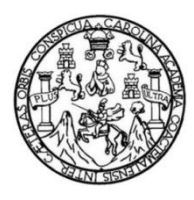

Universidad de San Carlos de Guatemala Facultad de Ingeniería Escuela de Ingeniería Civil

# **DISEÑO DE EDIFICIO DE DOS NIVELES CON PARQUEO EN SÓTANO DE MERCADO MUNICIPAL No. 2 PARA PALÍN, ESCUINTLA**

**Yoselin Elvira López Tul** 

Asesorado por la Inga. Christa del Rosario Classon de Pinto

Guatemala, mayo de 2015

UNIVERSIDAD DE SAN CARLOS DE GUATEMALA

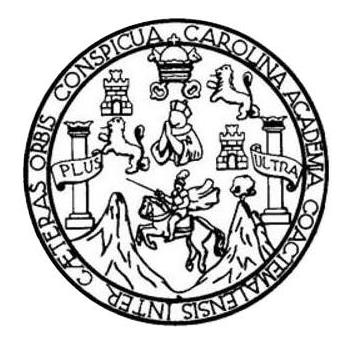

FACULTAD DE INGENIERÍA

# **DISEÑO DE EDIFICIO DE DOS NIVELES CON PARQUEO EN SÓTANO DE MERCADO MUNICIPAL No. 2 PARA PALÍN, ESCUINTLA**

TRABAJO DE GRADUACIÓN

## PRESENTADO A LA JUNTA DIRECTIVA DE LA FACULTAD DE INGENIERÍA POR

#### **YOSELIN ELVIRA LÓPEZ TUL**

ASESORADO POR LA INGA. CHRISTA CLASSON DE PINTO

AL CONFERÍRSELE EL TÍTULO DE

**INGENIERA CIVIL**

GUATEMALA, MAYO DE 2015

# UNIVERSIDAD DE SAN CARLOS DE GUATEMALA FACULTAD DE INGENIERÍA

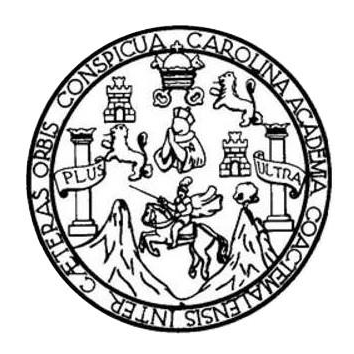

#### **NÓMINA DE JUNTA DIRECTIVA**

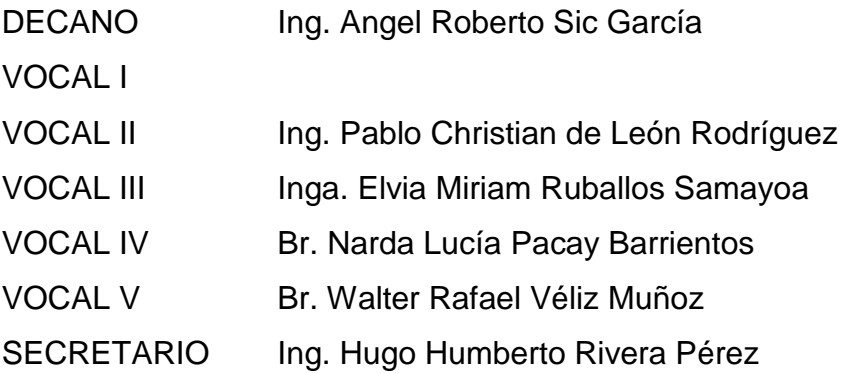

#### **TRIBUNAL QUE PRACTICÓ EL EXAMEN GENERAL PRIVADO**

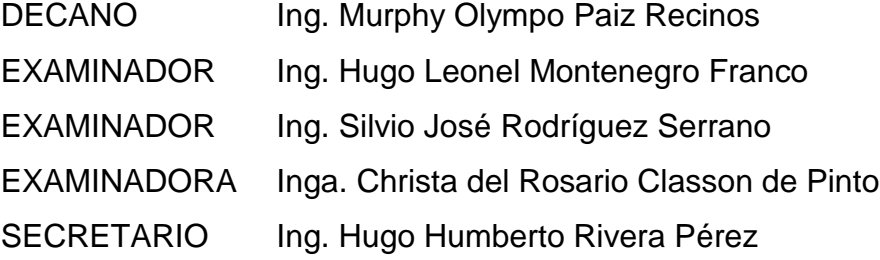

### HONORABLE TRIBUNAL EXAMINADOR

En cumplimiento con los preceptos que establece la ley de la Universidad de San Carlos de Guatemala, presento a su consideración mi trabajo de graduación titulado:

## DISEÑO DE EDIFICIO DE DOS NIVELES CON PARQUEO EN SÓTANO DE MERCADO MUNICIPAL No. 2 PARA PALÍN, ESCUINTLA

Tema que me fuera asignado por la Dirección de la Escuela de Ingeniería Civil, con fecha 22 de junio de 2014.

oselin

UNIVERSIDAD DE SAN CARLOS **DE GUATEMALA** 

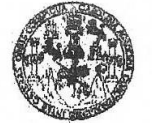

**FACULTAD DE INGENIERIA UNIDAD DE EPS** 

> Guatemala, 19 de enero de 2015 Ref.EPS.DOC.33.01.15

Ing. Silvio José Rodríguez Serrano Director Unidad de EPS Facultad de Ingeniería Presente

Estimado Ingeniero Rodríguez Serrano.

Por este medio atentamente le informo que como Asesora-Supervisora de la Práctica del Ejercicio Profesional Supervisado (E.P.S.), de la estúdiante universitaria Yoselin Elvira López Tul con carné No.200915317, de la Carrera de Ingeniería Civil, procedí a revisar el informe final, cuyo título es: DISEÑO DE EDIFICIO DE DOS NIVELES CON PARQUEO EN SÓTANO DE MERCADO MUNICIPAL No. 2 PARA PALÍN, ESCUINTLA.

En tal virtud, LO DOY POR APROBADO, solicitándole darle el trámite respectivo.

Sin otro particular, me es grato suscribirme.

Atentamente,

"Id y Enseñad a Todos"

idad de San Carlos de Inga. Christa del Rosario Classon de Pinto Classon de Pinto Christa **ASESORA - SUPERVISORA DE EPS** Asesora-Supervisora de EPS Unidad de Prácticas de Ingeniería y EPS Área de Ingeniería Civil cultad de Ingeni

c.c. Archivo CDRSdP/ra

**UNIVERSIDAD DE SAN CARLOS** DE GUATEMALA **FACULTAD DE INGENIERIA** 

**UNIDAD DE EPS** 

Guatemala, 16 de febrero de 2015 Ref.EPS.D.142.03.15

Ing. Hugo Leonel Montenegro Franco Director Escuela de Ingeniería Civil Facultad de Ingeniería Presente

Estimado Ingeniero Montenegro Franco.

Por este medio atentamente le envío el informe final correspondiente a la práctica del Ejercicio Profesional Supervisado, (E.P.S) titulado DISEÑO DE EDIFICIO DE DOS NIVELES CON PARQUEO EN SÓTANO DE MERCADO MUNICIPAL No. 2 PARA PALÍN, ESCUINTLA, que fue desarrollado por la estudiante universitaria Yoselin Elvira López Tul, carné 200915317, quien fue debidamente asesorada y supervisada por el Inga. Christa Classon de Pinto.

Por lo que habiendo cumplido con los objetivos y requisitos de ley del referido trabajo y existiendo la aprobación del mismo por parte de la Asesor - Supervisora de EPS, en mi calidad de Director apruebo su contenido solicitándole darle el trámite respectivo.

Sin otro particular, me es grato suscribirme.

SJRS/ra

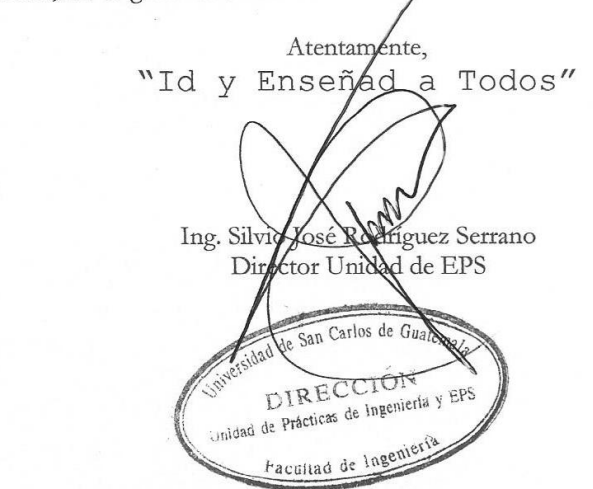

Edificio de EPS, Facultad de Ingeniería, Ciudad Universitaria, zona 12 Teléfono directo: 2442-3509

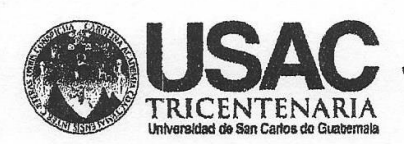

http;//civil.ingenieria.usac.edu.gt

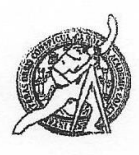

Universidad de San Carlos de Guatemala FACULTAD DE INGENIERÍA Escuela de Ingeniería Civil

Guatemala, 9 de marzo de 2015

Ingeniero Hugo Leonel Montenegro Franco Director Escuela Ingeniería Civil Facultad de Ingeniería Universidad de San Carlos

Estimado Ingeniero Montenegro.

Le informo que he revisado el trabajo de graduación DISEÑO DE EDIFICIO DE DOS NIVELES CON PARQUEO EN SÓTANO DE MERCADO MUNICIPAL No. 2 PARA PALÍN, ESCUINTLA, desarrollado por la estudiante de Ingeniería Civil Yoselin Elvira López Tul, con Carnet No. 200915317, quien contó con la asesoría de la Inga. Christa Classon de Pinto.

Considero este trabajo bien desarrollado y representa un aporte para la comunidad del área y habiendo cumplido con los objetivos del referido trabajo doy mi aprobación al mismo solicitando darle el trámite respectivo.

Atentamente,

ID Y ENSEÑAD A TODOS

Ing. Ronald Estuardo Galindo Cabrera Jefe del Departamento de Estructuras

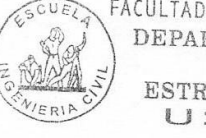

FACULTAD DE INGENIERIA DEPARTAMENTO DE ESTRUCTURAS USAC

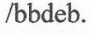

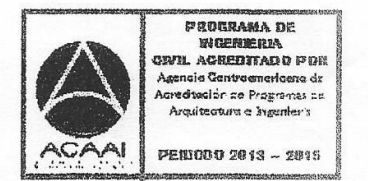

Mas de 134 años de Trabajo Académico y Mejora Contínua

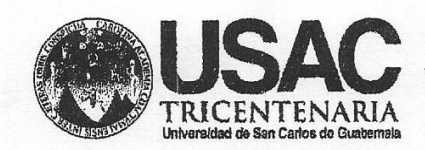

http;//civil.ingenieria.usac.edu.gt

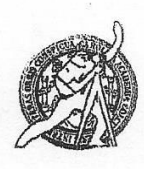

Universidad de San Carlos de Guatemala **FACULTAD DE INGENIERÍA** Escuela de Ingeniería Civil

El director de la Escuela de Ingeniería Civil, después de conocer el dictamen de la Asesora Inga. Mayra Rebeca García Soria de Sierra y del Coordinador de E.P.S. Ing. Silvio José Rodríguez Serrano, al trabajo de graduación del estudiante Kevin Donaldo Martínez Gómez, titulado DISEÑO DE EDIFICIO DE DOS NIVELES CON PARQUEO EN SÓTANO DE MERCADO MUNICIPAL No. 2 PARA PALÍN, ESCUINTLA, da por este medio su aprobación a dicho trabajo.

DAD DE SAN C ESCUELA DE INGENIERIA CIVIL XRECTOR D Ing. Hugo Leonel Montenegro TAD DE INGE

Guatemala, mayo 2015.

/bbdeb.

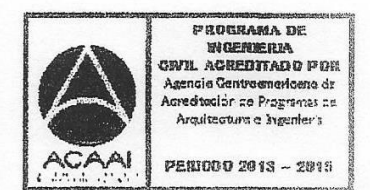

Mas de 134 años de Trabajo Académico y Mejora Contínua

Universidad de San Carlos de Guatemala

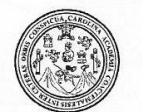

Facultad de Ingeniería Decanato

DTG. 209.2015

El Decano de la Facultad de Ingeniería de la Universidad de San Carlos de Guatemala, luego de conocer la aprobación por parte del Director de la Escuela de Ingeniería Civil, al Trabajo de Graduación titulado: **DISEÑO DE** EDIFICIO DE DOS NIVELES CON PARQUEO EN **SÓTANO** DE MERCADO MUNICIPAL No. 2 PARA PALÍN, ESCUINTLA, presentado por la estudiante universitaria: Yoselin Elvira López Tul, y después de haber culminado las revisiones previas bajo la responsabilidad de las instancias correspondientes, autoriza la impresión del mismo.

IMPRÍMASE:

Ing. Angél Roberto Sic García Decano **DECAM** AD DE INGE

Guatemala, 19 de mayo de 2015

/gdech

Escuelas: Ingeniería Civil, Ingeniería Mecánica Industrial, Ingeniería Química, Ingeniería Mecánica Eléctrica, - Escuela de Ciencias, Regional de Ingeniería Sanitaria y Recursos Hidráulicos (ERIS). Post-Grado Maestría en Sistemas Mención Ingeniería Vial. Carreras: Ingeniería Mecánica, Ingeniería Electrónica, Ingeniería en Ciencias y Sistemas. Licenciatura en Matemática. Licenciatura en Física. Centro de Estudios Superiores de Energía y Minas (CESEM). Guatemala, Ciudad Universitaria, Zona 12. Guatemala, Centroamérica.

#### **ACTO QUE DEDICO A:**

**Dios Mis padres** Salmos 36:7 ¡Cuán preciosa, oh Dios, es tu misericordia! Por eso los hijos de los hombres se amparan bajo la sombra de tus alas. Isaac Agustín López Orozco y Elvira Cecilia Tul Fuentes, por el apoyo económico y espiritual, brindándome sabios consejos, cariño y esfuerzo que permitió alcanzar este logro; que sea

también para ustedes.

- **Mis hermanos** Luis Felipe y Claudio Roberto López Tul, por su apoyo espiritual; especialmente Ana María López, quien con su apoyo espiritual y económico, agregando corrección y cariño en este tiempo de estudio, podrá decir: misión cumplida.
- **San Marcos** Lugar que me vio nacer; que este triunfo sea dedicado a ese pedacito de tierra, y sea de inspiración para la generación futura del pueblo sampedrano.

## **AGRADECIMIENTOS A:**

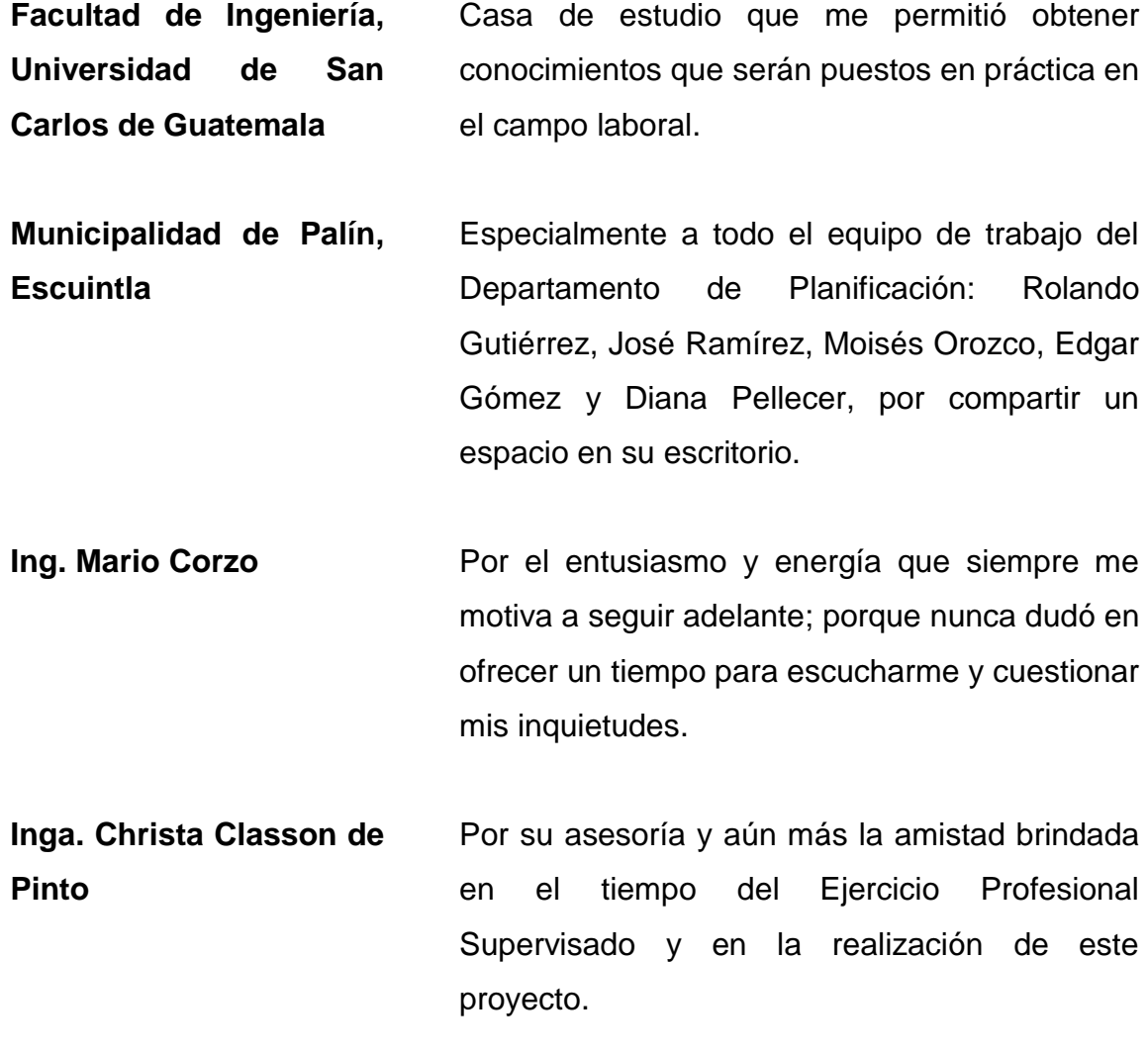

**Mis amigos** Porque cada uno ocupa un lugar en mi corazón; especialmente aquellos que formaron parte de un grupo de estudio desde el 2010; pasando tiempo de desvelo, risas y tristezas, y de todo un poco, Tony Velásquez, Cesar Bernal, Josué Chic, Robín Gómez, Juan Pablo Burrero y Hamilton Ta Quej; de manera especial a Ana Cecilia Domínguez, por ser de esas pocas amigas leales y cariñosas.

**Mario R. Pacay G.** Por su noble trabajo en la extracción de suelo y realización de ensayos en laboratorio del Centro de Investigaciones de Ingeniería; especial recuerdo.

# ÍNDICE GENERAL

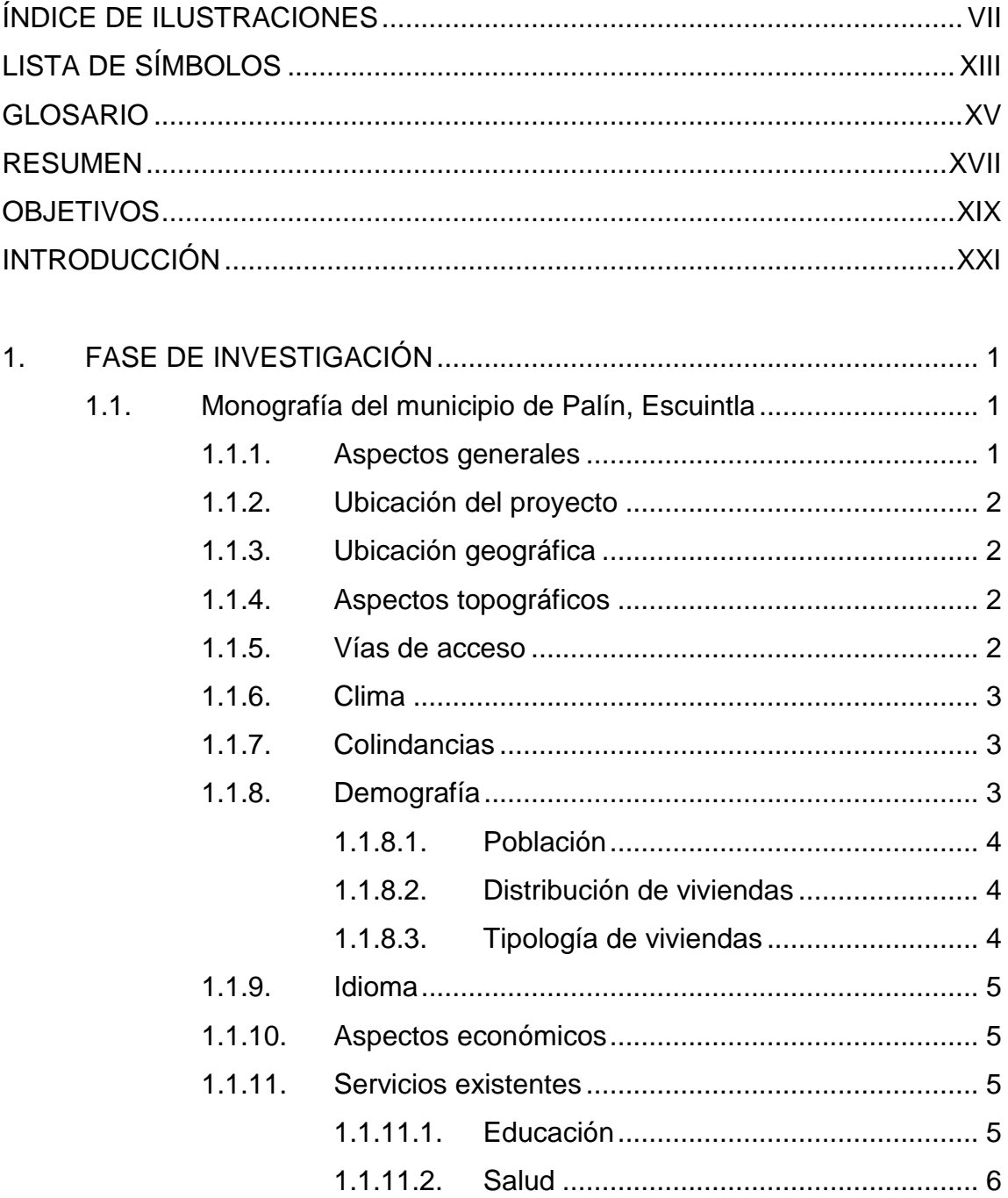

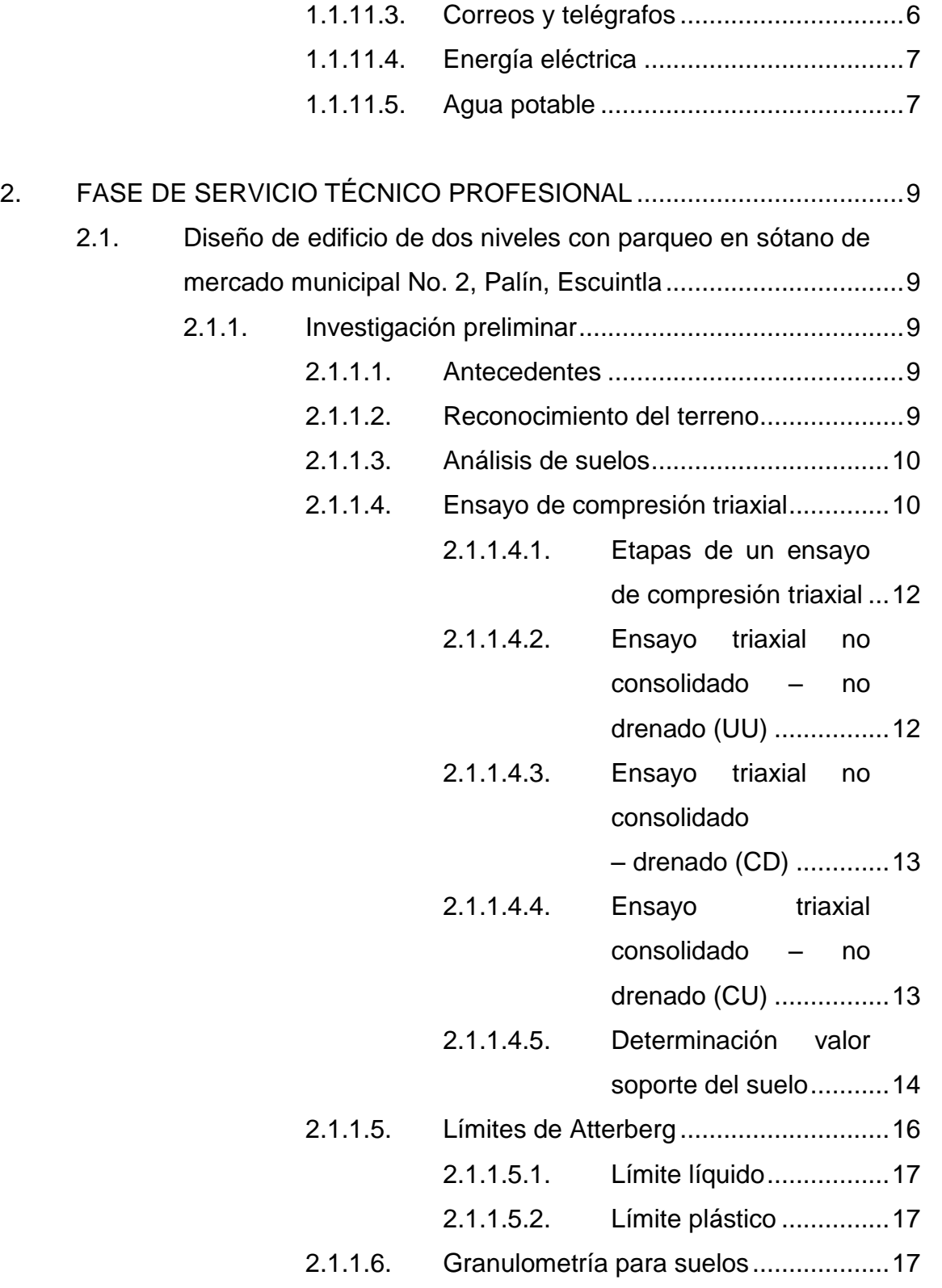

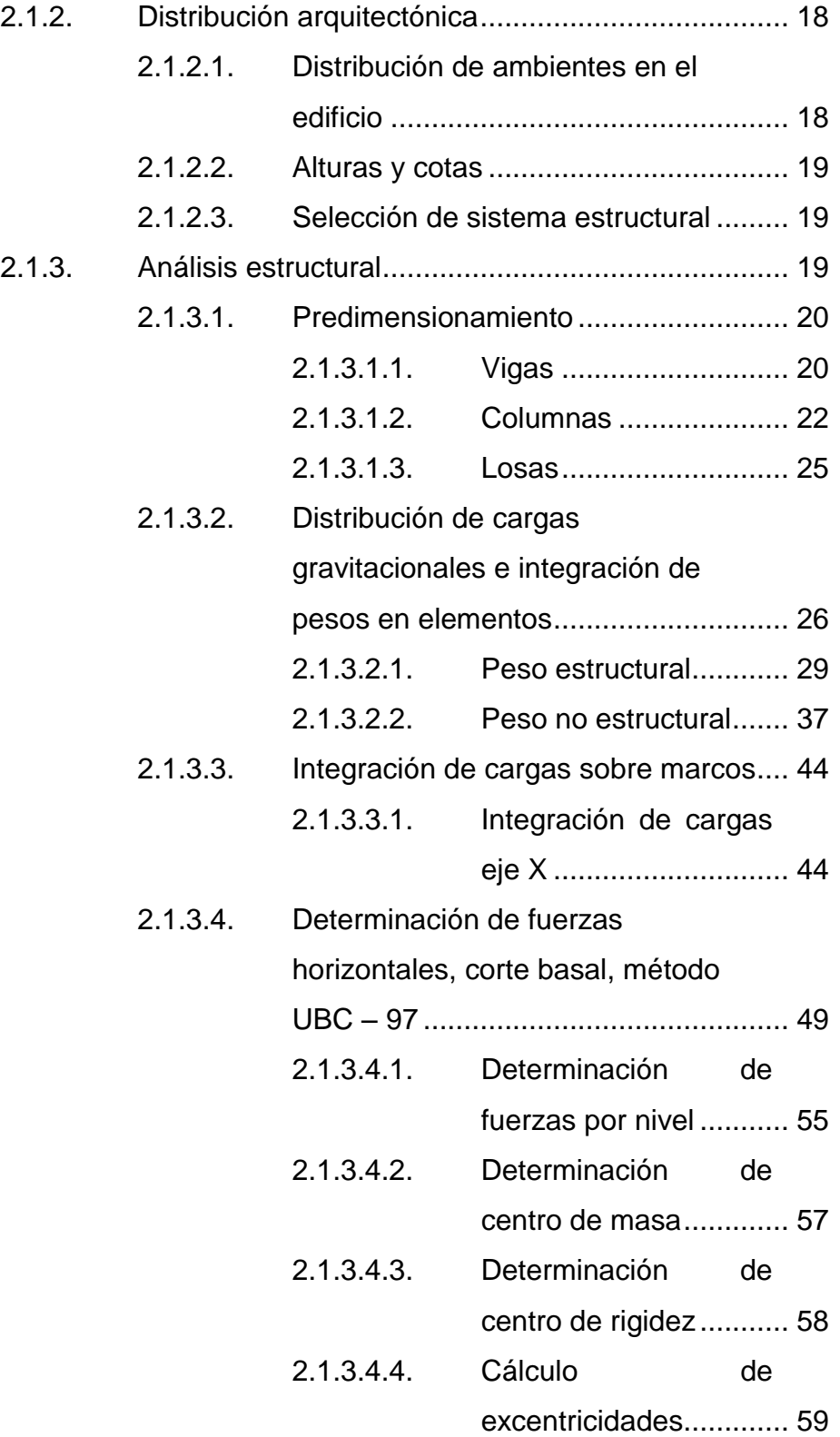

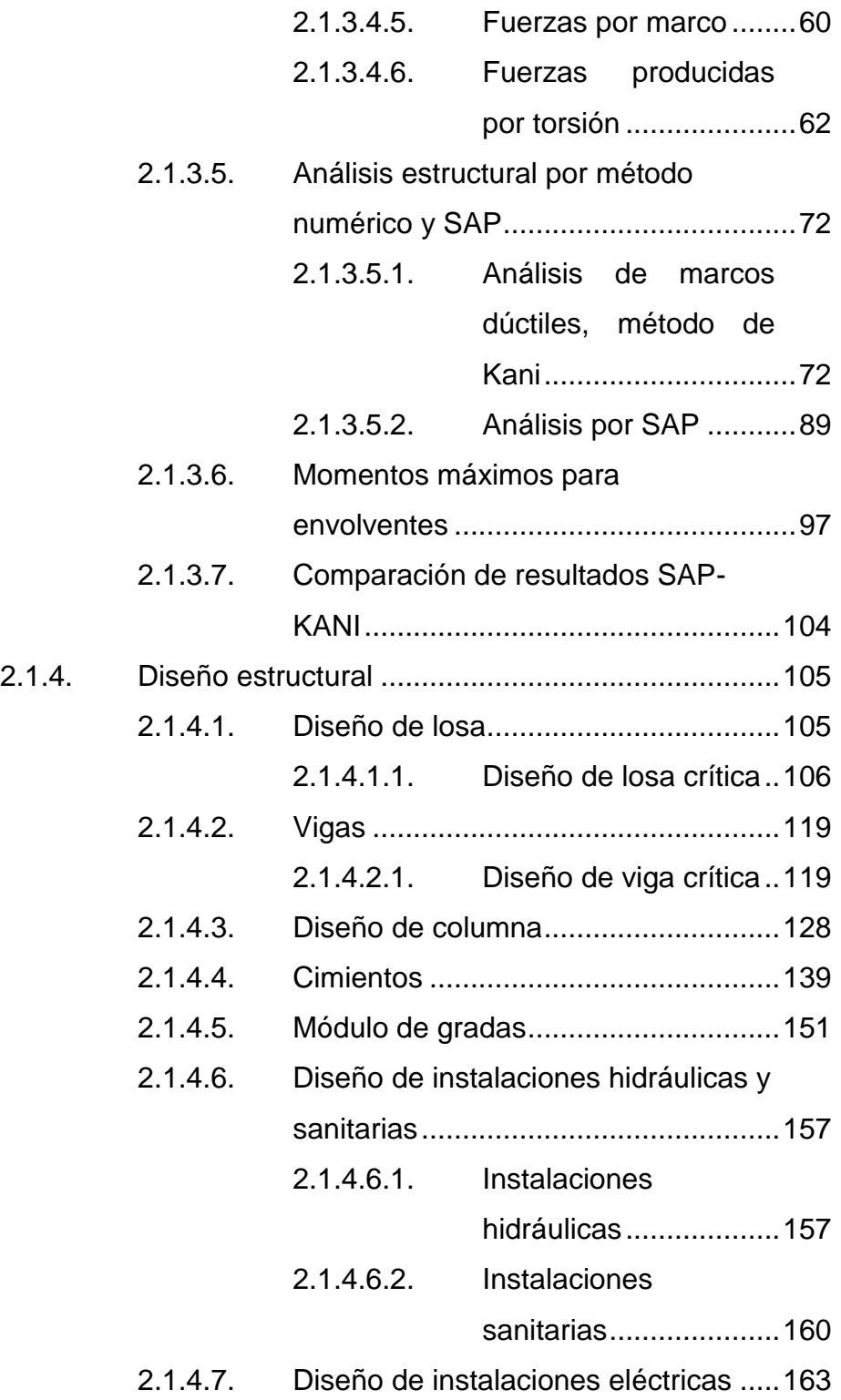

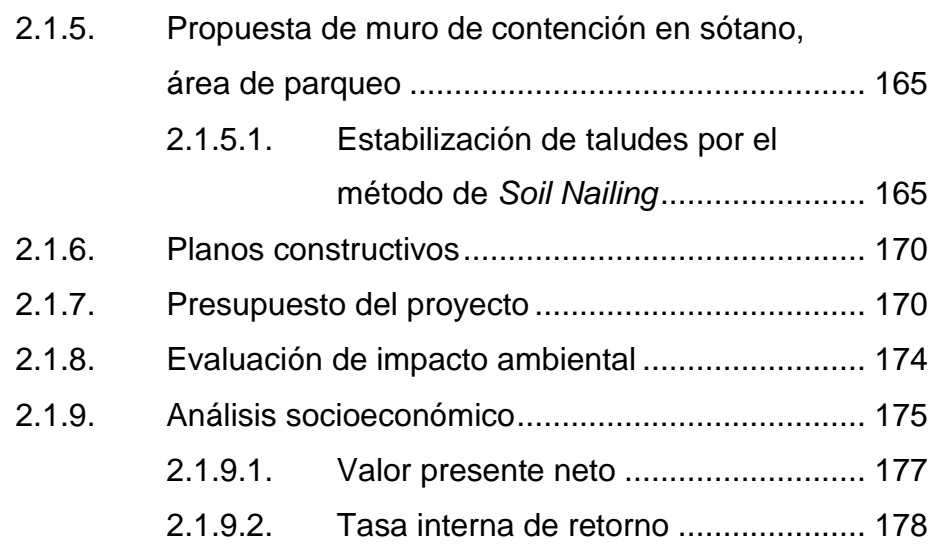

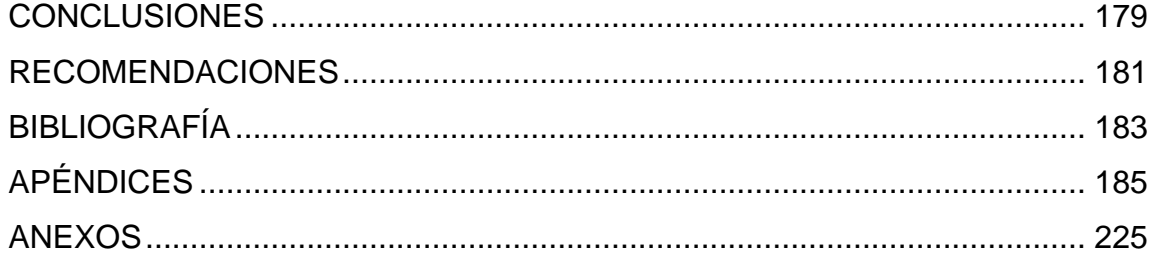

VI

# <span id="page-28-0"></span>**ÍNDICE DE ILUSTRACIONES**

#### **FIGURAS**

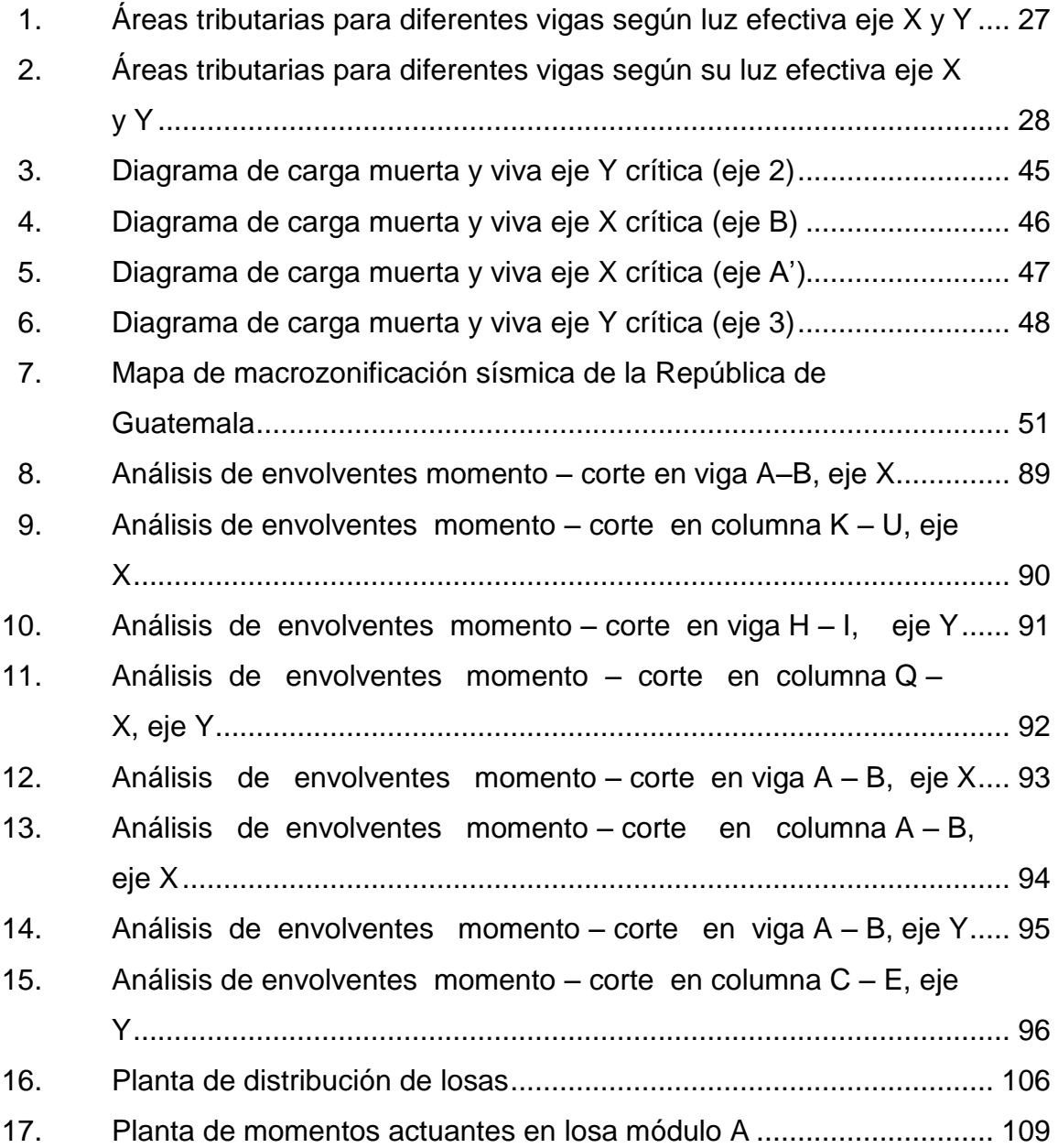

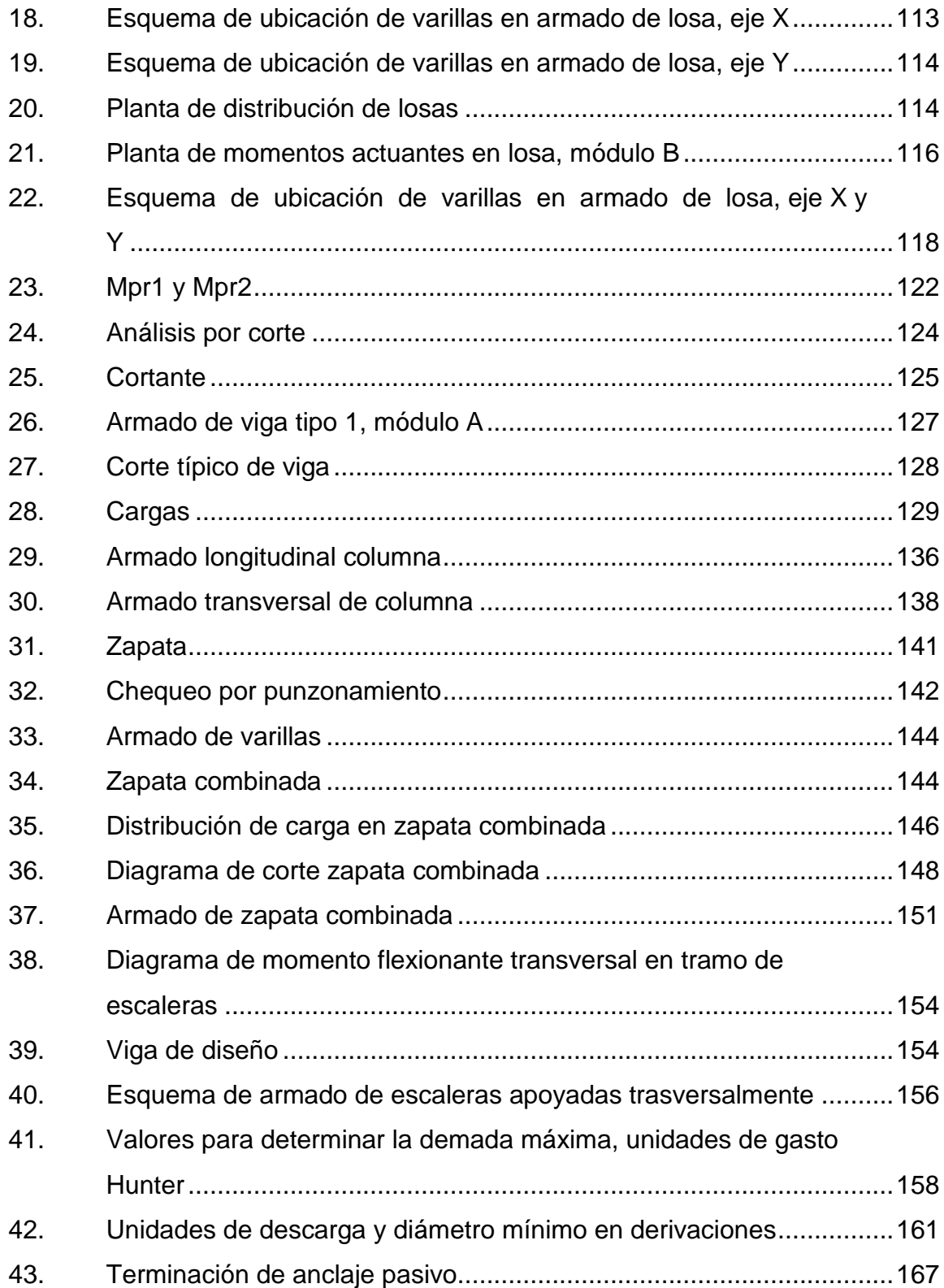

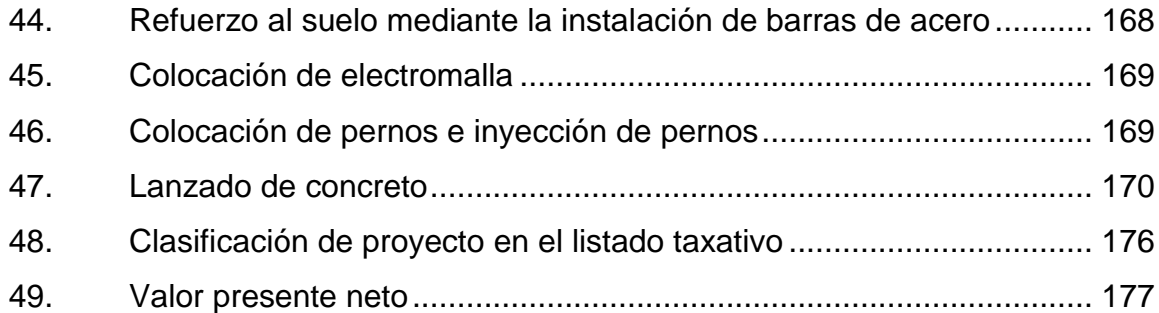

#### **TABLAS**

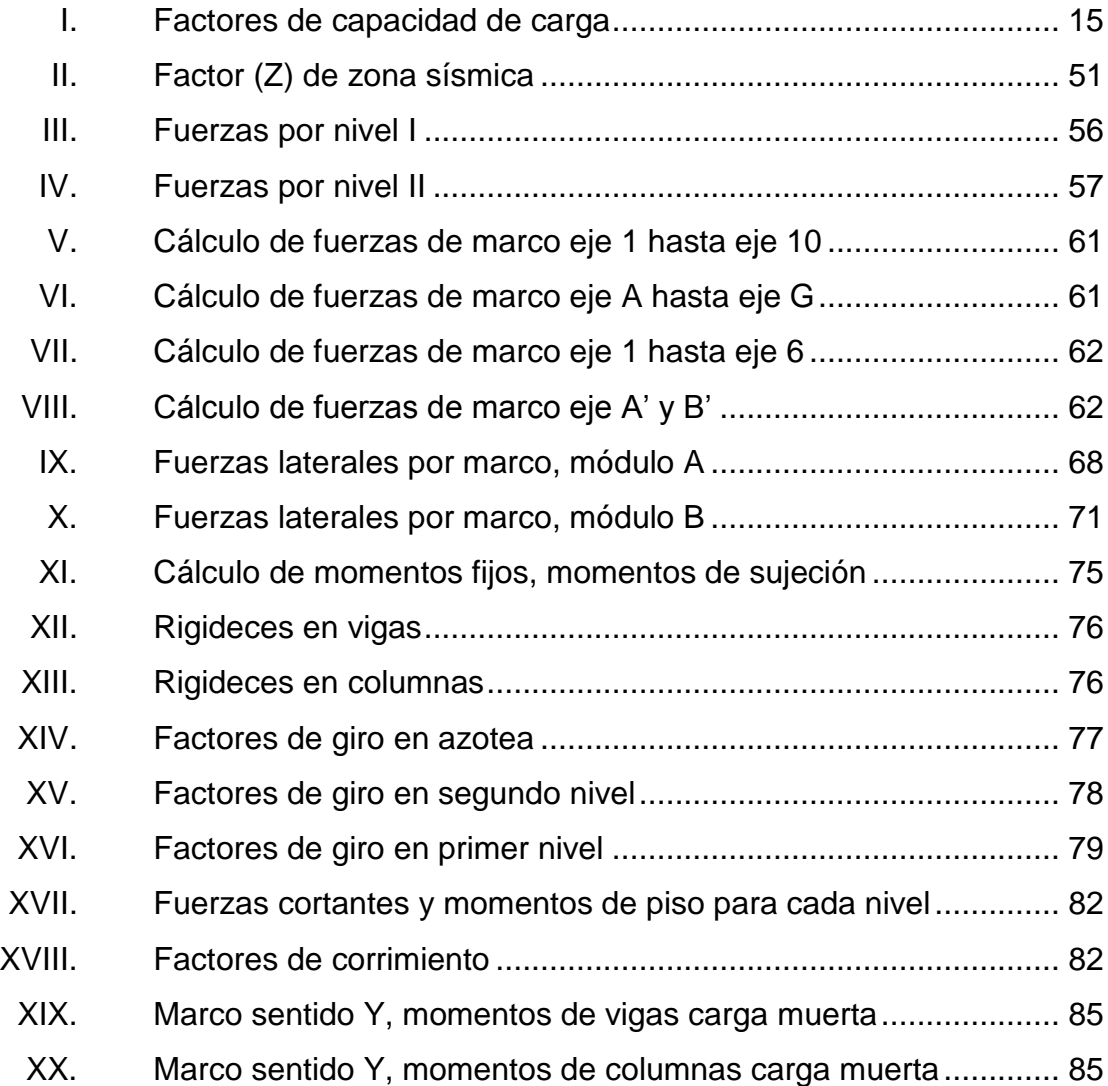

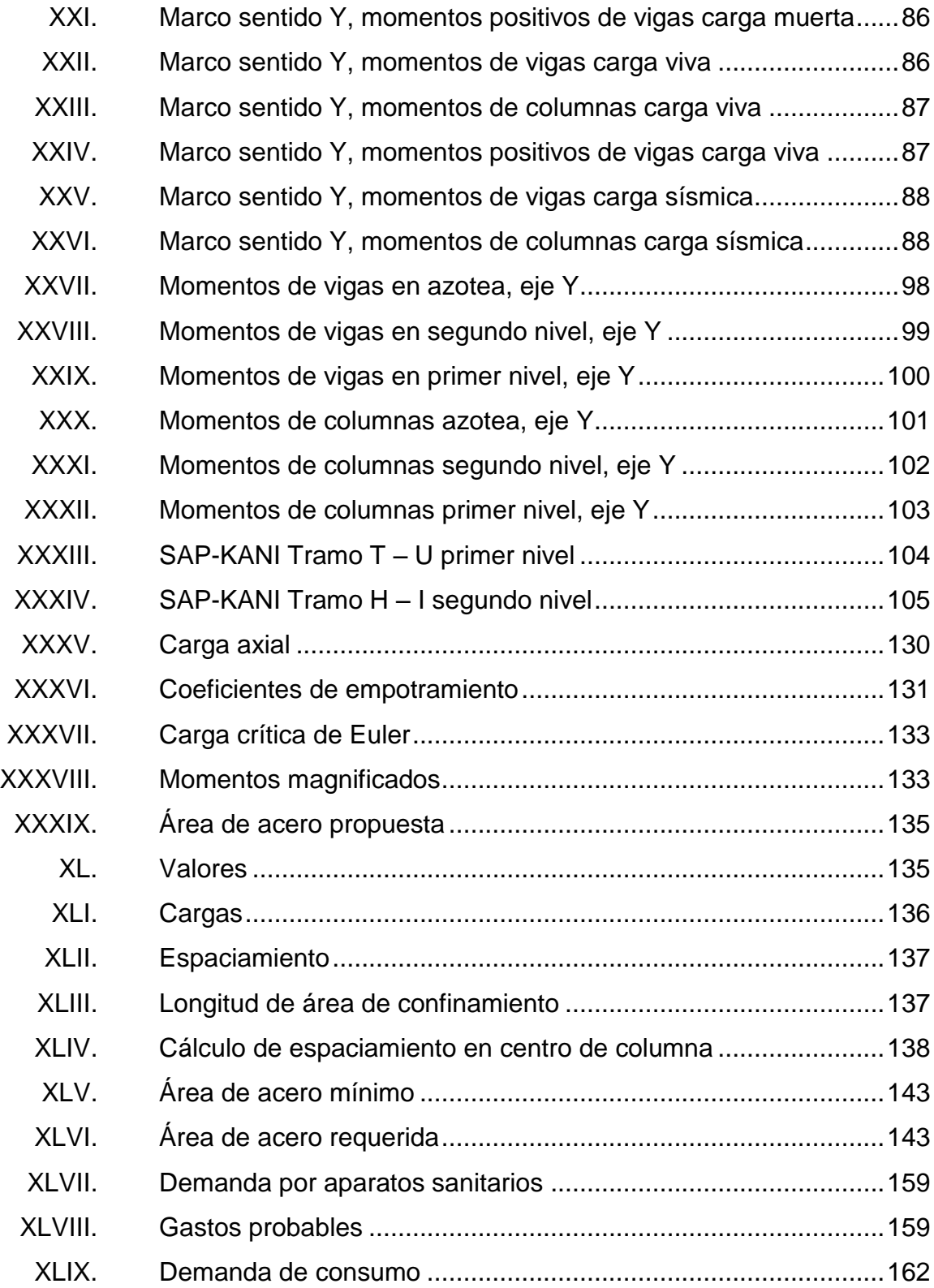

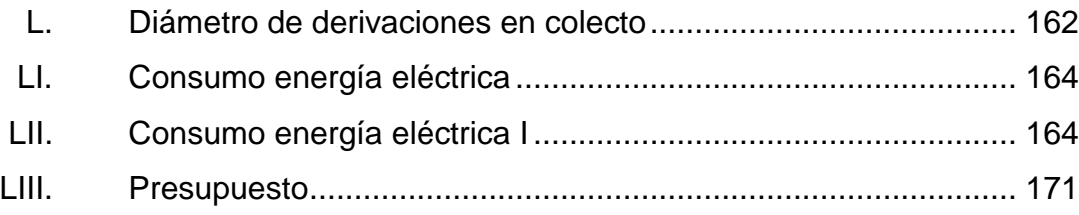

XII

# **LISTA DE SÍMBOLOS**

# <span id="page-34-0"></span>**Símbolo Significado**

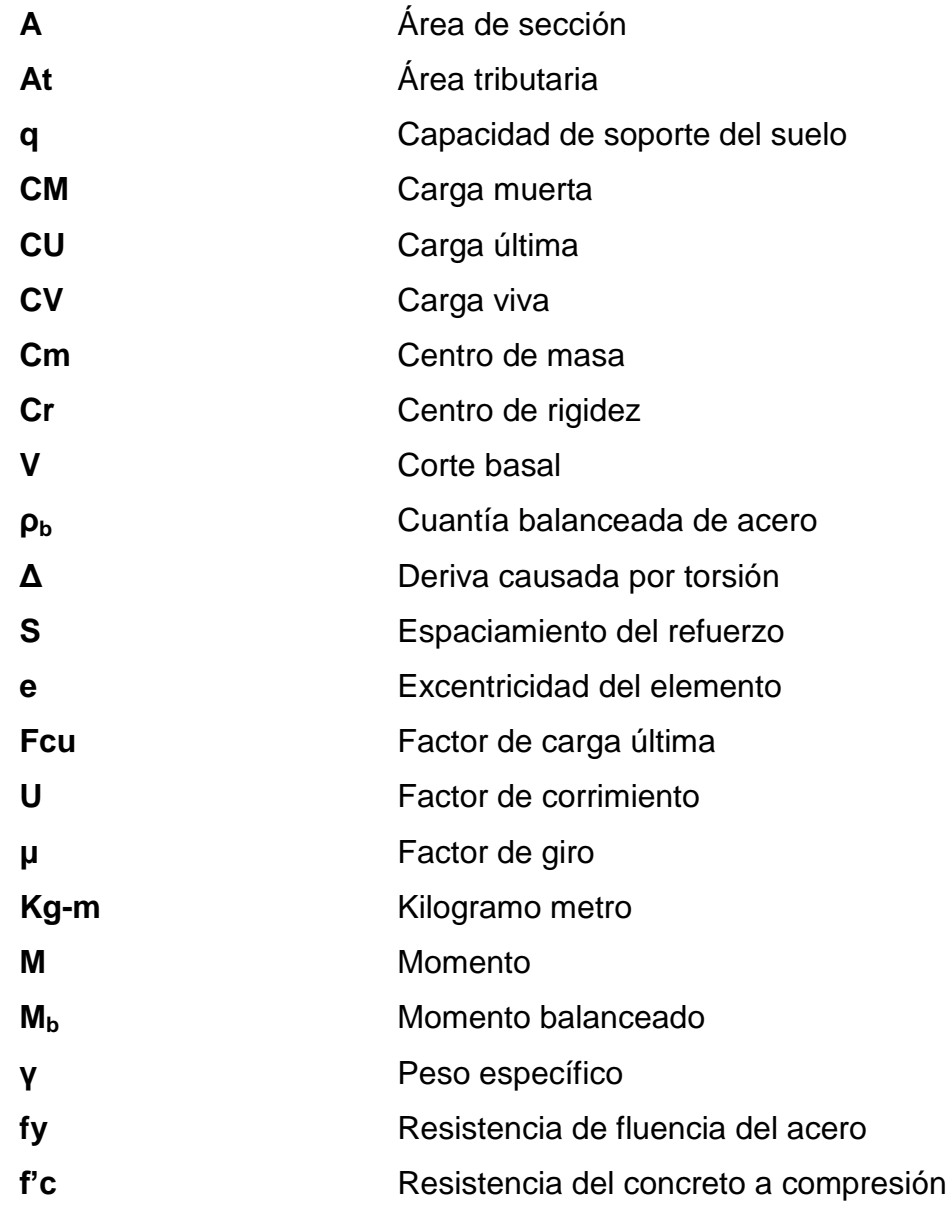

Rigidez rotacional

 $\mathsf{J}$
# **GLOSARIO**

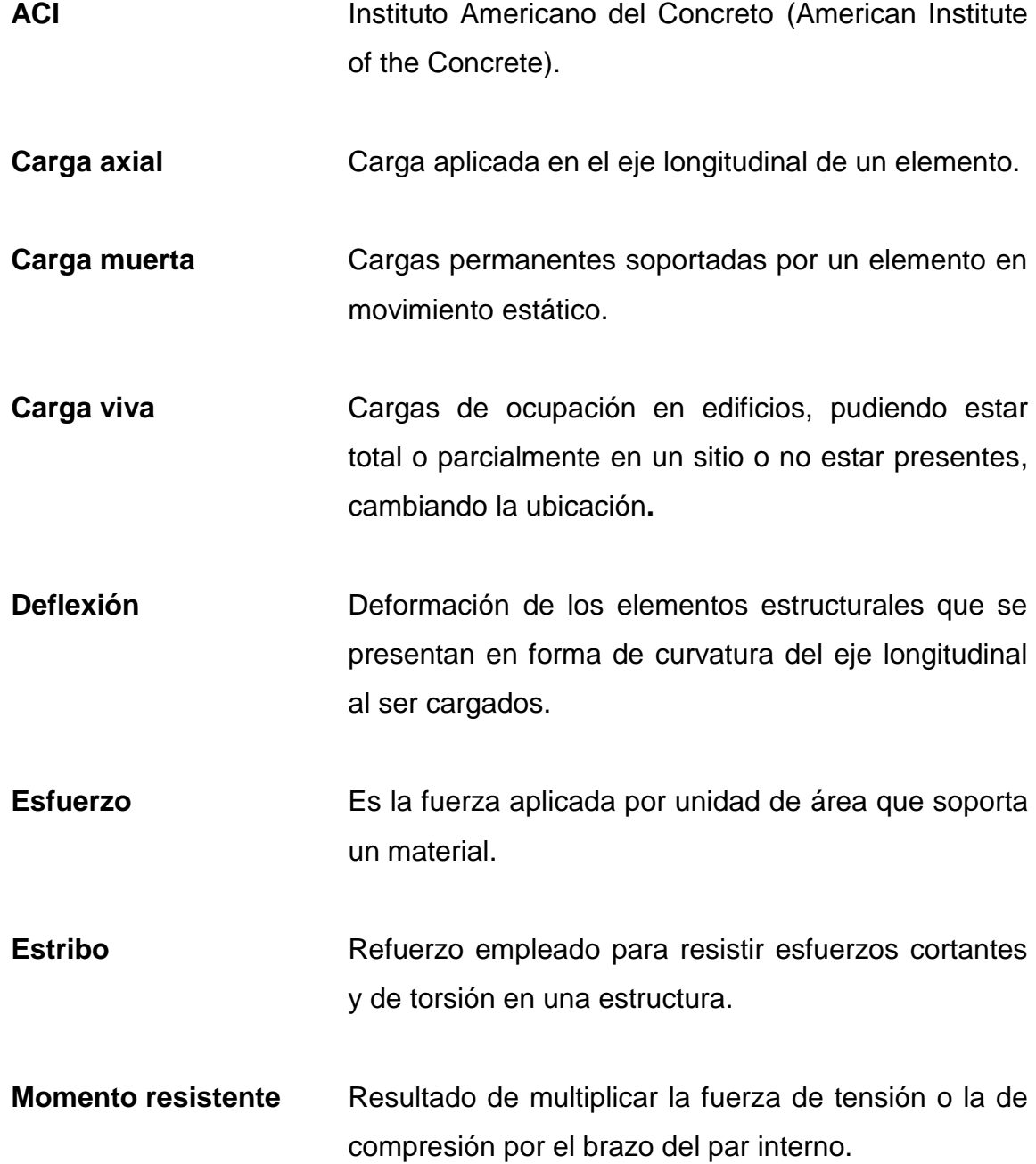

- **Momento último** Momento resistente afectado por un factor de magnificación con el objetivo de asegurar que los elementos estructurales son diseñados para soportar las fuerzas actuantes.
- Peso específico Se define como el peso por unidad de volumen.
- **Punzonamiento** Efecto producido por una fuerza que insiste sobre una superficie pequeña, obligando a penetrar en el interior del elemento o pieza a que pertenece.

## **RESUMEN**

El proyecto desarrollado del mercado ubicado en el municipio de Palín, Escuintla, surge como una propuesta para resolver un problema existente, generado por la actividad de la comercialización.

Existen dos mercados dedicados para este tipo de comercio, tanto para las personas que residen en este municipio como para las comunidades vecinas que son Santa Lucía, San Vicente Pacaya, Santa María de Jesús y Amatitlán; pero son aún insuficientes para cubrir la demanda que se da en el municipio, existiendo vendedores que obstruyen las calles principales, culturales y pasos peatonales, por lo cual las personas no se sienten cómodas para hacer compras.

La administración actual de la Municipalidad de Palín, Escuintla y los habitantes exponen que es prioritario el diseño del proyecto de un nuevo mercado, debido al impacto positivo que se tendrá.

El desarrollo de este diseño permitirá la elaboración de un estudio que brinde a la Municipalidad de Palín, Escuintla, un ahorro significativo y una ayuda en la investigación, planificación y diseño, debido a la oportunidad del Ejercicio Profesional Supervisado de la Facultad de Ingeniería, USAC, que estima la necesidad que tiene el municipio de Palín, que en la construcción hará crecer al municipio en el comercio.

XVII

XVIII

## **OBJETIVOS**

## **General**

Diseñar edificio de dos niveles con parqueo en sótano para el nuevo mercado municipal Núm. 2 Palín, Escuintla.

## **Específicos**

- 1. Realizar una investigación para el diseño de nuevo mercado municipal, haciendo énfasis en las necesidades básicas de consumo y el entorno.
- 2. Mejorar las condiciones de infraestructura de Palín, Escuintla, mediante el diseño de nuevo mercado municipal.
- 3. Contribuir a través del Ejercicio Profesional Supervisado con la elaboración del proyecto, aplicando diseño, planificación y presupuesto.

## **INTRODUCCIÓN**

Palín es un municipio del departamento de [Escuintla,](http://es.wikipedia.org/wiki/Escuintla_(departamento)) localizado a 40 km de la ciudad de Guatemala; es de múltiples costumbres y tradiciones.

Haciendo una evaluación sobre los censos realizados en el municipio, la población de Palín va en aumento; lo que requiere de un análisis sobre las necesidades que se deben priorizar para el bien común de los habitantes.

El proyecto que destacó dentro del diagnóstico fue el diseño de un nuevo mercado municipal, que dará solución a las actividades del intercambio comercial de productos e insumos.

La actividad comercial de este municipio carece de un nuevo mercado municipal que satisfaga las necesidades de consumo básico y/o primario de la población, lo que ocasiona que vendedores ambulantes dañen las calles principales y causen pérdidas económicas y viales.

La propuesta del proyecto consiste en un edificio que centralice las actividades del mercado para el comercio de frutas, granos, verduras, carnes, comidas y enseres, produciendo mejoras en los ingresos de la comercialización; para esta necesidad se plantea el siguiente proyecto: diseño de edificio de dos niveles con parqueo en sótano de mercado municipal Núm. 2 para Palín, Escuintla.

XXI

XXII

## **1. FASE DE INVESTIGACIÓN**

### **1.1. Monografía del municipio de Palín, Escuintla**

Palín es un municipio del departamento de [Escuintla,](http://es.wikipedia.org/wiki/Escuintla_(departamento)) localizado a 40 km de la ciudad de Guatemala; fue fundado el 2 de mayo de 1935; el nombre proviene de la palabra indígena *Pa'laqja*'que significa "agua parada". Es un municipio de múltiples costumbres y tradiciones; su fiesta titular es el 30 de julio en honor a San Cristóbal.

#### **1.1.1. Aspectos generales**

El pueblo de Palín no fue tomado en cuenta durante la colonia pues no aparece en el índice alfabético de las ciudades, villas y pueblos del reino de Guatemala; comienza a figurar cuando se distribuyeron los pueblos del Estado de Guatemala para la administración de justicia, por el sistema de jurados adoptado con el Código de Livingston, decretado el 27 de agosto de 1836.

Es un poblado del período indígena durante los primeros años del período hispánico, ya se conocía como San Cristóbal Palín, por haber sido puesto bajo la advocación de San Cristóbal; por decreto del 6 de noviembre de 1839, formó un distrito independiente junto con Amatitlán y Villa Nueva para el gobierno político.

### **1.1.2. Ubicación del proyecto**

El proyecto se encuentra ubicado entre la zona central del municipio de Palín, Escuintla, con las siguientes colindancias: norte el mercado núm. 1, sur a carretera CA-9, al este con la sede de la Municipalidad de Palín y al oeste con la iglesia católica.

## **1.1.3. Ubicación geográfica**

El municipio de Palín, Escuintla se encuentra ubicado a una altitud de 1 150 m sobre el nivel del mar; longitud de 90° 41' 55" y latitud de 14° 24' 14", con una extensión territorial de 88 km cuadrados.

## **1.1.4. Aspectos topográficos**

En la parte norte se encuentra la cordillera eruptiva del país, ofreciendo en consecuencia un aspecto variado en la topografía: grupos volcánicos como los del Pacaya, notable en el sistema de la América Central serranía de complicadas y elevadas crestas altiplanicies dilatadas desfiladeros y barrancos profundos, cráteres que revelan la actividad volcánica y lagunas que son pruebas de los trastornos geológicos verificados en el suelo.

### **1.1.5. Vías de acceso**

El municipio de Palín está localizado a 40 km al sur de la ciudad capital de Guatemala, 12 km al sur del lago de Amatitlán y a 17 km al norte de la cabecera departamental de Escuintla. Es atravesado de este a oeste por la Carretera Interoceánica CA-9, ruta al Pacífico, asfaltada, de cuatro carriles transitable en todo tiempo.

2

Se cuenta también con caminos y veredas vecinales de terracería que lo unen con los municipios vecinos y propiedades rurales, transitable en todo tiempo hacia Santa María de Jesús y Antigua Guatemala, Sacatepéquez, San Vicente Pacaya, Escuintla, aldea La Periquera; para llegar al municipio hay diversidad de transporte, debido a que está ubicado estratégicamente entre los departamentos de Guatemala, Sacatepéquez y Escuintla, por lo que es fácil el acceso por medio de los transportes extraurbanos de primera y segunda categoría que cubren la costa sur con buses y camiones.

### **1.1.6. Clima**

El clima es variado, predominando el caliente, que origina selvas tupidas de tipo tropical.

#### **1.1.7. Colindancias**

Al norte colinda con el municipio de Santa María de Jesús, departamento de Sacatepéquez; al sur, con el municipio de Escuintla y San Vicente Pacaya, del departamento de Escuintla; al oriente, con el municipio de Amatitlán departamento de Guatemala y San Vicente Pacaya, del departamento de Escuintla; al poniente con el municipio de Escuintla, departamento de Escuintla y San Juan Alotenango, departamento de Sacatepéquez.

## **1.1.8. Demografía**

Los datos demográficos importantes del lugar se describen en los siguientes subtítulos.

### **1.1.8.1. Población**

El municipio de Palín está compuesto por tres pueblos: el mestizo o ladino, maya y el inmigrante, integrado por familias venidas de diferentes partes de Guatemala y países centroamericanos. En 1981 según datos del Instituto Nacional de Estadística, se cuenta con la siguiente información.

- Habitantes 14 140
- 8 362 habitan en el área rural
- 5 778 habitan en el área urbana
- 7 296 hombres
- 6 944 mujeres
- 5 195 indígenas
- 3 996 personas económicamente activas
- 4 481 analfabetas

## **1.1.8.2. Distribución de viviendas**

Como es común en Guatemala el casco urbano y los alrededores son los sectores con densidades poblacionales más altas; sin embargo, actualmente se están construyendo urbanizaciones y residenciales fuera del límite de casco, incrementando la población en las aldeas.

## **1.1.8.3. Tipología de viviendas**

La mayoría de casa son de construcción formal de bloque de pómez, acero de refuerzo y cemento en los muros y cimientos con techos de lámina de zinc y duralita; otras con techo de losa reforzada.

### **1.1.9. Idioma**

Los idiomas que se hablan en Palín son el castellano y poqoman.

## **1.1.10. Aspectos económicos**

La economía de la población se basa en la producción y comercialización agrícola en un 80 %, especialmente en la producción de café, cítricos, legumbres y frutas silvestres; el otro 20 % se refiere a la población obrera de las diferentes fábricas, granjas y maquilas que se encuentran en el municipio y los demás habitantes viajan a municipios vecinos y la ciudad capital para vender la fuerza de trabajo.

#### **1.1.11. Servicios existentes**

En los siguientes subtítulos se describen los servicios que existen en la localidad.

## **1.1.11.1. Educación**

En aspectos de servicio de educación se conoce que la Escuela de Obreros, fue creada por el acuerdo del 14 de septiembre de 1920; sin embargo, por acuerdo del 6 de mayo de 1925 se dispuso la reconstrucción de la Escuela de Varones y el 30 de mayo de 1927, el edificio de la Escuela de Niñas; en 1973, en la cabecera municipal funcionaban las escuelas nacionales urbanas de varones José Domingo Guzmán de niñas con párvulos anexo, Nocturno anexa a la Escuela de Varones, así como el Colegio San Carlos; existían escuelas rurales mixtas, en varias fincas como en la colonia Los Sauces, en el caserío Montecristo y en la aldea La Periquera.

Actualmente el municipio de Palín cuenta con Escuela Oficial de Párvulos, escuelas nacionales de Educación Primaria, siendo ellas: José Domingo Guzmán, Escuela Nacional Urbana, jornada matutina y vespertina Arturo Paiz Arriaza y Escuela Nacional Urbana, jornada vespertina, Barrio San Antonio; además existen los demás colegios de educación primaria: el colegio San Carlos, el Panamericano y Mixto Parroquial Nocturno San Cristóbal; desde 1977 se cuenta con el Instituto Básico por Cooperativa Palín, INPAL.

Existen 6 colegios privados de educación primaria y básico y 16 academias; entre estas las hay de belleza, corte y confección y mecanografía; el Colegio QAWINAQEL donde se da formación educativa solamente a poqomanes.

#### **1.1.11.2. Salud**

En el municipio se cuenta con un centro de salud de parte del Ministerio de Salud Pública y Asistencia Social, así como un puesto del Instituto Guatemalteco de Seguridad Social IGSS, 5 clínicas médicas privadas, 3 laboratorios clínicos y una subestación de bomberos voluntarios.

## **1.1.11.3. Correos y telégrafos**

El 4 de junio de 1949 abrió el servicio público la oficina de Correos y Telecomunicaciones de segunda categoría; en la actualidad funciona una oficina postal y telegráfica de la Dirección General de Correos y Telégrafos; el edificio actual fue construido por la Dirección General de Obras Públicas y se inauguró el 28 de octubre de 1972.

6

## **1.1.11.4. Energía eléctrica**

Palín fue el primer poblado en el país que fue beneficiado con el servicio eléctrico, instalándolo el mismo año que en la ciudad alemana de Hamburgo; por acuerdo gubernativo del 12 de septiembre de 1912 se aprobó el contrato.

Actualmente, la Empresa Eléctrica de Guatemala presta el servicio; estimándose que el 80 % de la población la obtiene y un 75 % de las calles están iluminadas.

## **1.1.11.5. Agua potable**

Según datos de 1955, la cabecera municipal contaba con un buen servicio de agua potable; en la actualidad se tiene el servicio que presta la Municipalidad.

## **2. FASE DE SERVICIO TÉCNICO PROFESIONAL**

## **2.1. Diseño de edificio de dos niveles con parqueo en sótano de mercado municipal Núm. 2 Palín, Escuintla**

El municipio de Palín posee dos mercados municipales, siendo deficientes para la población existente; prestan servicio a las personas que viven en municipios vecinos que trasladan las ventas propiamente hacia Palín, causando descontentos entre personas y ventas ambulantes que obstruyen pasos peatonales y viales.

## **2.1.1. Investigación preliminar**

En los siguientes subtítulos se realiza la descripción de la investigación realizada para la elaboración del diseño del edificio.

## **2.1.1.1. Antecedentes**

En el municipio de Palín no se han realizado proyectos relacionados con el ámbito propiamente comercial y no se encuentran registrados estudios enfocados a la infraestructura de un mercado.

## **2.1.1.2. Reconocimiento del terreno**

Actualmente el lugar que se tiene destinado para esta construcción del mercado municipal es ocupada por una escuela de formación parvularia, antigua estación de bomberos voluntarios, centro de salud y mercado Núm. 2 existente, que pretende ser demolido para darle lugar a la construcción del edificio que se diseñará; la escuela de formación parvularia será trasladada a una nueva sede que se tiene en construcción, la estación de bomberos y el centro de salud fueron trasladados a nuevas sedes.

## **2.1.1.3. Análisis de suelos**

En terreno donde se realizará la construcción del mercado municipal tiene un suelo que es predominantemente limo-arenoso color café oscuro; cercano al lugar existen dos calles que son vías de acceso hacia el parque central de Palín llamado La Ceiba; de frente se tiene acceso a la carretera principal de la CA-9; no se cuenta con registros de ensayos de suelos en los que se pueda comprobar la resistencia, tipo de consolidación o capacidad de drenaje para futuras construcciones; se realizó un análisis del tipo de suelo existente y un ensayo para comprobar las distintas propiedades mecánicas; los ensayos realizados se conocen con el nombre de compresión triaxial, límites de Atterberg y granulometría para suelos finos.

### **2.1.1.4. Ensayo de compresión triaxial**

En la actualidad es el ensayo que más se utiliza para determinar los parámetros de resistencia al corte de los suelos; teóricamente se pueden variar las presiones actuantes en tres direcciones ortogonales sobre el espécimen de suelo en busca de mayor sencillez; los esfuerzos en dos de las direcciones son iguales; se realizan sobre muestras inalteradas de suelo de forma cilíndrica con un diámetro que varía desde 3,6 a 7,6 cm y con una relación de altura/diámetro de 2,2 a 3.

10

Ventajas del ensayo triaxial:

- Controlar la presión de confinamiento
- Control de la presión de poros
- Cuando la cámara se modifica apropiadamente es posible simular condiciones iniciales isotrópicas o anisotrópicas

La prueba triaxial se puede desarrollar en tres modalidades:

- Aumentando el esfuerzo principal mayor y manteniendo el esfuerzo principal menor constante.
- Conservando el esfuerzo principal mayor constante y disminuyendo el esfuerzo principal menor.
- Aumentando el esfuerzo principal mayor y disminuyendo gradualmente el esfuerzo principal menor de manera simultánea.

El estado de esfuerzos de una muestra sometida a una prueba triaxial se puede analizar usando el círculo de Mohr y la resistencia a esfuerzo cortante, sobre todo en suelos cohesivos es variable y depende de diversos factores circunstanciales. Al tratar de reproducir en el laboratorio las condiciones a las que el suelo estará sujeto en la obra que se trate, será necesario tomar en cuenta cada uno de esos factores tratando de reproducir las condiciones en cada caso particular; lo que no es práctico.

## **2.1.1.4.1. Etapas de un ensayo de compresión triaxial**

- Primera etapa: se inicia con la aplicación de la presión de cámara, en caso de condiciones drenadas y no drenadas; lo que influirá si es consolidado o no.
- Segunda etapa: la muestra se somete a esfuerzos cortantes, induciendo esfuerzos principales diferentes entre sí.
- Esta etapa depende si es drenada o no, este proceso tiene sentido si se dreno en la primera etapa.

Tipos de ensayos triaxial:

- No consolidado-no drenado (UU): conocido como ensayo rápido rápido.
- Consolidado-drenado (CD): es llamado también ensayo lento-lento, permite determinar los parámetros efectivos de resistencia al corte.
- Consolidado-no drenado (CU): cuando durante la ejecución del ensayo es posible la medición del exceso de presión de poros, se pueden determinar los parámetros de resistencia del suelo tanto en términos totales como efectivos.

# **2.1.1.4.2. Ensayo triaxial no consolidado – no drenado (UU)**

Durante la ejecución de este ensayo no se permite la consolidación de la muestra, la válvula permanece cerrada durante todo el ensayo, tanto en la etapa de consolidación durante la aplicación del esfuerzo principal menor, como en la etapa de carga, se hacen tres círculos con diferentes valores del esfuerzo principal menor, siempre procurando que en cada ensayo se duplique la presión de cámara inmediatamente anterior; con estos tres círculos se traza la envolvente Mohr Coulomb.

## **2.1.1.4.3. Ensayo triaxial no consolidado – drenado (CD)**

La característica fundamental de la prueba es que los esfuerzos aplicados al espécimen son efectivos; el suelo se somete a una presión hidrostática, con la válvula abierta y se deja transcurrir el tiempo necesario para que haya una completa consolidación bajo la presión actuante; seguidamente la muestra es llevada a la falla aplicando la carga axial en pequeños incrementos, cada uno de los cuales se mantiene el tiempo necesario para disipar la presión de poros. Es un tipo de ensayo costoso que se usa normalmente en trabajos de investigación y el resultado es similar al del CU.

## **2.1.1.4.4. Ensayo triaxial consolidado – no drenado (CU)**

La muestra se consolida bajo la presión hidrostática como en la primera etapa de la prueba lenta, así el esfuerzo principal menor llega a ser efectivo; luego la muestra es llevada a la falla por un rápido incremento de la carga axial, de manera que no se permita el cambio de volúmenes; lo esencial de esta prueba es el no permitir ninguna consolidación adicional durante el período de falla de la aplicación de la carga axial, esto se logra cerrando la válvula.

En la segunda etapa de la prueba se puede suponer que todo el esfuerzo desviador fuera tomado por el agua de los vacíos del suelo en forma de una presión neutral; esto no ocurre así y se sabe que parte de esa presión axial es fundamentada por la fase sólida del suelo, sin que, hasta la fecha se hayan dilucidado por completo ni la distribución de esfuerzos, ni las razones que lo gobiernan.

Para el diseño del edificio del mercado municipal se realizó un ensayo de suelos a compresión triaxial (UU), dando los siguientes resultados:

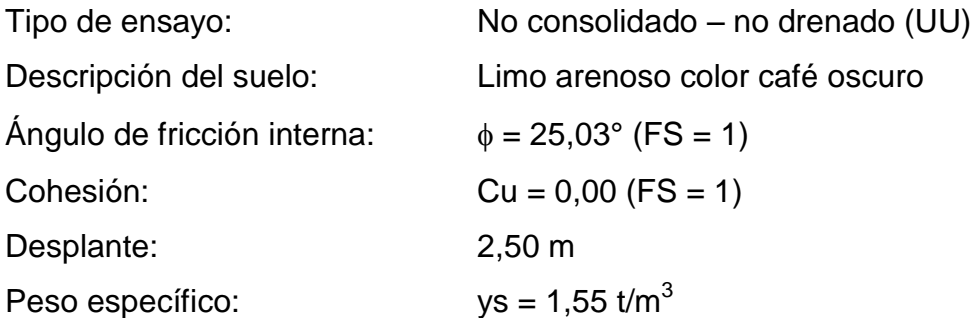

Con estos valores se podrá determinar el valor soporte del suelo para el diseño de la cimentación del edificio de mercado.

## **2.1.1.4.5. Determinación valor soporte del suelo**

Para la determinación del valor soporte se utiliza la ecuación general de Meyerhof, utilizando los datos obtenidos del ensayo triaxial realizada a la muestra de suelo.

$$
q_u = c' N_c F_{cs} F_{cd} F_{ci} + q N_q F_{qs} F_{qd} F_{qi} + 0.5 \gamma B N_\gamma F_{\gamma s} F_{\gamma d} F_{\gamma i}
$$

## Donde:

C' = cohesión

- Q = esfuerzo al nivel del desplante de la cimentacion
- Γ = peso específico del suelo
- B = ancho de la cimentación
- $F_{cs}$ ,  $F_{qs}$ ,  $F_{\gamma s}$  = factores de forma
- $F_{cd}$ ,  $F_{qd}$ ,  $F_{\gamma d}$  = factores profundidad
- $F_{ci}F_{qi}F_{vi}$  = factores de inclinación de carga
- $N_c$ ,  $N_q$ ,  $N_\gamma$  = factores de capacidad de carga

Tabla I. **Factores de capacidad de carga**

| Φ  | <b>Nc</b> | Nq                    | <b>Ny</b> |
|----|-----------|-----------------------|-----------|
| 25 |           | 20,72   10,66   10,88 |           |
| 26 |           | $22,25$   11,85       | 12,54     |

Fuente: BRAJA M. Das. *Principios de ingeniería*. p. 130.

Nq = 10,70 (interpolado) Nc = 20,76 (interpolado) Ny = 10,93 (interpolado)

$$
Fcs = 1 + B/L * Nq/NC = 1,52
$$
  
 
$$
Fqs = 1 + B/L * tan \phi = 1,47
$$
  
 
$$
Fys = 1 - 0,4 * B/L = 0,60
$$

$$
Fcd = 1 - 0.4 \tan - 1 * B/L = 0.59
$$
  
 
$$
Fqd = 1 - 2 \tan \phi * B/L * (1 - \sin \phi)2 * \tan - 1 (dt/B) = 0.71
$$
  
 
$$
Fys = 1
$$

$$
Fci = Fqi = Fyi = 1
$$

Sustituyendo valores en la ecuación general de Meyerhof:

$$
qu = 0 + (1,55) * (2,50) * (10,70*) (1,47) * (0,71) * (1) + (0,5) * (1,55)
$$
  
 \* (1,50) \* (10,93) \* (0,60) \* (1) \* (1)

 $qu = 50,89 \text{ ton/m}^2 \text{ (esfuerzo límite)}$ 

Cálculo de esfuerzo admisible o de diseño

$$
qa = qd/Fs
$$
  
qa = 50,89 / 3  
qa = 16,97 Ton/m<sup>2</sup>  $\approx$  17 Ton/m<sup>2</sup>

## **2.1.1.5. Límites de Atterberg**

Llamados límites de consistencia; se utilizan para caracterizar el comportamiento de los [suelos](http://es.wikipedia.org/wiki/Suelo) finos, aunque el comportamiento varía a lo largo del tiempo; su nombre se debe al científico sueco [Albert Mauritz](http://es.wikipedia.org/w/index.php?title=Albert_Mauritz_Atterberg&action=edit&redlink=1) [Atterberg](http://es.wikipedia.org/w/index.php?title=Albert_Mauritz_Atterberg&action=edit&redlink=1) (1846-1916).

Los límites se basan en el concepto de que en un suelo de grano fino solo pueden existir cuatro estados de consistencia según la humedad; un suelo se encuentra en estado sólido cuando está seco, al agregársele agua poco a poco va pasando sucesivamente a los estados de semisólido, plástico y finalmente líquido. Los contenidos de humedad en los puntos de transición de un estado al otro son los denominados límites de Atterberg. Los ensayos se realizan en el [laboratorio](http://es.wikipedia.org/wiki/Laboratorio) y miden la [cohesión del terreno](http://es.wikipedia.org/wiki/Cohesi%C3%B3n_del_terreno) y el contenido de [humedad;](http://es.wikipedia.org/wiki/Humedad) para ello se forman pequeños cilindros de espesor con el suelo.

### **2.1.1.5.1. Límite líquido**

Ocurre cuando el suelo pasa de un estado plástico a uno líquido, para la determinación de este límite se utiliza la [cuchara de Casagrande.](http://es.wikipedia.org/wiki/Cuchara_de_Casagrande)

## **2.1.1.5.2. Límite plástico**

Cuando el suelo pasa de un estado semisólido a uno plástico.

## **2.1.1.6. Granulometría para suelos**

Los granos que conforman el suelo y tienen diferente tamaño van desde los grandes que son los que se pueden tomar fácilmente con las manos hasta los granos pequeños, los que no se pueden ver con un microscopio; el análisis granulométrico al que se somete un suelo es de gran ayuda para la construcción de proyectos de estructuras y de carreteras, porque se puede conocer la permeabilidad y cohesión del suelo.

Los análisis granulométricos se realizarán mediante ensayos en el laboratorio con tamices de diferente enumeración, dependiendo de la separación de los cuadros de la malla, los granos que pasen o se queden en el tamiz tienen las características ya determinadas; para el ensayo o el análisis de granos gruesos será recomendado el método del tamiz, aunque cuando se trata de granos finos no es muy preciso, porque se le es más difícil a la muestra pasar por una malla tan fina; debido a esto para el análisis granulométrico de granos finos será conveniente utilizar otro método.

## **2.1.2. Distribución arquitectónica**

La necesidad de realizar actividades comerciales en un lugar adecuado con servicios públicos básicos, obliga a contar con una distribución de ambientes adecuados en el área de terreno; para fines estructurales es necesario considerar una distribución regular que facilite el diseño y construcción.

### **2.1.2.1. Distribución de ambientes en el edificio**

La distribución de ambientes debe realizarse para prestar un servicio adecuado a las necesidades de los habitantes de la localidad, cuidando que cada ambiente cumpla con las normas de construcción adecuada, además de mantener los ambientes en limpieza y orden.

El diseño del mercado municipal contará con dos módulos de edificios; siendo de dos niveles y un sótano para uso exclusivo de estacionamiento de vehículos y área de carga y descarga; de los niveles se distribuye los ambientes de la siguiente manera:

 Módulo A: es de los mayores dimensiones posee 51,63 m de largo por 26 m de ancho a ejes; aquí se ubican la mayoría de áreas de ventas tales como: frutas y verduras, carnes, pollería, mariscos, abarrotes y servicios sanitarios, ambas en el primer nivel; además de trece locales comerciales y doce locales para ventas de comidas en el segundo nivel.

 Módulo B: cuenta con dimensiones 28,63 m de largo por 6 m de ancho; aquí se ubicada el módulo de gradas y rampas de salida y entrada hacia el parqueo en el primer nivel, además de servicios sanitarios en el segundo nivel.

#### **2.1.2.2. Alturas y cotas**

La altura de los módulos A y B será de 11,5 m tomada desde el cimiento; la altura de sótano será de 5,50 m; la altura del primer y segundo nivel será de 3 m del nivel de piso al cielo raso. Los marcos del módulo A tendrán una luz crítica de 6,00 m sobre el eje X, y de 5,00 m sobre el eje Y; los marcos del módulo B tendrán una luz crítica de 6,00 m ambos sentidos.

## **2.1.2.3. Selección de sistema estructural**

Para el diseño del edificio de dos niveles del mercado municipal se ha seleccionado el sistema de marcos rígidos, el cual consiste en elementos de un marco lineal que están sujetos rígidamente (vigas y columnas); es decir, cuando las juntas son capaces de transferir flexión entre los miembros, el sistema asume un carácter particular; si todas las juntas son rígidas es imposible cargar algunos de los miembros transversalmente sin provocar la flexión de los demás.

## **2.1.3. Análisis estructural**

Los elementos que forman la estructura deben diseñarse para la combinación de cargas más desfavorable que pueda esperarse que ocurra durante la vida útil; los momentos, fuerzas cortantes y axiales internos se producen por el efecto combinado de cargas muertas, vivas y de sismo.

19

## **2.1.3.1. Predimensionamiento**

Los marcos estructurales se diseñan para resistir cargas verticales y laterales; la respuesta ante estos eventos está en función de varios factores; inicialmente se considera el material que lo compone y las dimensiones de los elementos.

El predimensionamiento de los elementos estructurales se realiza con la finalidad de establecer la capacidad de resistir las cargas que el diseñador estime para un tipo de edificio en particular; posteriormente se verifica si las dimensiones propuestas satisfacen los requerimientos de los reglamentos de diseño.

Datos de diseño:

f'c = 280 kg/ cm<sup>2</sup> fy = 2 810 kg/  $cm<sup>2</sup>$ Y**concreto** = 2 400 kg/ m<sup>3</sup>

## **2.1.3.1.1. Vigas**

Es un elemento estructural horizontal diseñado para resistir deformaciones por corte, deflexión y torsión, causados por la acción de cargas gravitacionales o laterales.

En el predimensionamiento de una viga es necesario considerar las cargas que la viga soportará y la longitud que tendrá que cubrir; a través de ensayos se ha llegado a concluir que el peralte y la base están relacionados con la longitud de la viga.

20

Limitantes: la luz libre del elemento ln no debe ser menor que cuatro veces la altura útil. Ln> 4h (ACI 318-05, cap. 21.3.1.2)

El ancho del elemento b<sup>w</sup> no debe ser menor que el más pequeño de 0,3 de la altura y 25 cm(ACI 318-05, cap. 21.3.1.3).

La experiencia en el diseño ha demostrado que por cada metro lineal de longitud de la viga el peralte aumenta 8 cm y su base es dividida a 1,5 del peralte, por lo que se tiene:

$$
d = 0.08 * Lu
$$

Donde:

d = peralte efectivo Lu = luz peralte entre columnas

Módulo 1:

$$
d = 0.08 * 6.00 = 0.48 m \approx 0.50 m
$$

Con el resultado anterior se propone una base de 0,35 m; por lo que las dimensiones iniciales de viga son de 0,50 \* 0,35 m.

Módulo 2:

$$
d = 0.08 * 6.00 = 0.48 m \approx 0.50 m
$$

Con el resultado anterior se propone una base de 0,35 m; por lo que las dimensiones iniciales de viga son de 0,50 \* 0,35 m.

### **2.1.3.1.2. Columnas**

Limitantes: la dimensión menor de la sección transversal no debe ser menor de 30 cm. (ACI 318-05, cap. 21.4.1.1).

La relación base-altura no debe ser menor que 0,4 (ACI 318-05, cap. 21.4.1.1).

Datos de carga:

- **•** Bodegas livianas  $CV = 600$  Kg /  $m^2$  (AGIES NR-2) CM = losa + sobrecarga  $CM = (0.12 * 2 400 kg/m<sup>3</sup>) + 100 kg/m<sup>2</sup>$  $CM = 388$  kg / m<sup>2</sup>
- Azotea  $CV = 100$  kg /  $m^2$  (AGIES NR-2) CM = losa + sobrecarga  $CM = (0.12 * 2 400 kg/m<sup>3</sup>) + 40 kg/m<sup>2</sup>$  $CM = 328$  kg / m<sup>2</sup>

Módulo A

Área tributaria columna = 26,17 m<sup>2</sup>

Cargas totales factorizadas

Pu = 1,4 CM + 1,7 CV (ACI 318-08, capítulo 9.2.1)

- Bodegas livianas Pu = 1,4 (388 kg / m<sup>2</sup> \* 26,17 m<sup>2</sup>) + 1,7 (600 kg / m<sup>2</sup> \* 26,17m<sup>2</sup>) Pu = 40 908,94 kg
- Azotea Pu = 1,4 (328 kg / m<sup>2</sup> \* 26,17 m<sup>2</sup>) + 1,7 (100 kg / m<sup>2</sup> \* 26,17 m<sup>2</sup>)  $Pu = 5,474,76$  kg

Sumatoria de peso bodegas livianas más azotea:

ΣPu = 40 908,94 kg + 5 474,76 kg ΣPu = 46 390 kg

Con el peso que soporta la columna se determinará la sección de la columna.

 $Pu = 0,80 \Phi (0,85 \text{ fc } (A_g - A_{st}) + f_y A_{st})$  (ACI 318-05, capítulo 10.3.6.2)

0,01 Ag Ast 0,06 Ag (ACI 318-05, cap. 21.4.3.1)  $\Phi$  = 0,70, f'c = 280 kg / cm<sub>2</sub>, fy = 2 810 kg / cm<sup>2</sup>

Sustituyendo valores en ecuación:

46 390 kg = 0,80  $*$  (0,70) (0,85  $*$  (280 kg / cm<sub>2</sub>)  $*$  (A<sub>g</sub> – 0,01 A<sub>g</sub>) + (2 810 kg / cm2)  $*(0,01 \text{ Ag})$ .

46 390 kg = 0,56 (235,62 Ag + 28,10 Ag)

46 390 kg =  $147,68$  Ag

 $A<sub>g</sub> = 314, 13$  cm<sup>2</sup>

Se propone una columna de 35 x 35 que supera el área necesaria y las limitantes.

Módulo B:

Área tributaria columna = 18 m<sup>2</sup>

Cargas totales factorizadas

Pu = 1,4 CM + 1,7 CV (ACI 318-08, capítulo 9.2.1)

Bodegas livianas

Pu = 1,4 (388 kg / m<sup>2</sup> \* 18 m<sup>2</sup>) + 1,7 (600 kg / m<sup>2</sup> \* 18 m<sup>2</sup>) Pu = 28 137,6 kg

• Azotea

Pu = 1,4 (328 kg / m<sup>2</sup> \* 18 m<sup>2</sup>) + 1,7 (100 kg / m<sup>2</sup> \* 18 m<sup>2</sup>)  $Pu = 11 325,6 kg$ 

Sumatoria de peso bodegas livianas más azotea:

ΣPu = 28 137,6 kg + 11 325,6 kg  $ΣPu = 39,463,2 kg$ 

Con el peso que soporta la columna se determinará la sección de la columna.

39 463,2 kg = 0,80  $*$  (0,70) (0,85  $*$  (280 kg / cm<sub>2</sub>)  $*$  (A<sub>g</sub> – 0,01 A<sub>g</sub>) + (2 810 kg / cm2)  $*(0,01 \text{ Ag})$ .

394 63,2 kg = 0,56 (235,62 Ag + 28,10 Ag)

394 63,2 kg = 147,68 Ag

 $A_9 = 267.22$  cm<sup>2</sup>

Se propone una columna de 35 x 35 que supera el área necesaria y las limitantes.

## **2.1.3.1.3. Losas**

Es el elemento que se ocupa de la transmisión de las cargas gravitacionales a las vigas y columnas del sistema.

El espesor de la losa se obtiene mediante la expresión:

$$
t = \frac{P}{180}
$$

Donde:

 $t =$  espesor

 $p = per$ ímetro

Para el edificio que se diseña se utilizan las dimensiones de la losa de mayor tamaño, por lo tanto el espesor calculado con la ecuación anterior es:

Módulo A:

$$
t = \frac{6(2) + 5(2)}{180}
$$

 $t = 0.12 m$ 

Módulo B:

$$
t = \frac{6(4)}{180}
$$

$$
t = 0.13 \text{ m} \simeq 0.12 \text{ m}
$$

# **2.1.3.2. Distribución de cargas gravitacionales e integración de pesos en elementos**

En las siguientes figuras se detalla la distribución de cargas. Módulo A en la figura 1 y módulo B en la figura 2.

# Figura 1. **Áreas tributarias para diferentes vigas según luz efectiva eje X y Y**

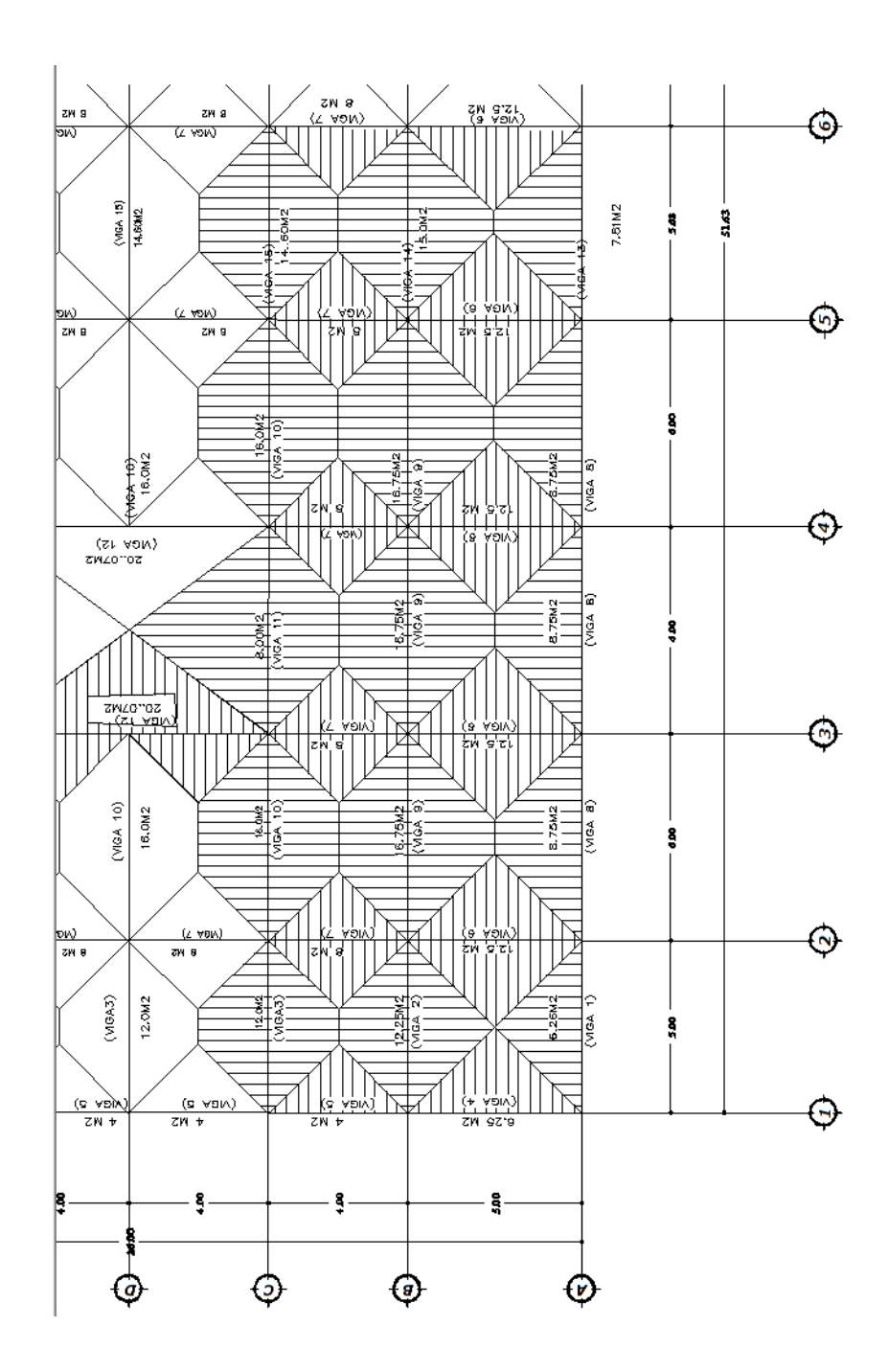

Fuente: elaboración propia, con programa de AutoCAD.

Figura 2. **Áreas tributarias para diferentes vigas según su luz efectiva eje X yY**

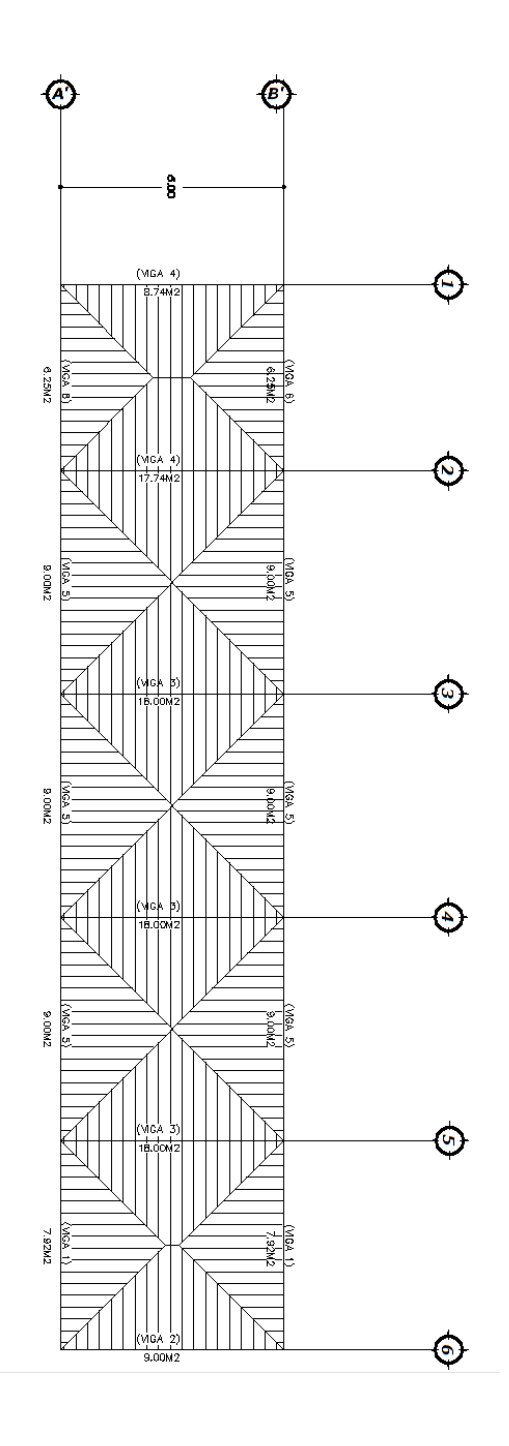

Fuente: elaboración propia, con programa de AutoCAD.
#### **2.1.3.2.1. Peso estructural**

Fórmula a utilizar:

 $\text{Cm} = \text{W}_{\text{losa}} + \text{W}_{\text{viga}} + \text{W}_{\text{muros}}$ 

Módulo A:

Azotea  $W = 328$  kg / m<sup>2</sup>

Eje A, tramo  $1 - 2$ Viga 1:  $CM = (6.26 \text{ m}^2 \cdot 328 \text{ kg} / \text{m}^2) / 5 \text{ m} + (0.38 \text{ m}) (0.35 \text{ m}) (2400 \text{ kg} / \text{m}^3)$  $CM = 729,86$  kg / m.

Eje A, tramo  $2 - 3$ Viga 8: CM =  $(8.75 \text{ m}^2 \cdot 328 \text{ kg} / \text{m}^2) / 6 \text{ m} + (0.38 \text{ m}) (0.35 \text{ m}) (2400 \text{ kg} / \text{m}^3)$ CM = 797,53 kg / m.

Eje A, tramo  $5 - 6$ Viga 13: CM =  $(7,81 \text{ m}^2 \cdot 328 \text{ kg} / \text{ m}^2) / 5,63 \text{ m} + (0,38 \text{ m}) (0,35 \text{ m}) (2,400 \text{ kg} / \text{ m}^3)$  $CM = 774,21$  kg / m

Eje B, tramo  $1 - 2$ Viga 2: CM =  $(12,25 \text{ m}^2 \cdot 328 \text{ kg} / \text{m}^2) / 5 \text{ m} + (0,38 \text{ m}) (0,35 \text{ m}) (2,400 \text{ kg} / \text{m}^3)$  $CM = 1122,8$  kg / m Eje B, tramo  $2 - 3$ Viga 9: CM =  $(16.75 \text{ m}^2 \cdot 328 \text{ kg} / \text{m}^2) / 6 \text{ m} + (0.38 \text{ m}) (0.35 \text{ m}) (2400 \text{ kg} / \text{m}^3)$ CM = 1 234,87 kg / m Eje B, tramo  $5 - 6$ Viga 14: CM =  $(15.0 \text{ m}^2 \cdot 328 \text{ kg} / \text{m}^2 \text{ m}^2) / 5.63 \text{ m} + (0.38 \text{ m}) (0.35 \text{ m}) (2 400 \text{ kg} / \text{m}^3)$  $CM = 1193,09$  kg / m. Eje C, tramo  $1 - 2$ Viga 3: CM =  $(12,00 \text{ m}^2 \cdot 328 \text{ kg} / \text{m}^2) / 5 \text{ m} + (0,38 \text{ m}) (0,35 \text{ m}) (2,400 \text{ kg} / \text{m}^3)$  $CM = 1106,4 kg/m$ . Eje C, tramo  $2 - 3$ Viga 10: CM =  $(16,00 \text{ m}^2 \cdot 328 \text{ kg} / \text{m}^2) / 6 \text{ m} + (0,38 \text{ m}) (0,35 \text{ m}) (2,400 \text{ kg} / \text{m}^3)$  $CM = 1193,87$  kg / m. Eje C, tramo  $3 - 4$ Viga 11: CM =  $(8,00 \text{ m}^2 \cdot 328 \text{ kg} / \text{m}^2) / 6 \text{ m} + (0,38 \text{ m}) (0,35 \text{ m}) (2,400 \text{ kg} / \text{m}^3)$ CM = 756,53 kg / m

Eje C, tramo 5 – 6 Viga 15: CM = (14,60 m 2 \* 328 kg / m 2 ) / 5,63 m + (0,38 m) (0,35 m) (2 400kg / m 3 ) CM = 1 169,79 kg / m Eje 1, tramo A – B Viga 4: CM = (6,25 m 2 \* 328 kg / m 2 ) / 5 m + (0,38 m) (0,35 m) (2 400 kg / m 3 ) CM = 729,2 kg / m Eje 1, tramo B – C Viga 5: CM = (4,0 m 2 \* 328 kg / m 2 ) / 4 m + (0,38 m) (0,35 m) (2 400 kg / m 3 ) CM = 647,2 kg / m Eje 2, tramo A – B Viga 6: CM = (12,25 m 2 \* 328 kg / m 2 ) / 5 m + (0,38 m) (0,35 m) (2 400 kg / m 3 ) CM = 1 122,8 kg / m

Eje 2, tramo B – C Viga 7: CM =  $(8.0 \text{ m}^2 \cdot 328 \text{ kg} / \text{ m}^2) / 4 \text{ m} + (0.38 \text{ m}) (0.35 \text{ m}) (2 400 \text{ kg} / \text{ m}^3)$  $CM = 975,2$  kg / m

Eje 3, tramo  $C - E$ Viga 12: CM =  $(20.07 \text{ m}^2 \cdot 328 \text{ kg} / \text{m}^2) / 8 \text{ m} + (0.38 \text{ m}) (0.35 \text{ m}) (2.400 \text{ kg} / \text{m}^3)$  $CM = 1142,07$  kg / m Primer nivel y segundo nivel W = 388 kg / m. Eje A, tramo  $1 - 2$ Viga 1: CM =  $(6,26 \text{ m}^2 \cdot 388 \text{ kg} / \text{m}^2) / 5 \text{ m} + (0,38 \text{ m}) (0,35 \text{ m}) (2,400 \text{ kg} / \text{m}^3) +$  $(40 \text{ kg} / \text{m}^2 \cdot 3 \text{ m})$  $CM = 924,98$  kg / m. Eje A, tramo  $2 - 3$ Viga 8: CM =  $(8,75 \text{ m}^2 \cdot 388 \text{ kg} / \text{m}^2) / 6 \text{ m} + (0,38 \text{ m}) (0,35 \text{ m}) (2,400 \text{ kg} / \text{m}^3) +$  $(40 \text{ kg} / \text{m}^2 \cdot 3 \text{ m}).$  $CM = 1005,03$  kg / m. Eje A, tramo  $5 - 6$ Viga 13: CM =  $(7,81 \text{ m}^2 \cdot 388 \text{ kg} / \text{ m}^2) / 5,63 \text{ m} + (0,38 \text{ m}) (0,35 \text{ m}) (2,400 \text{ kg} / \text{ m}^3) +$  $(40 \text{ kg} / \text{m}^2 \cdot 3 \text{ m}).$  $CM = 977,44$  kg / m

Eje B, tramo 1 – 2 Viga 2: CM = (12,25 m 2 \* 388 kg / m 2 ) /5 m + (0,38 m) (0,35 m) (2 400 kg / m 3 ) + (40 kg / m 2 \* 1,5 m). CM = 1 329,8 kg / m

Eje B, tramo 2 – 3 Viga 9: CM = (16,75 m 2 \* 388 kg / m 2 ) /6 m + (0,38 m) (0,35 m) (2 400 kg / m 3 ) + (40 kg / m 2 \* 1,5 m). CM = 1 462,37 kg / m. Eje B, tramo 5 – 6 Viga 14: CM = (15,0 m 2 \* 388 kg / m 2 ) / 5,63 m + (0,38 m) (0,35 m) (2 400 kg / m 3 ) + (40 kg / m 2 \* 1,5 m). CM = 1 412,94 kg / m.

Eje C, tramo  $1 - 2$ Viga 3: CM =  $(12,00 \text{ m}^2 \cdot 388 \text{ kg} / \text{m}^2) / 5 \text{ m} + (0,38 \text{ m}) (0,35 \text{ m}) (2,400 \text{ kg} / \text{m}^3) +$  $(40 \text{ kg} / \text{m}^2 \cdot 1, 5 \text{ m}).$  $CM = 1310,4$  kg / m.

Eje C, tramo  $2 - 3$ Viga 10: CM =  $(16,00 \text{ m}^2 \cdot 388 \text{ kg} / \text{m}^2) / 6 \text{ m} + (0,38 \text{ m}) (0,35 \text{ m}) (2,400 \text{ kg} / \text{m}^3) +$  $(40 \text{ kg} / \text{m}^2 \cdot 1, 5 \text{ m}).$  $CM = 1413,87$  kg / m.

Eje C, tramo  $3 - 4$ Viga 11: CM =  $(8,00 \text{ m}^2 \cdot 388 \text{ kg} / \text{m}^2)$  /6 m +  $(0,38 \text{ m})$   $(0,35 \text{ m})$   $(2,400 \text{ kg} / \text{m}^3)$  +  $(40 \text{ kg} / \text{m}^2 \cdot 1, 5 \text{ m}).$  $CM = 896,53$  kg / m.

Eje C, tramo  $5 - 6$ Viga 15:  $CM = (14,60 \text{ m}^2 \cdot 388 \text{ kg} / \text{m}^2) / 5,63 \text{ m} + (0,38 \text{ m}) (0,35 \text{ m}) (2,400 \text{ kg} / \text{m}^3) +$  $(40 \text{ kg} / \text{m}^2 \cdot 1, 5 \text{ m}).$  $CM = 1385,38$  kg / m.

Eje 1, tramo  $A - B$ Viga 4: CM =  $(6.25 \text{ m}^2 \cdot 388 \text{ kg} / \text{m}^2)$  /5 m +  $(0.38 \text{ m})$   $(0.35 \text{ m})$   $(2.400 \text{ kg} / \text{m}^3)$  +  $(40 \text{ kg} / \text{m}^2 \cdot 1, 5 \text{ m}).$  $CM = 864.2$  kg / m.

Eje 1, tramo  $B - C$ Viga 5: CM =  $(4,0m^2 * 388 kg/m^2) / 4 m + (0,38 m) (0,35 m) (2,400 kg/m^3) +$  $(40 \text{ kg} / \text{m}^2 \cdot 1, 5 \text{ m}).$  $CM = 767,2$  kg / m.

Eje 2, tramo A – B Viga 6: CM =  $(12,25 \text{ m}^2 \cdot 388 \text{ kg} / \text{m}^2) / 5 \text{ m} + (0,38 \text{ m}) (0,35 \text{ m}) (2,400 \text{ kg} / \text{m}^3) +$  $(40 \text{ kg} / \text{m}^2 \cdot 1, 5 \text{ m}).$  $CM = 1329.8$  kg / m.

Eje 2, tramo B – C Viga 7: CM = (8,0 m 2 \* 388 kg / m 2 ) / 4 m + (0,38 m) (0,35 m) (2 400 kg / m 3 ) + (40 kg / m 2 \* 1,5 m). CM = 1 155,2 kg / m.

Eje 3, tramo C – E Viga 12: CM = (20,07 m 2 \* 388 kg / m 2 ) /8 m + (0,38 m) (0,35 m) (2 400 kg / m 3 ) + (40 kg / m 2 \* 1,5 m). CM = 1 352,60 kg / m.

Módulo B

Azotea W = 328 kg /  $m^2$ 

Eje A tramo  $1 - 2$ Viga 6: CM =  $(6.25 \text{ m}^2 \cdot 328 \text{ kg} / \text{m}^2)/5 \text{ m} + (0.38 \text{ m}) (0.35 \text{ m}) (2400 \text{ kg} / \text{m}^3)$  $CM = 729,2$  kg / m.

Eje A tramo 2 – 3 Viga 5:  $CM = (9m^2 * 328 kg / m^2) / 6 m + (0,38 m) (0,35 m) (2,400 kg / m^3)$  $CM = 811,2$  kg / m.

Eje A tramo  $5 - 6$ Viga 1: CM = (7,92 m<sup>2</sup> \* 328 kg / m<sup>2</sup>) / 5,63 m + (0,38 m) (0,35 m) (2 400 kg / m<sup>3</sup>)  $CM = 780,61$  kg / m.

Eje 3 tramo  $A' - B'$ Viga 3: CM =  $(16 \text{ m}^2 \cdot 328 \text{ kg} / \text{m}^2) / 6 \text{ m} + (0,38 \text{ m}) (0,35 \text{ m}) (2,400 \text{ kg} / \text{m}^3)$  $CM = 1193,87$  kg / m.

Primer y segundo nivel

 $W = 388$  kg / m<sup>2</sup> Eje A' tramo  $1 - 2$ Viga 6: CM =  $(6.25 \text{ m}^2 \cdot 388 \text{ kg} / \text{m}^2) / 5 \text{ m} + (0.38 \text{ m}) (0.35 \text{ m}) (2.400 \text{ kg} / \text{m}^3)$  $CM = 804,2$  kg / m.

Eje A' tramo  $2 - 3$ Viga 5: CM =  $(9 \text{ m}^2 \cdot 388 \text{ kg} / \text{m}^2) / 6 \text{ m} + (0,38 \text{ m}) (0,35 \text{ m}) (2,400 \text{ kg} / \text{m}^3)$  $CM = 901,2kg/m$ .

Eje A' tramo  $5 - 6$ Viga 1: CM =  $(7,92 \text{ m}^2 \cdot 388 \text{ kg} / \text{m}^2) / 5,63 \text{ m} + (0,38 \text{ m}) (0,35 \text{ m}) (2,400 \text{ kg} / \text{m}^3)$  $CM = 865,02$  kg / m.

Eje 3, tramo A' – B'  
Viga 3:  
CM = 
$$
(16 \text{ m}^2 * 388 \text{ kg} / \text{m}^2) / 6 \text{ m} + (0,38 \text{ m}) (0,35 \text{ m}) (2,400 \text{ kg} / \text{m}^3)
$$
  
CM = 1,353,87 kg / m.

#### **2.1.3.2.2. Peso no estructural**

Ecuaciones a utilizar:

$$
CV = \frac{\text{Área total} * \sum \text{carga en viga}}{\text{Longitud de la viga}}
$$

Módulo A

Azotea  $W = 100$  kg / m<sup>2</sup>

Eje A, tramo  $1 - 2$ Viga 1:  $CV = (6,26 \text{ m}^2 \cdot 100 \text{ kg} / \text{ m}^2) / 5 \text{ m}$  $CV = 125$  kg / m<sup>2</sup>

Eje A, tramo  $2 - 3$ Viga 8:  $CV = (8.75 \text{ m}^2 \cdot 100 \text{ kg} / \text{m}^2) / 6 \text{ m}$  $CV = 145,83$  kg / m<sup>2</sup>

Eje A, tramo  $5 - 6$ Viga 13:  $CV = (7.81 \text{ m}^2 \cdot 100 \text{ kg} / \text{ m}^2) / 5.63 \text{ m}$  $CV = 136,72$  kg / m<sup>2</sup>

Eje B, tramo  $1 - 2$ Viga 2:  $CV = (12,25 \text{ m}^2 \cdot 100 \text{ kg} / \text{ m}^2) / 5 \text{ m}$  $CV = 245$  kg / m<sup>2</sup>

Eje B, tramo  $2-3$ Viga 9:  $CV = (16,75 \text{ m}^2 \cdot 100 \text{ kg} / \text{m}^2) / 6 \text{ m}$  $CV = 279,17$  kg / m<sup>2</sup>

Eje B, tramo  $5 - 6$ Viga 14:  $CV = (15,0 \text{ m}^2 \cdot 100 \text{ kg} / \text{ m}^2) / 5,63 \text{ m}$  $CV = 266,43$  kg / m<sup>2</sup>

Eje C, tramo  $1 - 2$ Viga 3:  $CV = (12,00 \text{ m}^2 \cdot 100 \text{ kg} / \text{m}^2) / 5 \text{ m}$  $CV = 240$  kg / m<sup>2</sup>

Eje C, tramo  $2 - 3$ Viga 10:  $CV = (16,00 \text{ m}^2 \cdot 100 \text{ kg} / \text{m}^2) / 6 \text{ m}$  $CV = 266,67$  kg / m<sup>2</sup>

Eje C, tramo 3 – 4  
Viga 11:  
CV = 
$$
(8,00 \text{ m}^2 * 100 \text{ kg/m}^2) / 6 \text{ m}
$$
  
CV = 133,33 kg/m<sup>2</sup>

Eje C, tramo 5 – 6 Viga 15: V = (14,60 m 2 \* 100 kg / m 2 ) / 5,63 m CV = 259,33 kg / m 2

Eje 1, tramo A – B Viga 4:  $CV = (6.25 \text{ m}^2 \cdot 100 \text{ kg} / \text{ m}^2) / 5 \text{ m}$  $CV = 125$  kg / m<sup>2</sup>

Eje 1, tramo B – C Viga 5:  $CV = (4.0 \text{ m}^2 * 100 \text{ kg} / \text{ m}^2) / 4 \text{ m}.$  $CV = 100$  kg / m<sup>2.</sup>

Eje 2, tramo A – B Viga 6:  $CV = (12,25 \text{ m}^2 \cdot 100 \text{ kg} / \text{ m}^2) / 5 \text{ m}.$  $CV = 250$  kg / m<sup>2.</sup>

Eje 2, tramo  $B - C$ Viga 7:  $CV = (8.0 \text{ m}^2 * 100 \text{ kg} / \text{ m}^2) / 4 \text{ m}.$  $CV = 200$  kg / m<sup>2.</sup>

Eje 3, tramo  $C - E$ Viga 12:  $CV = (20.07 \text{ m}^2 \cdot 100 \text{ kg} / \text{m}^2) / 8 \text{ m}.$  $CV = 250,88$  kg / m<sup>2.</sup>

Primer y segundo nivel  $W = 600$  kg / m<sup>2.</sup>

Eje A, tramo  $1 - 2$ Viga 1:  $CV = (6,26 \text{ m}^2 \cdot 600 \text{ kg} / \text{m}^2) / 5 \text{ m}.$  $CV = 751,2$  kg / m<sup>2.</sup>

Eje A, tramo  $2-3$ Viga 8:  $CV = (8.75 \text{ m}^2 \cdot 600 \text{ kg} / \text{ m}^2) / 6 \text{ m}.$  $CV = 875$  kg / m<sup>2.</sup>

Eje A, tramo  $5 - 6$ Viga 13:  $CV = (7.81 \text{ m}^2 \cdot 600 \text{ kg} / \text{ m}^2) / 5.63 \text{ m}.$  $CV = 832,33$  kg / m<sup>2.</sup>

Eje B, tramo  $1 - 2$ Viga 2:  $CV = (12,25 \text{ m}^2 \cdot 600 \text{ kg} / \text{m}^2) / 5 \text{ m}.$  $CV = 1470$  kg / m<sup>2.</sup>

Eje B, tramo 2 – 3  
Viga 9:  
CV = 
$$
(16,75 \text{ m}^2 * 600 \text{ kg} / \text{m}^2) / 6 \text{ m}
$$
.  
CV = 1 675 kg / m<sup>2</sup>:

Eje B, tramo 5 – 6  
Viga 14:  
CV = 
$$
(15,0 \text{ m}^2 * 600 \text{ kg/m}^2) / 5,63 \text{ m}
$$
.  
CV = 1 598,58 kg/m<sup>2</sup>.

Eje C, tramo  $1 - 2$ Viga 3:  $CV = (12,00 \text{ m}^2 \cdot 600 \text{ kg} / \text{m}^2) / 5 \text{ m}.$  $CV = 1440$  kg / m<sup>2.</sup>

Eje C, tramo  $2 - 3$ Viga 10:  $CV = (16,00 \text{ m}^2 \cdot 600 \text{ kg} / \text{m}^2) / 6 \text{ m}.$  $CV = 1600 kg/m<sup>2</sup>$ 

Eje C, tramo  $3 - 4$ Viga 11:  $CV = (8,00 \text{ m}^2 \cdot 600 \text{ kg} / \text{m}^2) / 6 \text{ m}.$  $CV = 800$  kg / m<sup>2.</sup>

Eje C, tramo  $5 - 6$ Viga 15:  $CV = (14,60 \text{ m}^2 \cdot 600 \text{ kg} / \text{ m}^2) / 5,63 \text{ m}.$  $CV = 1555,95$  kg / m<sup>2.</sup>

Eje 1, tramo A – B Viga 4:  $CV = (6.25 \text{ m}^2 \cdot 600 \text{ kg} / \text{ m}^2) / 5 \text{ m}.$  $CV = 750$  kg / m<sup>2.</sup>

Eje 1, tramo B – C Viga 5:  $CV = (4.0 \text{ m}^2 * 600 \text{ kg} / \text{ m}^2) / 4 \text{ m}.$  $CV = 600$  kg / m<sup>2.</sup>

Eje 2, tramo A – B Viga 6:  $CV = (12,25 \text{ m}^2 \cdot 600 \text{ kg} / \text{m}^2) / 5 \text{ m}.$  $CV = 1500 kg/m<sup>2</sup>$ 

Eje 2, tramo B – C Viga 7:  $CV = (8.0 \text{ m}^2 \cdot 600 \text{ kg} / \text{ m}^2) / 4 \text{ m}.$  $CV = 1200 kg/m<sup>2</sup>$ 

Eje 3, tramo  $C - E$ Viga 12:  $CV = (20.07 \text{ m}^2 \cdot 600 \text{ g} / \text{m}^2) / 8 \text{ m}.$  $CV = 1505,25$  kg / m<sup>2.</sup>

Módulo B Azotea  $W = 100$  kg / m<sup>2.</sup>

Eje A' tramo 1 – 2  
Viga 6:  
CV = 
$$
(6,25 \text{ m}^2 * 100 \text{ kg/m}^2) / 5 \text{ m}
$$
.  
CV = 125 kg/m.

Eje A' tramo  $2 - 3$ Viga 5:  $CV = (9 m<sup>2</sup> * 100 kg / m<sup>2</sup>) / 6 m.$  $CV = 150$  kg / m.

Eje A' tramo  $5 - 6$ Viga 1:  $CV = (7.92 \text{ m}^2 \cdot 100 \text{ kg} / \text{ m}^2) / 5.63 \text{ m}.$  $CV = 140,68$  kg / m.

Eje 3, tramo A' – B' Viga 3:  $CV = (16 \text{ m}^2 \cdot 100 \text{ kg} / \text{ m}^2) / 6 \text{ m}.$  $CV = 266,67$  kg / m.

Primer y segundo nivel

$$
W = 600
$$
 kg/m<sup>2</sup>

Eje A' tramo  $1 - 2$ Viga 6:  $CV = (6.25 \text{ m}^2 \cdot 600 \text{ kg} / \text{ m}^2) / 5 \text{ m}.$  $CV = 750$  kg / m.

Eje A' tramo  $2 - 3$ Viga 5:  $CV = (9 m<sup>2</sup> * 600 kg / m<sup>2</sup>) / 6 m.$  $CV = 900$  kg / m.

Eje A' tramo  $5 - 6$ Viga 1:  $CV = (7.92 \text{ m}^2 \cdot 600 \text{ kg} / \text{ m}^2) / 5.63 \text{ m}.$  $CV = 844,05$  kg / m.

Eje 3, tramo A' – B' Viga 3:  $CV = (16 \text{ m}^2 \cdot 600 \text{ kg} / \text{ m}^2) / 6 \text{ m}.$  $CV = 1600 kg/m$ .

#### **2.1.3.3. Integración de cargas sobre marcos**

La integración de cargas sobre marcos se presenta en los siguientes subtítulos.

#### **2.1.3.3.1. Integración de cargas eje X**

Para el módulo A se presenta el diseño correspondiente en las figuras 3 y 4.

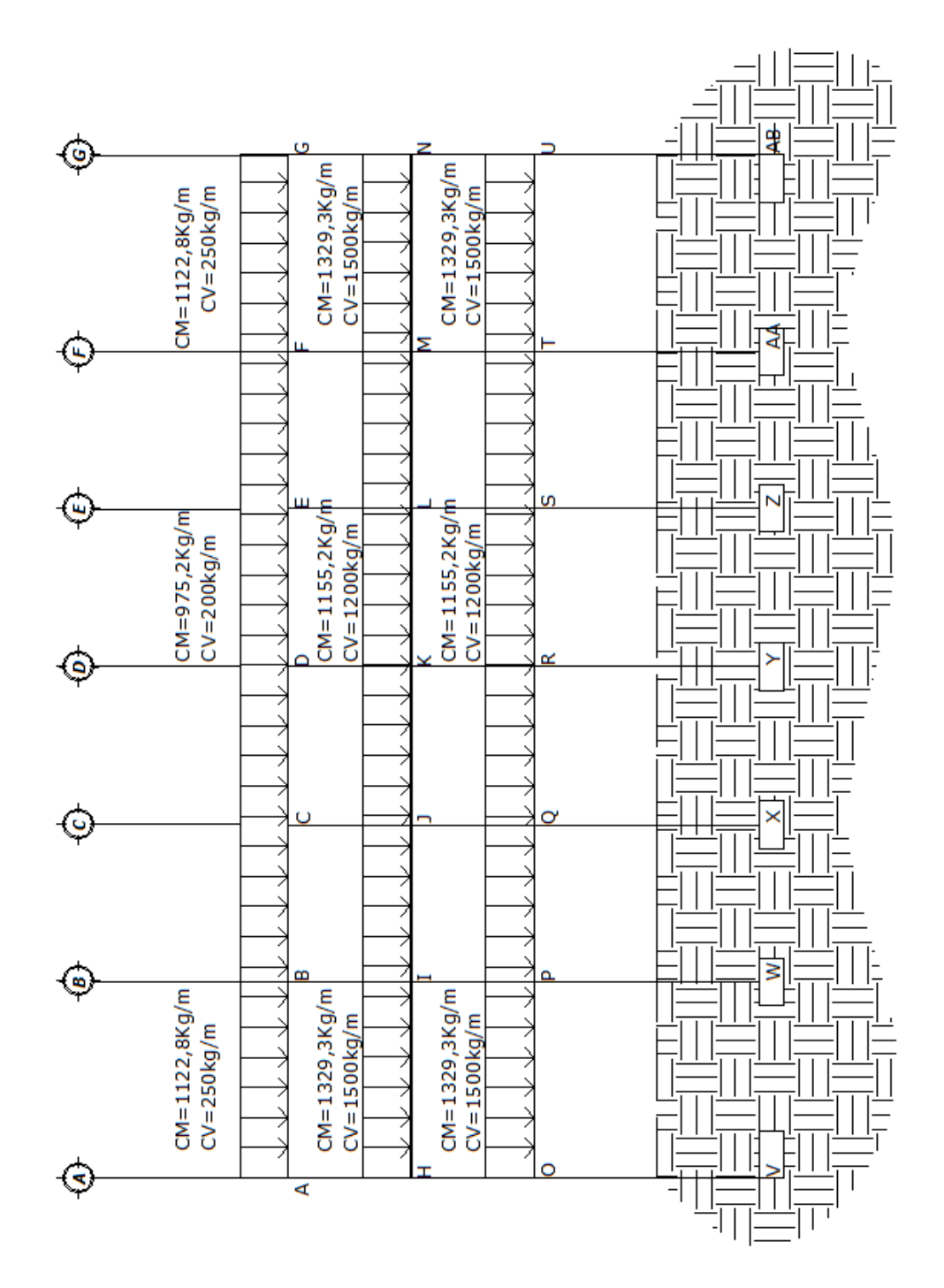

Fuente: elaboración propia, con programa de AutoCAD.

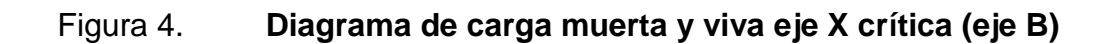

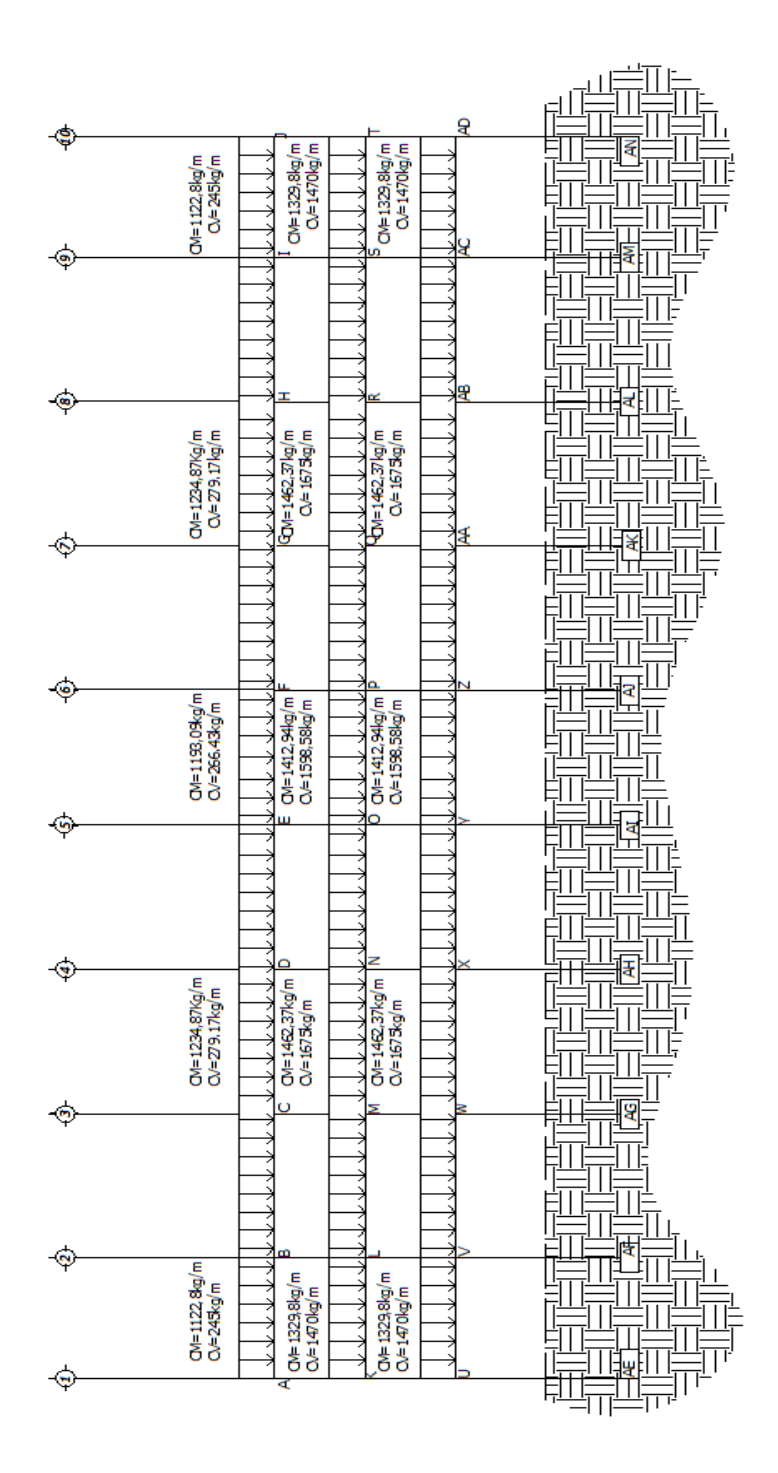

Fuente: elaboración propia, con programa de AutoCAD.

Para el módulo B se presenta el diseño correspondiente en las figuras 5 y 6.

Figura 5. **Diagrama de carga muerta y viva eje X crítica (eje A')**

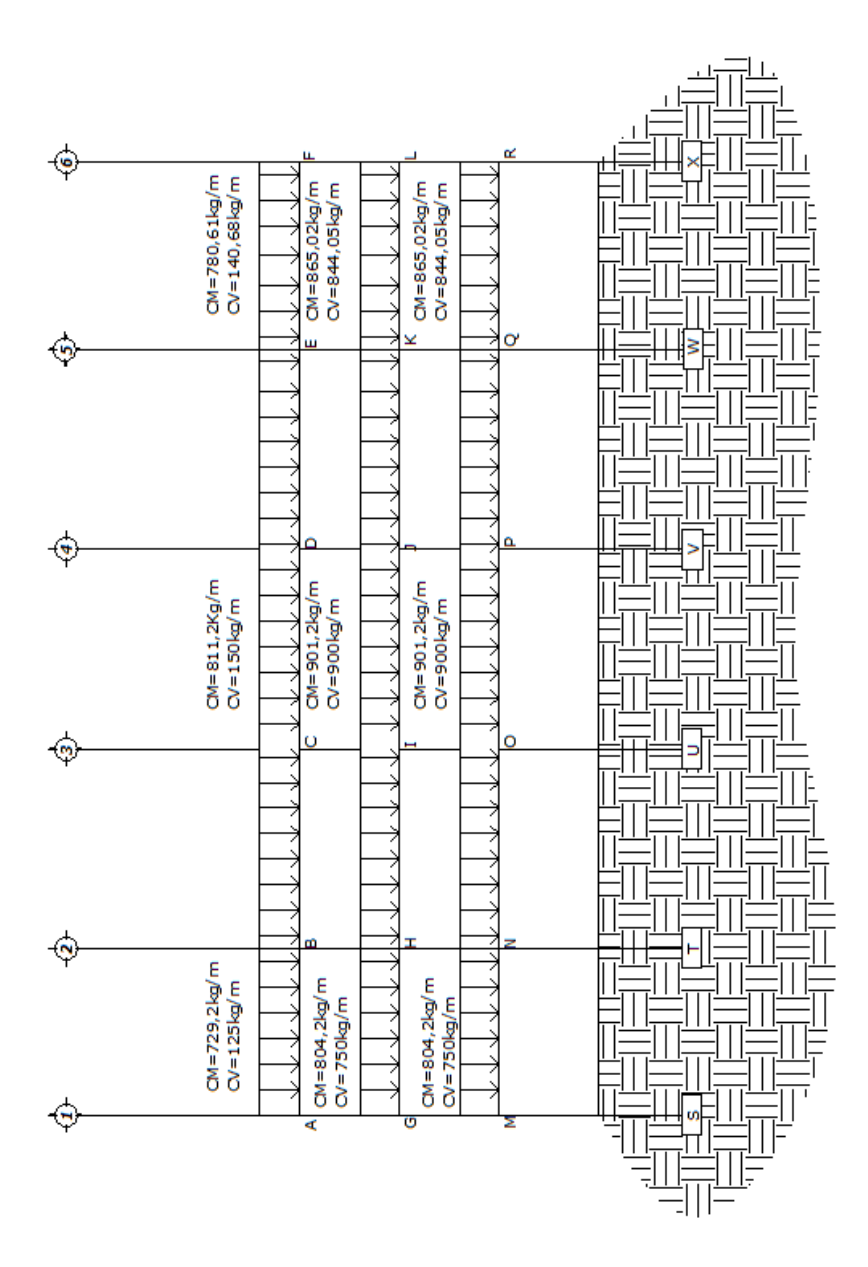

Fuente: elaboración propia, con programa de AutoCAD.

### Figura 6. **Diagrama de carga muerta y viva eje Y crítica (eje 3)**

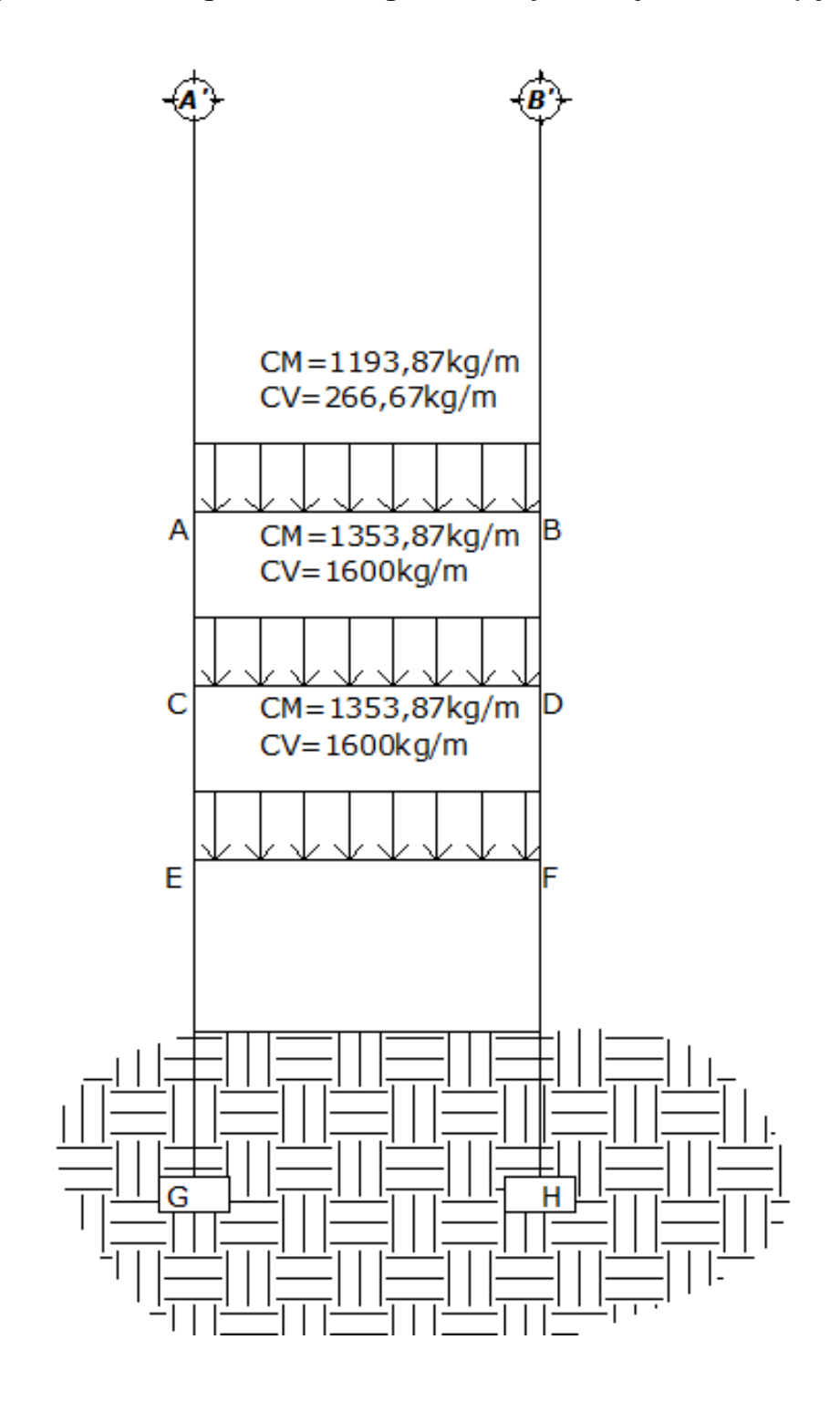

Fuente: elaboración propia, con programa de AutoCAD.

### **2.1.3.4. Determinación de fuerzas horizontales, corte basal, método UBC – 97**

Existen dos fuerzas horizontales que son de viento y sismo, a las que se encuentra expuesto comúnmente un edificio; regularmente se considera en el análisis estructural únicamente una de las dos, ya que los fenómenos naturales que la provocan no se presentan simultáneamente. En este caso se diseñará con la fuerza de sismo, ya que Guatemala es un país con alto riesgo sísmico; por esa razón se diseñan los edificios tomando en cuenta este fenómeno. Para encontrar las fuerzas sísmicas aplicadas al edificio se utilizará el método UBC-97 (Uniform Building Code, California) volumen 2, de la manera siguiente:

Corte basal (V): es la fuerza que se transmite al edificio en la base.

Para obtener el valor, se usa la fórmula siguiente:

$$
V = Cv * I * \frac{W}{R * T} (UBC 1 630, 2, 1 (30 - 4))
$$

Pero no debe exceder a lo siguiente:

$$
V = \frac{2.5 C_a * I}{R} * W (UBC 1 630.2.1 (30 - 5))
$$

No necesita de lo siguiente:

$$
V = 0.11 * C_a * I * W (UBC 1 630.2.1 (30 - 6))
$$

Para zona sísmica 4 no debe ser menor de lo siguiente:

$$
V = \frac{0.8 * Z * N_v * I}{R} * W (UBC 1 630, 2, 1 (30 - 6))
$$

Donde:

- Z = coeficiente que depende de la zona; para Palín, Escuintla usar 0,40 (ver figura 18).
- I = coeficiente de importancia de la obra; para este caso usar 1,00, se tomará el valor de un mercado municipal (Tabla 16-K UBC).
- R= coeficiente que depende del tipo de sistema estructural por ser marcos rígidos se tomará un valor de 8,5 (UBC TABLA 16-N).
- T = período natural de vibración. T = C $t^{*}$  (h<sub>n</sub>)<sup>3/4</sup> (UBC 1630.2.2 (308)).
- $C_t$  = coeficiente que depende del tipo de sistema estructural utilizado para marcos resistentes a momentos  $C_t = 0.0731$  (sistema métrico) (UBC 1630.2.2).
- $Ca =$  coeficiente sísmico; para este caso utilizar Ca = 0,44  $*$  N<sub>a</sub> (UBC Tabla 16-Q).
- $C_v$  = coeficiente sísmico; para este caso utilizar  $C_v$  = 0,64  $*$  N<sub>v</sub> (UBC Tabla 16-R).
- N<sub>a</sub> = factor que depende del tipo de estructura y del punto más cercano del origen de la actividad sísmica; para este caso utilizar 1,3 (UBC tabla 16-S).
- N<sub>v</sub>= factor que depende del tipo de estructura y del punto más cercano del origen de la actividad sísmica; para este caso utilizar 1,6 (UBC tabla 16-T).
- $W =$  peso propio de la estructura  $+ 50 \%$  de la carga viva (CV).

# Figura 7. **Mapa de macrozonificación sísmica de la República de Guatemala**

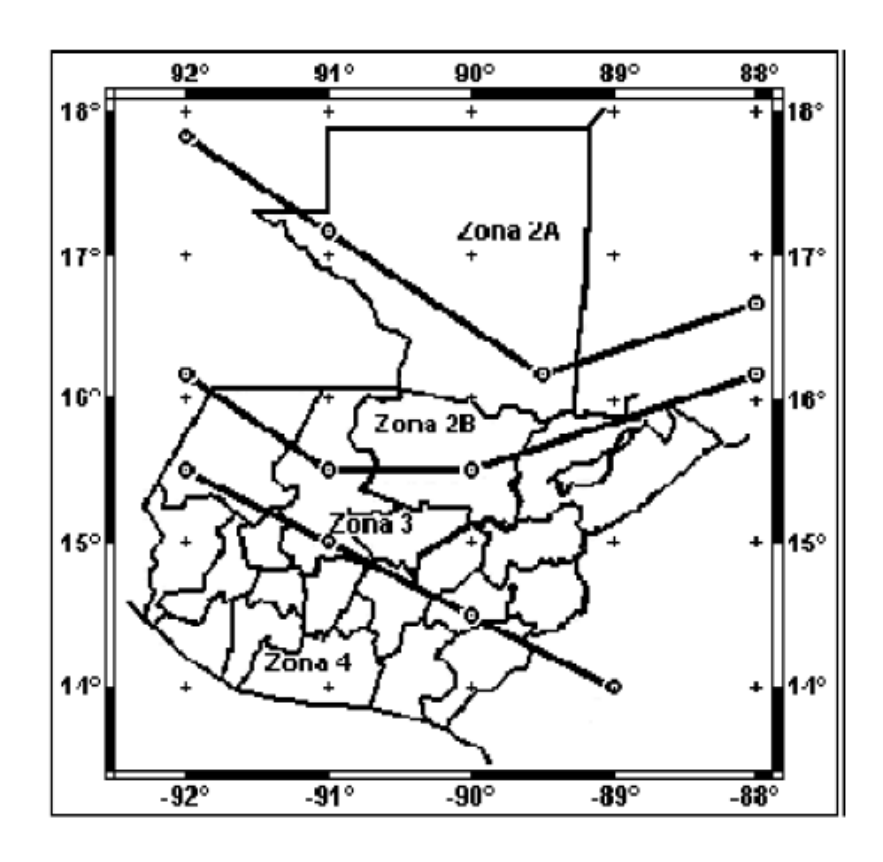

Fuente: elaboración propia, con programa de AutoCAD.

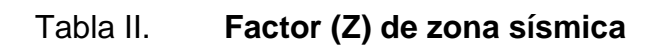

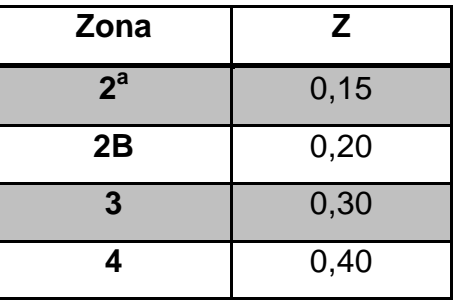

Fuente: elaboración propia, con programa de AutoCAD.

#### Módulo A

El valor del peso de la estructura se calcula así: Wlosa = 2 400 kg / m $^{3\,*}$  0,12 m = 288 kg / m $^{2\cdot}$ Wviga = 2 400 kg / m $3*$  0,38 m  $*$  0,35 m = 319 kg / m. Wcolumna = 2 400 kg / m $^3$ \* 0,35 m \* 0,35 m = 294 kg / m Wsillar = 40 kg / m<sup>2</sup> \* 1,50 m = 60 kg / m. Wviva (azotea) = 100 Kg /  $m<sup>2</sup>$ Wviva (2do y 1er nivel) = 600 kg /  $\textsf{m}^2$ 

Para el corte basal los pesos serán tomados a la mitad de la estructura Wlosa = 288 kg / m $^{2}$ \* 1 352 m $^{2}$ = 389 376 kg. Wviga = 319 kg / m \* 612 m = 195 228 kg. Wcolumna = 294 kg / m  $*(2,5 \text{ m} / 2) * 70 = 25725 \text{ kg}$ . Wsillar = 60 kg / m \* 156 m = 9 360 kg. Wviva (azotea) = 100 kg / m<sup>2</sup> \* 1352 m<sup>2</sup> = 135 200 kg. Wviva (2do y 1er nivel) = 600 kg / m $^{2}$ \* 1 352 m $^{2}$  = 811 200 kg.

Cm (azotea) =  $(389\,376 + 195\,228 + 9\,360 + 12\,862,5) = 606\,826,5\,kg$ . Cm (2do nivel) =  $(389\,376 + 195\,228 + 9\,360 + 257\,25) = 619\,689,0\,kg$ . Cm (1er nivel) =  $(389\,376 + 195\,228 + 9\,360 + 51\,450) = 645\,414.0\,kg$ .

Wt =  $606 826,5 kg + 0,25 (135 200 kg) + 619 689,0 kg + 0,250 (811 200 kg) +$ 645 414,0 kg + 0,520 (811 200 kg). Wt =  $2 \, 311 \, 329.5 \, \text{kg} \approx 2 \, 311.33 \, \text{ton}$ .

#### Módulo B

Para el corte basal los pesos serán tomados a la mitad de la estructura

Wlosa = 288 kg / m<sup>2</sup> \* 173,15 m<sup>2</sup> = 49 867,2 kg. Wviga = 319 kg / m  $*$  111,26 m = 35 600,0 kg. Wcolumna =  $294 \text{ kg} / \text{m} \cdot (2.5 \text{ m} / 2) \cdot 14 = 5145.0 \text{ kg}$ . Wsillar = 60 kg / m  $*$  46,63 m = 2797,8 kg. Wviva (azotea) = 100 kg / m<sup>2</sup> \* 173,15 m<sup>2</sup> = 17 315 kg. Wviva (2do y 1er nivel) =  $600$  kg / m<sup>2</sup> \* 173,15 m<sup>2</sup> = 103 890 kg.

Cm (azotea) =  $(49 867, 2 + 35 600, 0 + 2 572, 2 + 2 797, 8) = 90 837, 6 kg$ . Cm (2do nivel) =  $(49 867.2 + 35 600.0 + 5154 + 2797.8) = 93 410.4$ kg. Cm (1er nivel) = (38 9376 + 195 228 + 9 360 + 51 450) = 97 526,4 kg.

Wt = 90 837,6 kg + 0,250 (17 315 kg) + 93 410,4 kg + 0,250 (103 890 kg) + 97526,4 kg + 0,250 (103 890 kg). Wt = 3 338 047,55 kg  $\simeq$  338,05 ton.

Y los factores para el corte basal en ambos módulos son los siguientes:

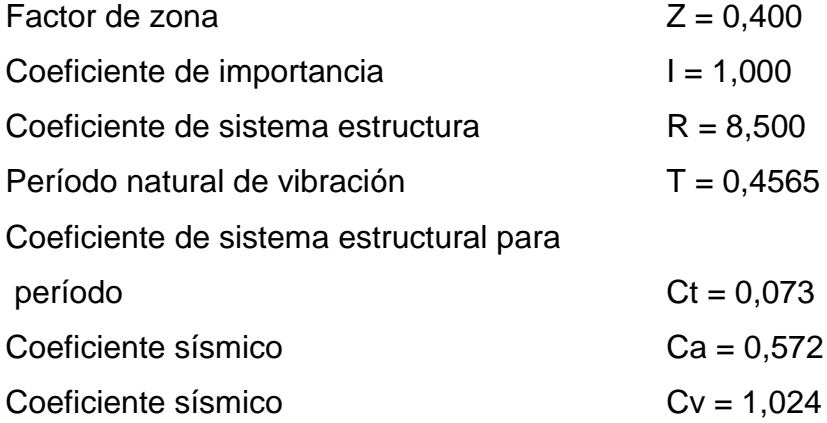

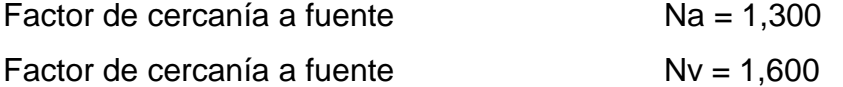

Por tanto los valores para el corte basal dan como resultado

Módulo A

Valor base:

$$
V = 1,024 * 1,00 * \frac{2311,33}{8,5 * 0,4565} = 609,96
$$
 Ton

Pero no debe exceder a lo siguiente:

$$
V = \frac{2.5 * 0.572 * 1.00}{8.5} * 2.311.33 = 388.85
$$
 Ton

No necesita de lo siguiente:

$$
V = 0.11 * 0.572 * 1.00 * 2311.33 = 145.43
$$
 Ton

Para zona sísmica 4 no debe ser menor de lo siguiente:

$$
V = \frac{0.8 * 0.40 * 1.6 * 1.00}{8.5} * 2311.33 = 139.22
$$
 Ton

Por tanto el valor de corte basal a usarse será el determinado como el factor de la ecuación  $(30-5)$  V = 388,85 ton.

Módulo B Valor base:

$$
V = 1,024 * 1,00 * \frac{388,05}{8,5 * 0,4565} = 102,41 \text{ ton}
$$

Pero no debe exceder a lo siguiente:

$$
V = \frac{2.5 * 0.572 * 1.00}{8.5} * 388.05 = 65.28
$$
ton

No necesita de lo siguiente:

$$
V = 0.11 * 0.572 * 1.00 * 388.05 = 24.42
$$
ton

Para zona sísmica 4 no debe ser menor de lo siguiente:

$$
V = \frac{0.8 * 0.40 * 1.6 * 1.00}{8.5} * 388.05 = 23.37
$$
ton

Por tanto el valor de corte basal a usarse será el determinado como el factor de la ecuación (30-5),  $V = 65,28$  ton.

> **2.1.3.4.1. Determinación de fuerzas por nivel**

Fórmula:

$$
F_x = \frac{(V - F_t) * W_n H_n}{\sum W_n H_n}
$$

#### Donde:

 $Fx = fuerza por nivel V corte basal$ 

 $Ft = fuerza$  de tope

- Wn = peso propio de la estructura + 50 % de las cargas vivas por nivel
- Hn = altura medida desde la cimentación al nivel considerado

Dado que se utiliza el valor de corte basal promedio se aplicará el mismo valor tanto para los ejes X yY.

Módulo A:

Ft=  $0.7^{\ast}T^{\ast}V$  se toma en cuenta debido que el valor del T >  $0.25$ 

$$
Ft = 0.7 * 0.4565 * 388.85
$$

#### $Ft = 124,26$

Tabla III. **Fuerzas por nivel I**

| <b>Nivel</b>  | Wn(ton) | Hn(m) | <b>HnWn</b> | Ft     |        | Fx(ton) |
|---------------|---------|-------|-------------|--------|--------|---------|
| <b>Azotea</b> | 640,63  | 11,5  | 7367,24     | 124,26 | 388,85 | 226,73  |
| $\mathbf{2}$  | 822,49  | 8,50  | 6991,17     | 124,26 | 388,85 | 97,24   |
|               | 848,21  | 5,50  | 4665,15     | 124,26 | 388,85 | 64,89   |
|               |         |       | 19023,57    |        | Total  | 388,85  |

Fuente: elaboración propia.

Módulo B:

Ft=  $0.7 \times T \times V$  se toma en cuenta debido que el valor del T >  $0.25$ 

 $Ft = 0.7 * 0.4565 * 65.28$ 

$$
Et = 21,00
$$

#### Tabla IV. **Fuerzas por nivel II**

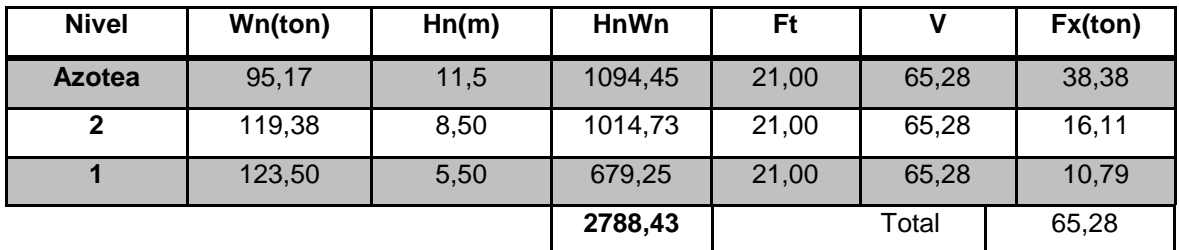

Fuente: elaboración propia.

## **2.1.3.4.2. Determinación de centro de masa**

Debido a que existe simetría entre los elementos estructurales, el valor de centro de masa tanto del sótano, nivel 1 y 2, será el mismo; por lo que se calculará únicamente para el primer nivel, por ser el más crítico.

El centro de masa se determina como la distancia al centro de cada eje

$$
Xcm = X/2; Ycm = Y/2
$$

Por lo que el centro de masa se encuentra ubicado según las dimensiones del

Módulo A:

$$
Xcm = 51,63 \frac{m}{2} = 25,82 m
$$

$$
Ycm = 26,00 \frac{m}{2} = 13,00 m
$$

Módulo B:

$$
Xcm = \frac{34,63 \text{ m}}{2} = 17,315 \text{ m}
$$

$$
Y \text{cm} = \frac{6,00 \text{ m}}{2} = 3,00 \text{ m}
$$

# **2.1.3.4.3. Determinación de centro de rigidez**

Para la determinación del centro de rigidez, dado que existe simetría entre los elementos estructurales (columnas), se utilizará un valor de K = 1 para cada una de ellas.

El centro de rigidez se define como:

$$
Crx = \frac{\sum K * X}{\sum K}
$$
 
$$
Cry = \frac{\sum K * Y}{\sum K}
$$

Donde:

K = rigidez de los elementos por ser de igual sección la rigidez es la misma Módulo A:

$$
Crx = (260 K + 210 K + 170 K + 130 K + 90 K + 50 K + 0 K) / 70 K
$$
  

$$
Crx = 13,00 m
$$

$$
Cry = (361,41 K + 319,41 K + 277,41 K + 235,41 K + 196 K + 154 K
$$

$$
+ 112 K + 70 K + 35 K + 0 K) / 70 K
$$

$$
Cry = 25,152
$$

Módulo B:

$$
Crx = (42 K + 0 K) / 14 K
$$

$$
Crx = 3,00 m
$$

$$
Cry = (69,26 K + 58 K + 46 K + 34 K + 22 K + 10 K + 0 K) / 14 K
$$
  

$$
Cry = 17,09 m
$$

### **2.1.3.4.4. Cálculo de excentricidades**

Se conoce como excentricidad a la distancia tanto horizontal como vertical que existe entre el centro de masa y el de rigidez, por lo que se define como:

Módulo A:

$$
ex = (25,815 - 25,152) = 0,663
$$

 $ey = (13,00 - 13,00) = 0,00$ 

Excentricidad de diseño

$$
exy = 1.5e + 0.05bxy
$$
  
 
$$
edx = 1.5(0.663) + 0.05(51.63) = 3.576
$$
  
 
$$
edy = 1.5(0) + 0.05(26) = 1.30
$$

Módulo B:

$$
ex = (17,315 - 17,09) = 0,225
$$
  
 
$$
ey = (3,00 - 3,00) = 0,00
$$

Excentricidad de diseño

$$
exy = 1.5e + 0.05bxy
$$
  
 
$$
edx = 1.5(0.225) + 0.05(34.63) = 2.069
$$
  
 
$$
edy = 1.5(0) + 0.05(6.00) = 0.30
$$

# **2.1.3.4.5. Fuerzas por marco**

Fórmula:

$$
Fmarco = \frac{Klateral del marco}{K lateral total} * Fpiso
$$

Módulo A:

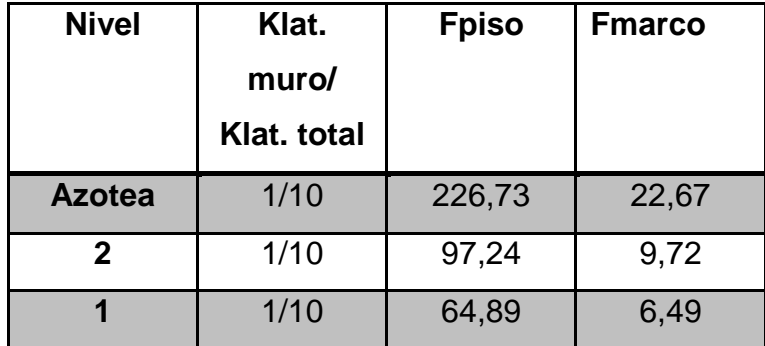

## Tabla V. **Cálculo de fuerzas de marco eje 1 hasta eje 10**

Fuente: elaboración propia.

## Tabla VI. **Cálculo de fuerzas de marco eje A hasta eje G**

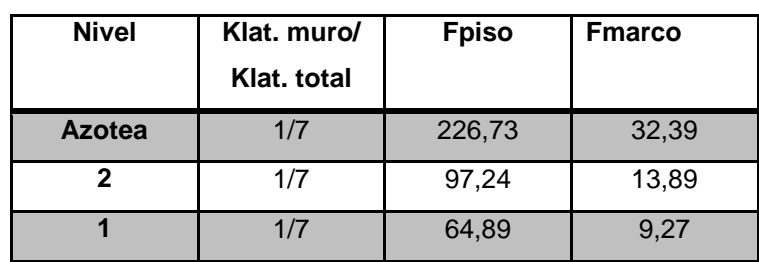

Fuente: elaboración propia.

#### Módulo B:

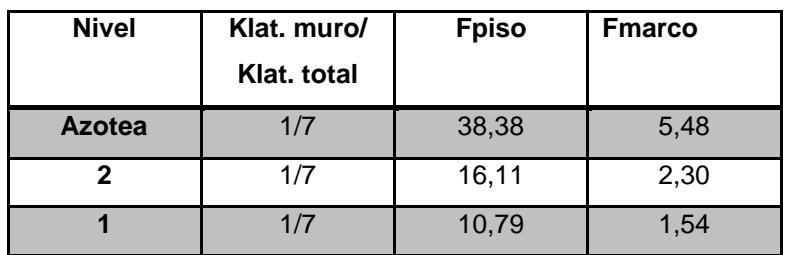

## Tabla VII. **Cálculo de fuerzas de marco eje 1 hasta eje 6**

Fuente: elaboración propia.

## Tabla VIII. **Cálculo de fuerzas de marco eje A' y B'**

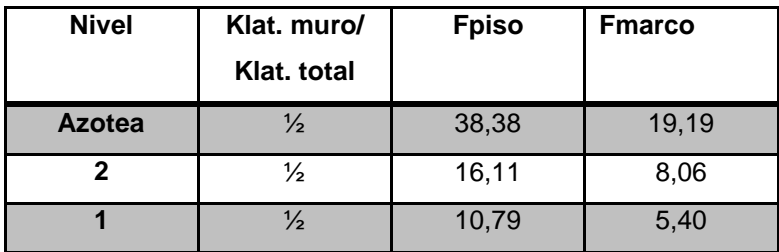

Fuente: elaboración propia.

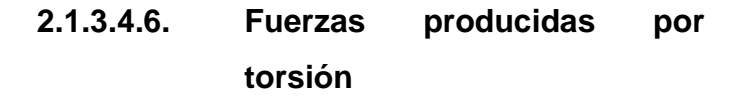

Momento torsional:

$$
V_x = \frac{M_r * Crx}{Jr} * Kx
$$
  

$$
V_y = \frac{M_r * Cry}{Jr} * Ky
$$

Donde:

Mr = 100 % Fy \* edx + 30 % Fx \* edy  $Jr = \sum (Kx * Ycr^2 + Ky * Xcr^2)$ 

Módulo A:

Sentido Y

$$
Mr3 = 226,73 * 3,576 + 0,30 * 226,73 * 1,30 = 899,21
$$
  
\n
$$
Mr2 = 97,24 * 3,576 + 0,30 * 97,24 * 1,30 = 385,65
$$
  
\n
$$
Mr1 = 64,89 * 3,576 + 0,30 * 64,89 * 1,30 = 257,35
$$

Sentido X

$$
Mr3 = 226,73 * 1,30 + 0,30 * 226,73 * 3,576 = 537,98
$$
  
\n
$$
Mr2 = 97,24 * 1,30 + 0,30 * 97,24 * 3,576 = 230,73
$$
  
\n
$$
Mr1 = 64,89 * 1,30 + 0,30 * 64,89 * 3,576 = 153,97
$$

Rigidez rotacional:

Kmarco 1 =  $(0,0052E)$  (7) = 0,0364E Kmarco A =  $(0,0052E)$   $(10) = 0,052E$ 

> $Jr = [(0,0364E) * (25,1522 + 20,1522 + 14,1522 + 8,1522 + 2,1522$  $+ 3,4782 + 9,4782 + 15,4782 + 21,4782 + 26,4782)$  $+ (0,052E)(132 + 82 + 42 + 02 + 44 + 82 + 132)]$

$$
Ir = 128,325 E
$$

Cortante torsional:

Azotea:

 $Vm_1 = (899, 21 * 25, 152) * 0,0364E / 128,325E = 6,41$  ton  $Vm_2 = (899,21^* 20,152)^* 0,0364E / 128,325E = 5,14$  ton  $Vm_3 = (899, 21^* 14, 152)^* 0,0364E / 128,325E = 3,61$  ton  $Vm_4 = (899,21^* 8,152)^* 0,0364E / 128,325E = 2,08$  ton  $Vm_5 = (899, 21^* 2, 152)^* 0,0364E / 128,325E = 0,55$  ton  $Vm_6 = (899,21^*3,478)^*0,0364E / 128,325E = 0,89$  ton  $Vm_7 = (899, 21^* 9, 478)^* 0,0364E / 128,325E = 2,42 \text{ ton}$  $Vm_8 = (899,21^* 15,478)^* 0,0364E / 128,325E = 3,95$  ton  $Vm_9 = (899, 21 \times 21, 478) \times 0,0364E / 128,325E = 5,48 \text{ ton}$  $Vm_{10} = (899,21*26,478)*0,0364E / 128,325E = 6,75$  ton

 $Vm_A = (537,98 * 13) * 0,052E / 128,325E = 2,83$  ton

 $Vm_B = (537,98 * 8) * 0,052E / 128,325E = 1,74$  ton

 $Vm_c = (537,98 * 4) * 0,052E / 128,325E = 0,87$  ton
$Vm_D = (537,98 * 0) * 0,052E / 128,325E = 0$  ton

 $Vm_E = (537,98 * 4) * 0,052E / 128,325E = 0,87$  ton

 $Vm_F = (537,98 * 8) * 0,052E / 128,325E = 1,74$  ton

 $Vm_G = (537,98 * 13) * 0,052E / 128,325E = 2,83$  ton

Nivel 2:

 $Vm_1 = (385,65 * 25,152) * 0,0364E / 128,325E = 2,75$  ton

 $Vm_2 = (385,65 * 20,152) * 0,0364E / 128,325E = 2,20$  ton

 $Vm_3 = (385,65 * 14,152) * 0,0364E / 128,325E = 1,55$  ton

 $Vm_4 = (385,65 * 8,152) * 0,0364E / 128,325E = 0,89$  ton  $Vm_5 = (385,65 * 2,152) * 0,0364E / 128,325E = 0,24$  ton

 $Vm_6 = (385,65 * 3,478) * 0,0364E / 128,325E = 0,38$  ton

 $Vm_7 = (385,65 * 9,478) * 0,0364E / 128,325E = 1,04$  ton

 $Vm_8 = (385,65 * 15,478) * 0,0364E / 128,325E = 1,69$  ton

 $Vm_9 = (385,65 * 21,478) * 0,0364E / 128,325E = 2,35 \text{ ton}$ 

 $Vm_{10} = (385,65 * 26,478) * 0,0364E / 128,325E = 2,90$  ton  $Vm_A = (230.73 * 13) * 0.052E / 128.325E = 1.22$  ton

 $Vm_B = (230,73 \times 8) \times 0,052E / 128,325E = 0,75$  ton

 $Vm<sub>C</sub> = (230,73 * 4) * 0,052E / 128,325E = 0,37$  ton

 $Vm_D = (230.73 * 0) * 0.052E / 128.325E = 0$  ton

 $Vm_E = (230.73 * 4) * 0.052E / 128.325E = 0.37$  ton

 $Vm_F = (230,73 * 8) * 0,052E / 128,325E = 0,75$  ton

 $Vm_G = (230.73 * 13) * 0.052E / 128.325E = 1.22$  ton

Nivel 1:

 $Vm_1 = (257,35 * 25,152) * 0,0364E / 128,325E = 1,84$  ton  $Vm_2 = (257,35 * 20,152) * 0,0364E / 128,325E = 1,47 \text{ ton}$ 

 $Vm_3 = (257,35 * 14,152) * 0,0364E / 128,325E = 1,03$  ton

 $Vm_4 = (257,35 * 8,152) * 0,0364E / 128,325E = 0,60$  ton

 $Vm_5 = (257,35 * 2,152) * 0,0364E / 128,325E = 0,16$  ton

 $Vm_6 = (257,35 * 3,478) * 0,0364E / 128,325E = 0,25ton$ 

 $Vm_7 = (257, 35 * 9, 478) * 0,0364E / 128,325E = 0,69$  ton

 $Vm_8 = (257,35 * 15,478) * 0,0364E / 128,325E = 1,23 \text{ ton}$ 

 $Vm_9 = (257,35 * 21,478) * 0,0364E / 128,325E = 1,57$  ton

 $Vm_{10} = (257,35 * 26,478) * 0,0364E / 128,325E = 1,93 \text{ ton}$ 

 $Vm_A = (153.97 * 13) * 0.052E / 128.325E = 0.81$  ton

 $Vm_B = (153.97 * 8) * 0.052E / 128.325E = 0.50$  ton

 $Vm_c = (153.97 * 4) * 0.052E / 128.325E = 0.25ton$ 

 $Vm_D = (153, 97 * 0) * 0,052E / 128,325E = 0$  ton

 $Vm_E = (153.97 * 4) * 0.052E / 128.325E = 0.25ton$ 

 $Vm_F = (153, 97 * 8) * 0,052E / 128,325E = 0,50$  ton  $Vm_G = (153.97 * 13) * 0.052E / 128.325E = 0.81$  ton

Para determinar las cargas por marco se debe sumar la fuerza torsional con la traslacional.

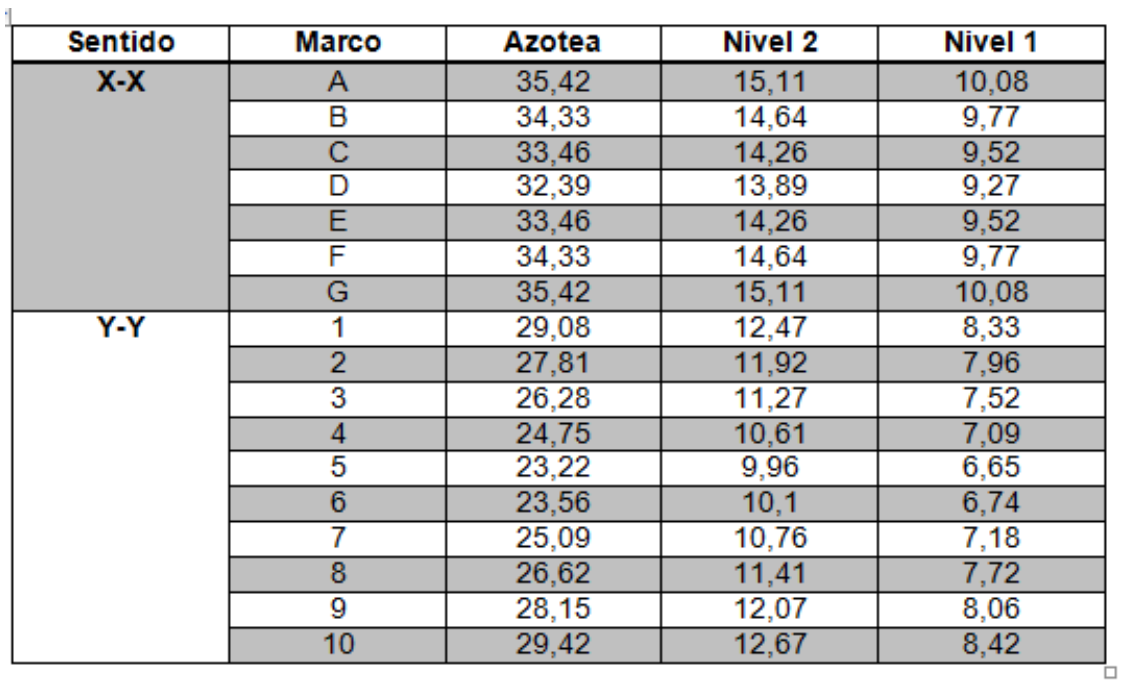

#### Tabla IX. **Fuerzas laterales por marco, módulo A**

Fuente: elaboracion propia.

Módulo B:

Sentido Y

 $Mr3 = 38,38 * 2,069 + 0,30 * 38,38 * 0,30 = 82,86$ 

 $Mr2 = 16,11 * 2,069 + 0,30 * 16,11 * 0,30 = 34,78$  $Mr1 = 10,79 * 2,069 + 0,30 * 10,79 * 0,30 = 23,30$  Sentido X

 $Mr3 = 38,30 * 0,30 + 0,30 * 38,30 * 2,069 = 35,26$  $Mr2 = 16,11 * 0,30 + 0,30 * 16,11 * 2,069 = 14,83$ 

 $Mr1 = 10,79 * 0,30 + 0,30 * 10,79 * 0,30 = 4,21$ 

Rigidez rotacional:

Kmarco 1 =  $(0,0052E)$  (2) = 0,0104E

Kmarco A' =  $(0,0052E)$  (7) = 0,0364E

$$
Jr = [(0,0104E) * (17,09^2 + 12,09 + 6,09^2 + 0,09^2 + 5,91^2 + 11,91^2 + 17,54^2) + (0,0364E) * (3^2 + 0^2 + 3^2)]
$$

 $Jr = 10,6337E$ 

Cortante torsional:

Azotea:

 $Vm_1 = (82,86 * 17,09) * 0,0104E / 10,6337E = 1,38 \text{ ton}$ 

 $Vm_2 = (82,86 * 12,09) * 0,0104E / 10,6337E = 0,98 \text{ ton}$ 

 $Vm_3 = (82,86 * 6,09) * 0,0104E / 10,6337E = 0,49$  ton

 $Vm_4 = (82,86 * 0,09) * 0,0104E / 10,6337E = 0,007$  ton

 $Vm_5 = (82,86 * 5,91) * 0,0104E / 10,6337E = 0,48$  ton

 $Vm_6 = (82,86 * 11,91) * 0,0104E / 10,6337E = 0,97$  ton

 $Vm_{A'} = (35,26 * 3,00) * 0,052E / 10,6337E = 0,52$  ton

 $Vm_{B'} = (35,26 * 3,00) * 0,052E / 10,6337E = 0,52$  ton

Nivel 2

 $Vm_1 = (34,78 * 17,09) * 0,0104E / 10,6337E = 0,58 \text{ ton}$ 

 $Vm_2 = (34,78 * 12,09) * 0,0104E / 10,6337E = 0,41$  ton

 $Vm_3 = (34,78 * 6,09) * 0,0104E / 10,6337E = 0,21$  ton

 $Vm_4 = (34,78 * 0,09) * 0,0104E / 10,6337E = 0,003$  ton

 $Vm_5 = (34,78 * 5,91) * 0,0104E / 10,6337E = 0,09$  ton

 $Vm_6 = (34,78 * 11,91) * 0,0104E / 10,6337E = 0,20$ ton

 $Vm_{A'} = (14,83 * 3,00) * 0,052E / 10,6337E = 0,21$  ton

 $Vm_{B'} = (14,83 * 3,00) * 0,052E / 10,6337E = 0,21$  ton

Nivel 1

$$
Vm_1 = (23,30 * 17,09) * 0,0104E / 10,6337E = 0,38 \text{ ton}
$$
  
\n
$$
Vm_2 = (23,30 * 12,09) * 0,0104E / 10,6337E = 0,28 \text{ ton}
$$
  
\n
$$
Vm_3 = (23,30 * 6,09) * 0,0104E / 10,6337E = 0,14 \text{ ton}
$$
  
\n
$$
Vm_4 = (23,30 * 0,09) * 0,0104E / 10,6337E = 0,002 \text{ ton}
$$
  
\n
$$
Vm_5 = (23,30 * 5,91) * 0,0104E / 10,6337E = 0,13 \text{ ton}
$$
  
\n
$$
Vm_6 = (23,30 * 11,91) * 0,0104E / 10,6337E = 0,27 \text{ton}
$$
  
\n
$$
Vm_{A'} = (4,21 * 3,00) * 0,052E / 10,6337E = 0,06 \text{ ton}
$$

 $Vm_{B'} = (4,21 * 3,00) * 0,052E / 10,6337E = 0,06$  ton

Tabla X. **Fuerzas laterales por marco, módulo B**

| Sentido | <b>Marco</b>  | Azotea (ton) | Nivel 2 (ton) | Nivel 1 (ton) |
|---------|---------------|--------------|---------------|---------------|
| $X-X$   | A'            | 19,71        | 8,27          | 5,46          |
|         | B'            | 19,71        | 8,27          | 5,46          |
| $Y-Y$   |               | 6,86         | 2,88          | 1,92          |
|         | $\mathcal{P}$ | 6,46         | 2,71          | 1,82          |
|         | 3             | 5,97         | 2,51          | 1,68          |
|         | 4             | 5,49         | 2,30          | 1,54          |
|         | 5             | 5,96         | 2,39          | 1,67          |
|         | 6             | 6,45         | 2,50          | 1,81          |

## **2.1.3.5. Análisis estructural por método numérico y SAP**

En los siguientes subtítulos se detalla el análisis estructural por el método numérico y SAP.

## **2.1.3.5.1. Análisis de marcos dúctiles, método de Kani**

El análisis de los marcos se debe realizar para conocer el comportamiento de la estructura al aplicársele cargas vivas, muertas y sísmicas.

El método con el que se analizará la estructura es el de Kani, por ser exacto iterativo; a continuación se explica el procedimiento de análisis.

Momentos fijos (MFik), se calculan cuando existen cargas verticales.

$$
MFik = + - WL^2 / 12
$$

• Rigideces de los elementos (Kik)

Kik = //Lik Donde: I = inercia del elemento L= longitud del elemento

Factores de giro o coeficientes de reparto (μik)

$$
\mu i k = -\frac{1}{2} \text{ (Kik)} \Sigma \text{ Kik}
$$

Momento de sujeción (Ms): se calculan cuando hay cargas verticales.

### $Ms = \sum MFik$

 Factores de corrimiento (Üik): se calculan cuando hay ladeo causado porque la estructura no es simétrica o cuando se hace el análisis con las fuerzas horizontales aplicadas al marco rígido.

$$
\ddot{\text{U}}\text{ik} = -3/2 \text{ (Kik/}\Sigma \text{ Kik)}
$$

 Fuerzas de sujecion (H): se calculan cuando se hace el análisis con las fuerzas horizontales aplicados al marco rígido.

 $H = FM<sub>nivel n</sub>$  (fuerza por marco del nivel n, tomada del análisis sísmico)

 Fuerza cortante en el piso (Qn): se calcula cuando se hace el análisis con las fuerzas horizontales aplicadas al marco rígido.

$$
Qn = \sum H
$$

 Momentos de piso (Mn): se calculan cuando se hace el análisis con las fuerzas horizontales aplicadas al marco rígido.

$$
mn = Qn * Hn / 3
$$
  $Hn = es la altura del piso n$ 

Cálculo de iteraciones, influencias de giro (M'ik)

M'ik= μik (Ms +  $\Sigma$  M'ni) sin ladeo

M'ik= μik (Ms +  $\Sigma$  M'ni + M''ni) con ladeo

 Cálculo de iteraciones, influencia de desplazamiento (M''ik): se calcula cuando existe ladeo.

M"ik= üik ( $\Sigma$  M'ik +  $\Sigma$  M'ki) ladeo por asimetría

M"ik= üik (Mn +  $(\Sigma M'ik + \Sigma M'ki)$ ) ladeo por fuerza horizontal

Cálculo de momentos finales en el extremo de cada barra (Mik)

Mik = MFik + 2M'ik + M'ki sin ladeo

 $Mik = MFik + 2M'ik + M'ki + M''ki$  con ladeo

Cálculo de momentos positivos en vigas (Mik(+))

Mik =  $WL^2/8 - (1Mi(-) I - 1Mk(-) I / 2)$ 

Donde:

Mi(-) = momento negativo de la viga en el extremo del lado izquierdo Mk(-) = momento negativo de la viga en el extremo de lado derecho

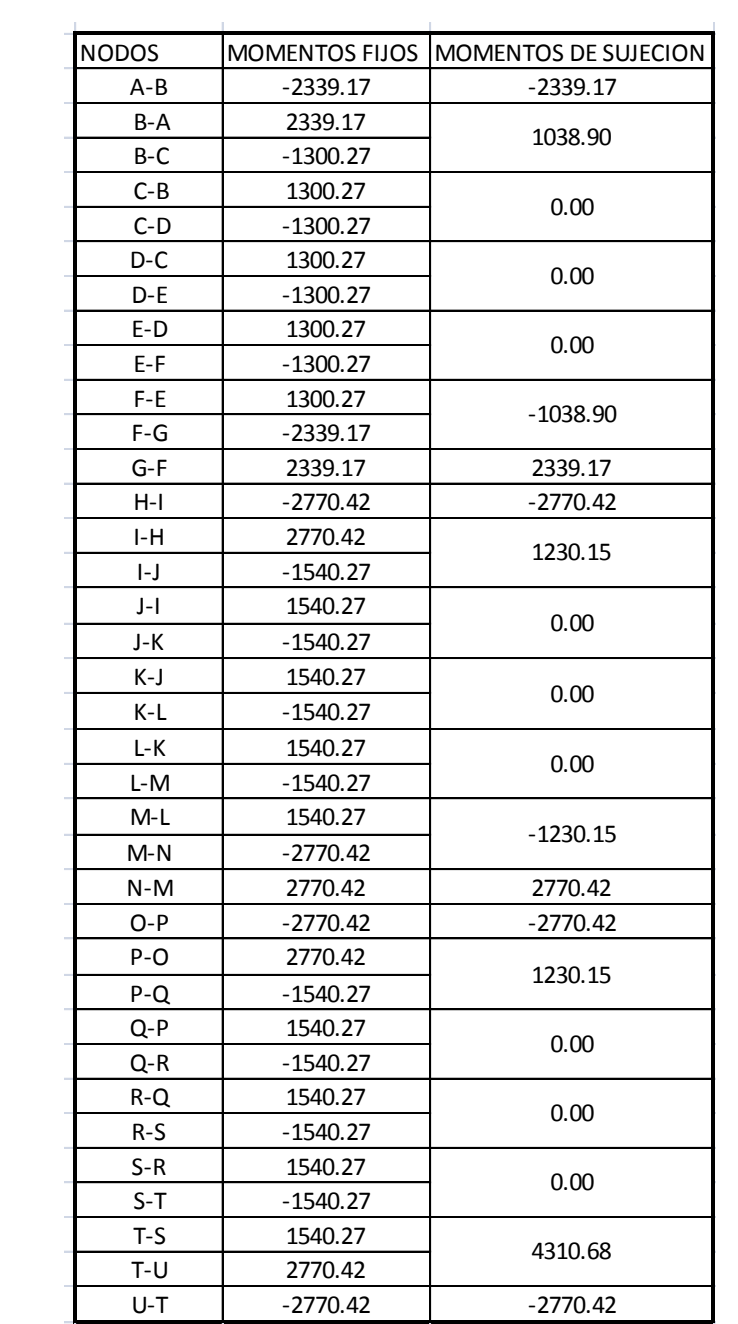

## Tabla XI. **Cálculo de momentos fijos, momentos de sujeción**

Cálculo de rigideces de viga y columna:

 $I_{\text{viga}}$  = (0,35) (0,50)<sup>3</sup> / 12 = 364 583,33 cm<sup>4</sup>

 ${\mathsf I}_{\mathsf{column}}$ a =  $(0,35)\;(0,35)^3$  / 12 = 125 052,08 cm $^4$ 

Inercia relativa viga = 364 583,33 / 125 052,08 = 2,92

Inercia relativa columna = 1

| $A - B$ | $B-C$ | $C-D$   | D-E   | E-F | F-G |
|---------|-------|---------|-------|-----|-----|
| 0,58309 |       | 0,58309 |       |     |     |
| $H-I$   | I-J   | J-K     | K-L   | L-M | M-N |
| 0,58309 |       | 0,58309 |       |     |     |
| $O-P$   | $P-Q$ | Q-R     | $R-S$ | S-T | T-U |
| 0,58309 |       | 0,58309 |       |     |     |

Tabla XII. **Rigideces en vigas**

Fuente: elaboración propia.

### Tabla XIII. **Rigideces en columnas**

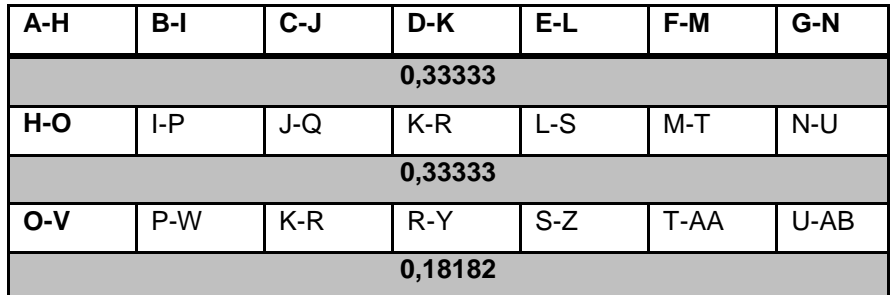

# Tabla XIV. **Factores de giro en azotea**

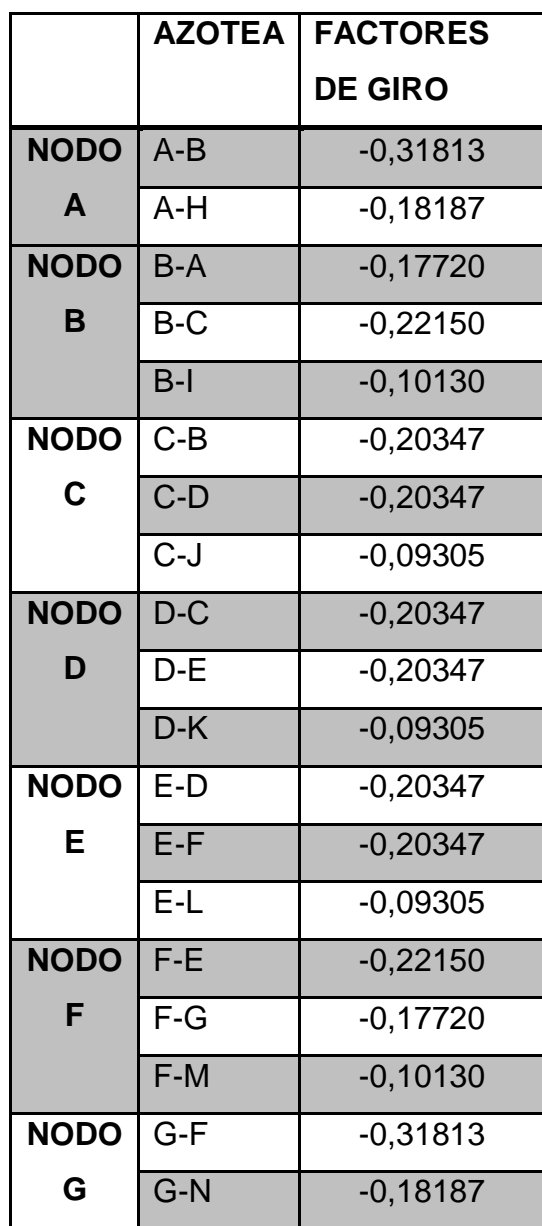

# Tabla XV. **Factores de giro en segundo nivel**

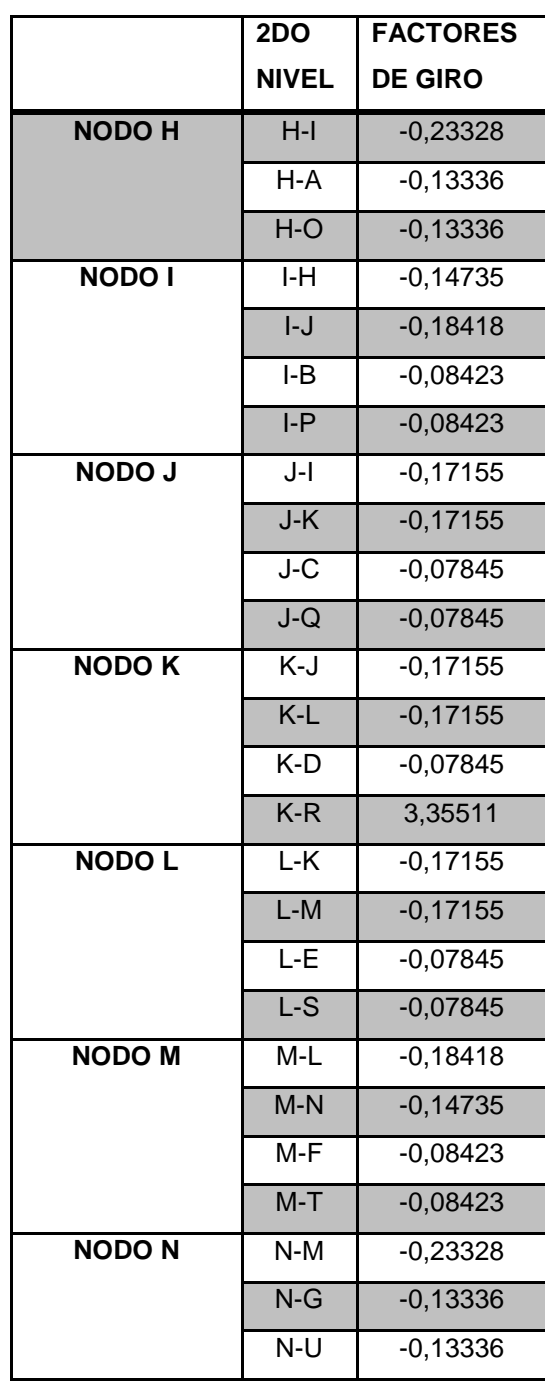

# Tabla XVI. **Factores de giro en primer nivel**

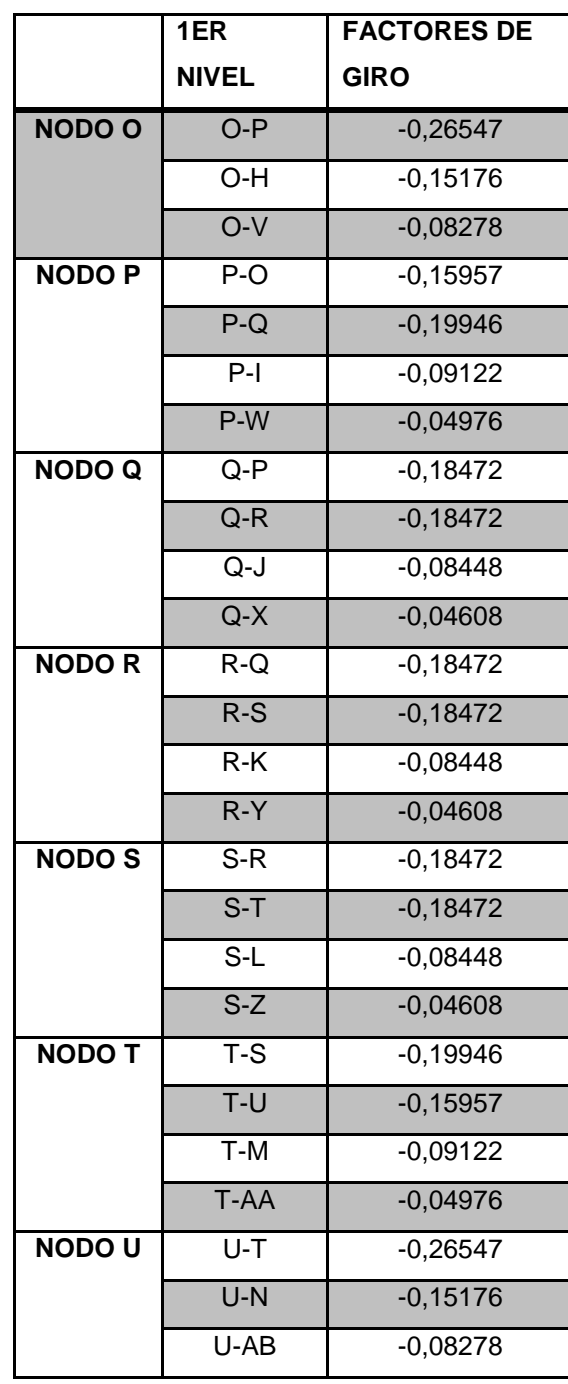

Primera iteración Nodo A:  $M'_{AB} = (-0.3181) (-2339.17) = 744.17$  $M'_{AH} = (-0.1819) (-2339.17) = 425.42$ 

Nodo B:  $M'_{BA} = (-0.1772) (1\ 038.90 + 744.17) = -315.96$  $M'_{BC}$  = (- 0,2215) (1 038,90 + 744,17) = -394,95  $M'_{\text{BI}} = (-0.1013)$  (1 038,90 + 744,17) = -180,62

Nodo C:  $M'_{CB} = (-0,2035)$  (0 - 394,95) = 80,36  $M'_{CD}$  = (- 0,2035) (0 - 394,95) = 80,36  $M'_{\text{CJ}}$  = (- 0,0931) (0 - 394,95) = 36,75

Este procedimiento se repite hasta culminar con el último nudo en la secuencia A – B – C – D – E – F – G – N – M – L – K – J – I – H – O – P – Q –  $R - S - T - U$ .

Segunda iteración:

Nodo A:

 $M'_{AB}$  = (- 0,3181) (-2339,17-315,96 + 333,19) = 744,17  $M'_{AH}$  = (- 0,1819) (-2893,75-315,96 + 333,19) = 422,28

Nodo B:  $M'_{BA}$  = (- 0,1772) (1 038,90 + 738,69 +80,36 – 87,72) = -313,68  $M'_{BC}$  = (- 0,2215) (1 038,90 + 738,69 +80,36 – 87,72 = -392,10  $M'_{\text{BI}}$  = (- 0,1013) (1 038,90 + 738,69 +80,36 – 87,72) = -179,32

Nodo C:

 $M'_{CB}$  = (- 0,2035) (0 – 392,10 – 16,35 – 3,69) = 83,86  $M'_{CD}$  = (- 0,2035) (0 – 392,10 – 16,35 – 3,69) = 83,86  $M'_{\text{CJ}}$  = (- 0,0931) (0 – 392,10 – 16,35 – 3,69) = 38,35

Las iteraciones se siguen realizando hasta que los valores de la influencia de giro obtenidos en todos los nudos, sean iguales o próximos.

Momentos finales

Nudo A:

 $M_{AB} = -2\,339,17 + 2\,(752,84) - 310,27 = -1\,143,75$  $M<sub>AH</sub> = 0 + 2 (430.37) + 283.00 = 1143.75$ 

Nodo B:

 $M_{BA} = 2339,17 + 2(-310,27) + 752,84 = 2471,48$  $M_{BC}$  = -1 300,27 + 2 (-387,83) + 77,16 = -1 998,77  $M_{\text{BI}} = 0 + 2 (-177, 37) - 117, 97 = -472, 71$ 

Nodo C:  $M'_{CB}$  = 1 300,37 + 2(77,16) – 387,83 = 1 066,76  $M'_{CD}$  = -1 300,37 + 2(77,16) – 4,71 = -1 150,66  $M'_{\text{CJ}} = 0 + 2 (35,28) + 13,33 = 83,90$ 

Este mismo procedimiento se utilizó para determinar los momentos en todos los demás marcos en carga muerta y viva.

Carga sísmica:

Tabla XVII. **Fuerzas cortantes y momentos de piso para cada nivel**

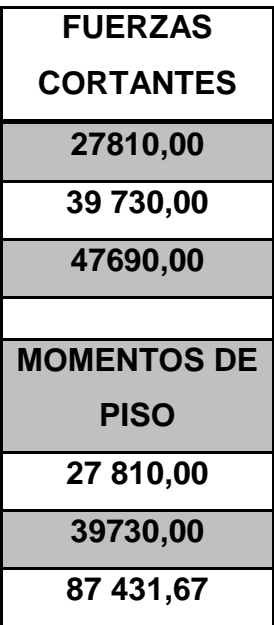

Fuente: elaboración propia.

### Tabla XVIII. **Factores de corrimiento**

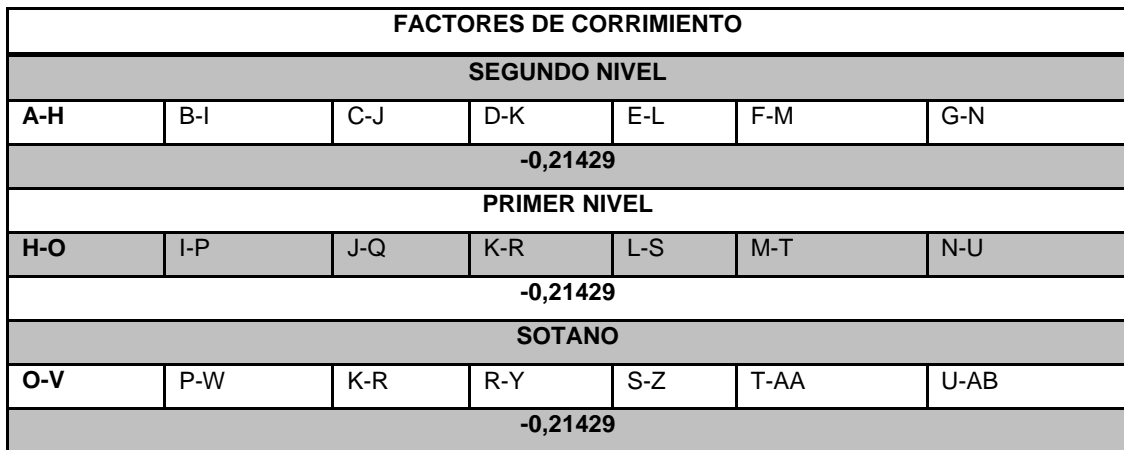

#### Primera iteración:

Influencia de giro:

Nodo A:

 $M'_{AB} = (-0.3181)(0) = 0$  $M'_{AH} = (-0.1819)(0) = 0$ 

Nodo B:  $M'_{BA} = (-0.1772) (0 + 0) = 0$  $M'_{BC} = (-0,2215) (0 + 0) = 0$  $M'_{\text{BI}} = (-0.1013) (0 + 0) = 0$ 

Nodo C:  $M'_{CB} = (-0,2035) (0 + 0) = 0$  $M'_{CD} = (-0,2035) (0 + 0) = 0$  $M'_{\text{CJ}} = (-0.0931)(0 + 0) = 0$ 

Este procedimiento se repite hasta culminar con el último nudo en la secuencia A – B – C – D – E – F – G – N – M – L – K – J – I – H – O – P – Q –  $R - S - T - U$ .

Segunda iteración:

Nodo A:

 $M'_{AB} = (-0.3181) (0 + 0 + 0 - 5959,29) = 1895,85$  $M'_{AH} = (-0.1819) (0 + 0 + 0 - 5959,29) = 1083,79$ 

#### Nodo B:

 $M'_{BA} = (-0.1772) (0 + 0 + 1895.85 - 5959.29) = 720.04$  $M'_{BC}$  = (- 0,2215) (0 + 0 + 1 895,85 – 5 959,29) = 900,05  $M'_{\text{BI}} = (-0.1013) (0 + 0 + 1895.85 - 5959.29) = 411.62$ 

Nodo C:  $M'_{CB}$  = (- 0,2035) (0 + 900,05 – 5 959,29) = 1029,42  $M'_{CD}$  = (- 0,2035) (0 + 900,05 – 5 959,29) = 1029,42  $M'_{\text{CJ}}$  = (- 0,0931) (0 + 900,05 – 5 959,29) = 470,79

Las iteraciones se siguen realizando hasta que los valores de la influencia de giro obtenidos en todos los nudos sean iguales o próximos.

Momentos finales:

Nudo A:  $M_{AB} = 0 + 2 (1 992,62) + 856,64 = 4 841,97$  $M<sub>AH</sub> = 0 + 2 (1 139,14) + 2 177,74 - 9 297,99 = -4841,97$ 

Nodo B:  $M_{BA} = 0 + 2 (856, 64) + 1 992, 62 = 3 705, 95$  $M_{BC} = 0 + 2 (1 070,80) + 1 183,78 = 3325,38$  $M_{\text{BI}} = 0 + 2 (489,71) + 1287,22 - 9297,99 = -7031,33$ 

Nodo C:  $M'_{CB} = 0 + 2 (1 183,78) + 1 070,80 = 3 438,36$  $M'_{CD} = 0 + 2(1183,78) + 1152,00 = 3519,5$  $M'_{\text{CJ}} = 0 + 2 (531,38) + 1 257,32 - 9 297,99 = -6 957,91$ 

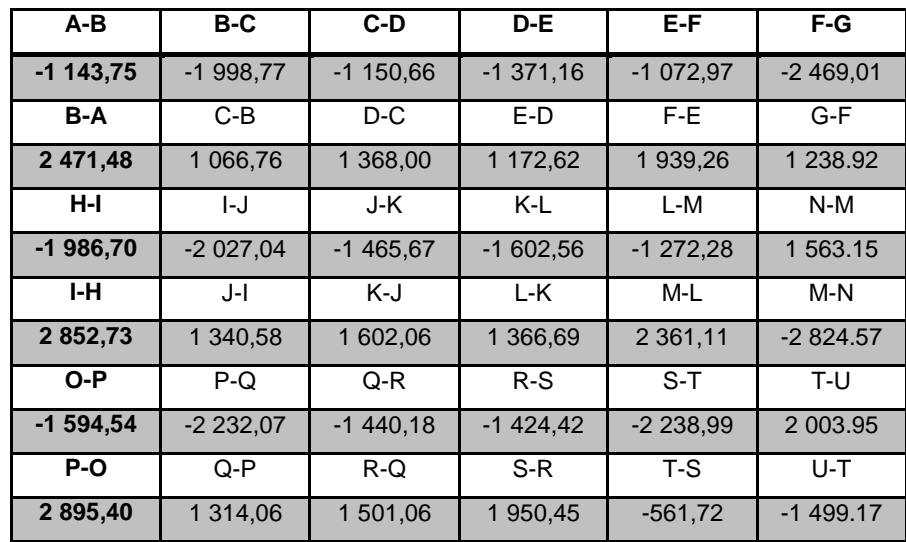

## Tabla XIX. **Marco sentido Y, momentos de vigas carga muerta**

Fuente: elaboración propia.

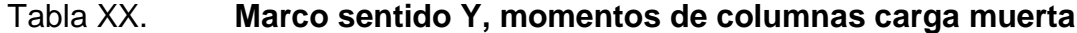

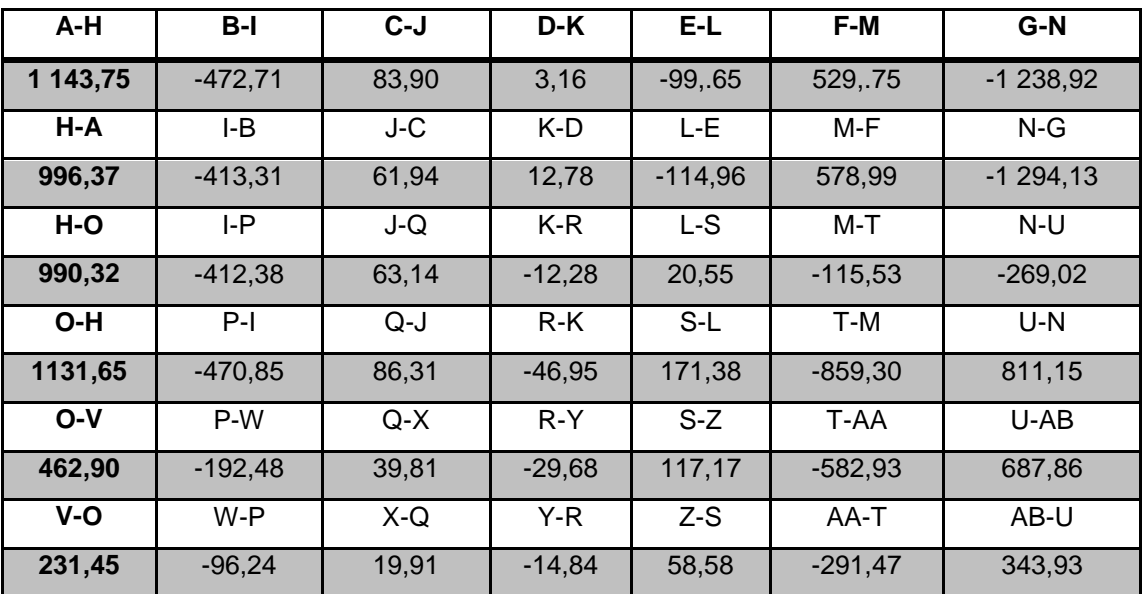

## Tabla XXI. **Marco sentido Y, momentos positivos de vigas carga muerta**

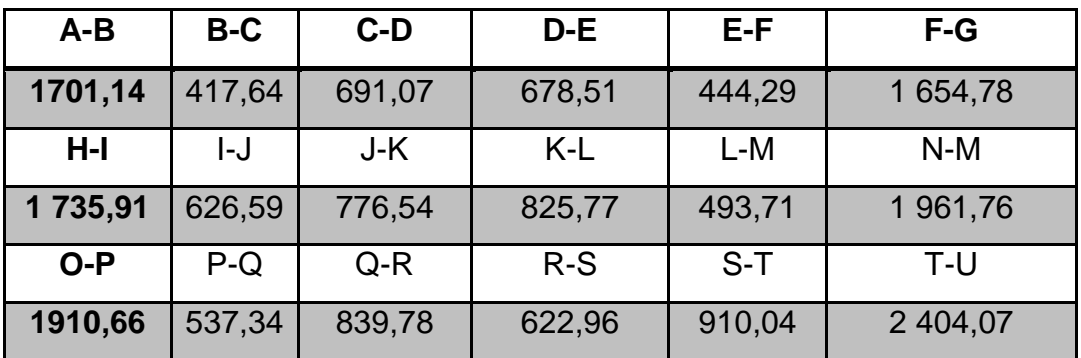

Fuente: elaboración propia.

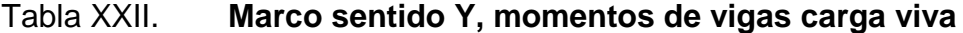

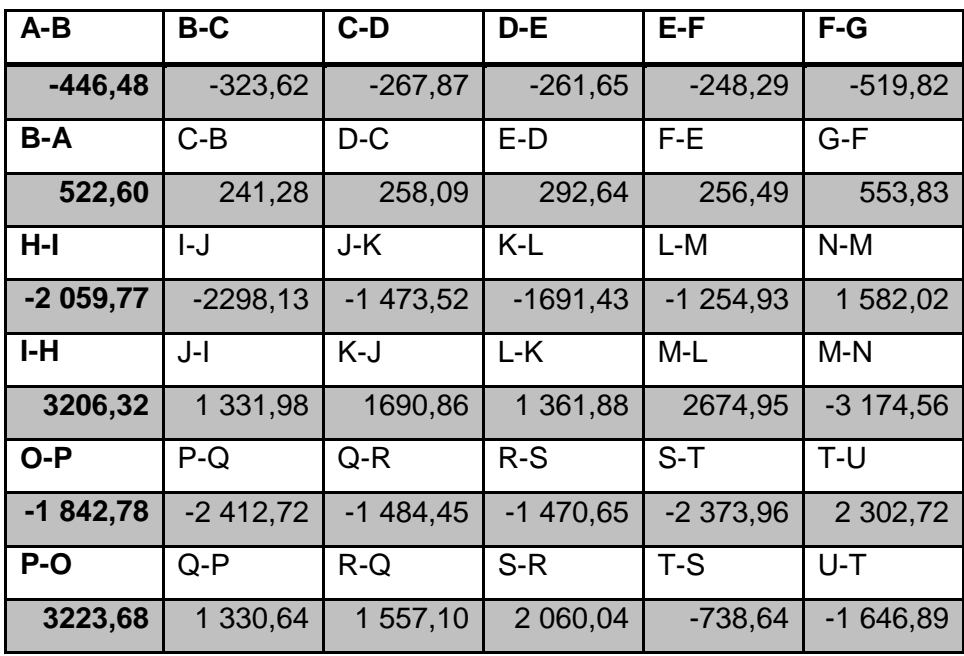

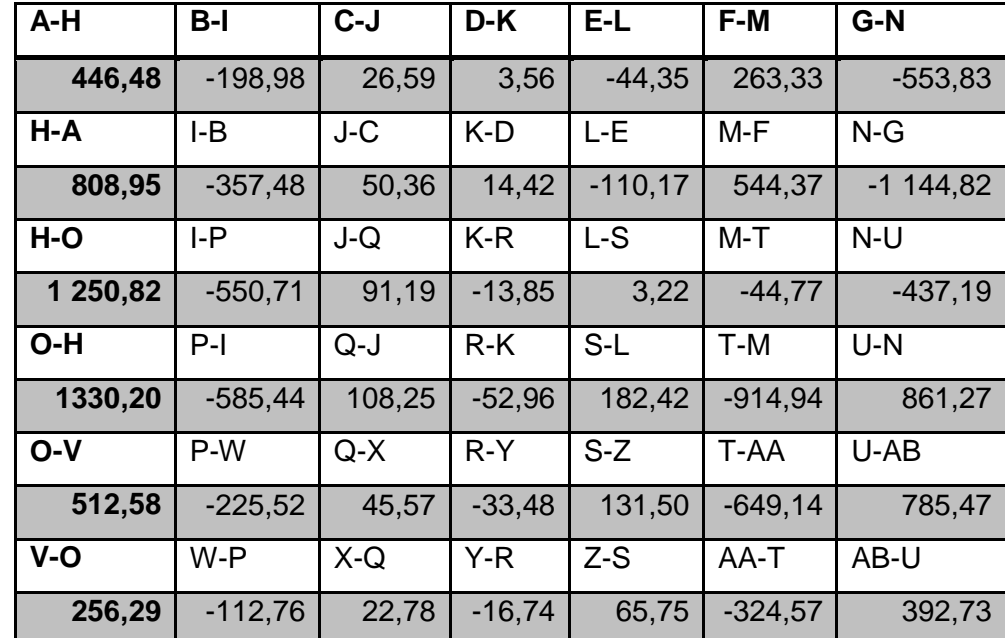

Tabla XXIII. **Marco sentido Y, momentos de columnas carga viva**

Fuente: elaboración propia.

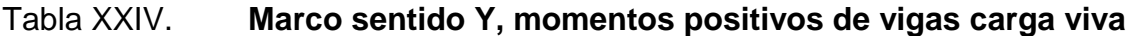

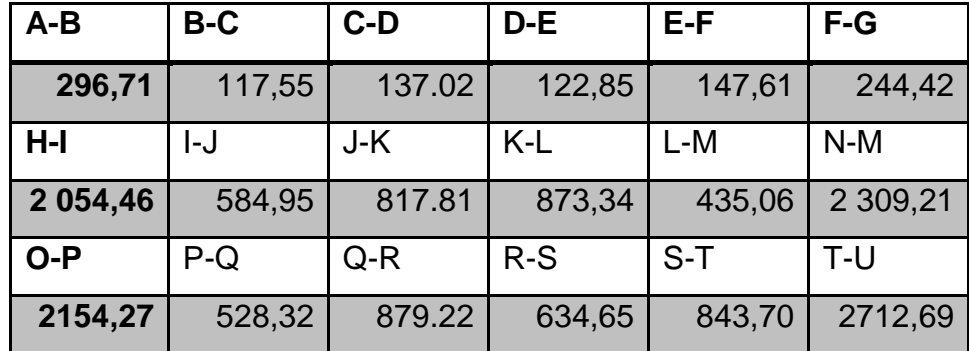

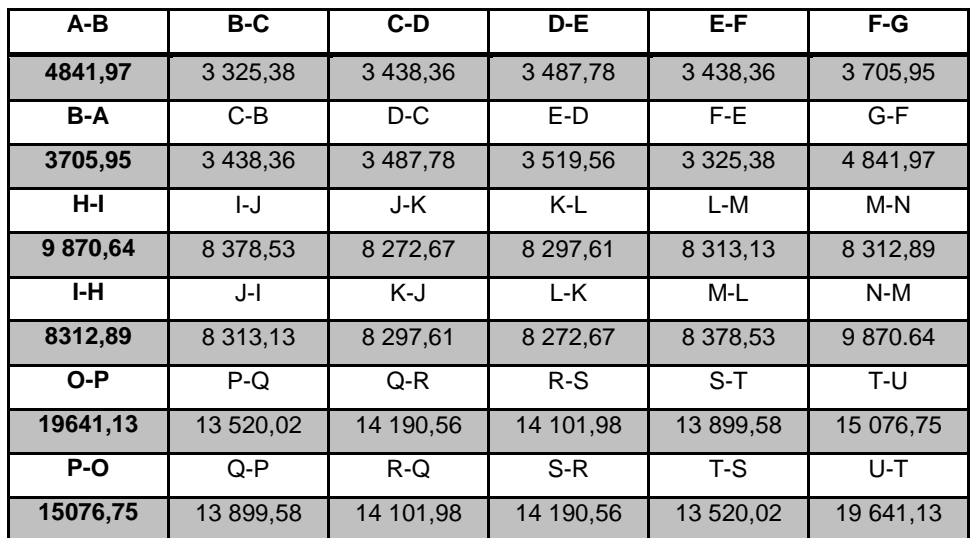

Tabla XXV. **Marco sentido Y, momentos de vigas carga sísmica**

Fuente: elaboración propia.

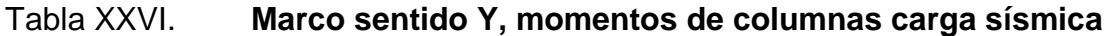

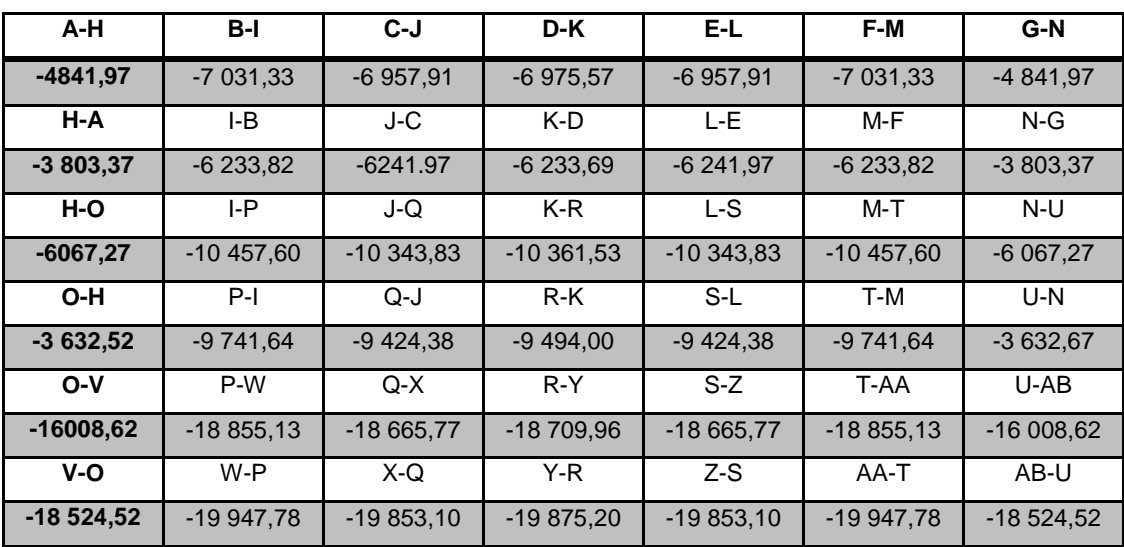

#### **2.1.3.5.2. Análisis por SAP**

El programa SAP es utilizado para comparar resultados entre un análisis numérico y uno por programación; en el análisis se utilizan las combinaciones de cargas más críticas llamadas envolventes marcadas por el ACI; a continuación se muestran imágenes donde detallan los resultados obtenidos

#### Figura 8. **Análisis de envolventes momento – corte en viga A-B, eje X**

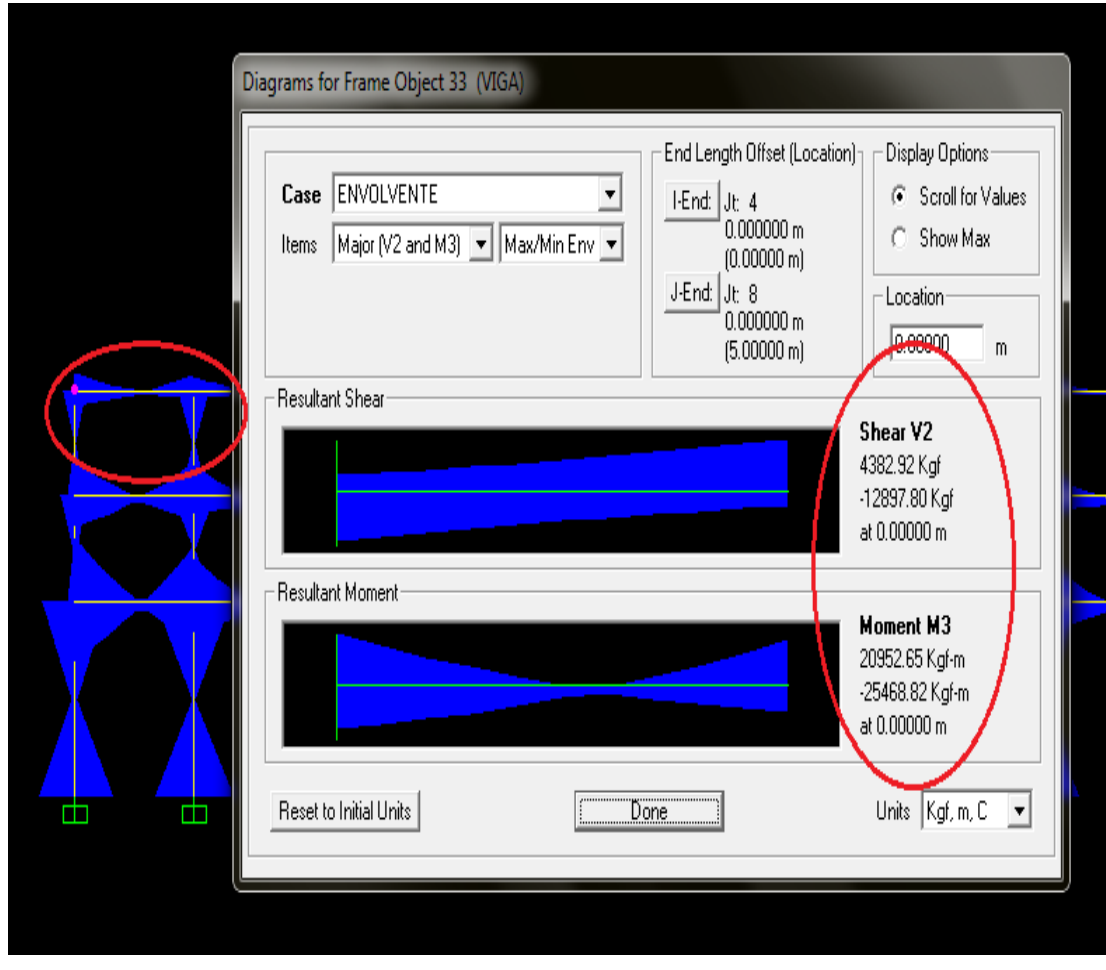

Fuente: resultados obtenidos del programa SAP.

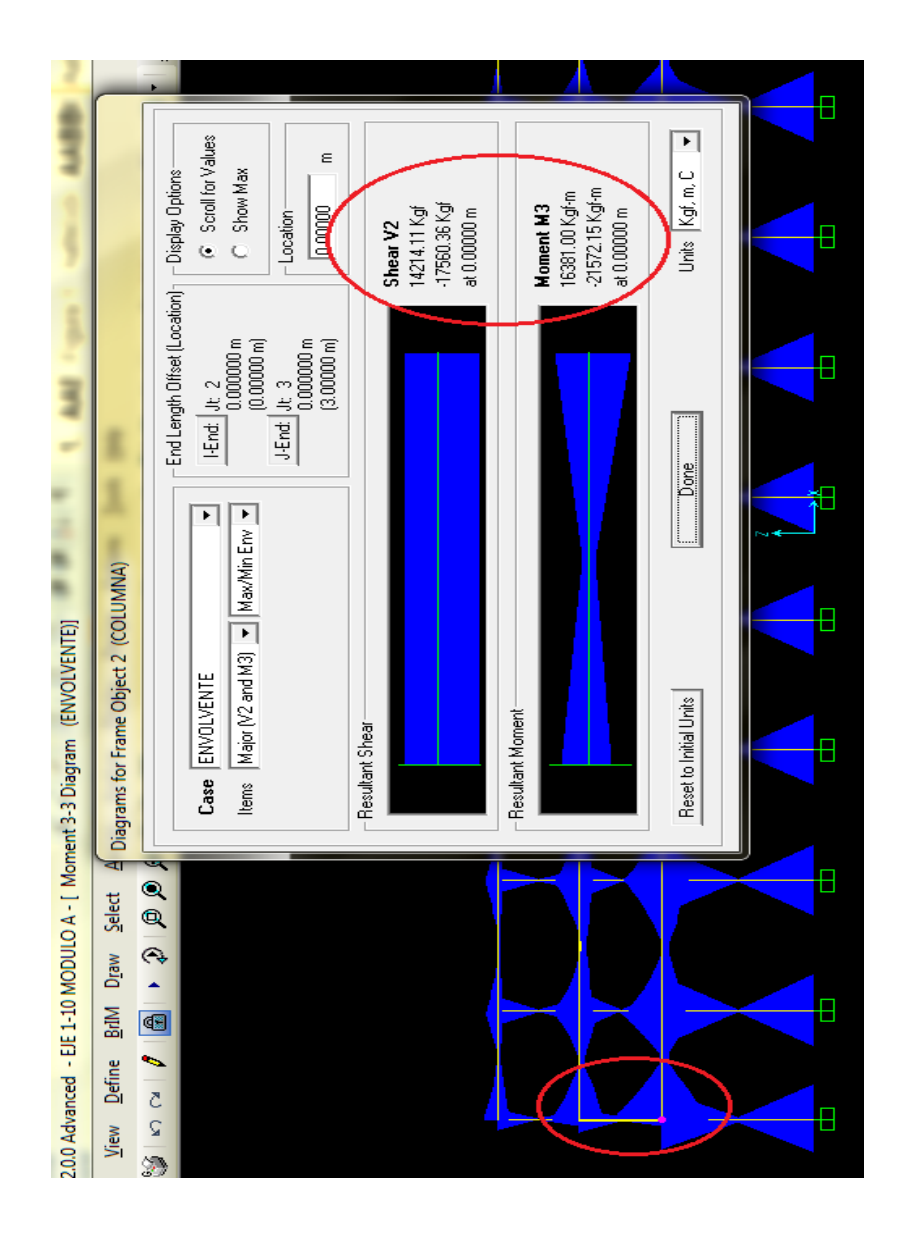

Figura 9. **Análisis de envolventes momento – corte en columna K – U, eje X**

Fuente: resultados obtenidos del programa SAP.

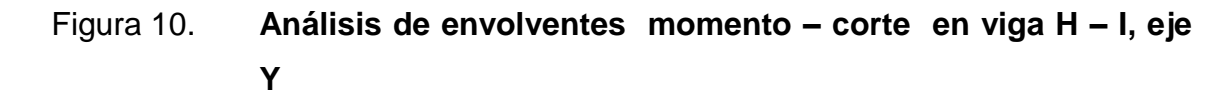

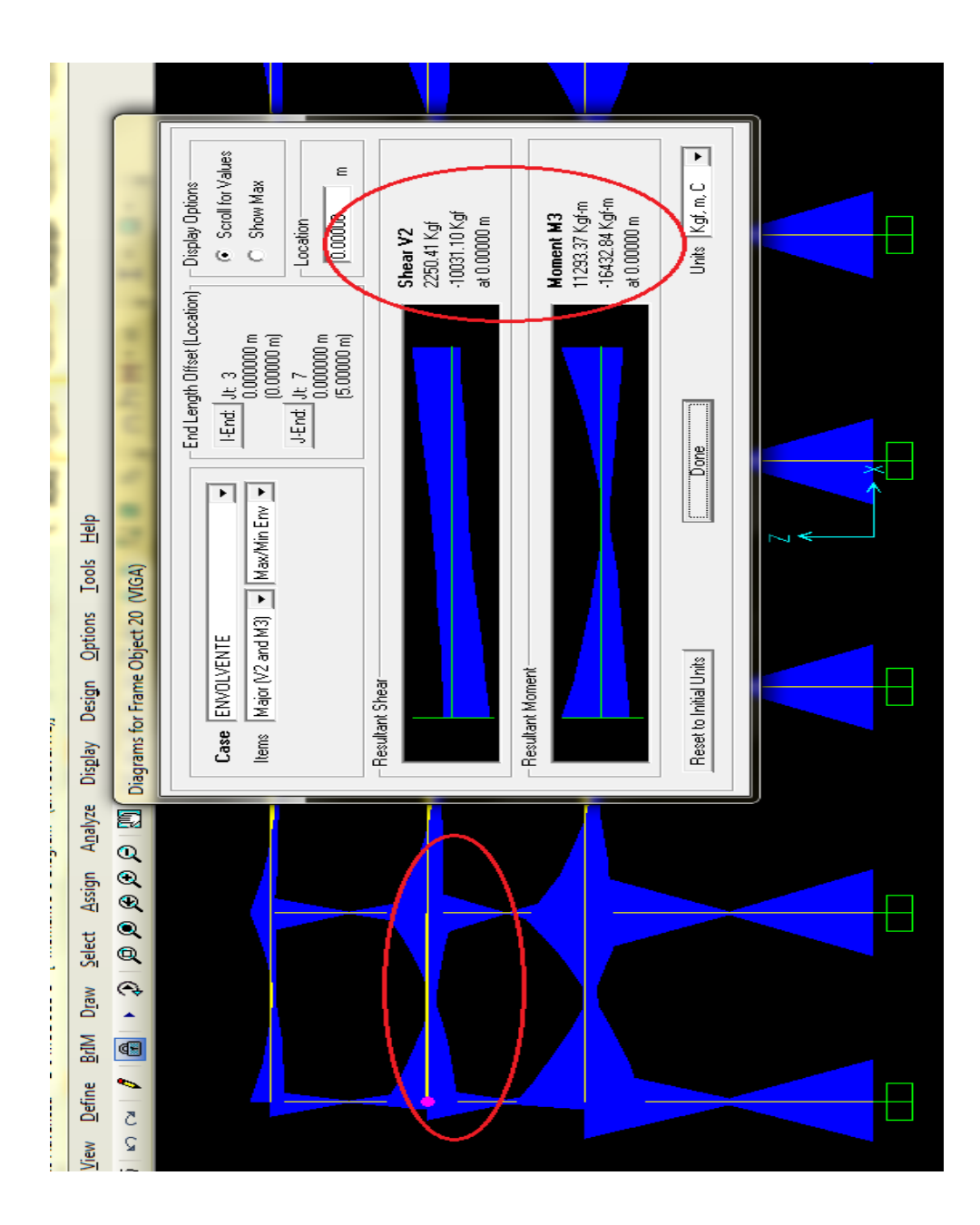

Fuente: resultados obtenidos del programa SAP.

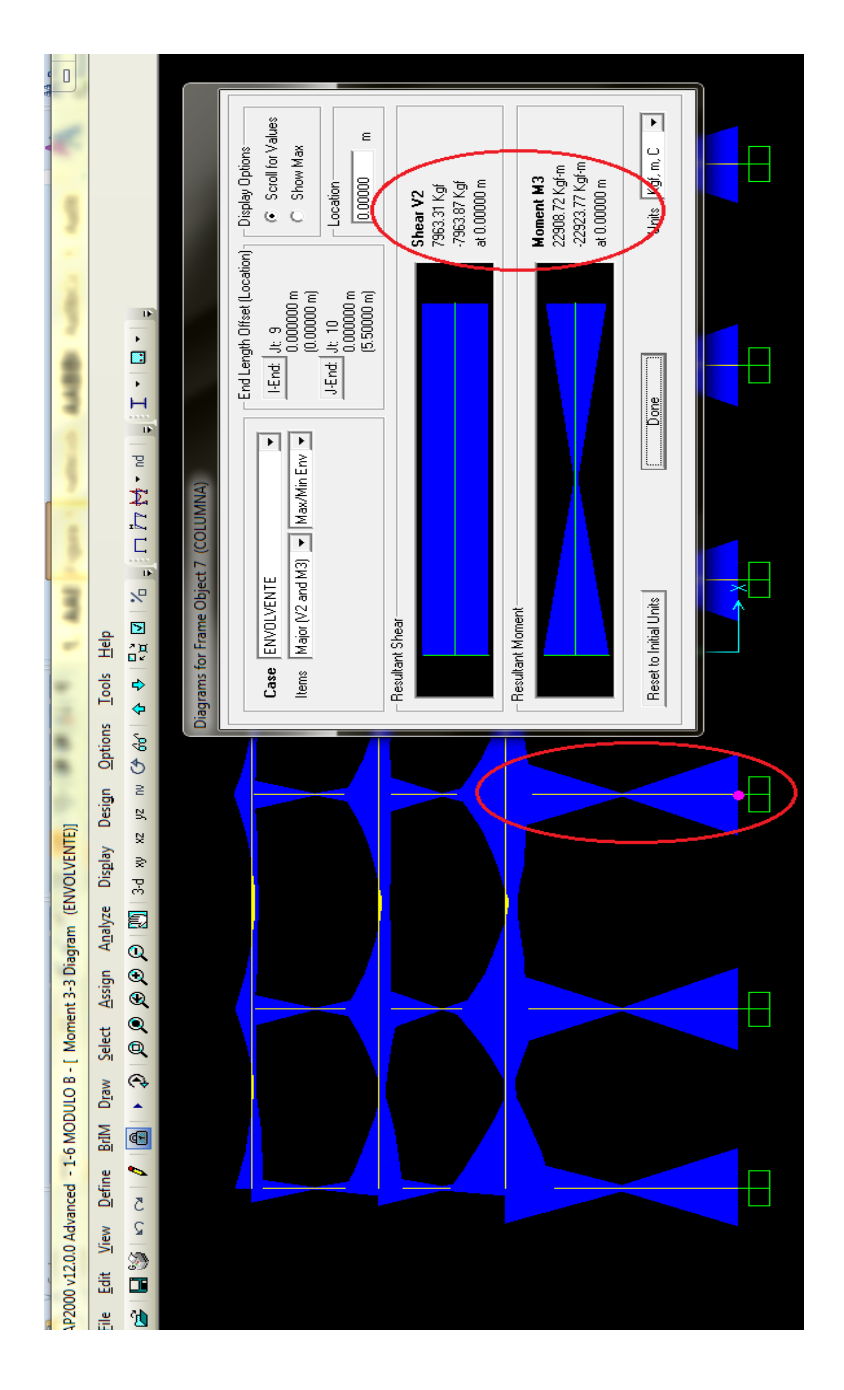

Figura 11. **Análisis de envolventes momento – corte en columna Q – X, eje Y**

Fuente: resultados obtenidos del programa SAP.

Módulo B

Figura 12. **Análisis de envolventes momento – corte en viga A – B, eje X**

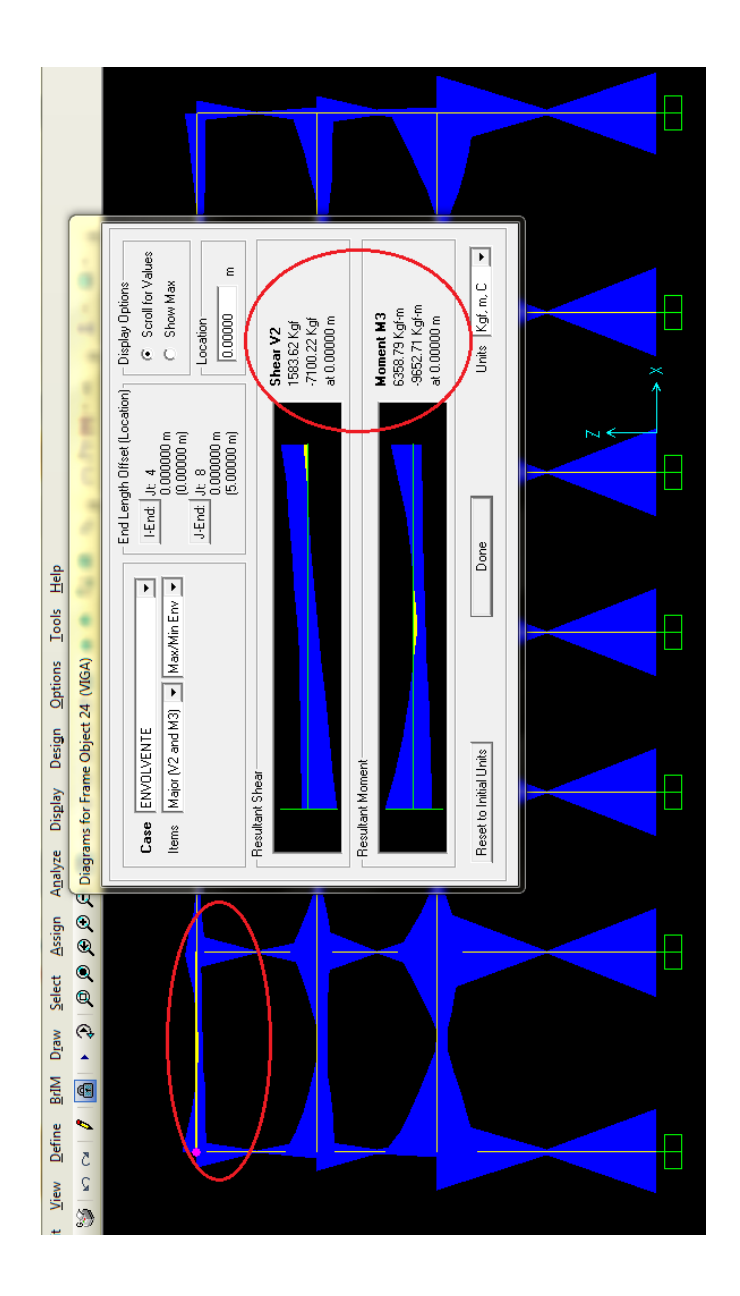

Fuente: resultados obtenidos del programa SAP.

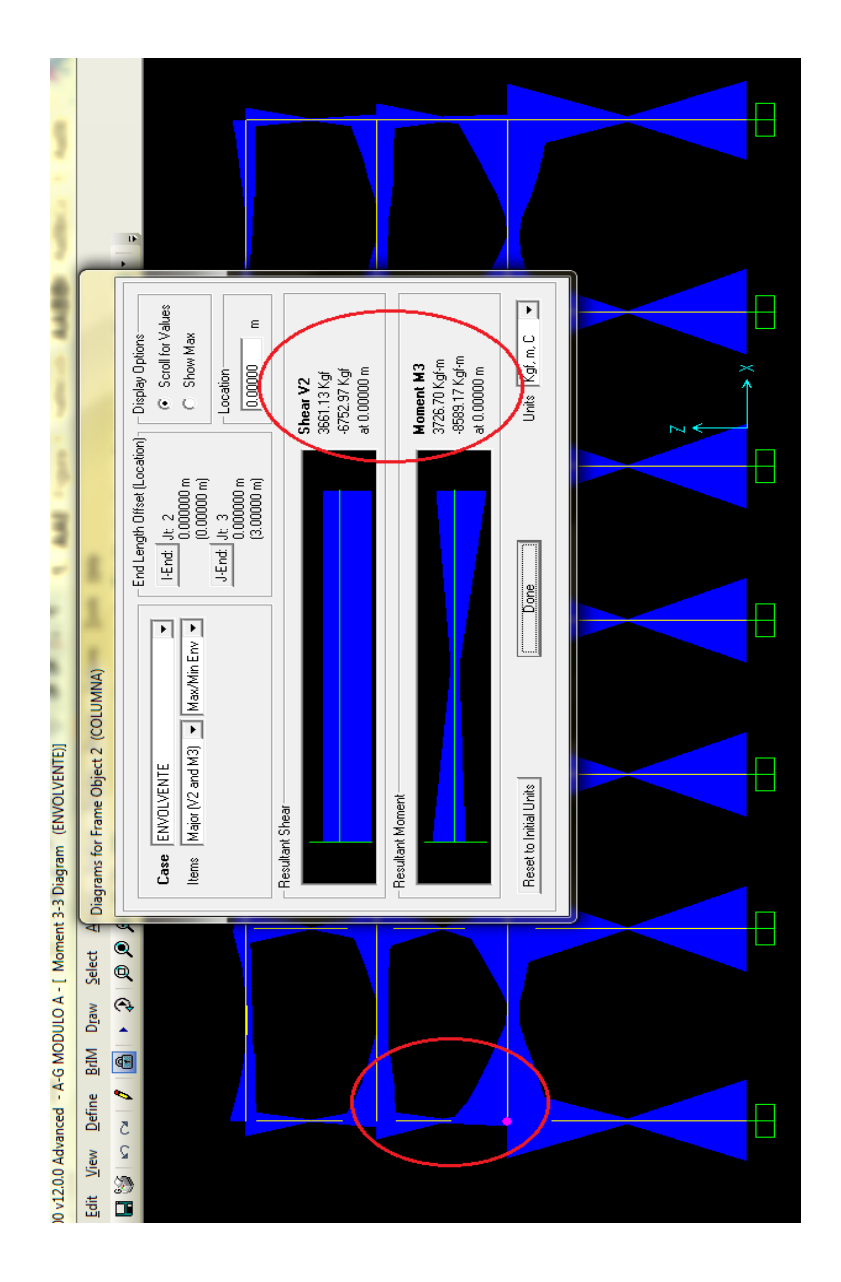

Figura 13. **Análisis de envolventes momento – corte en columna A – B, eje X**

Fuente: resultados obtenidos del programa SAP.

# Figura 14. **Análisis de envolventes momento – corte en viga A – B, eje Y**

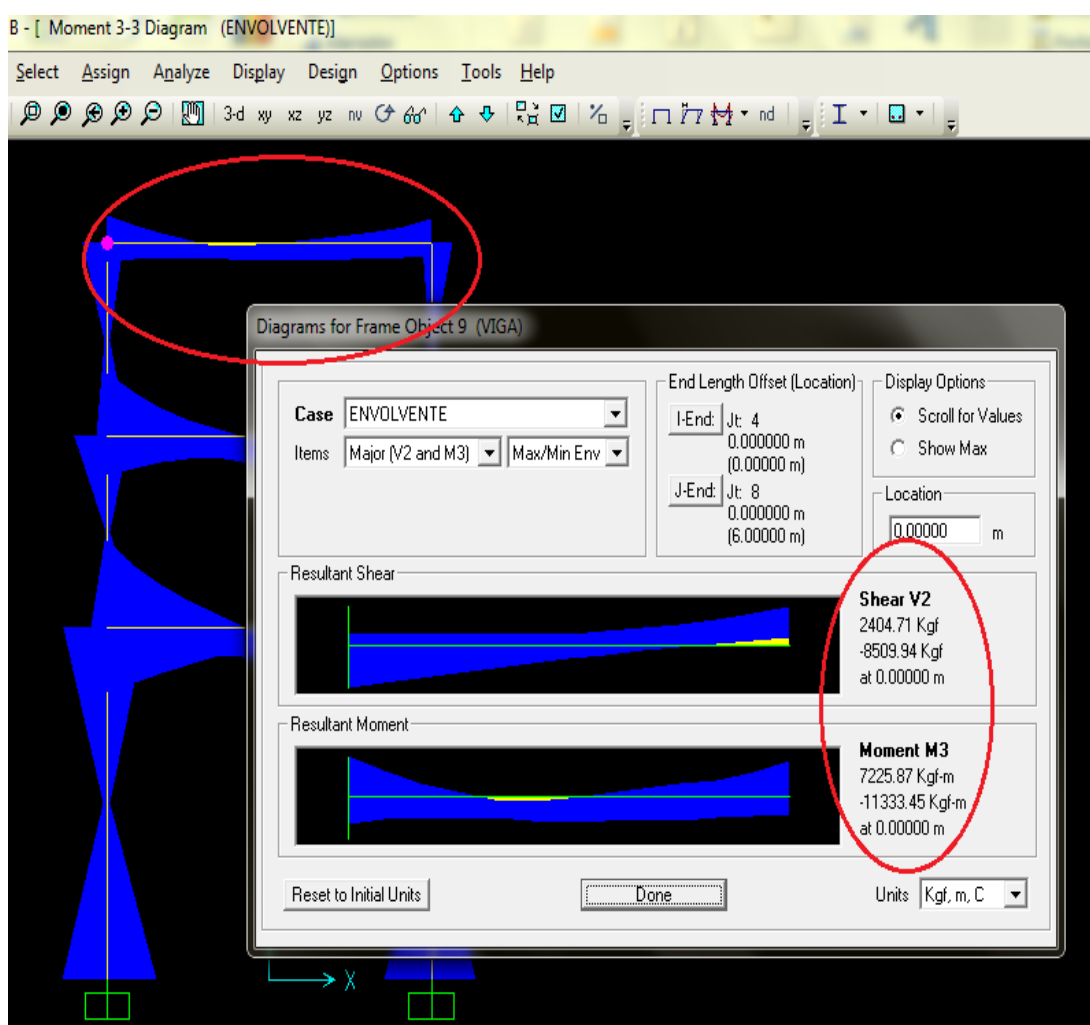

Fuente: resultados obtenidos del programa SAP.

# Figura 15. **Análisis de envolventes momento – corte en columna C – E, eje Y**

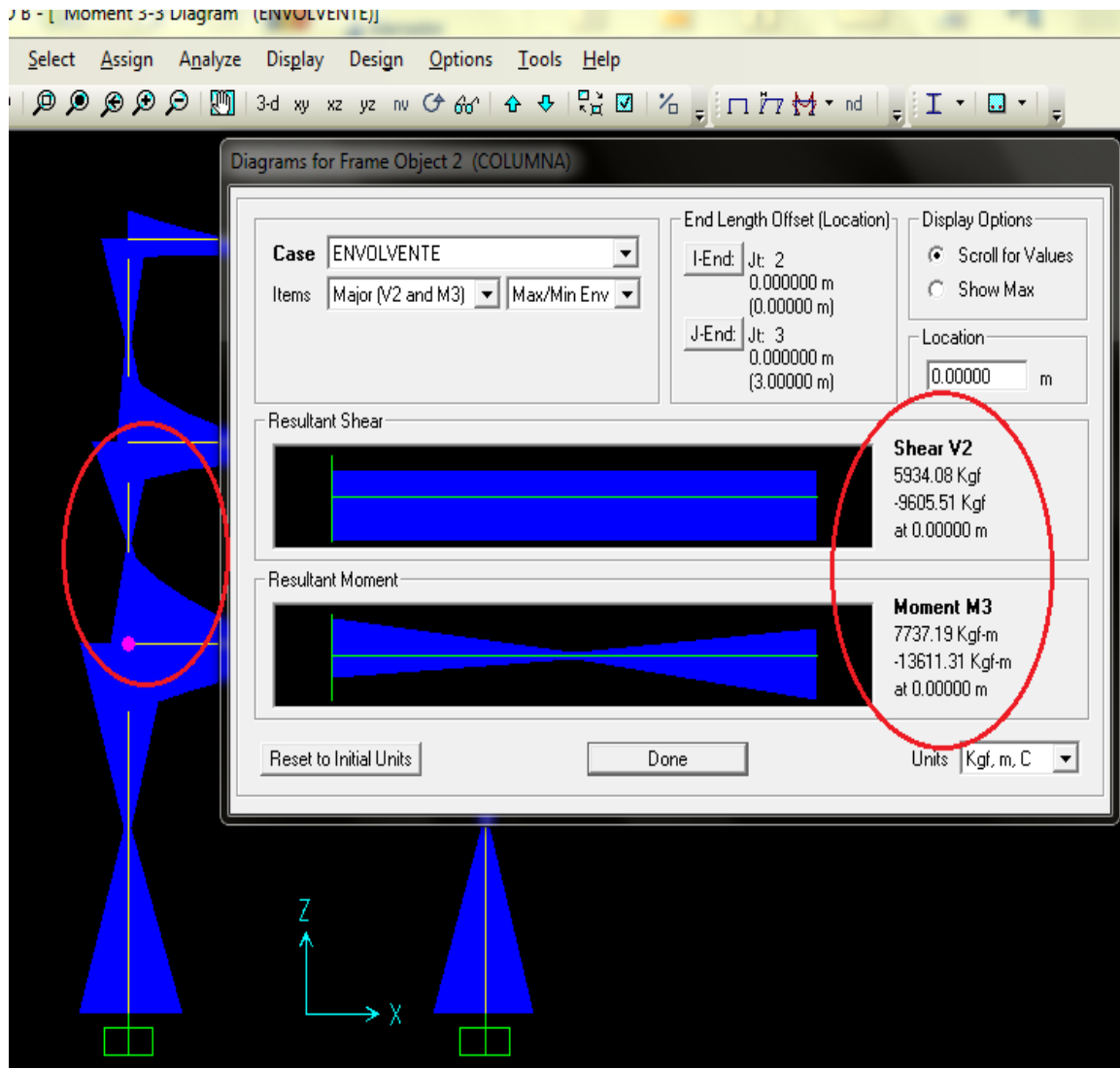

Fuente: resultados obtenidos del programa SAP.

#### **2.1.3.6. Momentos máximos para envolventes**

La combinación de las diferentes cargas aplicadas (viva, muerta, sísmica) a la estructura, se le conoce como envolventes de momentos, el ACI da factores de carga aplicada y la combinación.

Combinaciones ACI 318-08 apéndices C.9.2, ecuaciones (C. 9-1), (C. 9-2) y (C. 9-3).

1,4 CM + 1,7 CV

#### $0,75$  (1,4 CM + 1,7 CV) + 1,4S

 $0,90$  (CM) + 1,4S

Para determinar la envolvente de momentos de los marcos se realizaron las combinaciones propuestas por el ACI; los resultados se muestra a continuación.

## Módulo A

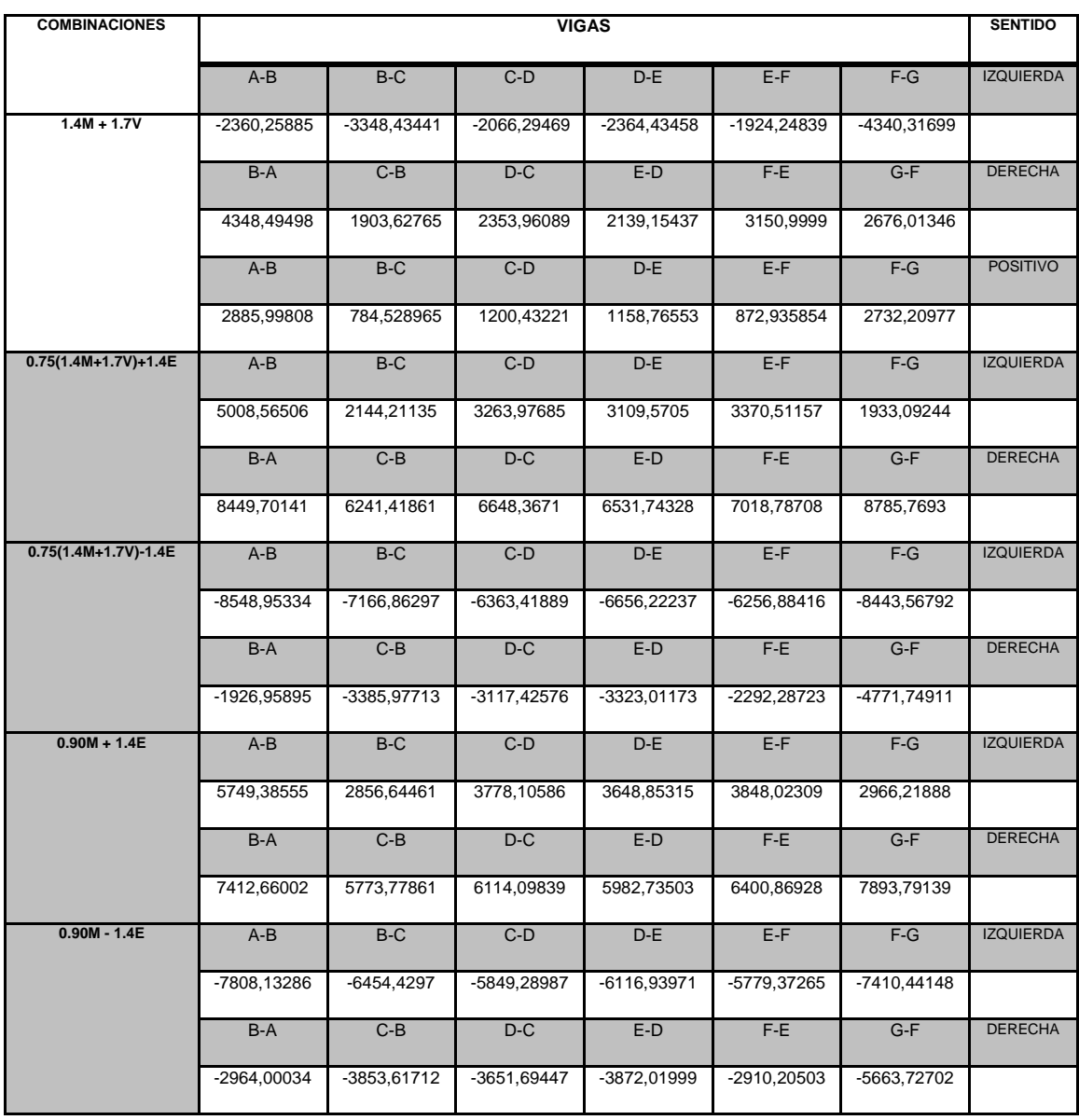

# Tabla XXVII. **Momentos de vigas en azotea, eje Y**

## Tabla XXVIII. **Momentos de vigas en segundo nivel, eje Y**

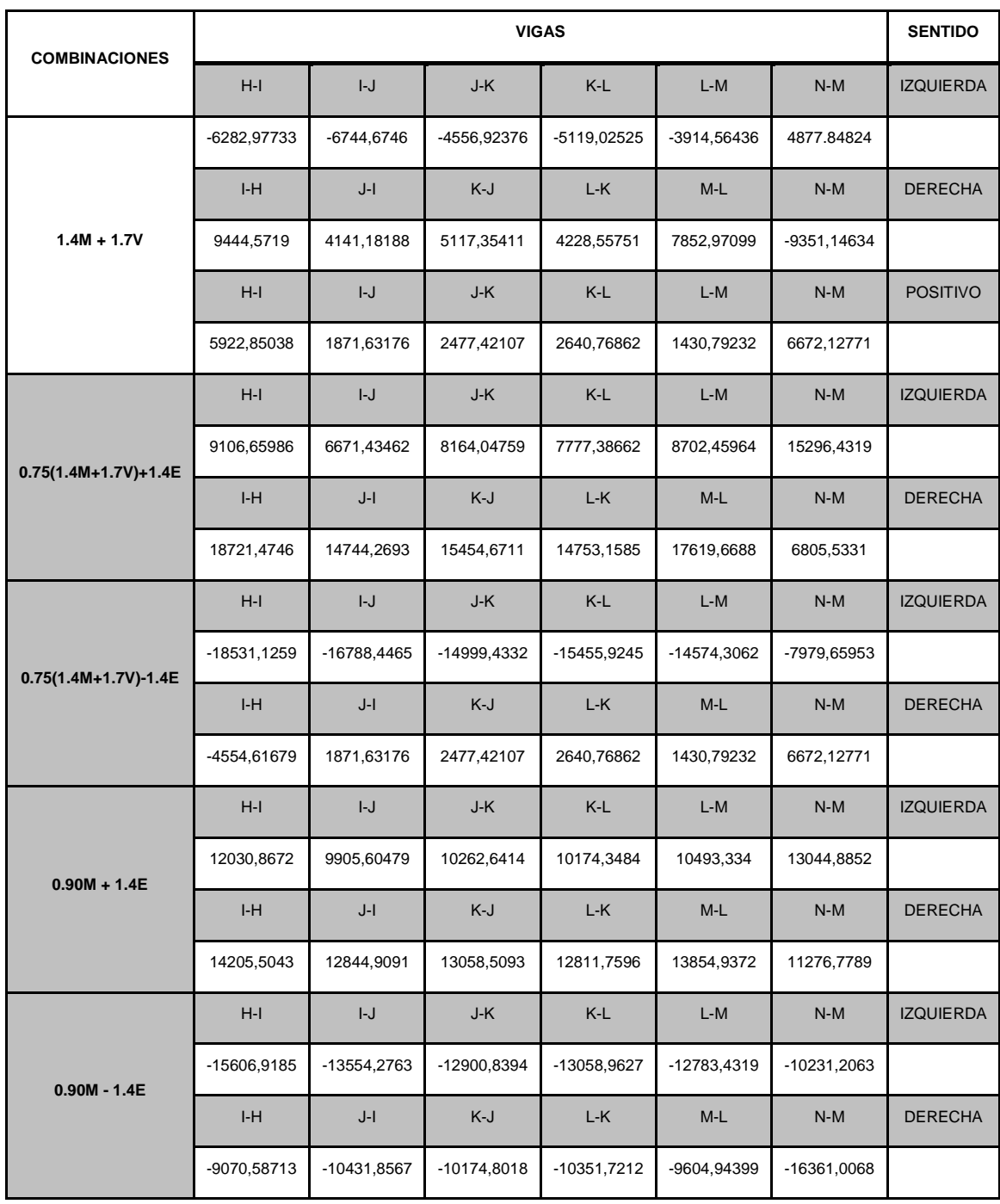

## Tabla XXIX. **Momentos de vigas en primer nivel, eje Y**

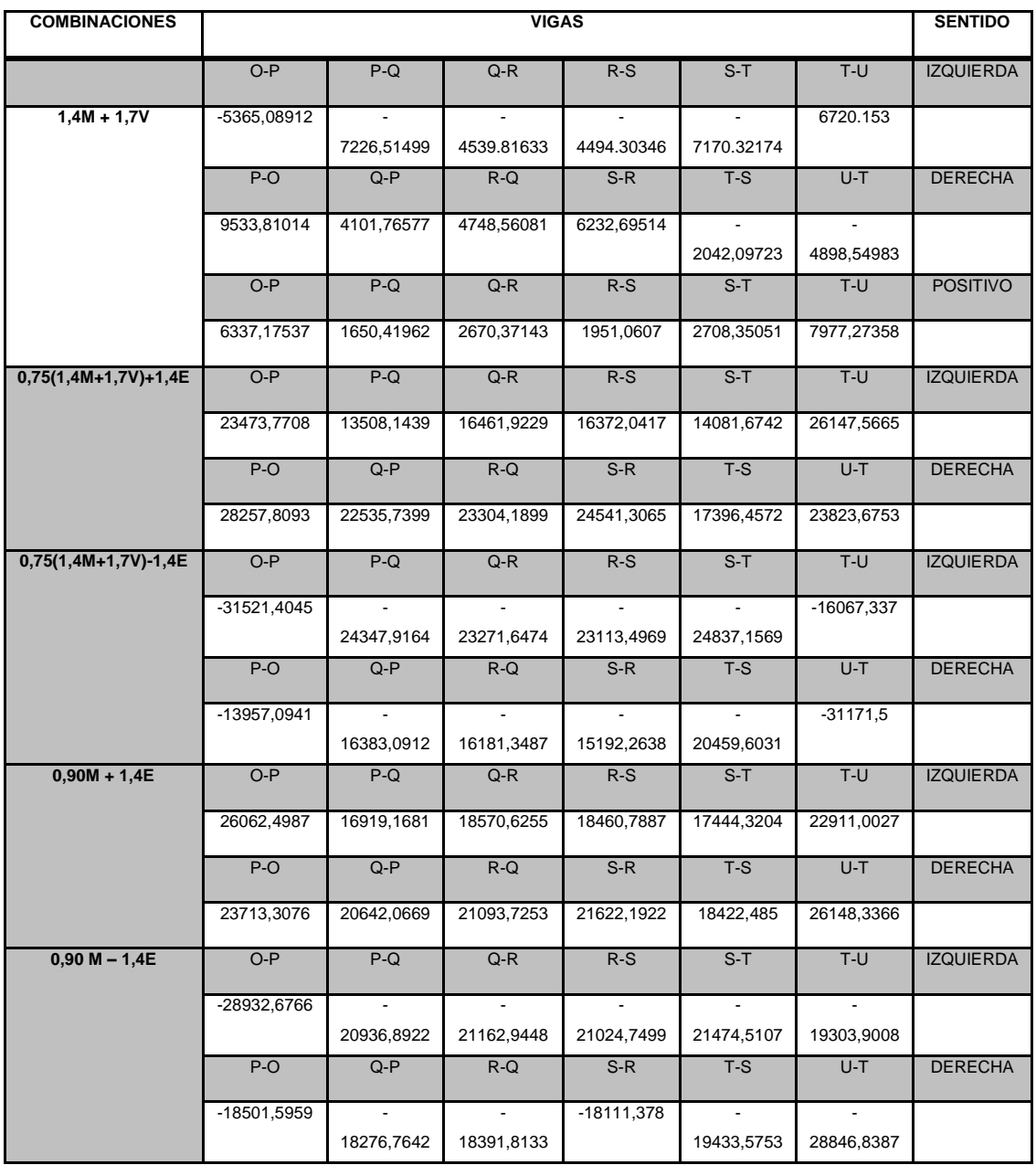
## Tabla XXX. **Momentos de columnas azotea, eje Y**

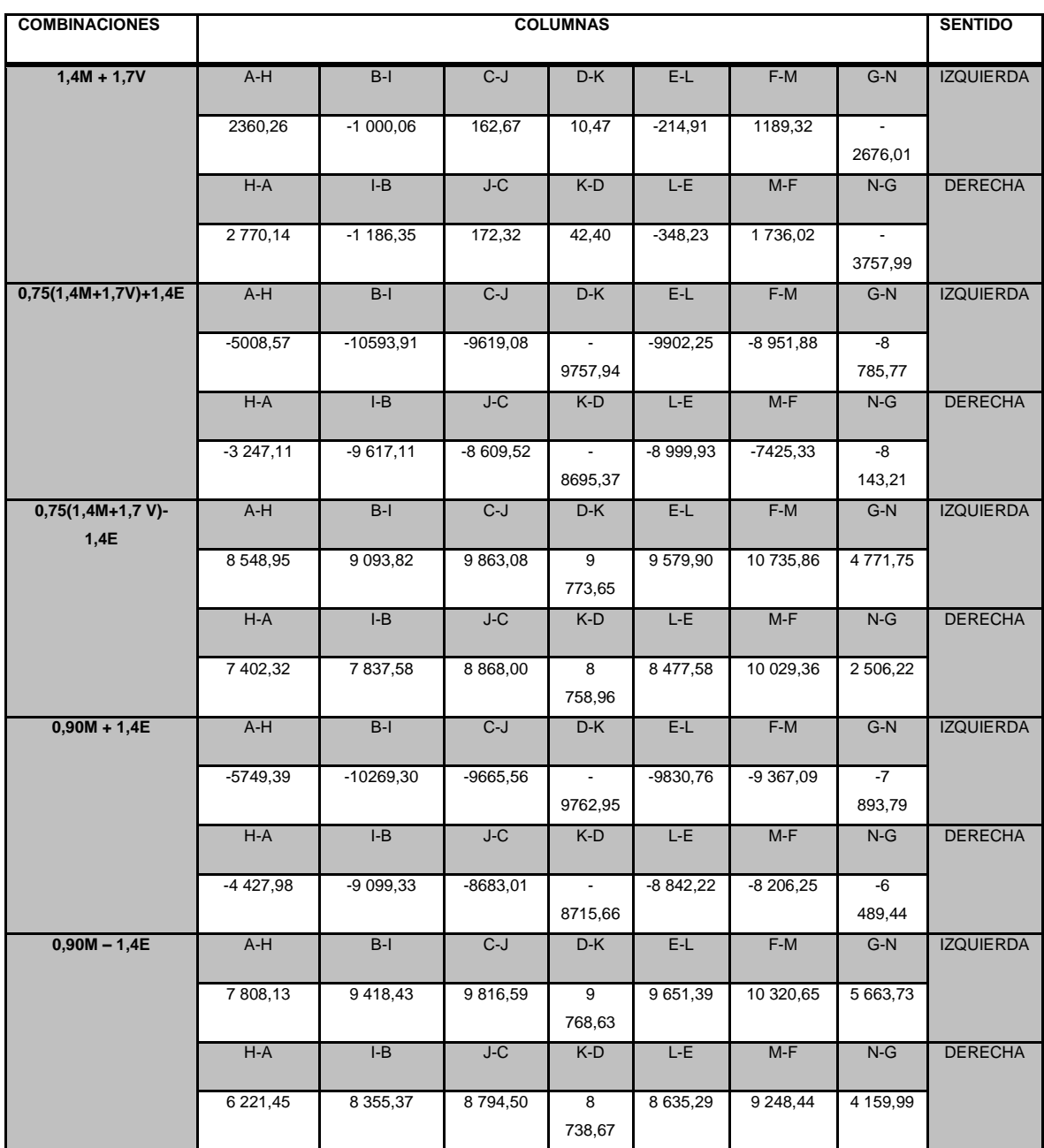

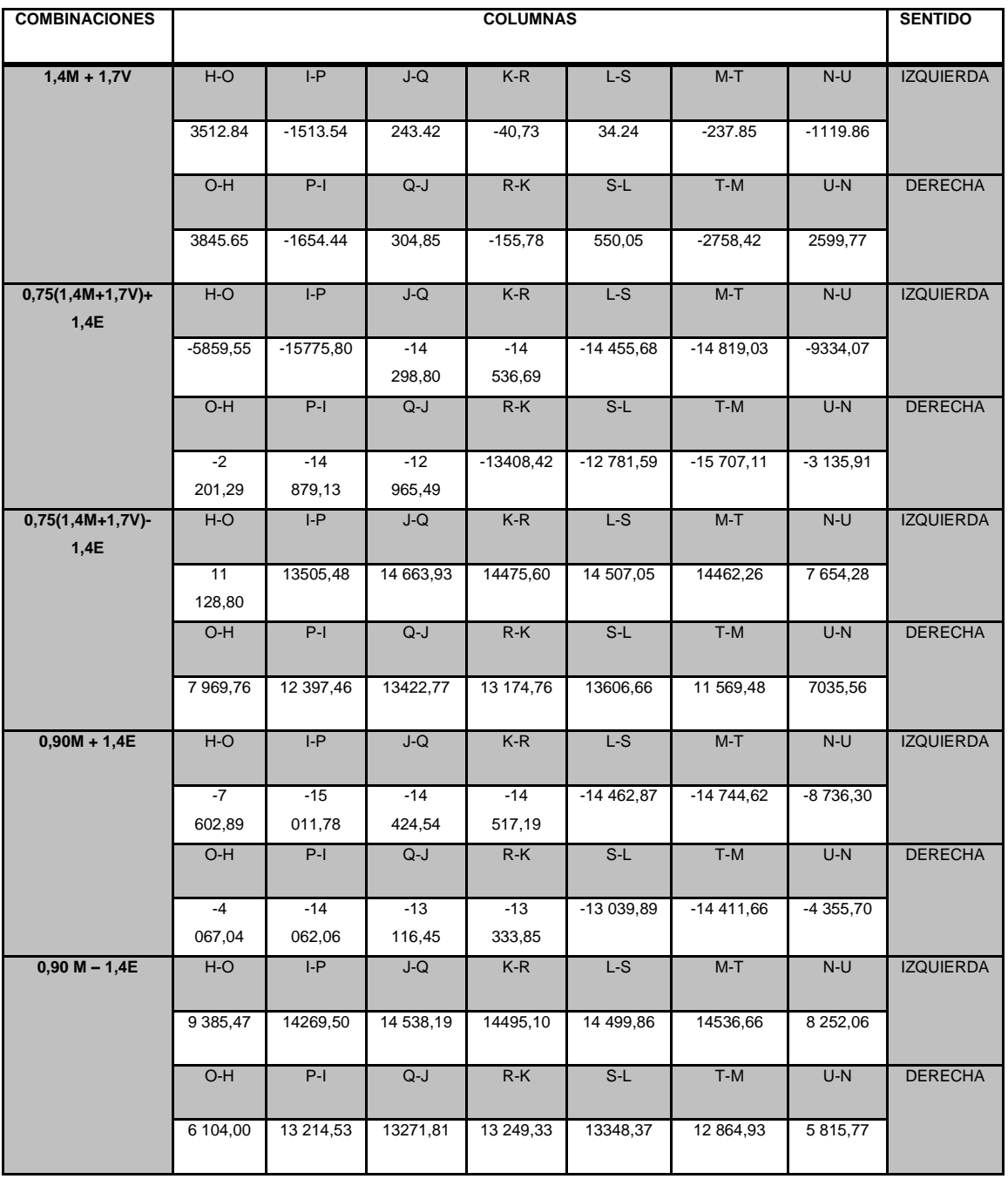

# Tabla XXXI. **Momentos de columnas segundo nivel, eje Y**

# Tabla XXXII. **Momentos de columnas primer nivel, eje Y**

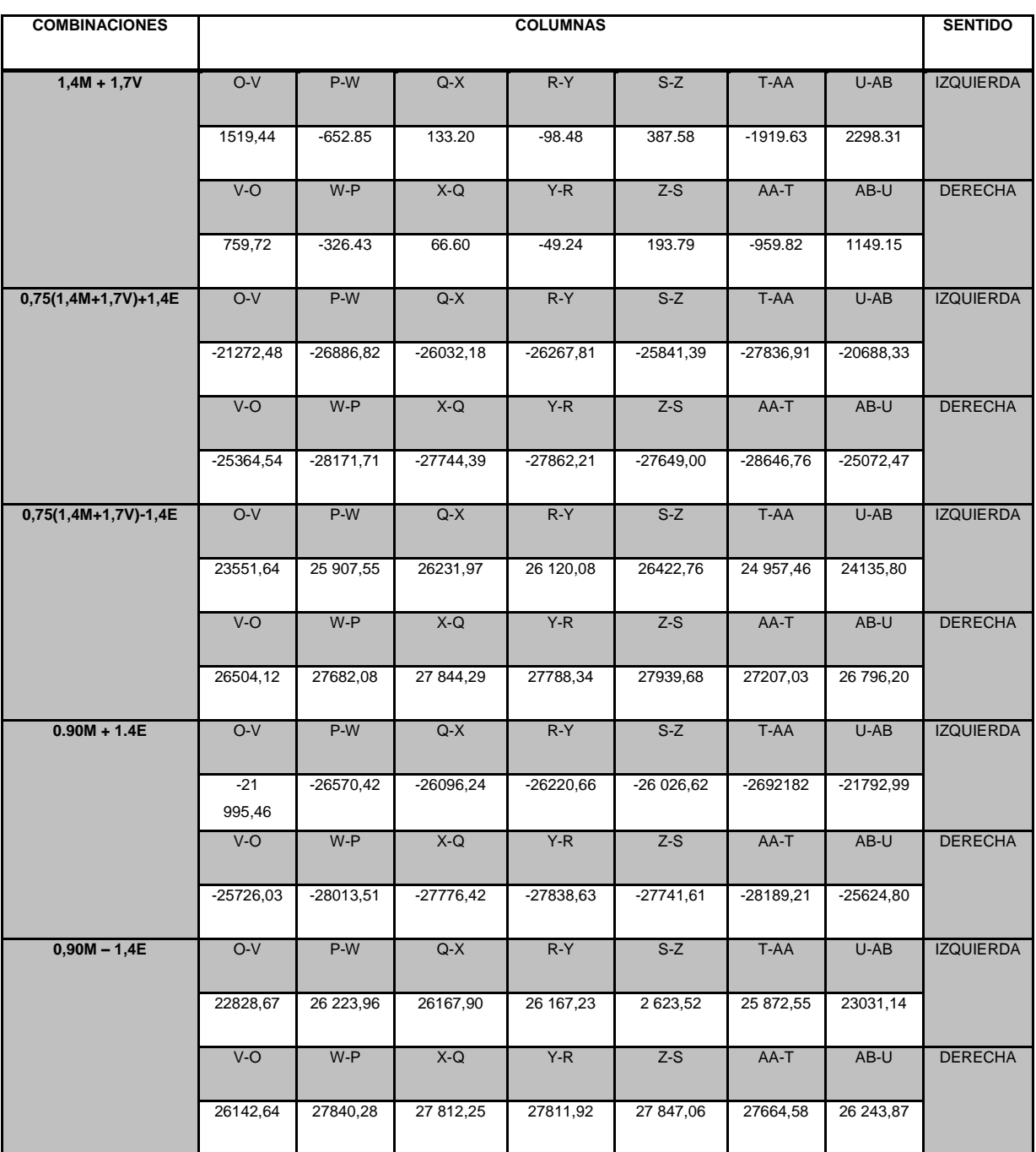

De los resultados obtenidos a partir de las diferentes combinaciones, se toman los valores mayores tanto en vigas como columnas.

### **2.1.3.7. Comparación de resultados SAP-KANI**

De los resultados obtenidos por el programa SAP y el análisis numérico de Kani, se puede realizar una comparación entre estos dos métodos; se tomaron como ejemplo los momentos más críticos de las envolventes en el eje A al eje G del módulo A.

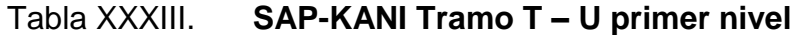

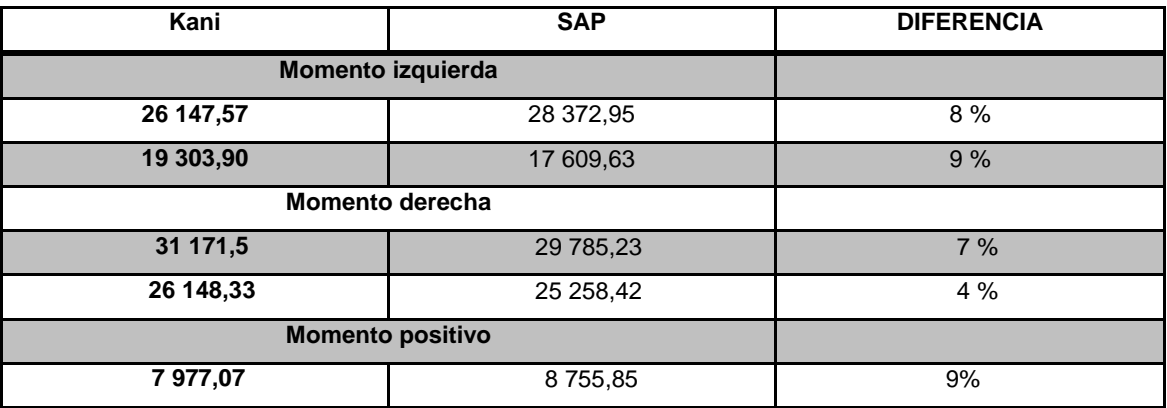

## Tabla XXXIV. **SAP-KANI Tramo H – I segundo nivel**

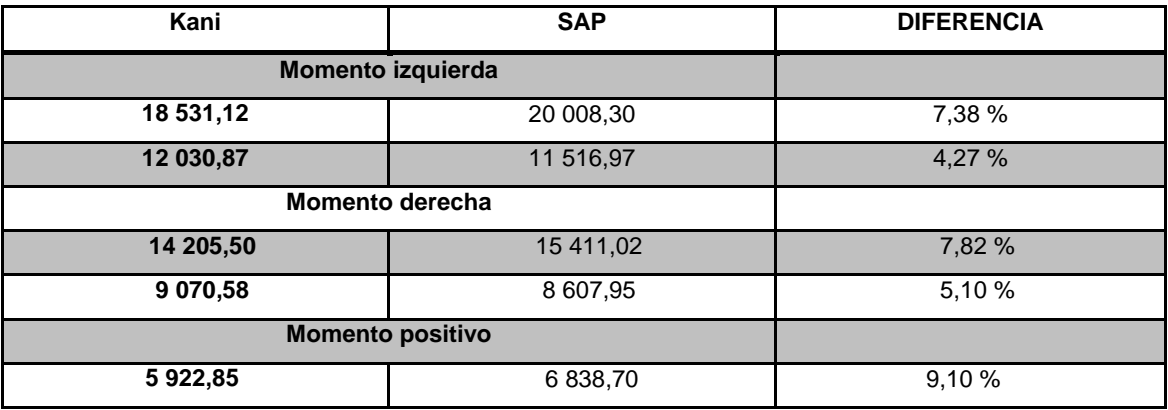

Fuente: elaboración propia.

En la comparación de los resultados se obtiene una diferencia promedio de 7,4 % entre un análisis y otro; esta diferencia es significativa con base en el costo y armado y seguridad propia de la estructura; por eso es importante la comparación. De acuerdo con esto, se interpreta que el análisis realizado por medio del programa SAP da valores más exactos, permitiendo realizar mejores armados.

### **2.1.4. Diseño estructural**

En los siguientes subtítulos se detalla el diseño estructural realizado.

#### **2.1.4.1. Diseño de losa**

Para el diseño de losa se utilizó el método 3 del ACI, que determina los momentos actuantes máximos en las losas en el sentido largo y corto.

Datos:

 $f'c = 280$  kg /  $cm<sup>2</sup>$ fy =  $2810$  kg /  $cm<sup>2</sup>$ YCONCRETO =  $2400$  kg /  $cm<sup>3</sup>$ Recubrimiento = 2,00 cm Espesor de losa = 12,00 cm (sección 2.1.3.1.3)

Módulo A

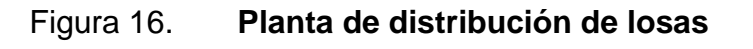

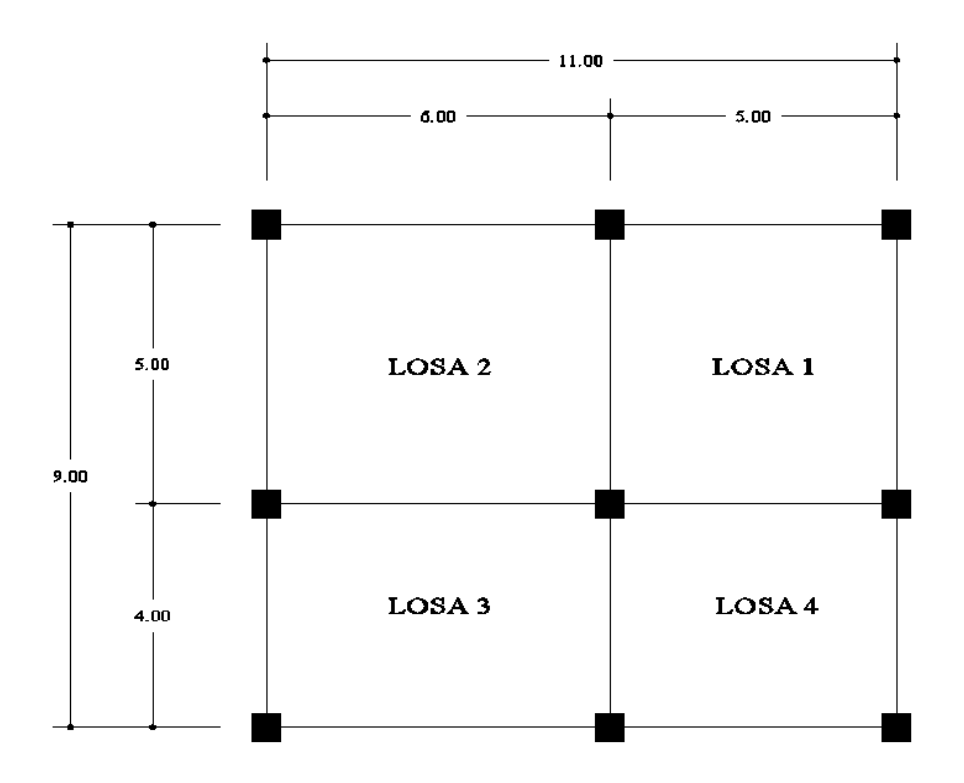

Fuente: elaboración propia, con programa de AutoCAD.

Determinación de cargas últimas:

 $CU = 1,4$  CM + 1,7 CM  $CM = 1,4$  (716 kg/m<sup>2</sup>) = 1000 kg / m<sup>2</sup>  $CV = 1.7 (700 kg/m<sup>2</sup>) = 1190 kg/m<sup>2</sup>$  $CU = 2190$  kg / m<sup>2</sup>

Momentos actuantes

 $M_{A(1)} = C * CU * A^2$  $M_{B(4)} = C * CU * B^2$  $M_{A(+)} = C * CM * A^2 + C * CV * A^2$  $M_{B(+)} = C * CM * B^2 + C * CV * B^2$ 

Donde:

C = coeficiente para momentos (Nilson, 2005; tabla 12-3)

A = lado corto de la losa

B = lado largo de la losa

Para las losas se usará el caso número 2, donde se explica que existe continuidad en los cuatro lados de la losa que se está analizando.

Losa 1 relación A/B = 1

 $M_{A(1)} = 0.045$  \*  $(5 \text{ m})^2$  \* 2190 kg / m<sup>2</sup> = 2 463,75 kg - m  $M_{B(·)} = 0.045$  \*  $(5 \text{ m})^2$  \* 2190 kg / m<sup>2</sup> = 2 463,75 kg - m

 $M_{A(+)} = 0.018$  \* (5 m)<sup>2</sup> \* 1 000 kg / m<sup>2</sup> + 0.027 \* (5 m)<sup>2</sup> \* 1 190 kg / m<sup>2</sup> = 1 253,25 kg – m

 $\mathsf{M}_{\mathsf{B}(\boldsymbol{+})}$  = 0,018 \* (5 m)<sup>2</sup> \* 1 000 kg / m<sup>2</sup> + 0,027 \* (5 m)<sup>2</sup> \* 1 190 kg / m<sup>2</sup> = 1 253,25 kg - m Losa 2 relación A/B = 0,85  $M_{A(·)} = 0,060 * (5 m)^{2} * 2 190 kg / m^{2} = 3 285 kg - m$  $M_{B(-)} = 0.031$  \* (6 m)<sup>2</sup> \* 2 190 kg / m<sup>2</sup> = 2 444.04 kg - m  $M_{A(+)} = 0.024$  \* (5 m)<sup>2</sup> \* 1 000 kg / m<sup>2</sup>+ 0.037 \* (5 m)<sup>2</sup> \* 1 190 kg / m<sup>2</sup> = 1 700,75 kg - m  $M_{B(+)} = 0.012$  \* (6 m)<sup>2</sup> \* 1 000 kg / m<sup>2</sup> + 0.019 \* (6m)<sup>2</sup> \* 1 190 kg / m<sup>2</sup> = 1 245,96 kg - m  $\text{Losa 3}$  relación A/B = 0,70  $M_{A(1)} = 0.074$  \* (4 m)<sup>2</sup> \* 2 190 kg / m<sup>2</sup> = 2 592,96 kg - m  $M_{B(-)} = 0.031$  \* (6 m)<sup>2</sup> \* 2 190 kg / m<sup>2</sup> = 2 444.04 kg - m  $M_{A(+)} = 0,030$  \* (4 m)<sup>2</sup> \* 1 000 kg / m<sup>2</sup> + 0,049 \* (4 m)<sup>2</sup> \* 1 190 kg / m<sup>2</sup> = 1 412,96 kg - m  $M_{B(+)} = 0.012$  \* (6 m)<sup>2</sup> \* 1 000 kg / m<sup>2</sup> + 0.019 \* (6 m)<sup>2</sup> \* 1 190 kg / m<sup>2</sup> = 1 245,96 kg - m Losa 4 relación A/B = 0,80  $M_{A(1)} = 0,065$  \*  $(4 \text{ m})^2$  \* 2 190 kg /  $\text{m}^2 = 2$  277,60 kg - m  $M_{B(-)} = 0.027$  \*  $(5 \text{ m})^2$  \* 2 190 kg /  $\text{m}^2 = 1$  478,25 kg - m

$$
M_{A(+)} = 0.026 \times (4 \text{ m})^2 \times 1000 \text{ kg} / \text{ m}^2 + 0.041 \times (4 \text{ m})^2 \times 1190 \text{ kg} / \text{ m}^2 = 1196.64 \text{ kg} \cdot \text{m}
$$
  

$$
M_{B(+)} = 0.011 \times (5 \text{ m})^2 \times 1000 \text{ kg} / \text{ m}^2 + 0.017 \times (5 \text{ m})^2 \times 1190 \text{ kg} / \text{ m}^2 = 780.75 \text{ kg} \cdot \text{m}
$$

Figura 17. **Planta de momentos actuantes en losa módulo A**

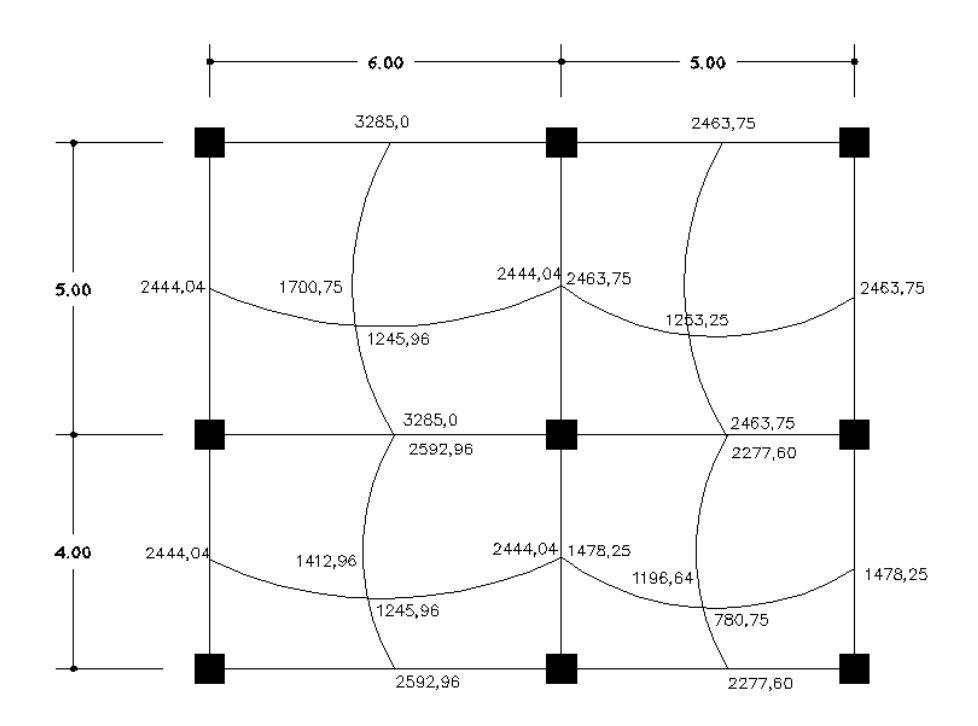

Fuente: elaboración propia, con programa de AutoCAD.

### Balance de momentos

Se da porque los momentos en losa continua son diferentes y tienen que ser balanceados para tener un armado uniforme.

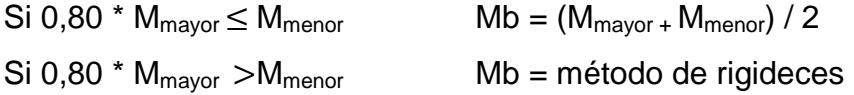

Balance de losas:

Losa 1 y 4  $M_{\text{mayor}} = 2463,75$  kg - m  $M_{\text{menor}} = 2277,63$  kg - m

0,8 \* 2 463,75 = 1 971 kg – m < 2 277,63 kg-m

Mb = (2 463,75 + 2 277,63) / 2 = 2 370,69 kg-m

Losa 2 y 3  $M<sub>mayor</sub> = 3 285 kg-m$ Mmenor = 2 592,96 kg-m

0,8 \* 3 285 = 2 628 kg-m > 2 592,96 -m

 $Mb = 2980,50 -m$ 

Losa 1 y 2  $M_{\text{mayor}} = 2,463,75$  kg-m Mmenor= 2 444,04 -m

 $0,8 * 2 463,75 = 1971 < 2 444,04 kg-m$ 

Mb = (2 463,75 + 2 444,04) / 2 = 2 453,90 kg-m

Losa 3 y 4  $M_{\text{mayor}} = 2,444,04$  kg-m Mmenor = 1 478,25 kg-m  $0,8 * 2 444,04 = 1 955,23 kg -m > 1 478,25-m$ 

Mb = 2 009,43 kg–m

Diseño de acero de refuerzo en losa:

Si se diseña con base en el momento mayor actuante en la losa en dirección X y Y.

Cálculo de peralte:

 $d = t -$  recubrimiento – (diámetro de la varilla / 2)  $d = 12$  cm  $- 2$  cm  $- (3/8 * 2, 54 / 2)$  $d = 9,52$  cm

Cálculo de área de acero mínimo

 $A_{\text{smin}} = 0.40$  \* (14,1 / fy) \* bd  $A_{\text{smin}} = 0.40 * (14.1 / 2810) * 100 \text{ cm} * 9.52 = 1.9176 \text{ cm}^2$ 

Espaciamiento:

Asmin ------------------------------ 100 cm As V#3 ----------------------------- Smin

As  $V#3 = 0.71$  cm<sup>2</sup>  $Smax = 3t = 3 * 12 = 36$  cm

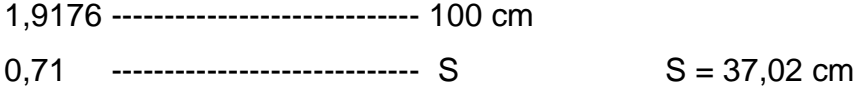

Momento que resiste el Asmin

Mu = 0,90 ( $A_{\text{smín}}$  \* fy (d – (( $A_{\text{smín}}$  \* fy) / (1,7 \* f'c \* b))) Mu = 0,90 (1,9176  $*$  2 810 (9,52 – ((1,9176  $*$  2 810) / (1,7  $*$  281  $*$  100)))  $Mu = 452,78$  kg – m

Momento actuante máximo eje X = 2 453,90 kg-m

452,78 --------------------- 1,92 2453,90 ------------------------ As  $\qquad \qquad$  As = 10,40 cm<sup>2</sup> 10,40 ----------------------- 100

 $0.71$  ----------------------- S  $S = 6,80$  (valor demasiado pequeño)

Usando bastones varilla número 4 y el resto, número 3

Ast = 1,27 cm<sup>2</sup> + 0,71 cm<sup>2</sup> = 1,98 cm<sup>2</sup>

10,40 ----------------------- 100 1,98 ------------------------  $S = 20$  cm (distancia de riel a riel) Momento actuante máximo eje Y = 2 980,50 kg – m

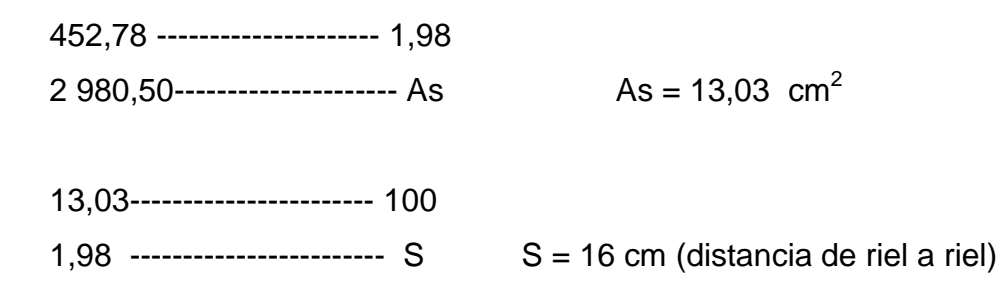

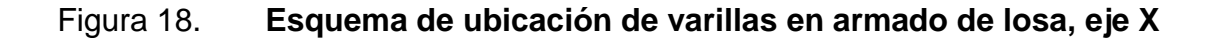

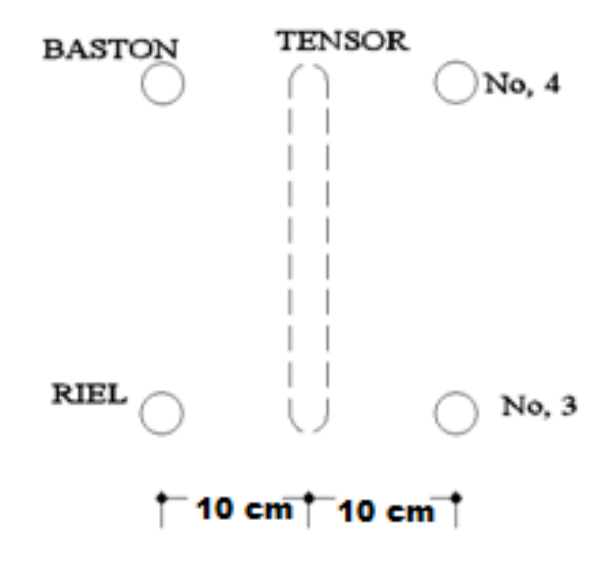

Fuente: elaboración propia, con programa de AutoCAD.

## Figura 19. **Esquema de ubicación de varillas en armado de losa, eje Y**

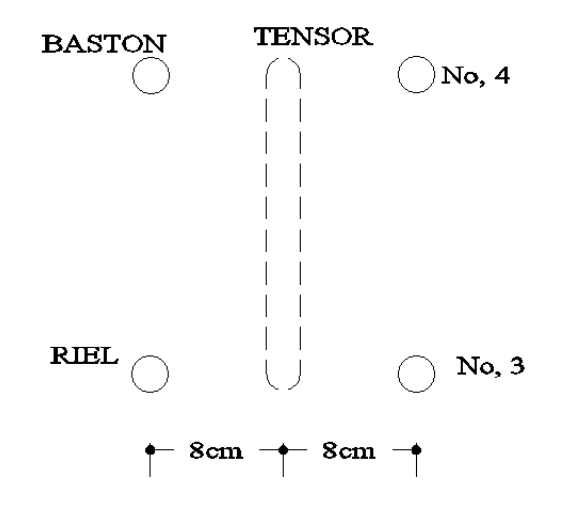

Fuente: elaboración propia, con programa de AutoCAD.

#### Módulo B

Figura 20. **Planta de distribución de losas**

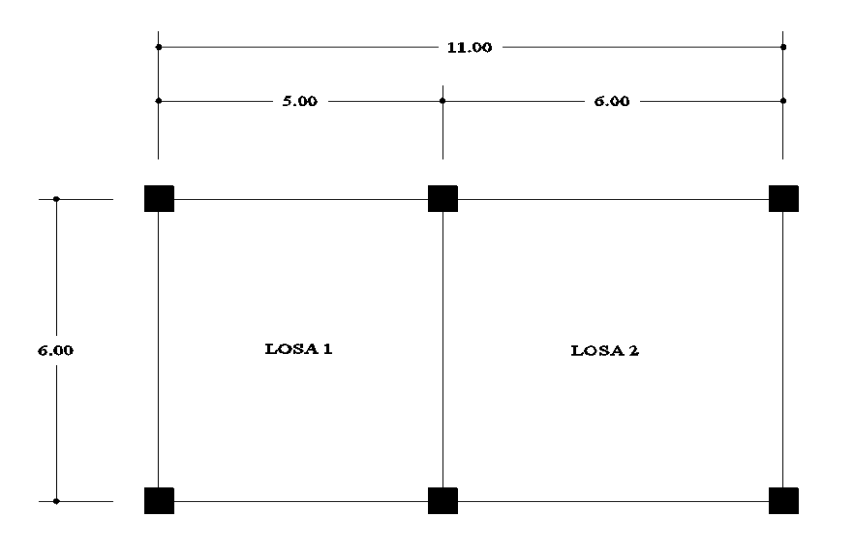

Fuente: elaboración propia, con programa de AutoCAD.

Para las losas se usará el caso número 2 donde explica que existe continuidad en los cuatro lados de la losa que se está analizando.

Losa 1 relación  $A/B = 0.85$ 

$$
M_{A(4)} = 0.060 \times (5 \text{ m})^2 \times 2190 \text{ kg/m}^2 = 3285 \text{ kg} - \text{m}
$$
  
 $M_{B(4)} = 0.031 \times (6 \text{ m})^2 \times 2190 \text{ kg/m}^2 = 2444.04 \text{ kg} - \text{m}$ 

 $M_{A(+)} = 0.024$  \* (5 m)<sup>2</sup> \* 1 000 kg / m<sup>2</sup> + 0.037 \* (5 m)<sup>2</sup> \* 1 190 kg / m<sup>2</sup> = 1 700,75 kg – m

 $M_{B(+)} = 0.012$  \* (6 m)<sup>2</sup> \* 1 000 kg / m<sup>2</sup> + 0.019 \* (6 m)<sup>2</sup> \* 1 190 kg / m<sup>2</sup> = 1 245,96 kg – m

Losa 2 relación  $A/B = 1$ 

$$
M_{A(4)} = 0.045 \times (6 \text{ m})^2 \times 2190 \text{ kg/m}^2 = 3547,80 \text{ kg} - \text{m}
$$
  
\n $M_{B(4)} = 0.045 \times (6 \text{ m})^2 \times 2190 \text{ kg/m}^2 = 3547,80 \text{ kg} - \text{m}$ 

```
M_{A(+)}= 0.018 * (6 m)<sup>2</sup> *1000 kg / m<sup>2</sup> + 0.027 * (5 m)<sup>2</sup> * 1 190 kg / m<sup>2</sup> = 1 451.25
kq - mM_{B(+)} = 0.018 * (6 m)<sup>2</sup> * 1 000 kg / m<sup>2</sup> + 0.027 * (5 m)<sup>2</sup> * 1 190 kg / m<sup>2</sup> = 1 451.25
kg - m
```
### Figura 21. **Planta de momentos actuantes en losa, módulo B**

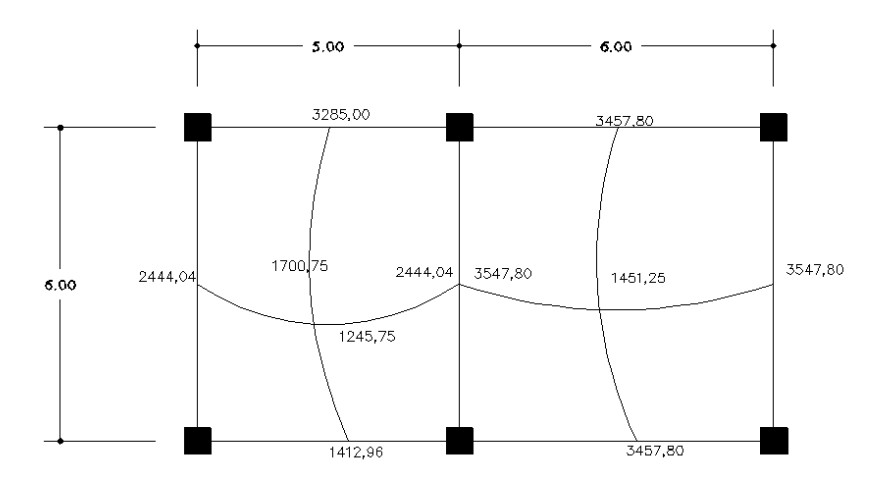

Fuente: elaboración propia, con programa de AutoCAD.

Balance de losas:

Losa 1 y 2 Mmayor = 3 547,80 kg-m  $M_{\text{menor}} = 2444,04$  ton-m

 $0,8$  \* 3 547,80 = 2 838,24 kg-m > 2 444,04 kg-m

Mb = 3 051,11 kg-m

Momento actuante máximo eje X = 3547,80 kg – m

Usando bastones varilla número 4 y el resto número 3

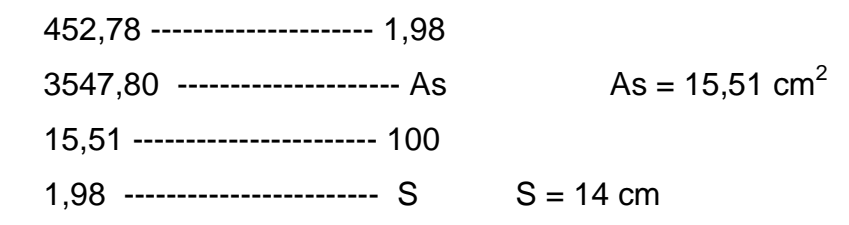

Momento actuante máximo eje Y = 3 547,80 kg – m

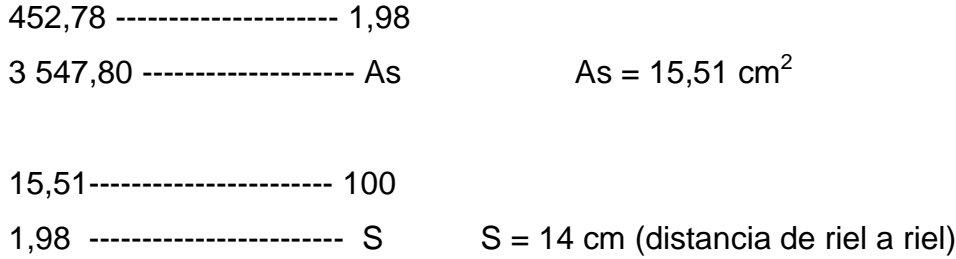

Figura 22. **Esquema de ubicación de varillas en armado de losa, eje X y Y**

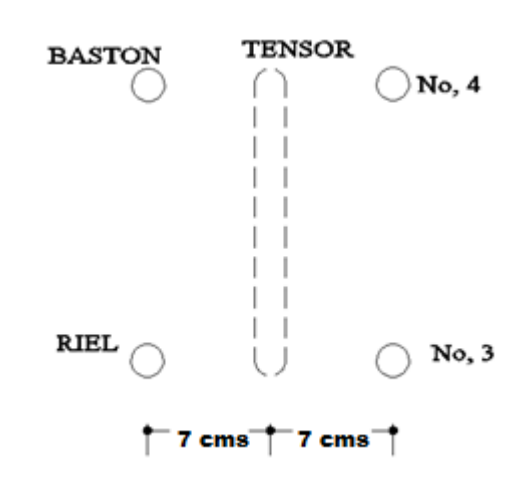

Fuente: elaboración propia, con programa de AutoCAD.

Chequeo por corte: Dimensiones de losa  $A = 5 m y B = 6 m$ 

Corte máximo actuante

 $V_{\text{max}} = W_u * (L_{AB} / 2)^* C_{ab}$  W<sub>u</sub> = carga de losa  $L_{AB}$  = lado corto o largo de la losa  $C_{ab}$  = coeficiente tomado de la obra: Diseño estructural de concreto de Nilson, tabla 12.6

$$
W_u = 1,4 (388 kg/m^2 + 328 kg/m^2) + 1,7 (600 kg/m^2 + 100 kg/m^2)
$$
  
\n
$$
W_u = 2 192,4 kg/m^2
$$
  
\n
$$
V_{\text{maxA}} = 2 192,4 kg/m^2 * 0,50 (5 m) (0,66) = 3 617,46 kg/m
$$
  
\n
$$
V_{\text{maxB}} = 2 192,4 kg/m^2 * 0,50 (6 m) (0,34) = 2 236,25 kg/m
$$

Corte máximo resistente

 $V_{res} = \phi * 0.53 * \sqrt{f'c^*}$  bd d = t – rec- (diametro de la varilla número 3 / 2)  $V_{res} = 0.85 * 0.53 * \sqrt{f'c'}$  bd d = 12 – 3,81- 0,48  $d = 7,71$  cm

 $V_{res} = 0.85 * 0.53 * \sqrt{281} * 100 * 7.71$  $V_{res} = 5812,03$  kg / m

 $V_{res}$  >>>>  $V_{max}$  el armado está correcto, si no se revisa se propondría aumento en espesor de losa.

## **2.1.4.2. Vigas**

Son elementos sometidos a flexión que transmiten las cargas hacia las columnas; el diseño de vigas se realizó con base en el capítulo 21 del ACI 318- 08.

**2.1.4.2.1. Diseño de viga crítica**

Datos

 $f'c = 280$  kg /  $cm<sup>2</sup>$ fy = 2 810 kg /  $cm<sup>2</sup>$  $Y_{CONCRETO} = 2,400$  kg / cm<sup>3</sup> Recubrimiento = 4,00 cm (ACI 318-08 cap. 7.7.1) Dimensiones de viga = 35 x 50 cm. (ver sección 1.5 2.1.3.1.1)

La viga que se analizará para ejemplo es en el eje 1-10 del módulo A.

Diseño por flexión:

M(izq) = -2 7129,73 kg - cm; 2 5000,73 kg-cm M(der) = -2 4010,30 kg -cm; 15 860,78 kg-cm  $M(+) = 6042,11 kg-cm$ 

Área de acero máx y mín:

$$
\rho_{\min} = \frac{14.1}{\text{fy}} = \frac{14.1}{2.810} = 0.005
$$

$$
\rho_b = 0.85 * \beta_1 * \frac{f'c}{fy} \left( \frac{6090}{6090 + fy} \right); \ \beta_1 = 0.85 \text{ si } f'c \le 280 \frac{\text{kg}}{\text{cm}^2}
$$

$$
\rho_{\rm b} = 0.85 * 0.85 * \frac{280}{2810} \left( \frac{6090}{6090 + 2810} \right) = 0.0493
$$

$$
\rho_{\text{max}} = 0.5 * \rho_{b} \text{ zona sísmica}
$$
\n
$$
\rho_{\text{max}} = 0.5 * 0.0493 = 0.02463
$$
\n
$$
d = 50 - \text{rec} - \emptyset \text{ estribo} - \frac{\emptyset \text{ varilla Núm. 9}}{2}
$$
\n
$$
d = 50 - 4 - 0.95 - 1.43 = 43.42 \text{ cm}
$$
\n
$$
\text{Asmín} = \rho_{\text{min}} * \text{bd} = 0.005 * 35 * 43.62 = 7.63 \text{ cm}^2
$$
\n
$$
\text{Asmax} = \rho_{\text{max}} * \text{bd} = 0.025 * 35 * 43.62 = 38.18 \text{ cm}^2
$$

Acero necesario:

$$
a = \frac{As * fy}{0.85 * f'c * b} = \frac{38.18 * 2810}{0.85 * 280 * 35} = 12.88
$$
 cm

$$
Mu = 0.90 * As * fy * (d - \frac{a}{2})
$$
  
\n
$$
Mu = 0.90 * 38.16 * 2810 * (43.62 - \frac{12.88}{2})
$$
  
\n
$$
Mu = 35899.97 kg - m
$$

Este momento es mayor a todos los momentos de análisis; se procede a analizar las áreas de aceros necesarios.

> A A M

As (izq) = 28,85 cm<sup>2</sup>; 26,59 cm<sup>2</sup> As (der) = 25,54 cm<sup>2</sup>; 16,87 cm<sup>2</sup> As  $(+) = 6,43$  cm<sup>2</sup>

Armado longitudinal para viga:

Cama superior: 3 Núm. 9 corridos + 2 Núm. 9 tensores (ambos momentos) Cama inferior: 2 Núm. 9 corridos + 2 Núm. 9 tensores (ambos momentos)

Chequeo del ACI 21-3-4

 $M (+) = 1/3 M (-)$  en la misma cara o sección de diseño

28,85 cm<sup>2</sup> \* 1/3 = 9,62 cm<sup>2</sup> = las varillas corridas en ambas caras satisfacen el área de acero necesaria para el momento positivo.

Diseño por corte:

Antes de este análisis se procede a encontrar los momentos probables llamados comúnmente Mpr de la viga, analizando el sentido del sismo, encontrando el espaciamiento para los estribos.

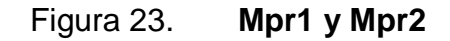

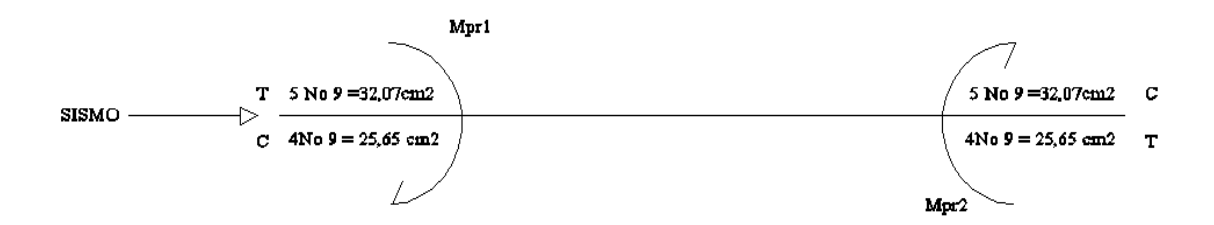

Fuente: elaboración propia, con programa de AutoCAD.

$$
C_C + C_S = T_S
$$
  
0.85 \* f'c \* ab + A' \* fy = 1.25 As \* fy  

$$
a = \frac{fy * As}{0.85 * f'c * b}
$$

Mpr1 = 32,07 cm<sup>2</sup> a tensión y 25,65 a compresión; determinación de fluencia

$$
0.85 * f'c * ab + A' * fy = 1.25 As * fy
$$

$$
a = \frac{2810 * 32,07}{0,85 * 280 * 35} = 10,82
$$

 $0.85 * 280 * 10.82 * 35 + 25.65(2810) = 1.25 * 32.07 * 2810$  $16\,2207,1 = 112\,645,88$ fluye

Encontrando a para el Mpr1

$$
a = \frac{1,25 * 32,07 * 2810 - 25,65 * 2810}{0,85 * 280 * 35} = 4,87
$$
 cm

Mpr1 = 0,85 f'c \* ab \* 
$$
\left(d - \frac{a}{2}\right)
$$
 + A's \* fy(d – d')

$$
Mpr1 = 0,85\,280 * 4,87 * 35 * \left(43,62 - \frac{4,87}{2}\right) + 25,65 * 2810\,(43,62 - 6,38)
$$

$$
Mpr1 = 43\,548.85\,\mathrm{kg} - m
$$

Mpr2 = 25,65 cm² a tensión y 32,07 a compresión; determinación de fluencia

$$
a = \frac{2.810 \times 25,65}{0,85 \times 280 \times 35} = 8,65
$$
 cm

$$
162\,171,2 = 90\,095,62
$$
, no fluxe

Encontrando a con ecuación cuadrática.

$$
8\,330a^2 - 90\,095,63\,a - 86\,3839,77 = 0
$$

$$
a = 16,94 \, \text{cm}
$$

$$
Mpr2 = 0.85 * 280 * 16.94 * 35 * \left(43.62 - \frac{16.94}{2}\right) + 32.07 * 2810 (43.62 - 6.38)
$$

$$
Mpr2 = 83\ 159.69\ kg - m
$$

Análisis por corte:

$$
Wu = 1,2 CM + 1,0 CV + 0,2S, ACl 21.3
$$

$$
Wu = 1,2 (1 412,94) + 1,0 (1 598,58) + 0,2 (1 412,94 + 1 598,58)
$$
  

$$
Wu = 3 896,41 kg/m
$$

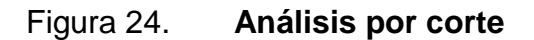

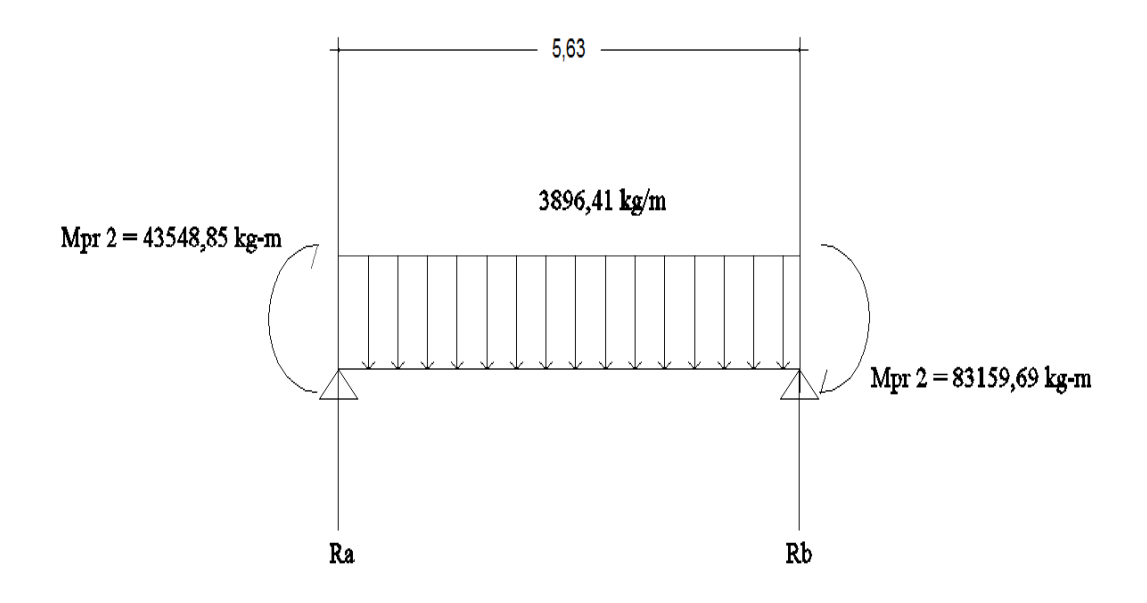

Fuente: elaboración propia, con programa de AutoCAD.

$$
\sum M_A = 0
$$
  
 
$$
\sum M_A = -43548,85 - 83159,69 - \frac{(3896,41)(5,63)^2}{2} + R_b(5,63)
$$

Rb = 3 3474,35 kg

$$
\sum F_y = 0 \uparrow +
$$
\n
$$
\sum F_y = Ra + 33\,474,35 - (3\,896,41)(5,63)
$$
\n
$$
Ra = -11537,62\,kg
$$
\nFigure 25. **Cortante**

33474,35 kg

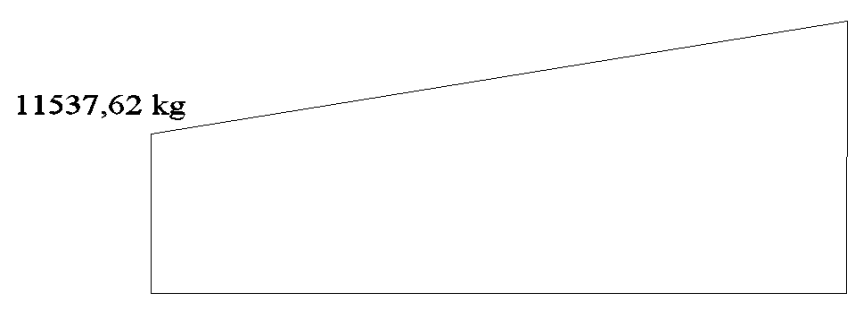

Fuente: elaboración propia, con programa de AutoCAD.

Con esta gráfica se puede encontrar el cortante a diferentes distancias con relación de triángulos semejantes; pueden encontrarse los cortantes a distancias deseadas.

Espaciamiento a d/2

$$
\frac{33\,474,35 - 11\,537,62}{5,63 * 100} = \frac{V_{d/2} - 11\,537,62}{5,63 * 100 - \frac{43,62}{2}}
$$

$$
V_{\frac{d}{2}} = 32\ 624.55\ kg
$$

$$
S = \frac{2 * Av * fy * d}{Vs} \text{ donde } Vs = Va - Vcu
$$

Va = cortante actuante

Vcu = cortante por resistir

$$
Vcu = 0.53 * 0.85 * \sqrt{280} * 35 * 43.62
$$

$$
Vcu = 11\,508,73\,kg
$$

$$
S = \frac{2 * 0.71 * 2 810 * 43.62}{32 624.55 - 11 508.73} = 8 \text{ cms}
$$

Espaciamiento a 2H

$$
\frac{33\,474,35 - 11\,537,62}{5,63 * 100} = \frac{V_{d/2} - 11\,537,62}{5,63 * 100 - 2(50)}
$$

$$
V_{2H} = 29\,577,95kg
$$

$$
S = \frac{2 * 0.71 * 2810 * 53.62}{29\,577.95 - 11\,508.73} = 10 \, \text{cms}
$$

Longitud de desarrollo:

ACI 318-08, capítulo 21.3.4.2

h viga L

 $L = 2h\,60\,cm$  120 cm

Armado transversal para viga:

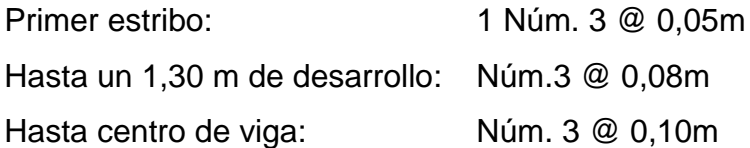

Figura 26. **Armado de viga tipo 1, módulo A**

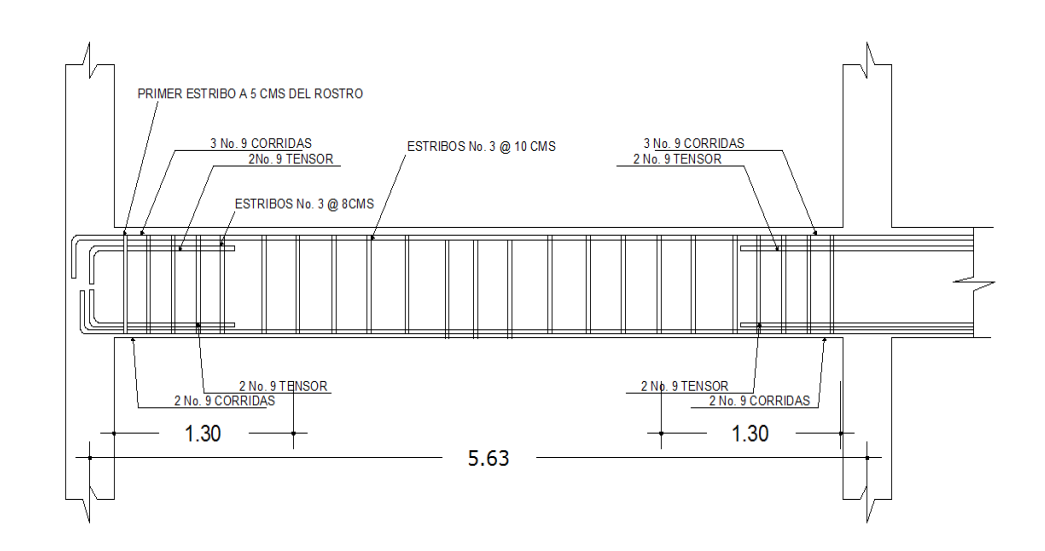

Fuente: elaboración propia, con programa de AutoCAD.

### Figura 27. **Corte típico de viga**

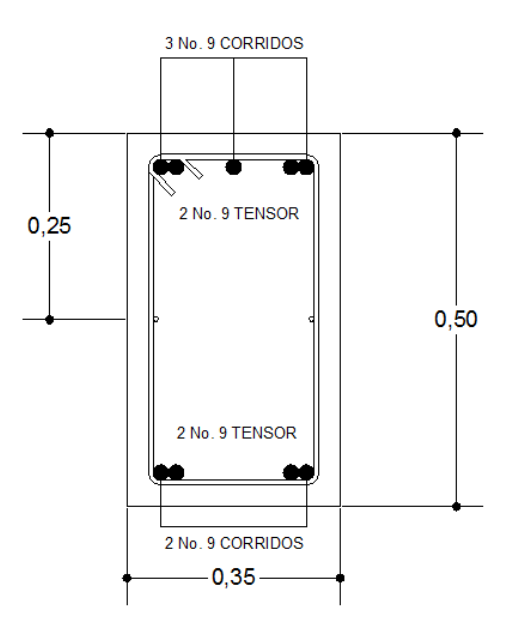

Fuente: elaboración propia, con programa de AutoCAD.

#### **2.1.4.3. Diseño de columnas**

Las columnas son elementos sometidos a carga axial y flexión en cargados de transmitir la carga a los cimientos de la estructura; para el diseño de las columnas del mercado municipal se tomó como guía el capítulo 21, del ACI 318-08.

Datos

 $fc = 280$  kg /  $cm<sup>2</sup>$ fy = 2810 kg /  $cm<sup>2</sup>$  $Y_{CONCRETO} = 2,400 \text{ kg/cm}^3$ Recubrimiento = 4,00 cm (ACI 318-08 cap. 7.7.1) Dimensiones de viga = 35 x 35 cm. (ver sección 2.1.3.1.2)

Para el diseño de columna se toman los momentos más críticos en el nivel más crítico:

Datos del primer nivel módulo A:

 $Mx = 24575,74$  kg – m  $My = 27927,59 kg - m$ 

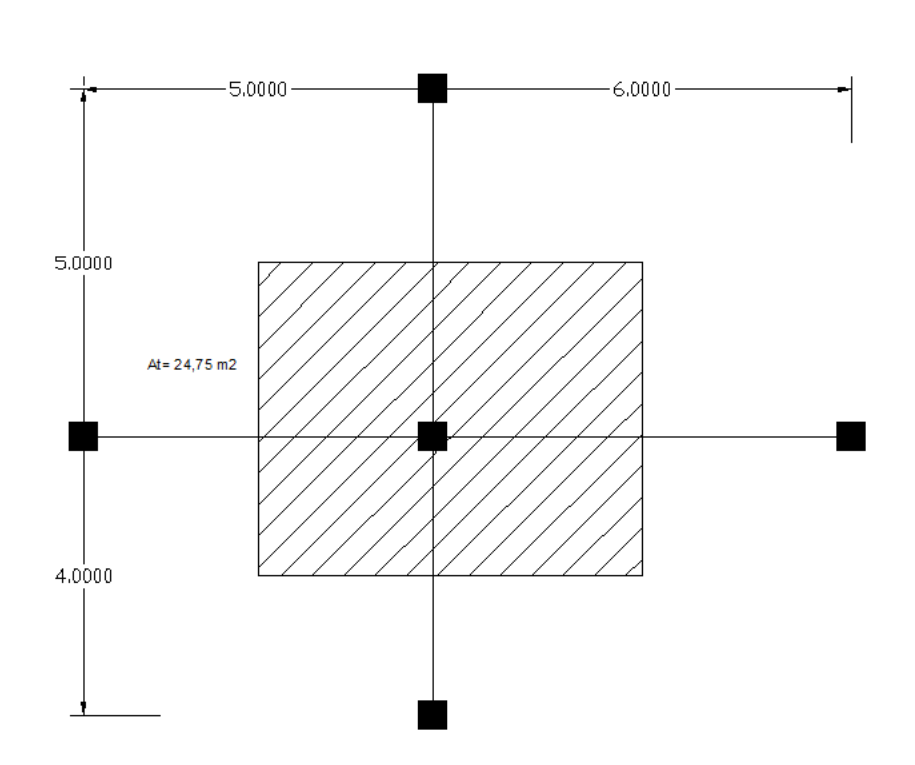

Figura 28. **Cargas**

Fuente: elaboración propia, con programa de AutoCAD.

Cálculo de cargas

Carga última: Wu = 1,4 CM + 1,7 CV Carga última: Wu = 1,4 (338 kg / m<sup>2</sup>) + 1,7 (600 kg / m<sup>2</sup>) = 1 493,2 kg / m<sup>2</sup>

FCU = 1,54 (ambos sentidos) Diseño de columna

Carga axial

 $Pu = At * Wu + (Ac * Lv * Wc * fcu)$ 

Tabla XXXV. **Carga axial**

| <b>Sentido</b> | Area<br>trib. | <b>CM</b><br>kg/m <sup>2</sup> | c <sub>v</sub><br>kg/m <sup>2</sup> | Cu<br>kg/m <sup>2</sup> | Fcu  | Pu (Ton) |
|----------------|---------------|--------------------------------|-------------------------------------|-------------------------|------|----------|
|                | 24,75         | 338                            | 600                                 | 1 493,2                 | 1,54 | 42,87    |
|                | 24,75         | 338                            | 600                                 | 1 493,2                 | 1,54 | 43,87    |

Fuente: elaboración propia.

Magnificadores

 $K = I/L$ 

$$
Kcol_{x,y} = \frac{\left(\frac{1}{12}\right) * (40)(40)^3}{550} = 387,88 \text{ cms}^3
$$

Kviga<sub>x</sub> = 
$$
\frac{\left(\frac{1}{12}\right) * (35)(50)^3}{600} = 607,64
$$
 cms<sup>3</sup>

Kviga<sub>x</sub> = 
$$
\frac{\left(\frac{1}{12}\right) * (35)(50)^3}{500} = 729,17 \text{ cms}^3
$$

Coeficiente de empotramiento:

$$
\Psi_{A} = \frac{\text{Kcol}}{\text{Kviga}}; \Psi_{B} = 0 \text{ (empotramiento en la base)}
$$

$$
\Psi_p=\frac{(\Psi_A+\Psi_B)}{2}
$$

Tabla XXXVI. **Coeficientes de empotramiento**

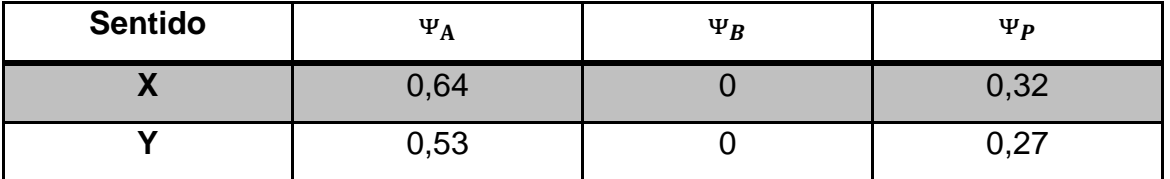

Fuente: elaboración propia.

**Coeficiente** 

$$
K = \frac{20 - \Psi_P}{20} * \sqrt{1 + \Psi_P}
$$

Para

$$
\Psi_{\rm P} < 2
$$

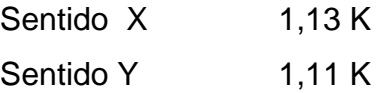

Relación de esbeltez:

$$
E = KLn / r
$$

Donde:

E < 22 columna corta

E < 22 considerar esbeltez (magnificar momentos)

$$
E_x = \frac{(1,13*550)}{0,30*40} = 51,79 > 22,
$$
 magnificar momento  

$$
E_y = \frac{(1,11*550)}{0,30*40} = 50,88 > 22,
$$
 magnificar momento

Factor de flujo plástico

$$
\beta d = \frac{1,4 \text{ CM}}{1,4 \text{ CM} + 1,7 \text{ CV}}
$$

$$
\beta d = \frac{1,4(338)}{1,4(338) + 1,7(600)} = 0,3075
$$

Carga crítica de Euler:

$$
EI = \frac{15\ 100 * \sqrt{f'c} * \frac{1}{12} * bcol * \frac{hcol^3}{2.5}}{(1 + \beta d)}
$$

$$
P_{cr}=\,\frac{\pi^2*EI}{(K*L)^2}
$$

$$
\delta = \frac{1}{1 - \frac{Pu}{\theta * Pcr}}
$$

## Tabla XXXVII. **Carga crítica de Euler**

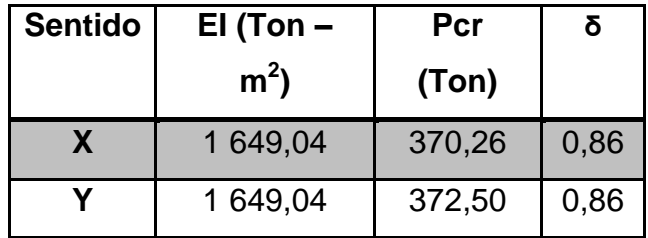

Fuente: elaboración propia.

Momentos magnificados:

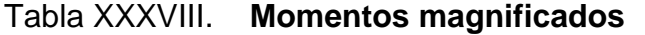

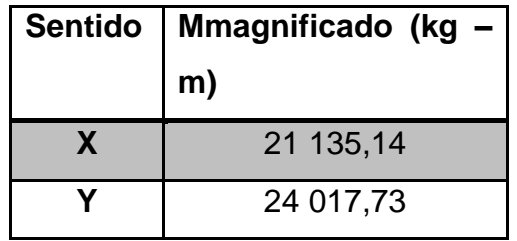

Fuente: elaboración propia.

Refuerzo longitudinal:

Por el método de Bresler se determinan las fuerzas resistentes a las actuantes en columna.

Áreas de acero máx. y mín.

$$
0.01 \text{Ag} \le \text{f}'\text{c} \le 0.06 \text{Ag} \text{ ACI} 318 - 08 \text{ Cap } 21.6.3.1
$$

Asmin =  $0.01 * (40 * 40) = 16$  cms<sup>2</sup>

$$
Asm\acute{a}x = 0.06 * (40 * 40) = 96 \text{ cms}^2
$$

Parámetros independientes:

Pu = 42,87 ton  
\nRec = 4 cms  
\nRec = 4 cms  
\n
$$
f'c = 0.28 \text{ ton} / m^2 \text{fy} = 2.81 \text{ ton} / m^2
$$
  
\nex = Mux / Pu = 21,14 / 42,87 = 0,49  
\ney = Muy / Pu = 24,02 / 42,87 = 0,56  
\n(e/h)x = 0,49 / 0,40 = 1,20  
\n(e/h)y = 0,56 / 0,40 = 1,40  
\nYx = (40- 2 \* 4) / 40 = 0,80 (valor para gráfica)  
\nYy = (40- 2 \* 4) / 40 = 0,80 (valor para gráfica)

Carga de falla:

P'uf = Pu/0,70 = 42,87 / 0,70 = 61 ton

Área de acero propuesta:

Tabla XXXIX. **Área de acero propuesta**

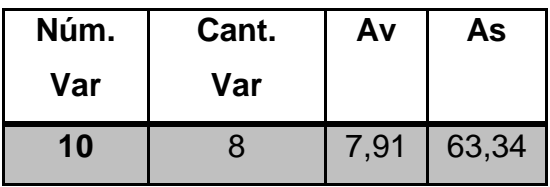

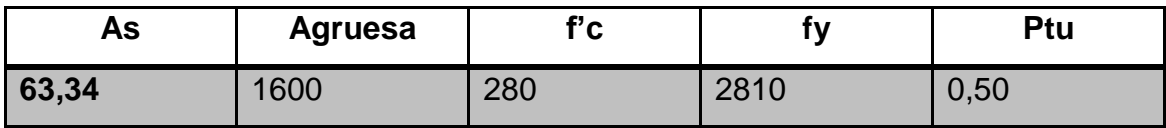

Fuente: elaboración propia.

Ptu =  $(A_{st} / A_g)$  \* (fy / 0,85f'c)

Valores obtenidos con la gráfica

Tabla XL. **Valores**

| K'x  | K'y  |
|------|------|
| 0.25 | 0.25 |

Fuente: elaboración propia.

Con estos valores se obtiene la carga

 $P'o = 0.85 * f'c * Ag + Ast * fy$  $P'xo = K'x * f'c * Ag$  $P'$ yo = K'y \* f'c \* Ag

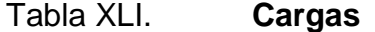

| $P'$ 0 | P'xo | P'yo |
|--------|------|------|
| 558,78 | 112  | 112  |

Fuente: elaboración propia.

Cálculo de P'u con la ecuación de Bresler

$$
P'u = 1/(P'xo + P'yo - P'o)
$$

$$
P'u = 67 \text{ ton} > 61 \text{ (carga de falla)}
$$

## Figura 29. **Armado longitudinal columna**

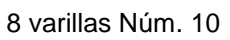

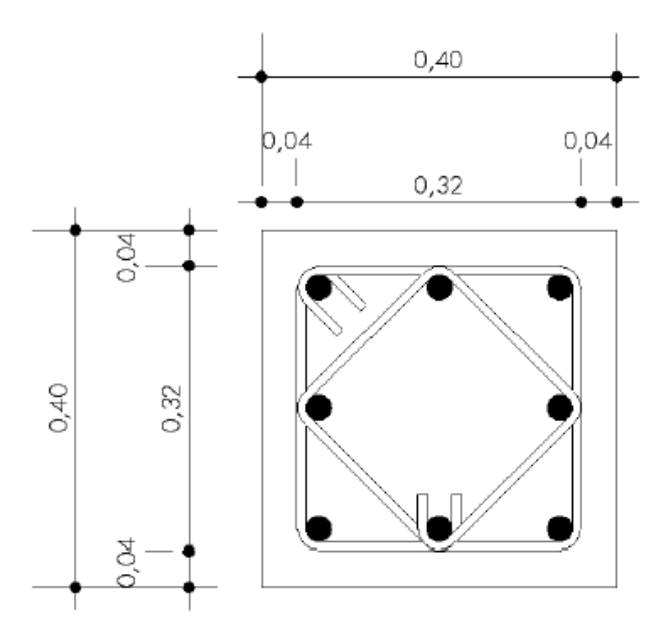

Fuente: elaboración propia, con programa de AutoCAD.
Refuerzo transversal ACI 318 – 08, Cap 21.6.4.3 Cálculo del espaciamiento de los estribos en la columna.

SACI 318 – 08, Capítulo 21.6.4.3

El menor (cms)

Tabla XLII. **Espaciamiento**

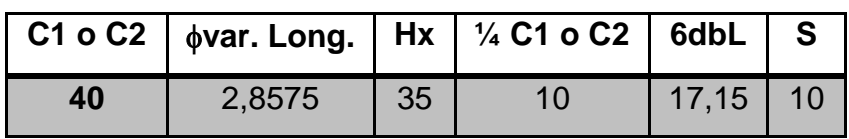

Fuente: elaboración propia.

Cálculo de longitud de área de confinamiento en columna.

Lo ACI 318 – 08, Cap 21. 6.4.1

El mayor (cms)

Tabla XLIII. **Longitud de área de confinamiento**

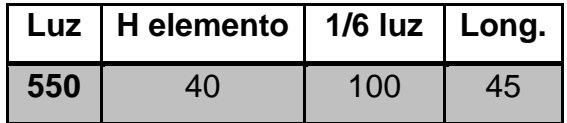

Fuente: elaboración propia.

Cálculo de espaciamiento en centro de columna S ACI 318 – 08, Cap 21.6.4.3

#### Tabla XLIV. **Cálculo de espaciamiento en centro de columna**

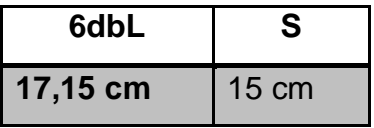

Fuente: elaboración propia.

Armado transversal en columna

Armado en zonas de confinamiento hierro número 4 @ 0,10 m, hasta una longitud de 0,90 m de los nudos, resto de columna @ 0,15 m.

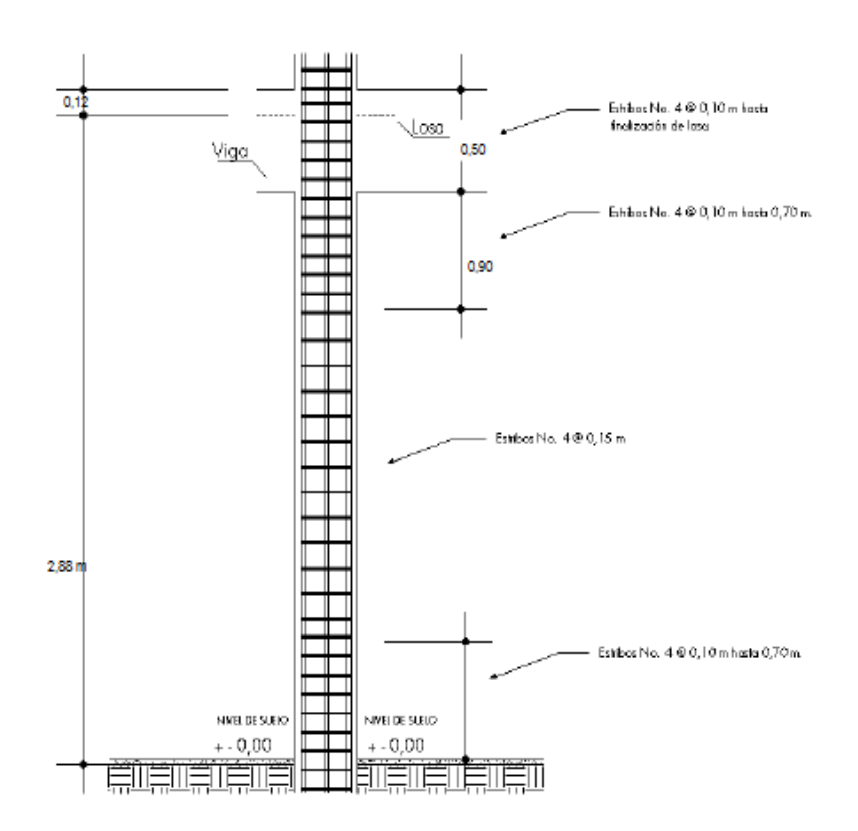

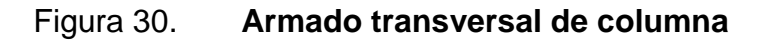

Fuente: elaboración propia, con programa de AutoCAD.

#### **2.1.4.4. Cimientos**

Los cimientos de una estructura son los encargados de transmitir las cargas al suelo, por eso la importancia de haber realizado un buen estudio de mecánica de suelos determinando la capacidad de soporte y así realizar un diseño adecuado para no tener problemas de hundimiento desfavorables.

Zapata aislada tipo Z-1

**Datos** 

 $f'c = 280$  kg /  $cm<sup>2</sup>$ fy =  $2810 \text{ kg} / \text{cm}^2$ YCONCRETO =  $2400$  kg /  $cm<sup>3</sup>$  $Y$ SUELO = 1 600 Kg / cm<sup>3</sup>

Recubrimiento = 7,50 cm (ACI 318-08, cap. 7.7.1)  $Mx = 22,72$  ton – m  $My = 26,62$  ton  $- m$  $P = 42,87$  ton Qadm = 17 ton /  $m^2$ 

Espesor propuesto  $t = 50$  cms

$$
qe = 17,000 \frac{\text{kg}}{\text{m}^3} * \left[2400 \frac{\text{kg}}{\text{m}^3} * 0,50 \text{m} + 1600 \frac{\text{kg}}{\text{m}^3} * (2,50 - 0,50)\right]
$$

$$
qe = 12,600 \text{ kg/m}^2
$$

$$
area = 1,50 * \frac{42,87}{12,60} = 5,10 m2
$$

$$
B = \sqrt{5,10} = 2,50 m
$$

Chequeo de excentricidades con las qmáx y qmín

$$
e_y = \frac{26,62 \text{ ton} - m}{1,5 * 42,87 \text{ ton}} = 0,41 \text{ m}
$$

$$
q_{\min} = 42.87 * \frac{1.5}{(2.5)^2} \left[ 1 + \frac{6 * 0.41}{2.5} \right] = 18.93 \text{ ton/m}^2
$$

$$
q_{\min} = 42.87 * \frac{1.5}{(2.5)^2} \left[ 1 - \frac{6 * 0.41}{2.5} \right] = 1.65 \text{ ton/m}^2
$$

Aumento del área de la zapata

$$
q_{\text{max}} = 42.87 * \frac{1.5}{(3.00)^2} \left[ 1 + \frac{6 * 0.41}{3.0} \right] = 13 \frac{\text{ton}}{\text{m}^2} < q \text{adm}
$$

Sección de la zapata de 3,00 m x 3,00 m

Chequeo por corte simple:

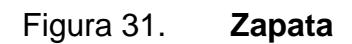

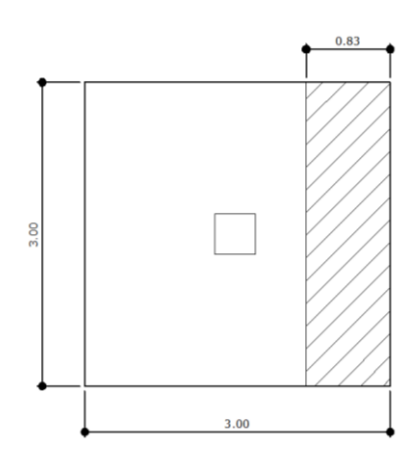

Fuente: elaboración propia, con programa de AutoCAD.

d = t - 
$$
\theta
$$
var/2 - rec  
d = 50 - 0,95 - 7,5  
d = 41,55  
Corte actuante  $Va = A^*q_{\text{diseño}}$   
qdiseño = 13 ton/m2 \* 1,57 = 20,41 ton/m<sup>2</sup>  
 $Va = 1,24 (20,41) = 25,44 \text{ ton}$ 

Cortante que resiste el concreto

$$
Vcu = φ * 0.53 * \sqrt{f'c} * bd
$$
  
\n
$$
Vcu = 0.85 * 0.53 * \sqrt{280} * 300 * 41.55
$$
  
\n
$$
Vcu = 93.96 \text{ ton}
$$

Vcu >>> Va; el espesor de la zapata es correcto

Chequeo por punzonamiento:

# Figura 32. **Chequeo por punzonamiento**

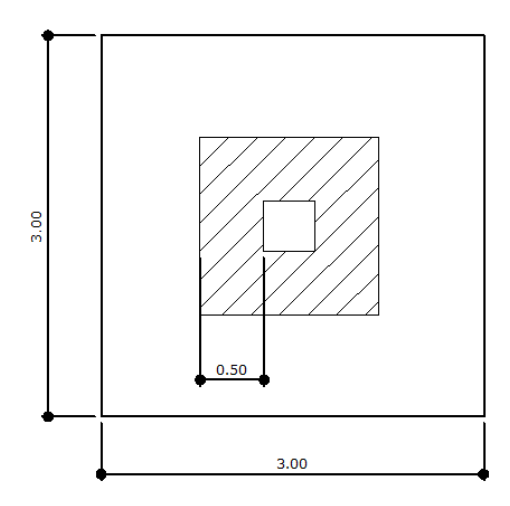

Fuente: elaboración propia, con programa de AutoCAD.

Va = A \* qdiseño  
Va = 8,36 \* 20,41
$$
\frac{\text{ton}}{\text{m}^2}
$$
  
Va = 170,63 ton

$$
bo = 4(a + d)
$$
  

$$
bo = 4(0,40 + 0,4155)
$$
  

$$
bo = 3,26
$$

\n
$$
\text{Vcu} = 0.85 \times 1.06 \times \sqrt{f} \cdot \text{c} \times \text{bo} \times \text{d}
$$
\n

\n\n $\text{Vcu} = 0.85 \times 1.06 \times \sqrt{280} \times 326 \times 41.55$ \n

\n\n $\text{Vcu} = 240.28 \text{ ton}$ \n

Vcu >>> Va; sí chequea por punzonamiento.

Armado de zapata Refuerzo

 $Mu = \frac{1}{2} * WL^2$  $Mu = \frac{1}{2} * (q_{\text{diseño}} * a) L^2$ Mu = ½ \* (20,4 ton / m<sup>2</sup> \* 3 m)  $(1,30)^2$  = 51,74

Área de acero mínimo

Tabla XLV. **Área de acero mínimo**

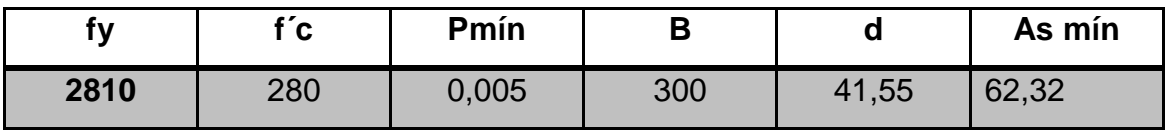

Fuente: elaboración propia.

Área de acero requerida

Tabla XLVI. **Área de acero requerida**

| momento | fv | $\mathsf{f}$ f $\mathsf{c}$ |                                                                   | As req |
|---------|----|-----------------------------|-------------------------------------------------------------------|--------|
| 51.740  |    |                             | $\vert$ 2 810 $\vert$ 280 $\vert$ 300 $\vert$ 41,55 $\vert$ 62,03 |        |

Fuente: elaboración propia.

Usar As mín

Se propone como armado 12 varillas número 8 @ 0,23 m para ambos sentidos.

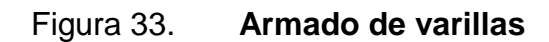

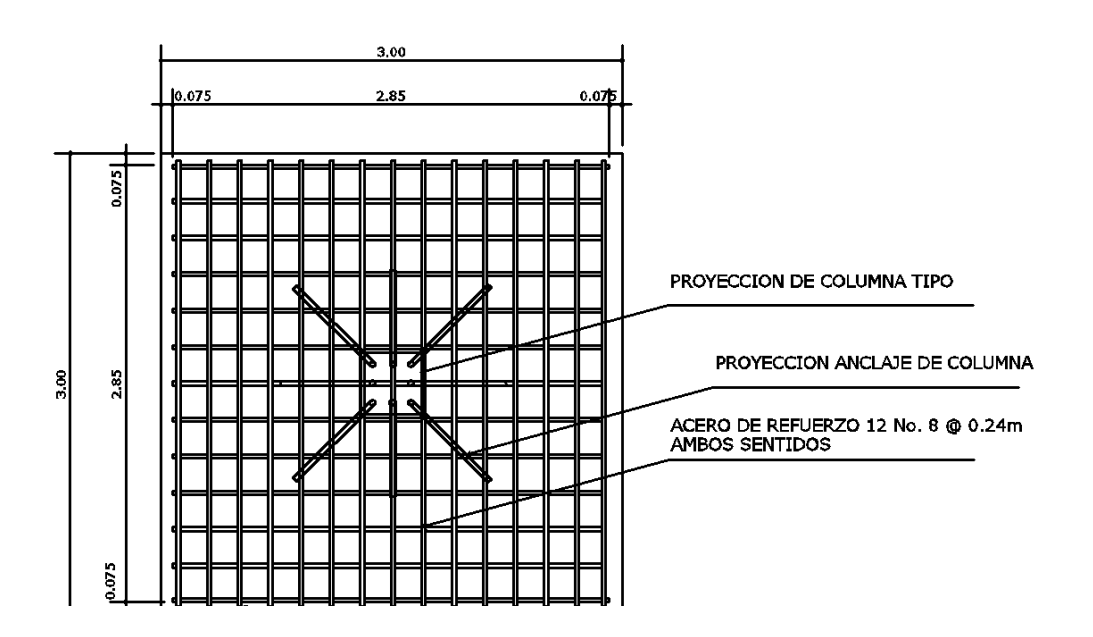

Fuente: elaboración propia, con programa de AutoCAD.

Zapata combinada tipo z-3

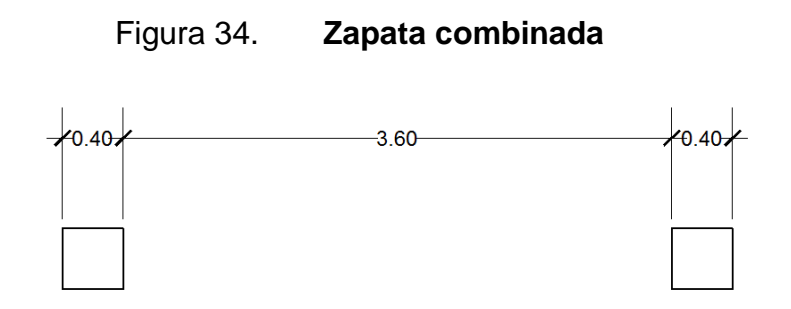

Fuente: elaboración propia, con programa de AutoCAD.

#### Datos

 $fc = 280$  kg /  $cm<sup>2</sup>$ fy =  $2810 \text{ kg/cm}^2$ YCONCRETO =  $2400$  kg /  $cm<sup>3</sup>$  $Y$ SUELO = 1 600 Kg / cm<sup>3</sup>

Recubrimiento = 7,50 cm (ACI 318-08, cap. 7.7.1)

$$
Mx = 22,72 \text{ ton} - m
$$
  
\n
$$
My = 26,62 \text{ ton} - m
$$
  
\n
$$
P = 42,87 \text{ ton}
$$
  
\n
$$
Qadm = 17 \text{ ton} / m^2
$$
  
\n
$$
Fcu = 1,57
$$

Cargas de trabajo: P'u = Pu / Fcu = 27,31 T  $M'x = Mx / Fcu = 14,47$  T-m

 $M'y = My/Fcu = 16,96 T - m$ 

Cálculo de centro de gravedad

## Figura 35. **Distribución de carga en zapata combinada**

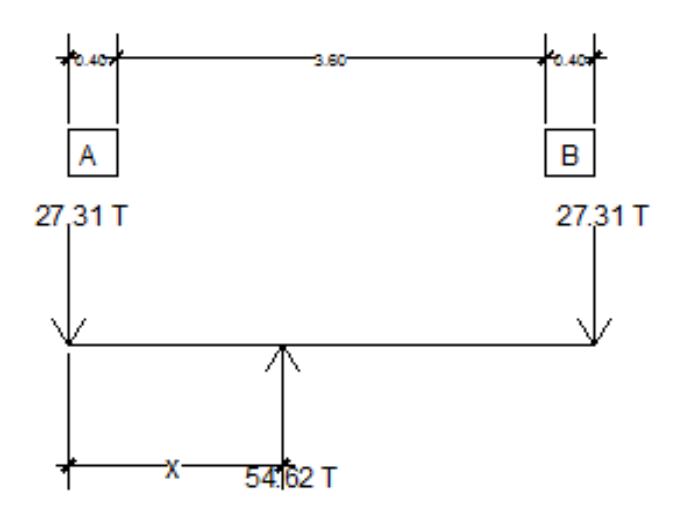

Fuente: elaboración propia, con programa de AutoCAD.

$$
\sum \mathsf{M}_A = 0
$$

 $(27,31)(4) = x(54,62)$ 

$$
x=2,00\;m
$$

Calculando longitud de la zapata

$$
L = 2(a + x)
$$
  

$$
L = 2(0,70 + 2)
$$

146

Calculando base de la zapata

$$
B = \frac{6,52}{5,4} = 1,21
$$

Área de zapata

$$
Az = 1.5 * (27.32 * \frac{2}{12.6}) = 6.52 m2
$$

Presión sobre el suelo

$$
q = \frac{P}{A_z} + \frac{M'x}{Sx} + \frac{M'y}{Sy}
$$

$$
q = 8,36 + \frac{14,47}{5,81} + \frac{16,96}{2,38}
$$

$$
q = 17.99 \frac{\text{ton}}{\text{m}^2} \approx \frac{18 \text{ ton}}{\text{m}^2}
$$

Presión última:

$$
q_{\text{diseño}} = 18 * 1{,}57 = 28{,}25 \frac{\text{ton}}{\text{m}^2}
$$

Carga distribuida sobre zapata

$$
W = 28.25 * 1.48 = 41.81 \frac{\text{ton}}{\text{m}}
$$

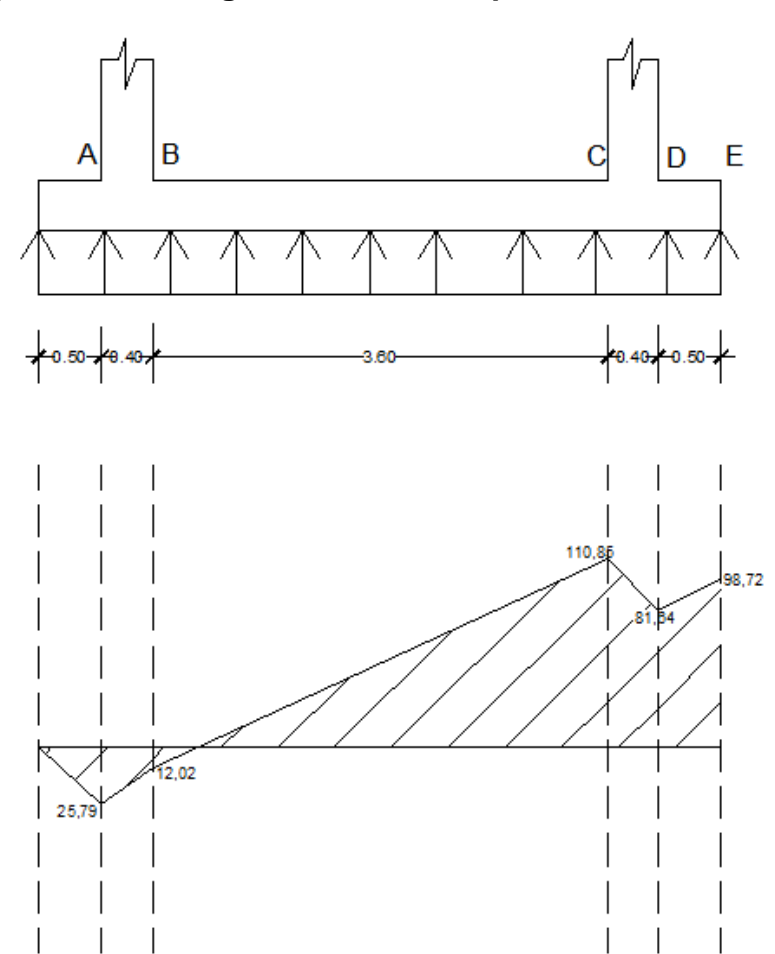

# Figura 36. **Diagrama de corte zapata combinada**

Fuente: elaboración propia, con programa de AutoCAD.

Determinación de corte en zapatas:

$$
V_a = 34.16 * 0.50 - 42.87 = -25.79
$$
 ton - m

$$
V_b = 34,16 * 0,90 - 42,87 = -12,12 \text{ ton} - m
$$

$$
V_c = 34,16 * 4,50 - 42,87 = 110,85 \text{ ton} - m
$$

$$
V_d = 34,16 * 4,90 - 42,87 - 42,87 = 81,64 \text{ ton} - m
$$

$$
V_e = 34,16 * 5,40 - 42,87 - 42,87 = 98,72 \text{ ton} - \text{m}
$$

Chequeo por corte flexionante:

$$
V_{\rm U} = 110,15 - (34.16 * 0,40) = 96,486 \text{ ton}
$$

 $\mathbf d$ 9  $0,85 * 0,53 * \sqrt{2}$  $=$ 

Se debe aumentar peralte  $t = 1,00$  m  $d = 92,5$ 

$$
V_{\rm U} = 110,15 - (34,16 * 0,925) = 78,552 \text{ ton}
$$

$$
d = \frac{78\,552}{0.85 * 0.53 * \sqrt{280} * 121} = 86.12 < 92.5 \text{ sí chequea}
$$

Chequeo por punzonamiento

$$
V_{U} = 42,87 - (0,40 + 0,40)^{2}34,16 = 21,01 \text{ ton}
$$

$$
d = \frac{21\,007,96}{0,85 * 1,06 * \sqrt{280} * 4 * 80} = 4,35 \ll 40 \text{ cm}, \qquad \text{si chequea}
$$

Armado de zapata combinada

M = 180,13 ton-m (dado por la gráfica de corte)

Área de acero mínimo.

As min = 
$$
0.0018 \times 121 \times 92.5 = 20.14
$$
 cm<sup>2</sup>

Área de acero requerido

$$
As = 0.90 \left[ 121 * 92.5 - \sqrt{(121 * 92.5)^2 - \frac{(180130)(121)}{0.003825 * 280}} \right] * \frac{0.85 * 280}{2810}
$$
  
As = 72.37 cm<sup>2</sup>

Se propone como armado 16 var número 8 @ 0,30 cms.

Para el lado transversal de la zapata se diseña como voladizo:

$$
q = 34.16 \frac{\text{ton}}{\text{m}^2}
$$

$$
W = 34,16 * 5,4 = 184,47 \frac{\text{ton}}{\text{m}}
$$

$$
W = \frac{1,80 - 0,40}{2} = 0,70
$$

$$
Mu = 0.50 * (187.47) * (0.41)^{2} = 45.20 \text{ ton} - m
$$

$$
As = 17,43
$$
 usar As<sub>mínimo</sub>

Se propone como armado 8 var número 6 @ 0,15 cms.

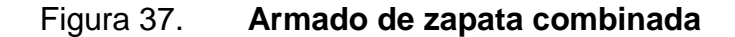

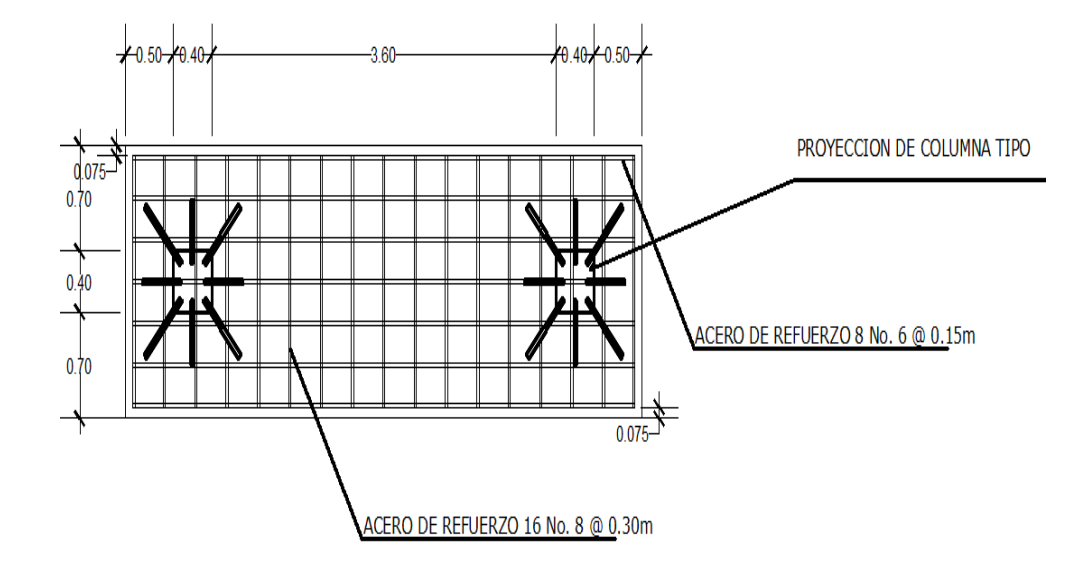

Fuente: elaboración propia, con programa de AutoCAD.

#### **2.1.4.5. Módulo de gradas**

Un sistema de escalera se puede definir como una parte integral de una estructura que conecta un punto con otro, ubicado dentro de la misma estructura pero con diferentes cotas de nivel, medidas que se dan a partir de un punto común.

Todo análisis de escaleras deberá iniciar por evaluar las características físicas del sistema; hay muchos factores que participarán en este método de diseño físico, pero los que se deben analizar principalmente son: qué longitud tiene el tramo en el cual se deberán construir las escaleras, qué altura es la que deberá conectar el tramo, pues se deberá recordar que se han establecido algunos parámetros de diseño para estos sistemas. En los cálculos se podrá apreciar lo expuesto.

Estableciendo datos:

- Altura que conectará el tramo 1,50 m.
- **Tramo de longitud que cubrirá 3,00 m.**

Para este caso se propondrá emplear para la huella 30 cm y para la contrahuella 15 cm, con el fin de que todas las gradas o escalones tengan uniformidad.

Determinación de cargas:

m

Wviva = 250 kg / m 2 \* 3,35 m = 837,5 kg / m + 1,15 \* 837,5 = 963,13 kg /

Wmuerta = volumen del concreto \* peso específico del concreto

Volumen = volumen de la losa plana + volumen de escalones

$$
V = \sqrt{(1,50)^2 + (3,00)^2} * 2,80 * 0,12 + \frac{1}{2} * 0,30 * 0,15 * 10 \text{ unidades}
$$

$$
V = 1,3519
$$
 m<sup>3</sup>

Wmuerta = 968,58 kg/m = 1,3519 m<sup>3</sup> \* 2 400 kg / m<sup>3</sup> = 3 244,75 kg / 3,35 m

Se puede citar el código ACI 318S en la sección 8.3.3, que señala que para una estructura de concreto armado, la carga viva mayorada no debe exceder tres veces la carga muerta no mayorada.

$$
L/D = (1.7 * 963, 13 kg/m) / 968, 58 kg/m = 1,69 < 3
$$

Estableciendo cargas:

$$
U = 1,4
$$
 CM + 1,7 CV

$$
U = 1,4 (968,58 kg/m) + 1,7 (963,1 3kg/m)
$$

$$
U = 2993,33
$$
 kg/m

Determinando momentos:

$$
M_{\text{extremos}} = (1/12) * Wu * L2 = (1/12) * (2 993,33 kg / m) * (2,80)2 = 1 955,64 kg - m
$$

$$
M_{extremos} = (1/12) * Wu * L2 = (1/12) * (2 993,33 kg / m) * (2,80)2 = 1 955,64 kg - m
$$

# Figura 38. **Diagrama de momento flexionante transversal en tramo de escaleras**

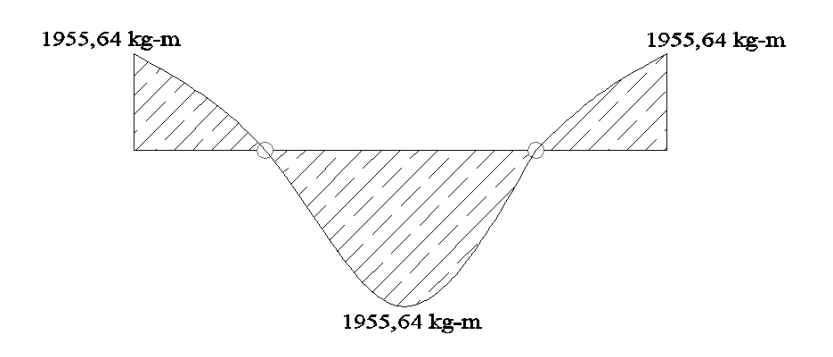

Fuente: elaboración propia, con programa de AutoCAD.

La sección transversal de la viga tendrá como base la huella y como altura la contrahuella; el peralte estará dado por la distancia que hay desde el eje centroidal de la barra de refuerzo hasta la fibra extrema en compresión como en cualquier otra viga, por lo tanto la viga a diseñar es la siguiente:

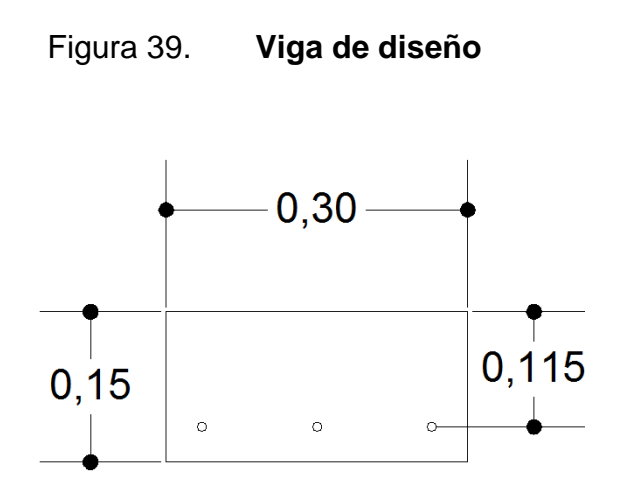

Fuente: elaboración propia, con programa de AutoCAD.

Determinando el acero:

$$
\frac{Mu}{\phi * b * d^2} = \rho * fy \left(1 - \frac{0.59 * fy * \rho}{f'c}\right)
$$

Ecuación de grado dos para la determinación del valor de la cuantía de acero.

$$
\frac{1955,64 \text{ kg} - \text{m} * 100}{0,90 * 30 * 11,5^2} = \rho * 2810 * \left(1 - \frac{0,59 * 2810 * \rho}{280}\right)
$$

 $\rho = 0.1464$ 

$$
\rho = 0.0224
$$

Mediante el sistema de descarte de cuantías que se ha utilizado, se puede observar que debe emplearse el valor de la cuantía mínima, ya que los valores obtenidos en el cálculo no se encuentran en los valores establecidos o están por encima de ellos.

$$
\rho_{\min} = 0.00333
$$

$$
\rho_{\text{max}} = 0.01425
$$

 $As = 0.00333 * 11.5 * 30 = 1.138 cm<sup>2</sup>$  usar varilla número 3 @ 0,15 m en un metro no debe ir < de 7 varillas para ambos momentos.

Este como todos los sistemas deberá poseer un sistema de armado de acero para resistir aquellos esfuerzos provocados por los cambios de temperatura y contracción en el concreto; dicha área se determina siguiendo el procedimiento que se muestra a continuación:

$$
As_{\text{tem}} = 0.00333 * 280 * 11.5 = \frac{10.72 \text{ cm}^2}{6 \text{ unidades}} = 1.77 \text{ cm}^2; 2 \text{ Núm. } 3 \text{ @ } 15 \text{ cm}
$$

Chequeo por corte:

$$
Vd = 2993.33 \frac{\text{kg}}{\text{m}} \cdot \left( 2.80 - \frac{11.5}{100} \right) = 8037.09 \frac{\text{kg}}{\text{m}}
$$

$$
Vc = 8 * \sqrt{fc} = 7213,99
$$
 kg/cm

$$
Vu = \frac{8037,09 \frac{\text{kg}}{\text{cm}}}{30 * 15} = 17,86 \frac{\text{kg}}{\text{cm}}
$$

Vu<<<<Vc por lo tanto, sí resiste el corte que se le induce y no requiere estribos.

### Figura 40. **Esquema de armado de escaleras apoyadas trasversalmente**

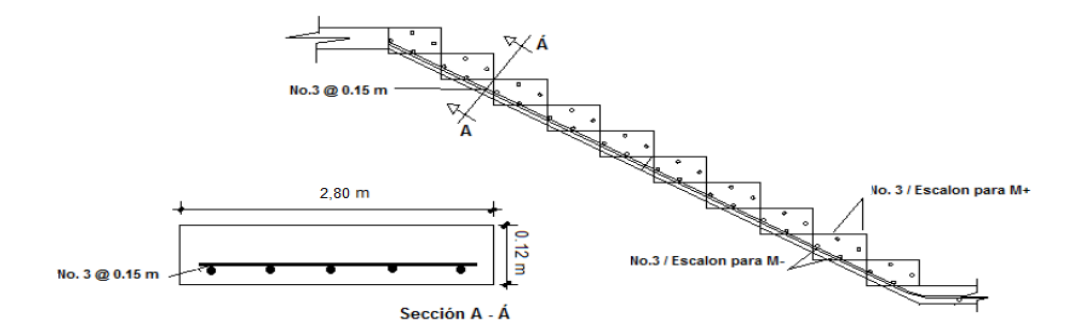

Fuente: elaboración propia, con programa de AutoCAD.

# **2.1.4.6. Diseño de instalaciones hidráulicas y sanitarias**

Sirven para garantizar el buen funcionamiento de los servicios de agua potable y drenajes del mercado municipal.

### **2.1.4.6.1. Instalaciones hidráulicas**

Se diseñaron para mantener la presión de agua dentro del circuito. El tipo de material a usar será tubería de PVC, siendo utilizado para instalaciones hidráulicas por la ventaja que ofrece sobre otro material en costo, manejo y resistencia.

Para el diseño hidráulico se toma el método de Hunter que asigna a cada aparato sanitario, un número de unidades de gasto determinado experimentalmente.

Para determinar la máxima demanda de agua de un edificio o sección de él, se tendrá en consideración el tipo de servicio que prestarán los aparatos (si es público o privado).

# Figura 41. **Valores para determinar la demada máxima, unidades de gasto Hunter**

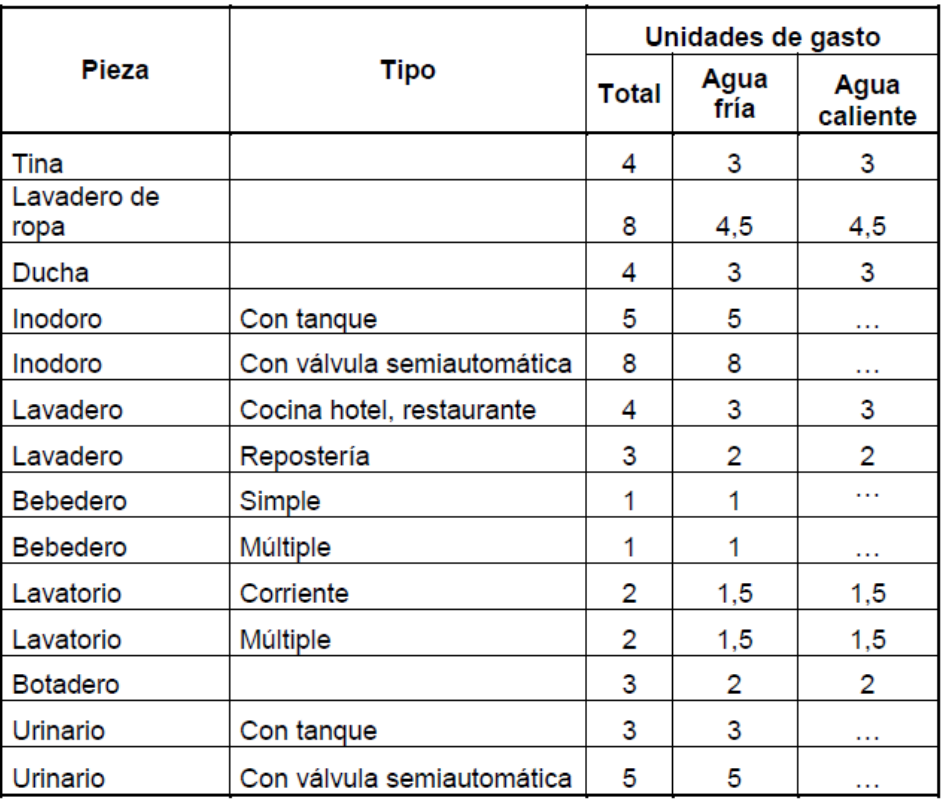

Fuente: RODRÍGUEZ SOZA, Luis Carlos. *Guía para las instalaciones sanitarias en edificios.* p. 48.

Aplicando a la tabla anterior se obtiene la demanda para los diferentes aparatos sanitarios dentro del mercado municipal.

#### Tabla XLVII. **Demanda por aparatos sanitarios**

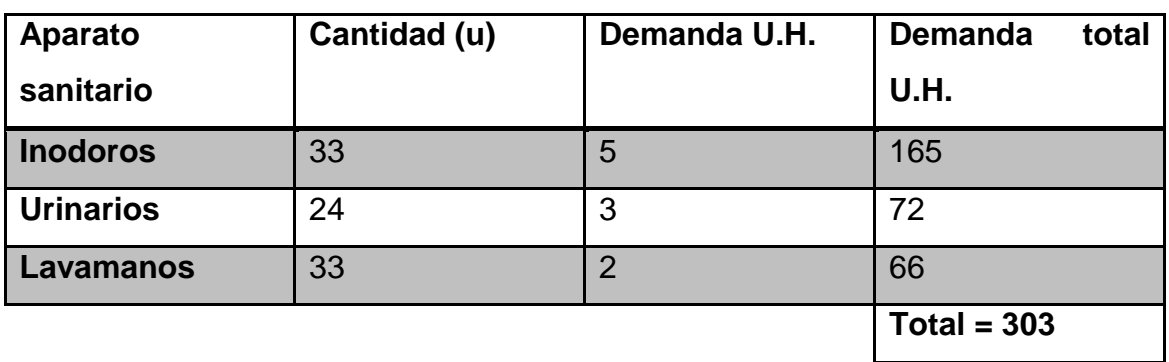

Fuente: elaboración propia.

Gastos probables, método de Hunter (lt/s)

Tabla XLVIII. **Gastos probables**

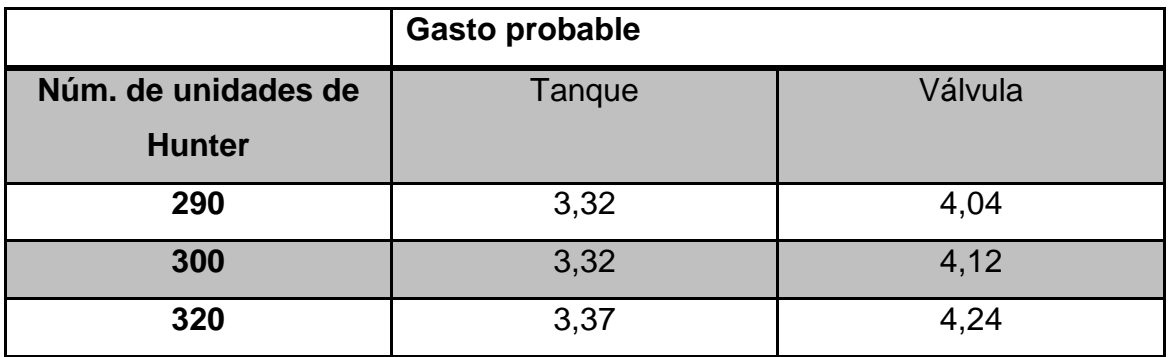

Fuente: RODRÍGUEZ SOZA, Luis Carlos.*Guía para las instalaciones sanitarias en edificios.* 

p. 51

De la tabla anterior se obtiene el gasto probable para los aparatos sanitarios, que es de 3,32 litros por segundo.

Aplicando el factor de corrección de 0,60 DMP = 3,32  $\text{*}$  0,60 = 2 lt/s  $\approx$  2 x 10<sup>-3</sup> m<sup>3</sup>/s. Diámetro de la tubería:

$$
Q = A * V
$$

$$
A = \frac{Q}{V}
$$

La velocidad promedio de la red municipal para el mercado municipal es de 5 metros sobre segundo.

$$
A = 2 \times 10^{-3} \text{ m}^3/\text{s} / 5 \text{ m} / \text{s} = 4 \times 10^{-4} \text{ m}^2 \approx 0.62 \text{ plg}^2
$$

Se usará tubería de 1" con área de 0,78 plg $^2$ .

#### **2.1.4.6.2. Instalaciones sanitarias**

Son una parte importante porque en ellas se transportarán todas las aguas negras provenientes de los aparatos sanitarios. Para el diseño se determinan los diámetros necesarios para las descargas y pendiente necesaria para el traslado de las mismas.

Se utiliza tubería de PVC como ya se ha indicado anteriormente, por las ventajas que ofrece en instalación, manejo, resistencia y durabilidad.

Para el cálculo o dimensionamiento de las instalaciones de drenaje es necesario definir un concepto que se conoce como unidad de descarga, que constituye la referencia para estimar las descargas de todos los demás muebles, accesorios y aparatos sanitarios.

Según el uso de las instalaciones sanitarias se pueden clasificar en tres clases:

- 1ra. clase: de uso privado en vivienda, cuartos de baño privado, hoteles de uso familiar de pocas personas.
- 2da. clase: de uso semipúblico, utilizado en oficinas, fábricas, entre otros, donde el uso es solamente por las personas del edificio ocupado.
- 3era. clase: de uso público, donde no existe límite de número de personas que puedan usarlo.

### Figura 42. **Unidades de descarga y diámetro mínimo en derivaciones**

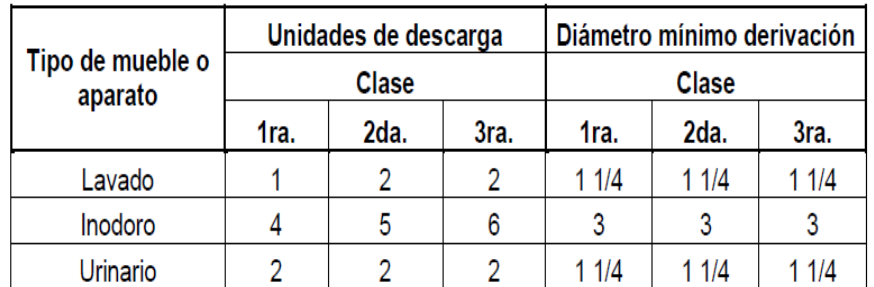

Fuente: RODRÍGUEZ SOZA, Luis Carlos. *Guía para las instalaciones sanitarias en edificios*.

p. 71.

El mercado municipal se toma como de tercera clase porque será de uso público.

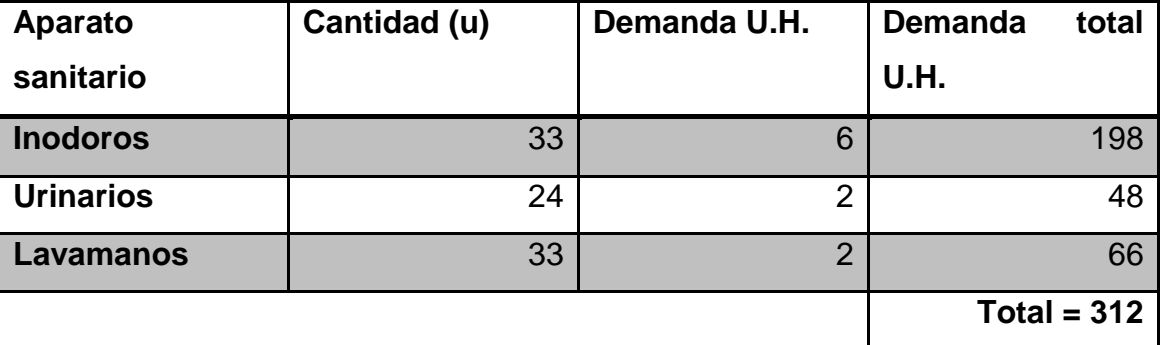

Tabla XLIX. **Demanda de consumo**

Fuente: elaboración propia.

Para la determinación del diámetro de la tubería a utilizar se compara con los valores recomendados por la cantidad de descarga y pendiente que tendrá la tubería.

### Tabla L. **Diámetro de derivaciones en colecto**

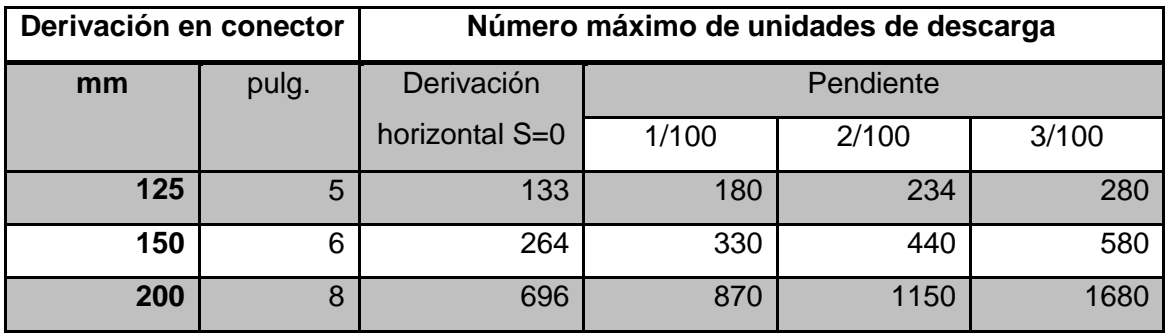

Fuente: RODRÍGUEZ SOZA, Luis Carlos. *Guía para las instalaciones sanitarias en edificios.* 

p. 71

Con los valores obtenidos y comparados con la tabla L, se propone una tubería de 6 pulgadas, con una pendiente del 1 %, para los drenajes sanitarios.

#### **2.1.4.7. Diseño de instalaciones eléctricas**

Una instalación eléctrica se refiere a uno o varios circuitos eléctricos destinados a un uso específico y que cuenta con los equipos necesarios para asegurar el correcto funcionamiento de ellos y los aparatos eléctricos conectados.

Para determinar el tipo de calibre de cables por circuito se realiza el cálculo por la fórmula de potencia:

$$
P = I * V
$$

Se determina el consumo de energía de aparatos, conociendo así la corriente que circulará en cada circuito. Se dividirá en dos partes que son instalaciones de iluminación e instalaciones de fuerza; se requiere de estudios iniciales de carga para iluminación y contactos de salida; debe indicarse la capacidad de watts de los circuitos conservando las condiciones, reglamentos y el buen funcionamiento que se tendrá en todo el edifico.

$$
I = \frac{P}{E}
$$

Donde:

 $I =$  corriente  $P =$  potencia

 $E =$ voltaje

#### Tabla LI. **Consumo energía eléctrica**

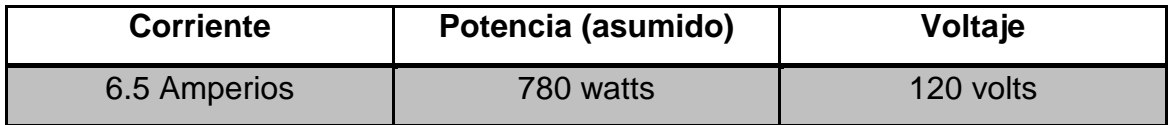

Fuente: elaboración propia.

En la instalación de fuerza se asigna una carga de salida en cada tomacorriente; en este caso de 175 watts, aproximadamente; cada local o puesto cuenta con 3 unidades; haciendo cálculo se tiene la siguiente corriente:

#### Tabla LII. **Consumo energía eléctrica I**

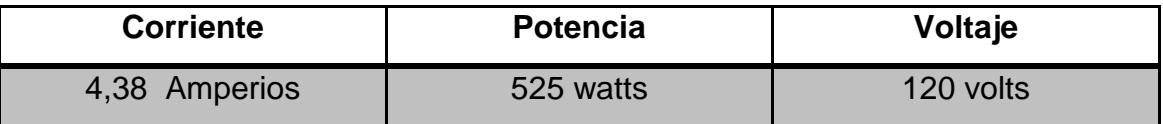

Fuente: elaboración propia.

Los detalles de calibre y número de unidades se pueden ver en los planos del 33 al 39; la instalación eléctrica del mercado tanto en iluminación como en fuerza queda distribuida de la siguiente manera: un tablero principal conectado a la acometida a un solo contador, el cual se encuentra en el sótano del edificio (plano 34 y 37) hacia el tablero secundario del sótano en cual hay 2 circuitos de fuerza y 5 de iluminación, con 12 unidades cada uno.

El primer nivel cuenta con un tablero secundario (caja de *flipon*) conectado al general, el cual tiene 5 circuitos de iluminación y 4 de fuerza; cada circuito con 12 unidades cada uno.

El segundo nivel cuenta con un tablero secundario (caja de *flipon*) conectado al general, el cual tiene 6 circuitos de iluminación y 4 de fuerza cada circuito con 12 unidades cada uno.

Cada uno de los circuitos cuenta con conductores de calibre 10 y 12 THNN, que tienen una capacidad de conducción máxima de 20 amperios; se recomienda que los cables sean de colores normales rojo blanco y negro o rojo blanco y azul.

# **2.1.5. Propuesta de muro de contención en sótano, área de parqueo**

El detalle para el diseño del muro de contención se incluye en los siguientes subtítulos:

# **2.1.5.1. Estabilización de taludes por el método de**  *Soil Nailing*

Se propone este procedimiento debido a que permite tratar taludes de diversos tipos de suelos y rocas, donde se hace necesario dejar un corte de suelo autosoportante y estable en el tiempo; en otra definición, es una técnica para reforzar el suelo *in-situ*. El sistema consiste en una cubierta o revestimiento de concreto lanzado, construido regularmente de arriba hacia abajo y un arreglo de inclusiones, miembros reforzados, perforados o insertados en una masa de suelo. El suelo enclavado se compone de tres elementos: el suelo *in-situ*, el refuerzo y la cubierta o revestimiento (no siempre se utiliza).

La disposición de las inclusiones puede afectarse para actuar durante un tiempo de servicio más o menos prolongado, por lo que se distinguen las siguientes clases:

- Inclusiones provisionales: tienen el carácter de medio auxiliar y proporcionan las condiciones de estabilidad a la estructura durante el tiempo necesario para disponer otros elementos resistentes que los sustituyan.
- Inclusiones permanentes: se dimensionan evidentemente con mayores coeficientes de seguridad.

En la actualidad la popularidad para la protección de taludes en la excavación de sótanos para edificios es debido a que ofrece ventajas tales como:

- Facilidad de adaptación a la geometría del proyecto.
- Casi total ausencia de vibraciones lo cual es importante si existen edificaciones aledañas.
- Notoria reducción de descompresión o modificaciones en el terreno evitando de esta manera, los daños a las estructuras existentes.
- Posibilidad de incorporar los paneles a la estructura permanente.
- Posibilidad de ser usados como contención de excavaciones profundas.

La técnica de suelo enclavado o *soil nailing* cuenta con dos metodologías constructivas que son en forma general muy parecidas, pero con la diferencia de que una de ellas emplea un mecanismo neumático de presión que aumenta la tensión en la varilla de hierro; en este caso se utilizará el primer método llamado anclajes pasivos, consistente en un anclaje de una o más barras; no posee longitud libre y generalmente no se pretensa. El término pasivo se debe a que al terminar la colocación del mismo, esto no ejerce ningún tipo de esfuerzo, sino que hasta que la masa de material que contiene se mueve, el anclaje empieza a trabajar.

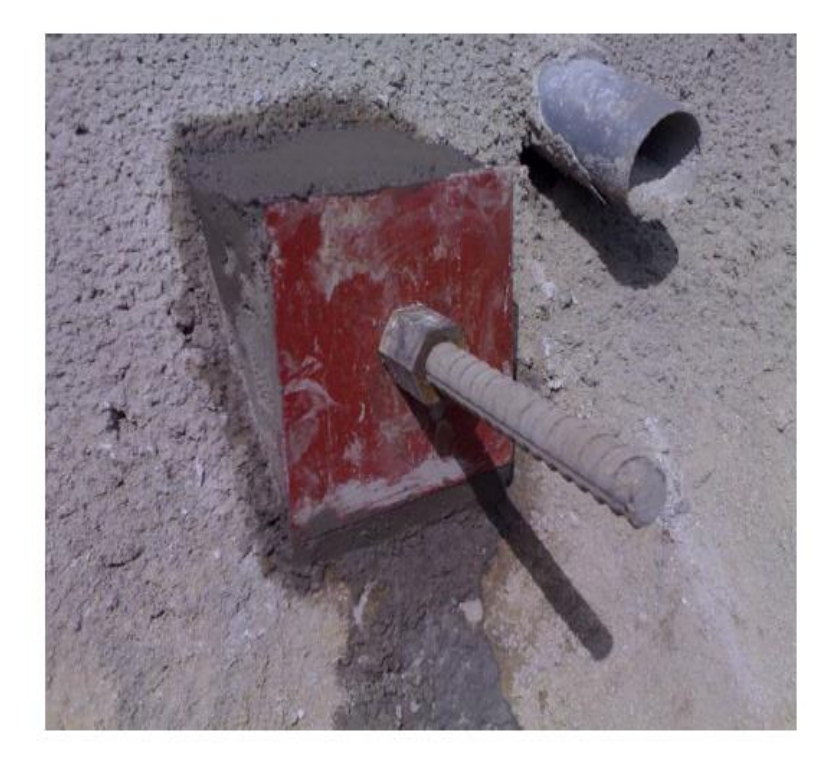

Figura 43. **Terminación de anclaje pasivo**

Fuente: ARIAS PINEDA, Laura María. *Seguridad industrial en la estabilización de taludes por el método de Soi lNailing según normas OSHA*. p. 16.

Se describe brevemente el proceso constructivo de este método:

- Materiales: barras y platinas de acero, electromalla, lechada de alta resistencia, concreto.
- Pasos:
	- o Primero: se refuerza el suelo mediante la instalación de barras de acero
	- o Segundo: colocación de electromalla por medio de pines al suelo, anclados al mismo y normalmente pequeñas.
	- o Tercero: colocación e inyección de pernos con lechadas de alta resistencias.
	- o Cuarto: lanzado de concreto con dos capas aplicando a toda la superficie; posteriormente se colocan las platinas.

### Figura 44. **Refuerzo al suelo mediante la instalación de barras de acero**

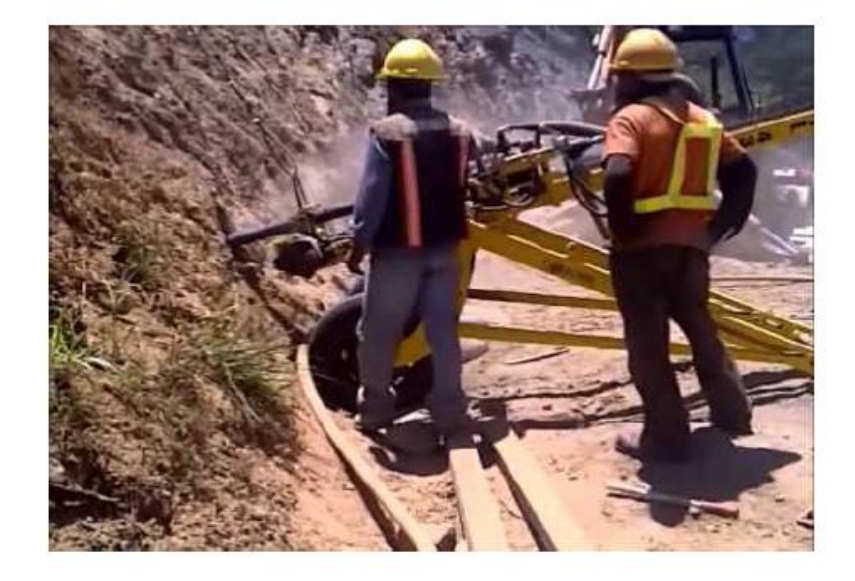

Fuente: ARIAS PINEDA, Laura María. *Seguridad industrial en la estabilización de taludes por el método de SoilNailing según normas OSHA*. p. 30.

### Figura 45. **Colocación de electromalla**

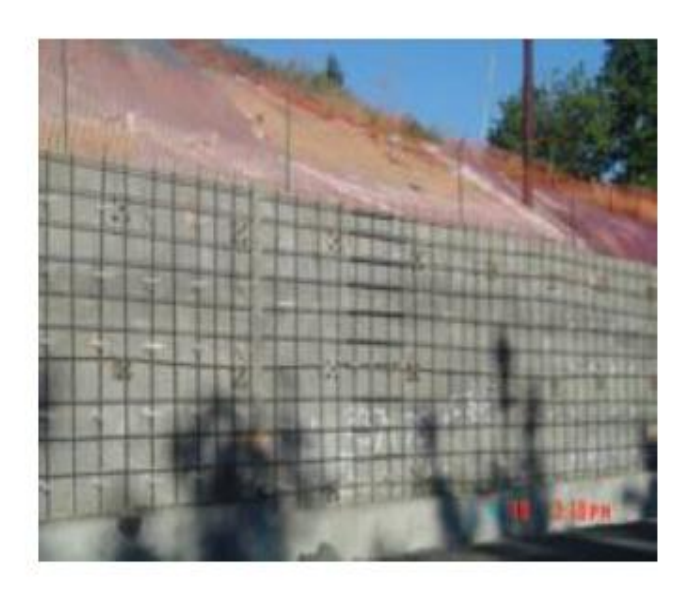

Fuente: ARIAS PINEDA, Laura María. *Seguridad industrial en la estabilización de taludes por el método de Soi lNailing según normas OSHA.* p. 31.

### Figura 46. **Colocación de pernos e inyección de pernos**

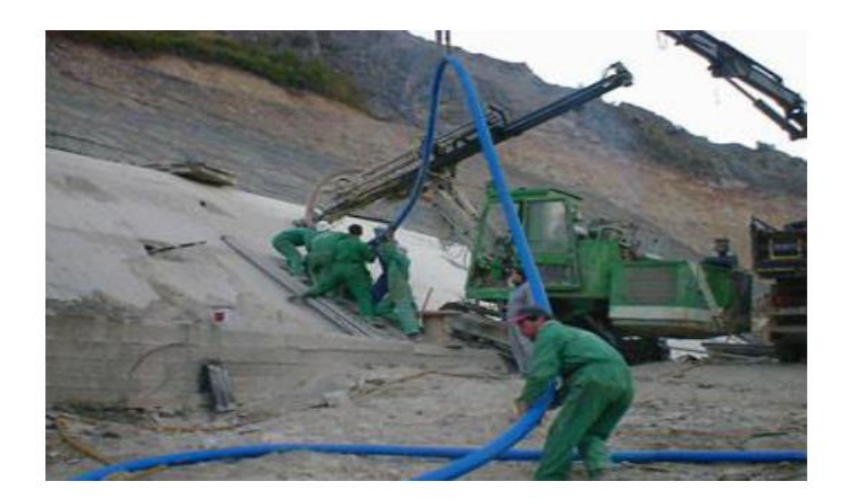

Fuente: ARIAS PINEDA, Laura María. *Seguridad industrial en la estabilización de taludes por el método de Soil Nailing según normas OSHA*. p. 32.

### Figura 47. **Lanzado de concreto**

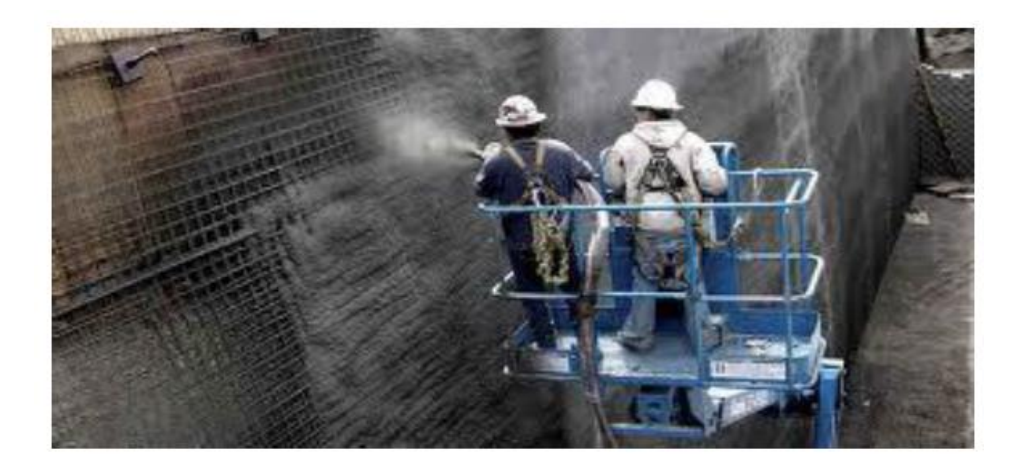

Fuente: ARIAS PINEDA, Laura María. *Seguridad industrial en la estabilización de taludes por el método de Soil Nailing según normas OSHA*. p. 33.

### **2.1.6. Planos constructivos**

Constituyen junto al presupuesto los parámetros más importantes para la toma de decisiones de parte de la entidad que dará financiamiento al proyecto; los planos realizados son: planta arquitectónica, acotada, planta de armado de techo, fachadas, secciones más detalles, cimentación, instalaciones hidráulicas y sanitarias y por último instalaciones eléctricas (iluminación y fuerza).

### **2.1.7. Presupuesto del proyecto**

En la siguiente tabla se detallan los datos del presupuesto del proyecto.

Tabla LIII. **Presupuesto**

| <b>RENGLÖN</b>             | <b>DESCRIPCIÓN</b>        | <b>UNIDAD</b>  | CANT.    | <b>P./UNITARIO</b> | <b>MONTO (Q.)</b> | TOTAL (Q.) |  |  |  |  |
|----------------------------|---------------------------|----------------|----------|--------------------|-------------------|------------|--|--|--|--|
| 100<br><b>PRELIMINARES</b> |                           |                |          |                    |                   |            |  |  |  |  |
| 101                        | Limpieza del<br>terreno   | m <sup>2</sup> | 1 900,00 | Q18,60             | Q35 339,82        |            |  |  |  |  |
| 102                        | Excavación de<br>sótano   | m <sup>3</sup> | 8 625,00 | Q117,90            | 016 887,50<br>Q1  |            |  |  |  |  |
| 103                        | Nivelación del<br>terreno | ml             | 200      | Q46,87             | Q9 374,36         |            |  |  |  |  |
| 104                        | Trazo y<br>estaqueado     | ml             | 1872,65  | Q1 872,65          | Q1 872,65         |            |  |  |  |  |
|                            |                           |                |          |                    |                   |            |  |  |  |  |
| <b>CIMENTACIÖN</b><br>200  |                           |                |          |                    |                   |            |  |  |  |  |
| 201                        | Zapata Z-1                | Unidad         | 20       | Q32 434,41         | Q648 688,16       |            |  |  |  |  |
| 202                        | Zapata Z-2                | Unidad         | 22       | Q8 897,92          | Q195 754,30       |            |  |  |  |  |
| 203                        | Zapata Z-3                | Unidad         | 20       | Q16 550,34         | Q331 006,86       |            |  |  |  |  |

Q1 175 449,31

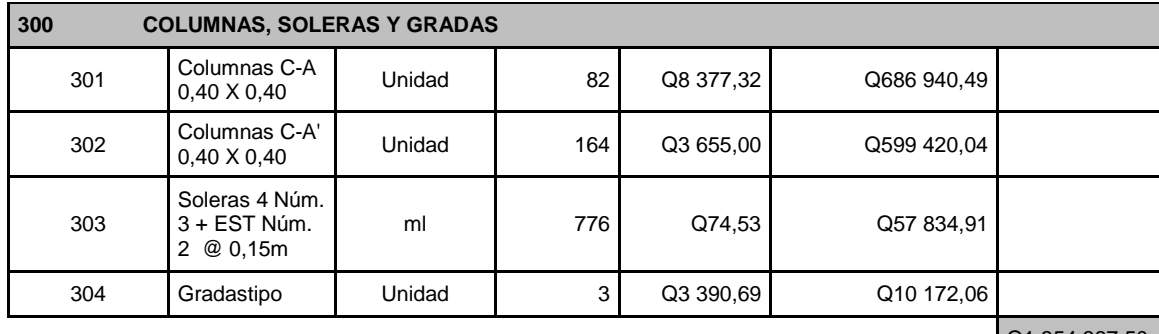

Q1 354 367,50

Continuación de la tabla LIII.

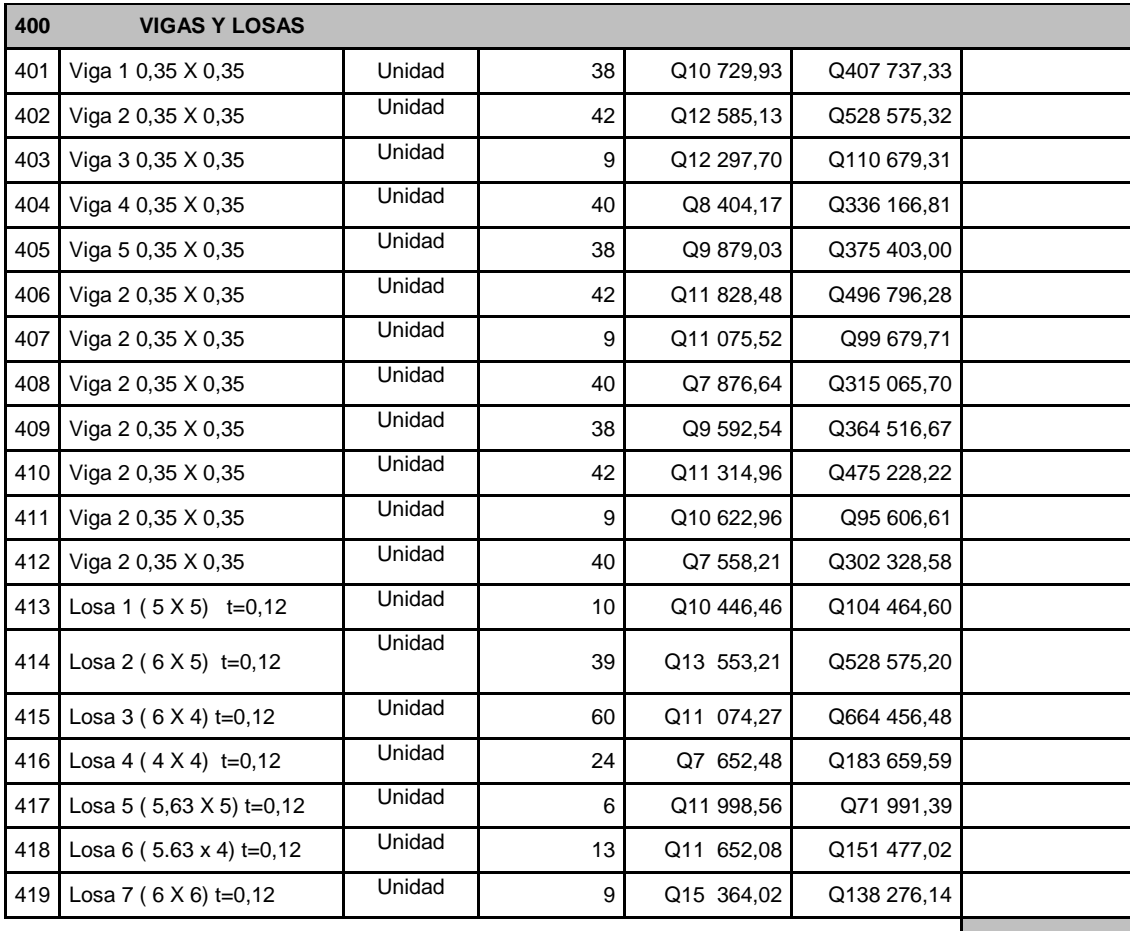

Q5 750 683,93

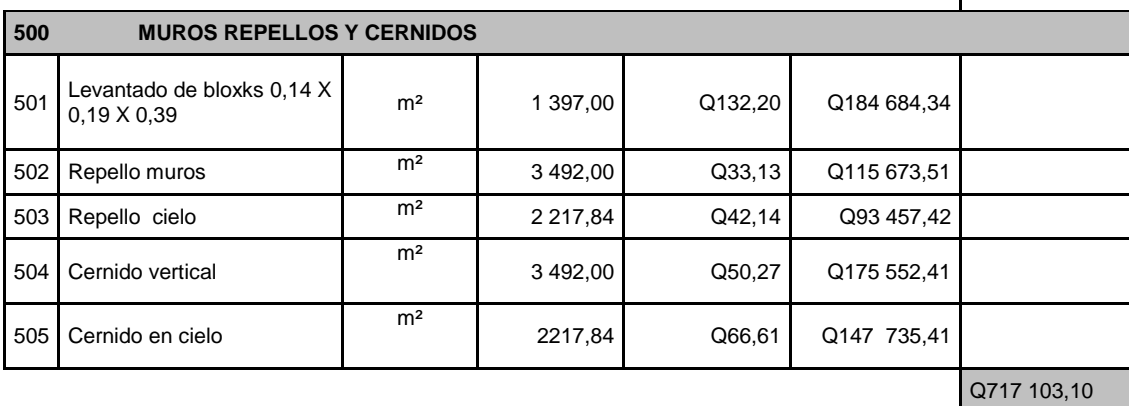
## Continuación de la tabla LIII.

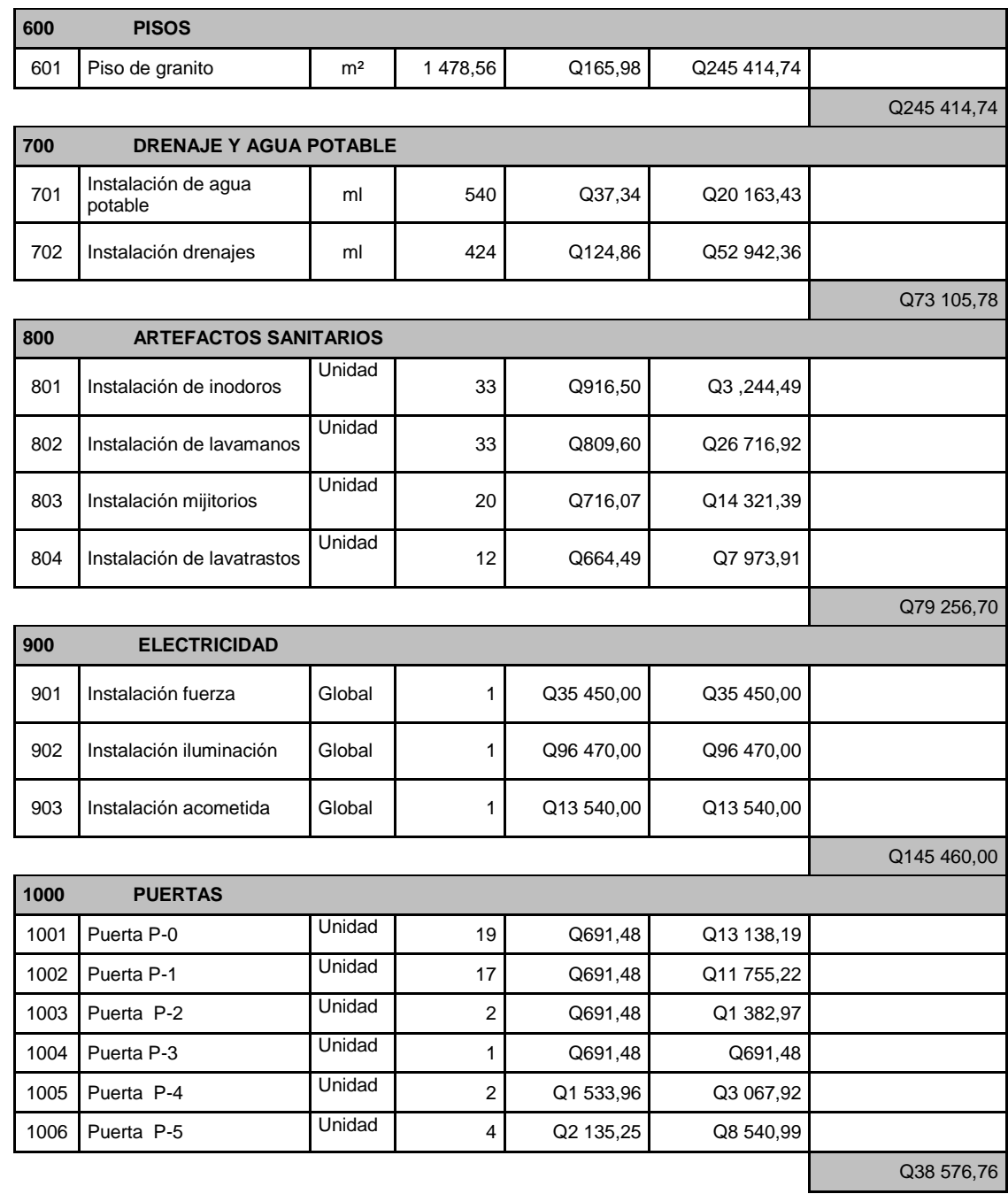

Continuación de la tabla LIII.

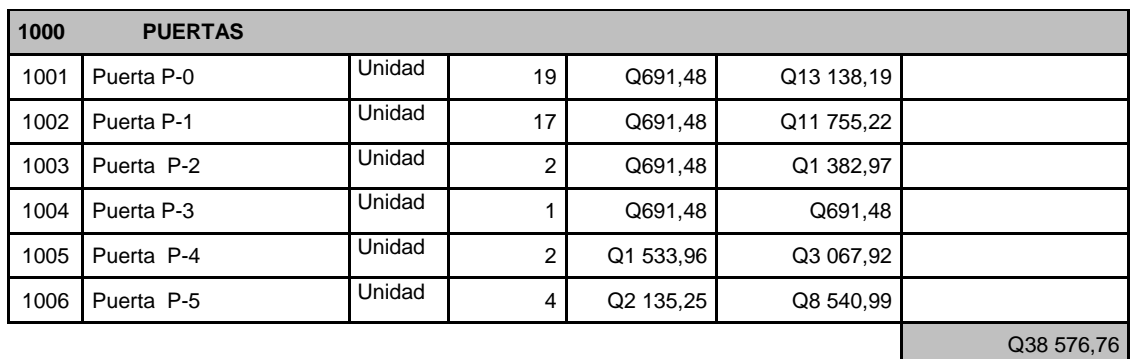

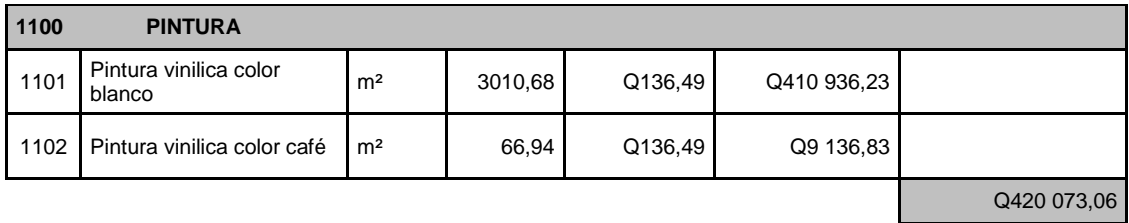

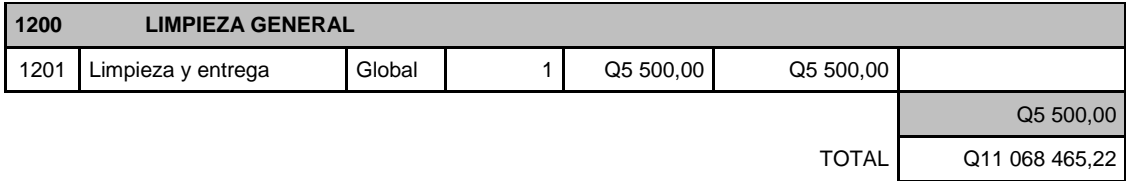

Fuente: elaboración propia.

### **2.1.8. Evaluación de impacto ambiental**

Una evaluación del impacto que tendrá la construcción del mercado municipal Núm. 2 al medio ambiente es un prerrequisito que se debe analizar antes de la ejecución.

A continuación se presenta un formato evaluación de impacto ambiental (EIA), un listado taxativo que clasifica en orden un estudio ambiental sencillo y eficaz que se debe presentar ante el Ministerio de Ambiente y Recursos Naturales (MAR); se llenarán algunas casillas, otras serán llenadas en el momento que se entregue papelería al ministerio. (Ver formulario en anexos).

Se clasificará el proyecto de acuerdo con la evaluación del Acuerdo Gubernativo 134 – 2005, del listado taxativo de proyectos, obras, industrias o actividades, publicado en el Diario de Centroamérica, señalando que cae en división 4 520; por tratarse de una construcción de mercado se tomará como un edificio para centros comerciales y al corresponder a un área menor de 5 000  $m<sup>2</sup>$ , se incluye en la categoría B2.

#### **2.1.9. Análisis socioeconómico**

Como un mercado municipal tiene la función de proyecto comunitario para el municipio de Palín, Escuintla, el objetivo es proveer de un mejor servicio en compra – venta de productos de consumo, y otros enseres, sin embargo, este servicio que se presta estará a cargo de la entidad municipal quien será la encargada de cobros tanto en puesto de ventas, como alquiler de locales, parqueos y préstamo de servicio sanitarios; los cobros son especiales debido a que si se requiere de reparaciones o de pagos a personas encargadas del mantenimiento y limpieza del mercado, puede atender tal necesidad.

Por el momento no se puede tener un monto exacto de los cobros, pero al efectuarse la apertura, se tendría que realizar un análisis a través de los siguientes conceptos.

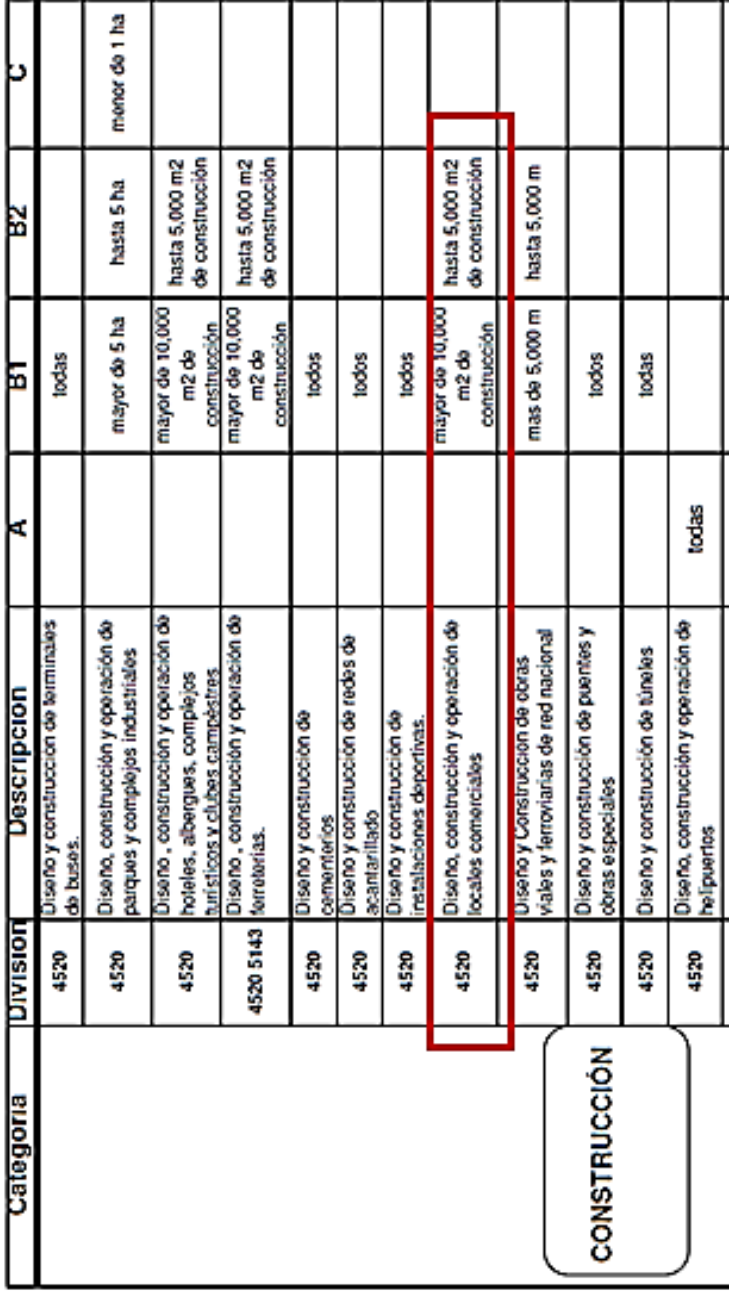

## Figura 48. **Clasificación de proyecto en el listado taxativo**

Fuente: Diario de Centro América, Ministerio de Ambiente y Recursos Naturales. *Listado taxativo*. p. 32.

#### **2.1.9.1. Valor presente neto**

El valor presente del dinero es el valor actual neto de una cantidad que se recibirá en el futuro, las variables conocidas son el valor futuro, la tasa de interés y el número de períodos; la variable a encontrar es el valor presente, con el fin de tener una mejor visión del concepto.

Variables:

- Valor futuro **VF**
- Tasa de interés *i*
- Núm. de períodos n(años)
- Valor presente VP

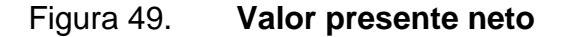

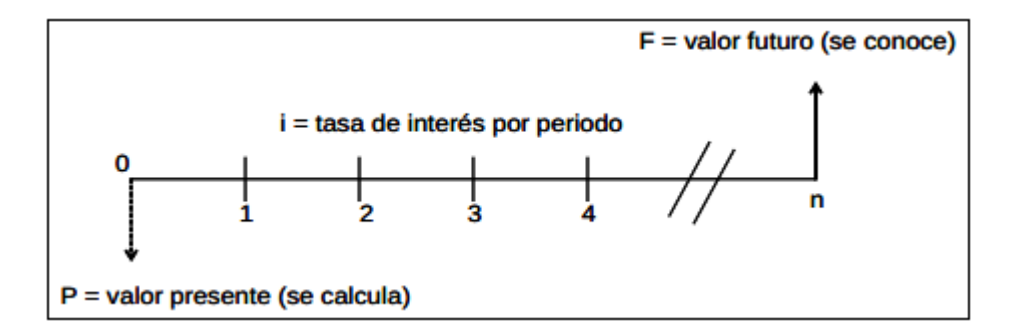

Fuente: elaboración propia.

Con el valor presente neto se puede evaluar el proyecto de inversión que se tendrá a largo plazo, permitiendo determinar si la inversión cumple con los objetivos básicos que se tienen planificados en la apertura, pero se tiende a

conocer también que siendo un edificio de servicio público, podría no generar ganancias más que solo el beneficio del servicio a la población.

#### **2.1.9.2. Tasa interna de retorno**

Puede utilizarse como indicador de la rentabilidad de un proyecto: a mayor rentabilidad, la TIR es grande y se podría usar como criterio para aceptar o rechazar un proyecto; esta se obtiene al igualar el presente neto a cero y es conocida como la tasa de rentabilidad; producto de la reinversión de flujos netos de efectivo.

## **CONCLUSIONES**

- 1. Al ejecutar en obra el proyecto y apertura del mercado municipal Núm. 2, la población palineca será beneficiada con nuevas fuentes de trabajo.
- 2. Con el aumento de crecimiento poblacional en Palín, Escuintla, el diseño y ejecución beneficiará grandemente a la población.
- 3. En ámbitos de infraestructura, el mercado ya construido será un centro donde las personas se beneficiarán con su uso y podrán satisfacer las necesidades de consumo, ya que se ha diseñado de acuerdo con las normas y criterios de diseño que garantizan estabilidad y movilidad dentro y fuera de ella.
- 4. En términos económicos se ayudará a la población, debido a las situaciones actuales, ya que se carece de coordinación y existen desacuerdos; en la construcción de este edificio se podrá gozar de espacios suficientes y hacer compras y ventas a gran escala.
- 5. Respecto del uso de un nuevo parqueo, este será favorablemente aceptable, debido que Palín carece de este servicio; el parqueo está en total disposición de la población.
- 6. Se propone un espacio exclusivo de desechos tóxicos, para evitar la contaminación ambiental.

## **RECOMENDACIONES**

- 1. La Municipalidad debe gestionar el desarrollo de este proyecto lo antes posible; debido al análisis de carencia de los servicios en el municipio, será recomendable la ejecución inmediata.
- 2. Para garantía en duración y funcionamiento del edificio se deben respetar las especificaciones relacionadas del material a utilizar, velando que sean de buena calidad y cumplan las normas requeridas en obra.
- 3. En el diseño se especifica la distribución de ambientes en ventas, permitiendo separar cada tipo de ella y gozar así de un ambiente agradable, limpio y de entidades de respeto.
- 4. Brindar el mantenimiento requerido a los dos módulos después de construidos, para prolongar el período de vida y el tiempo de servicio que estén prestando.

## **BIBLIOGRAFÍA**

- 1. ARIAS PINEDA, Laura María. *Seguridad industrial en la estabilización de taludes por el método de Soil Nailing según normas OSHA*. Trabajo de graduación de Ing. Civil, Universidad de San Carlos de Guatemala, Facultad de Ingeniería, 2014. 186 p.
- 2. Asociación Guatemalteca de Ingeniería Sísmica y Estructural. *Normas estructurales de diseño y construcción recomendadas para la República de Guatemala*. AGIES NR-2-10. 45 p.
- 3. Comité 318 del Instituto Americano del Concreto. American concrete Institute. *ACI-318S-2008*. Estados Unidos: ACI, 2008. 490 p.
- 4. LÓPEZ NAVAS, Nancy Vanessa. *Elaboración de la monografía de Palín, departamento de Escuintla*. Trabajo de graduación de Lic. en Pedagogía, Universidad de San Carlos de Guatemala, Facultad de Humanidades, 2009. 78 p.
- 5. MORALES CALDERÓN, Estuardo René. *Criterio de análisis, diseño y ejecución y ejemplos de aplicación sobre sistemas de escaleras de concreto armado.* Trabajo de graduación de Ing. Civil. Universidad de San Carlos de Guatemala, Facultad de Ingeniería, 2010. 176 p.

.

- 6. NILSON, Arthur H. *Diseño de estructuras de concreto.* 12a ed. Colombia: McGraw-Hill, 2005. 722 p.
- 7. RAFAEL LOARCA, Marco Antonio. *Diseño del mercado comunal de la aldea San Carlos Yajaucu y diseño de pavimento de la avenida de ingreso al casco urbano del municipio de San Juan Ixcoy, departamento de Huehuetenango*. Trabajo de graduación de Ing. Civil, Universidad de San Carlos de Guatemala, Facultad de Ingeniería, 2013. 236 p.
- 8. RODRÍGUEZ SOSA, Luis Carlos. *Guía para las instalaciones sanitarias en edificios*. Trabajo de graduación de Ingeniería de Ing. Civil, Universidad de San Carlos de Guatemala, Facultad de Ingeniería, 2007. 138 p.
- 9. YAXCAL BERNAL, Josué Jonatán. *Diseño del edificio municipal del municipio de San Lucas Tolimán, departamento de Sololá.* Trabajo de graduación de Ing. Civil, Universidad de San Carlos de Guatemala, Facultad de Ingeniería, 2012. 210 p.

# **APÉNDICES**

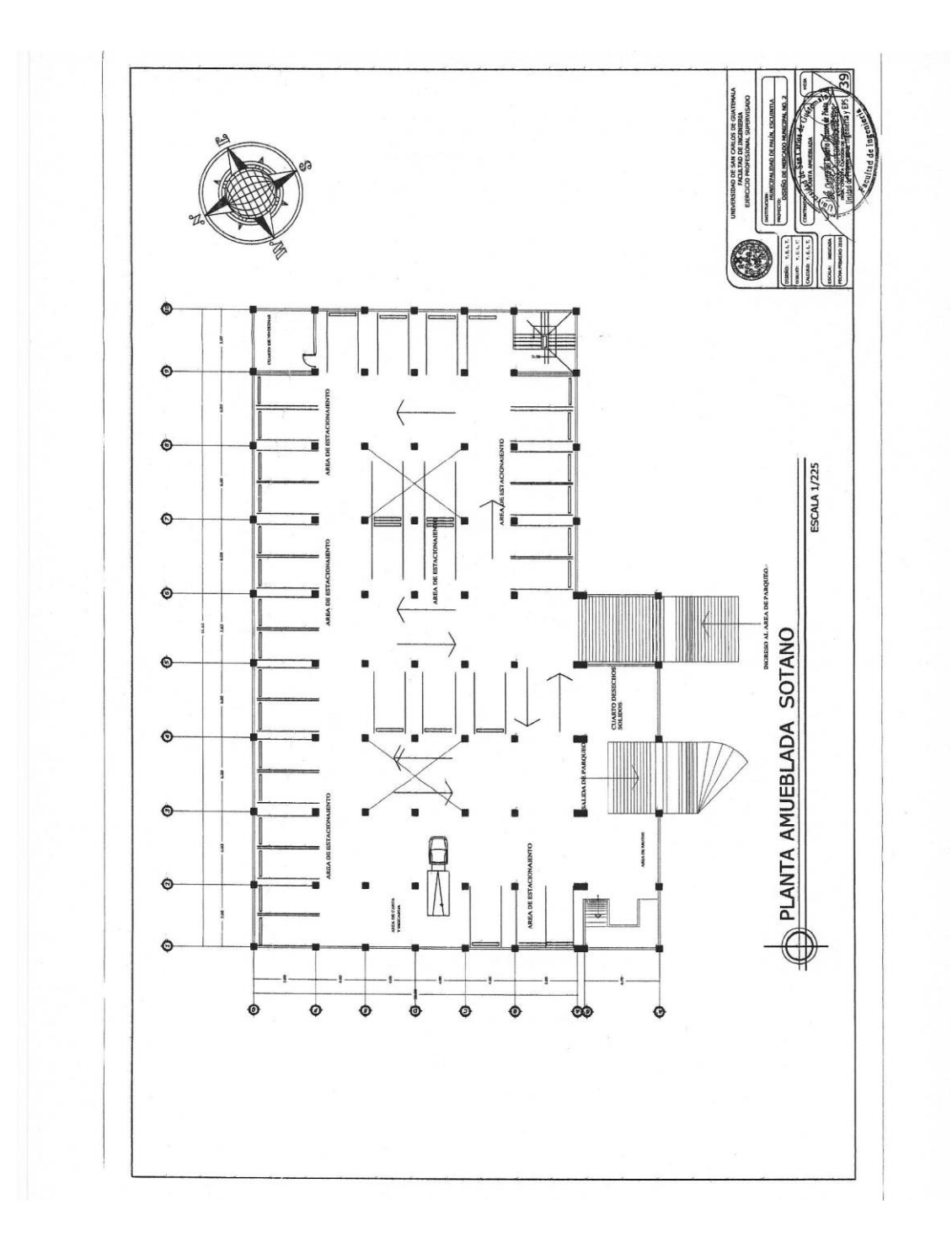

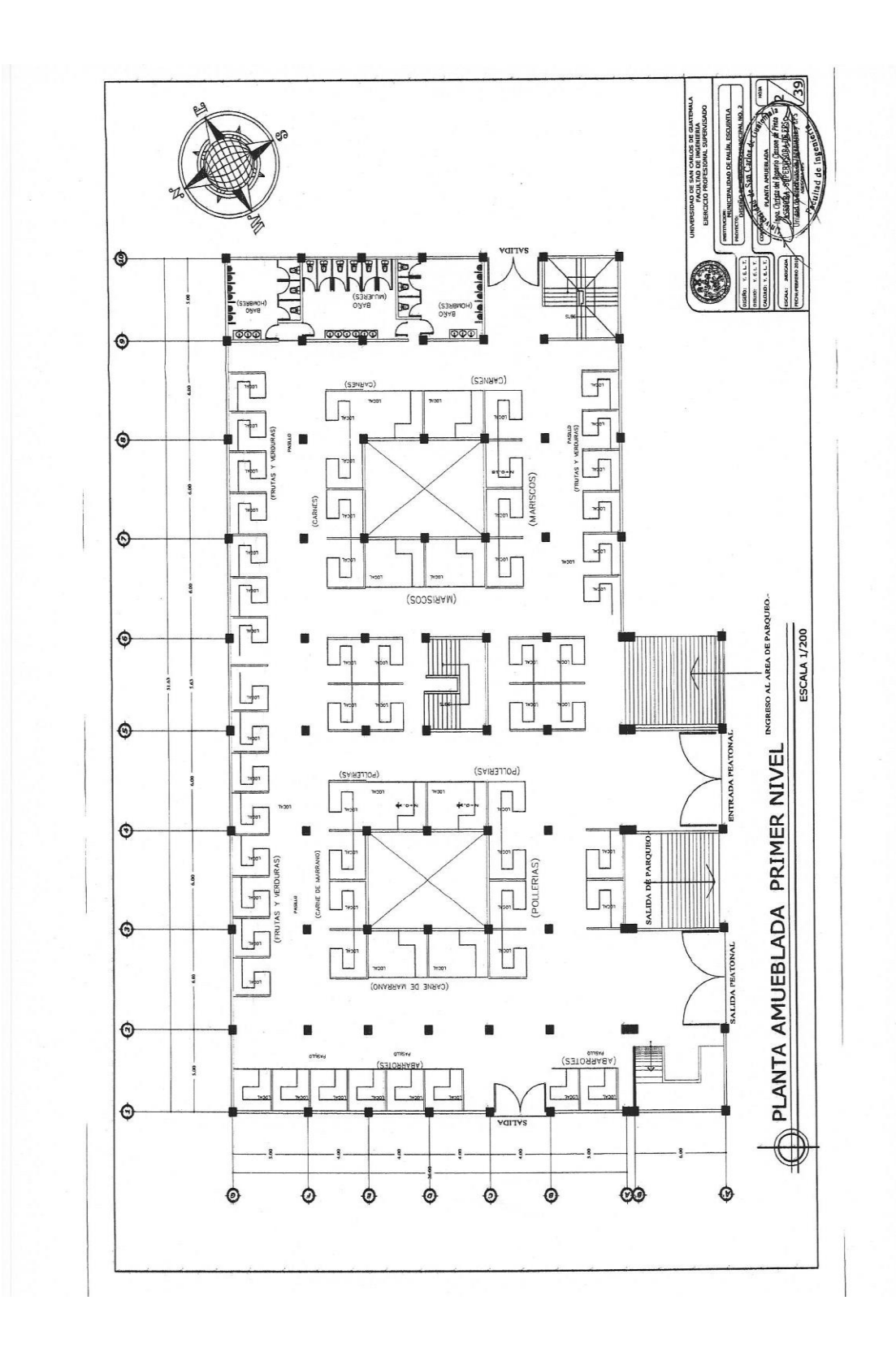

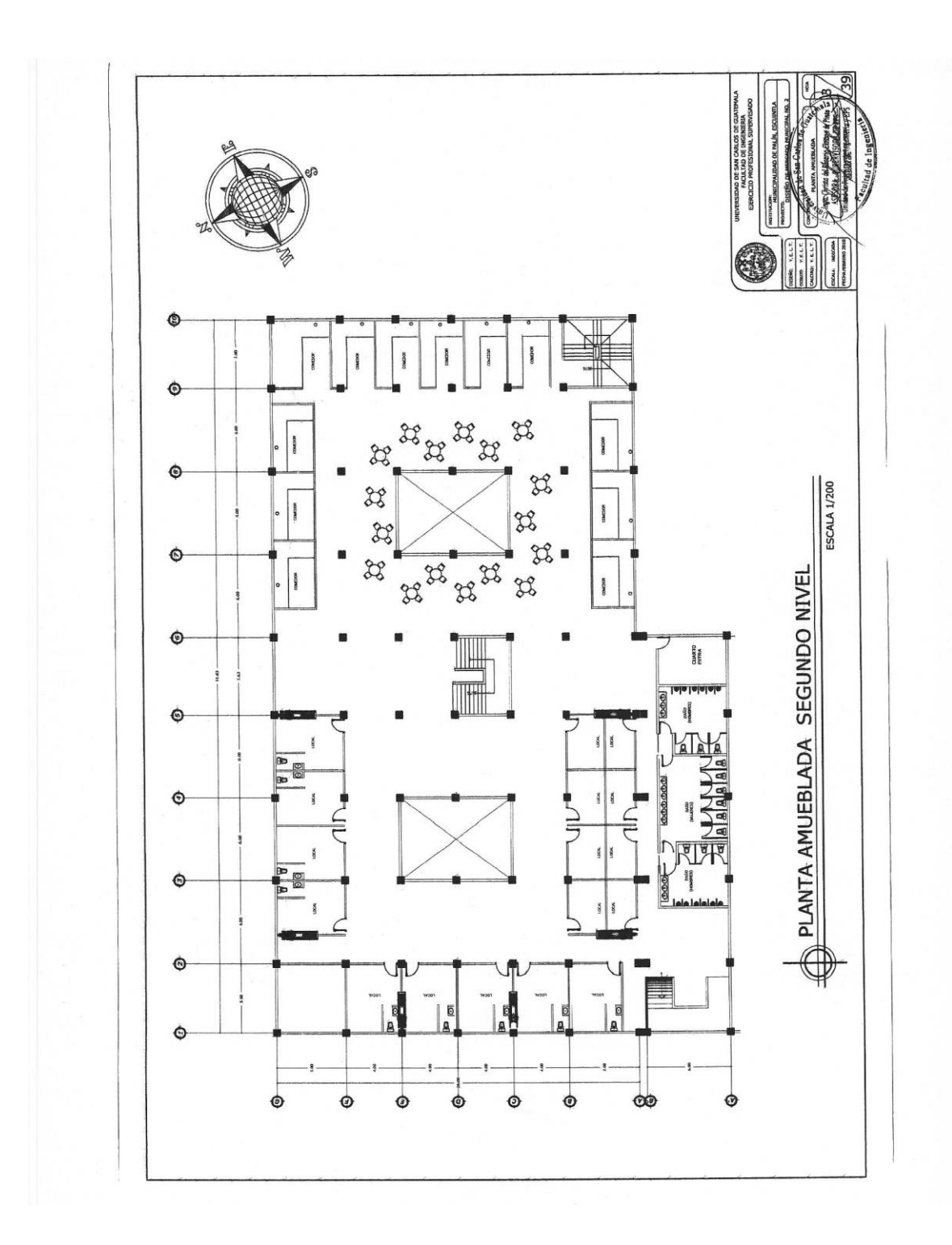

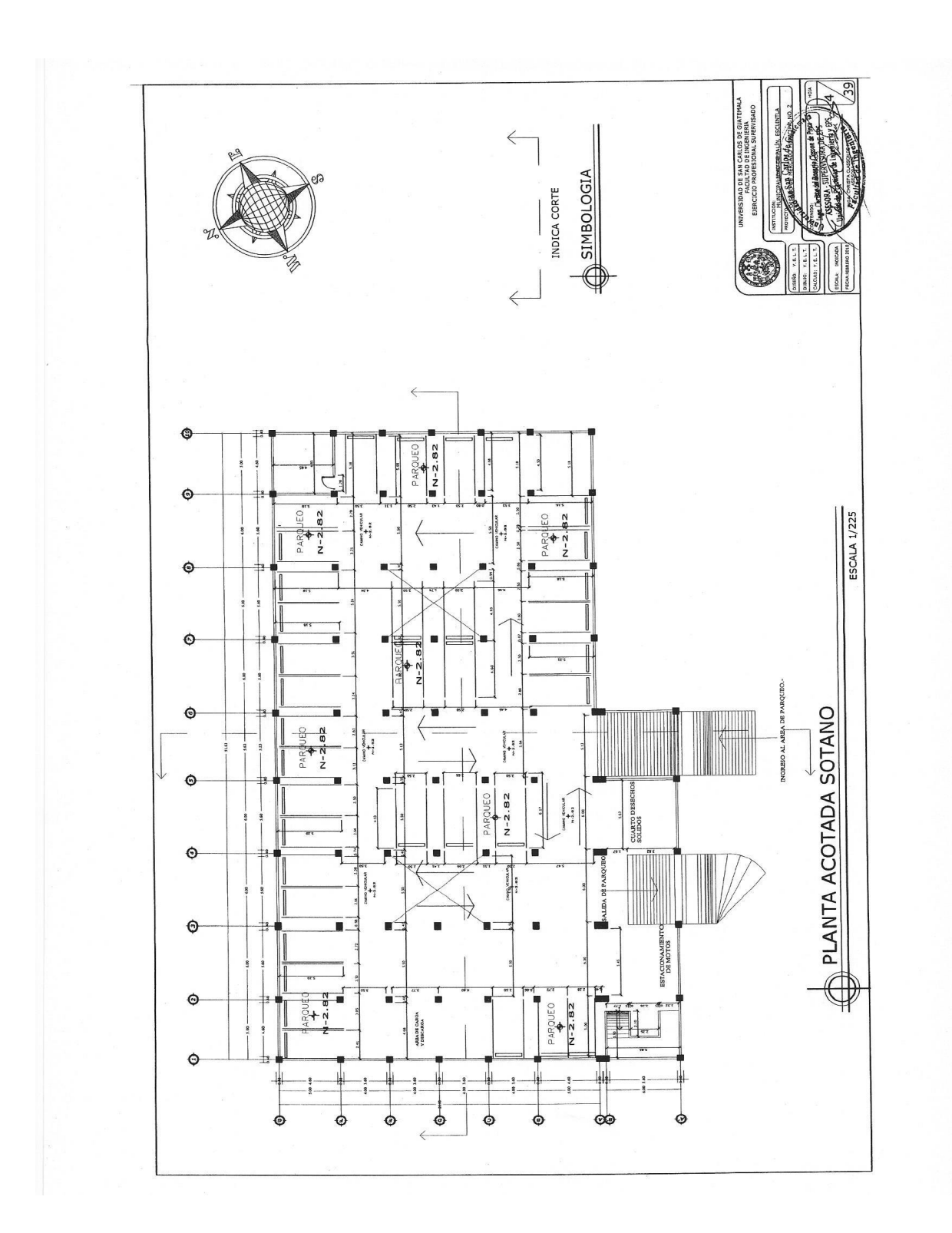

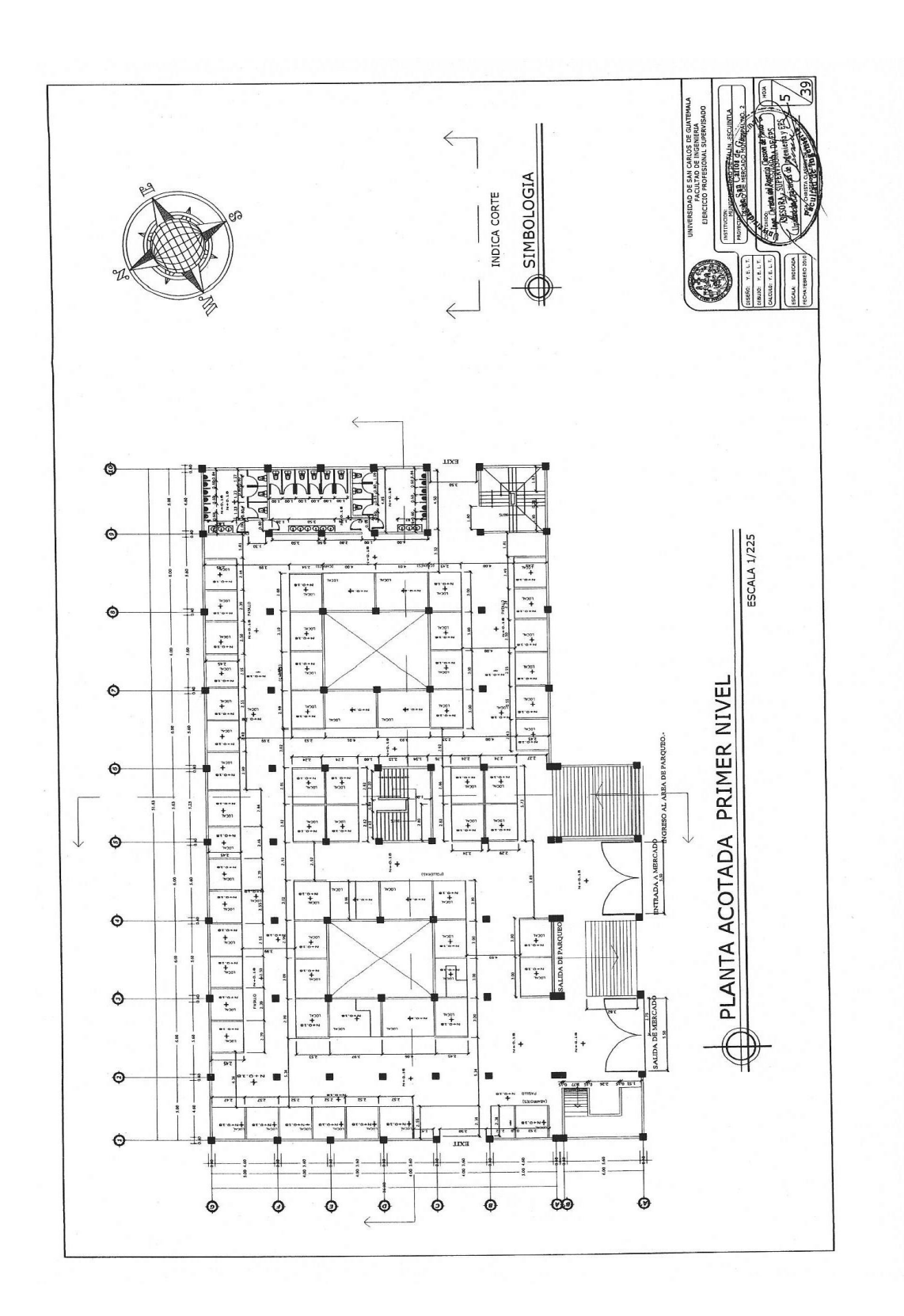

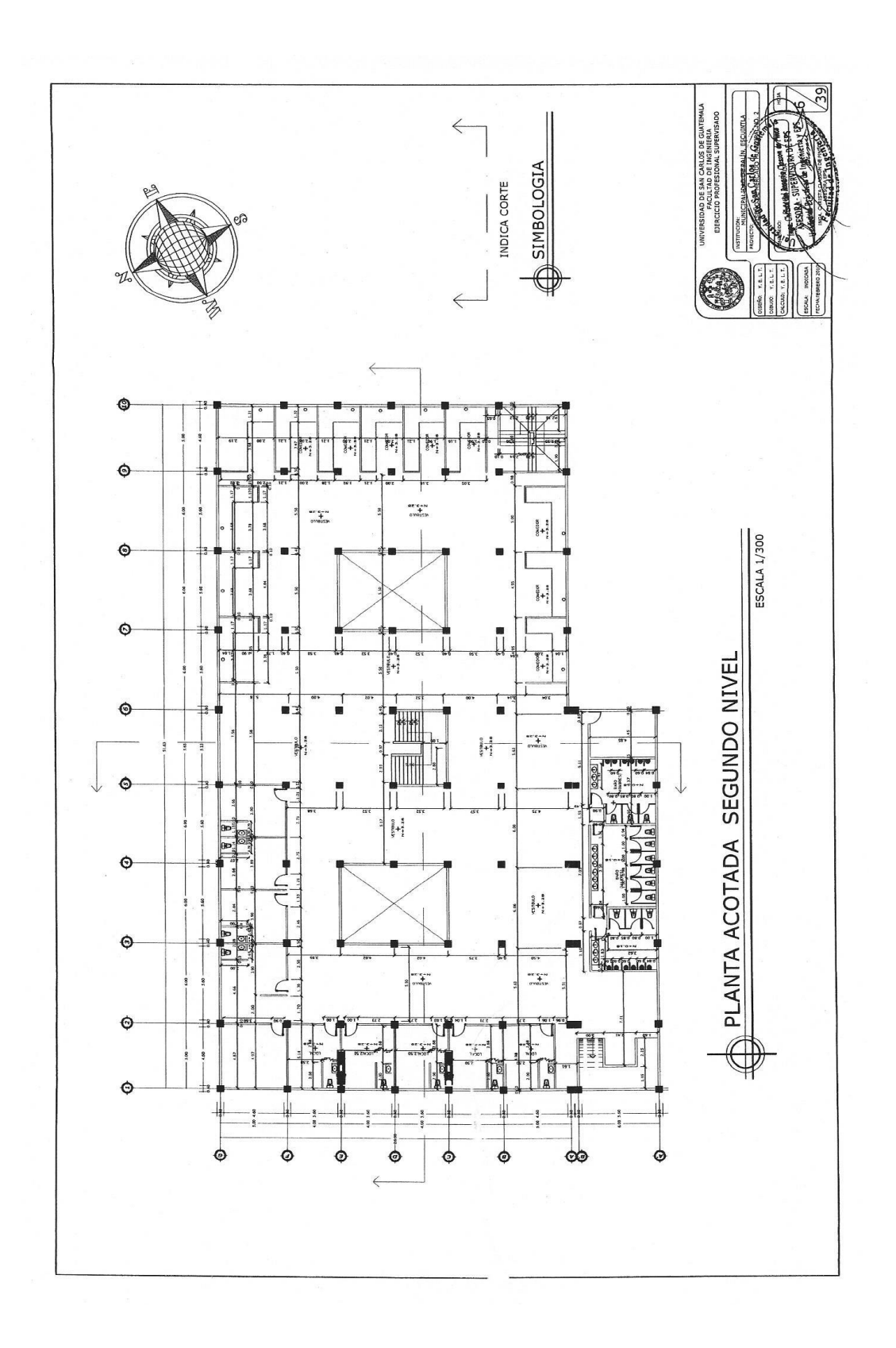

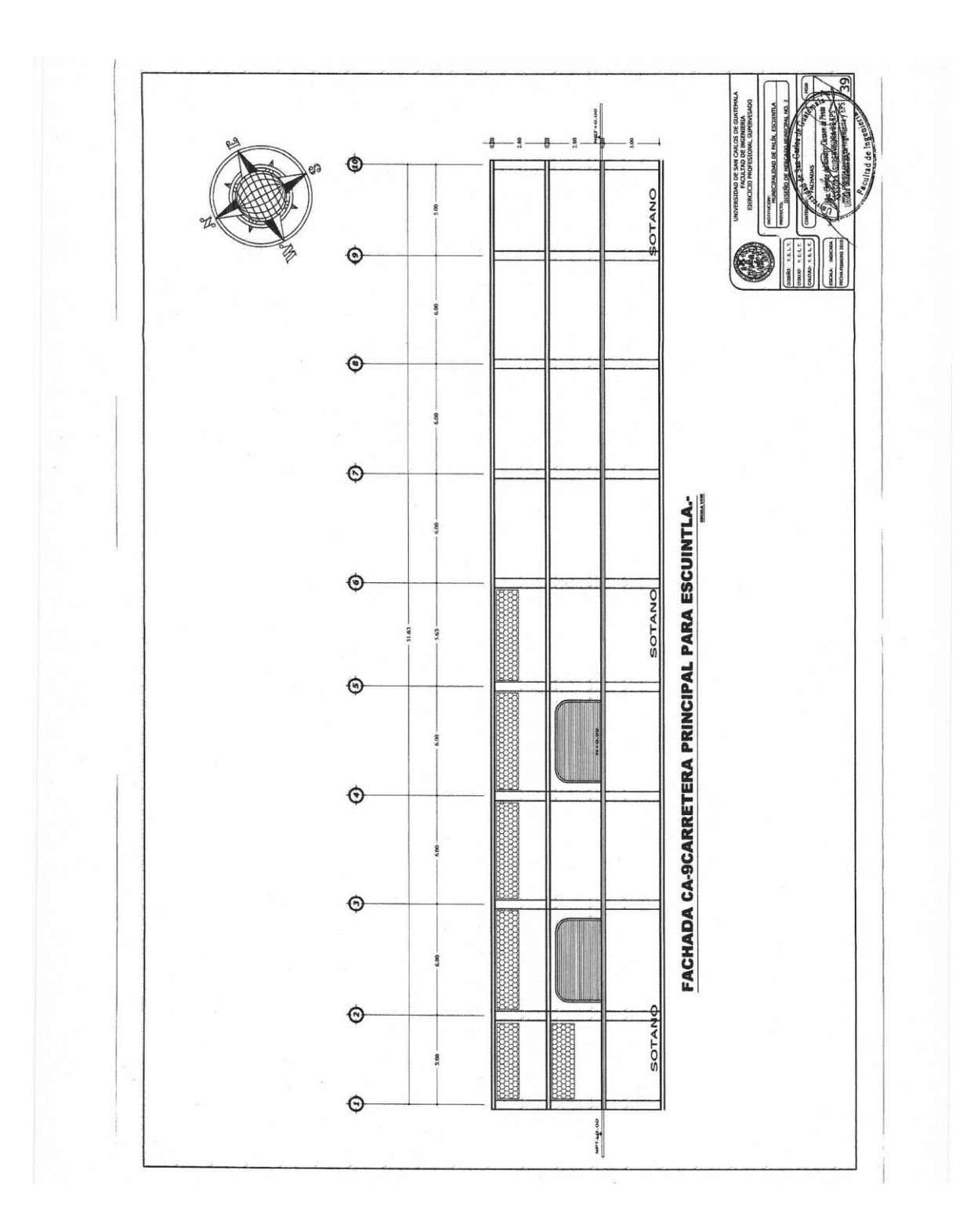

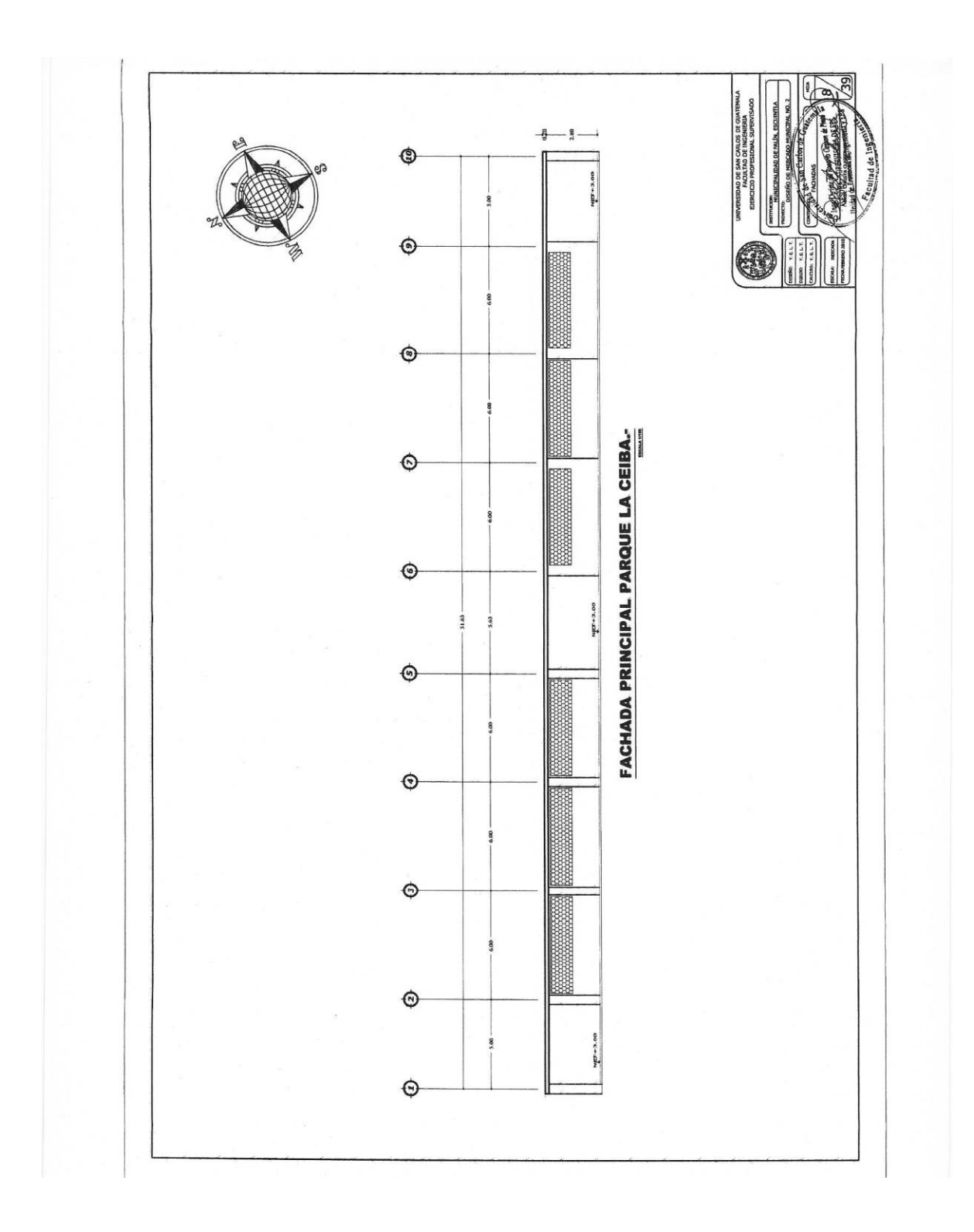

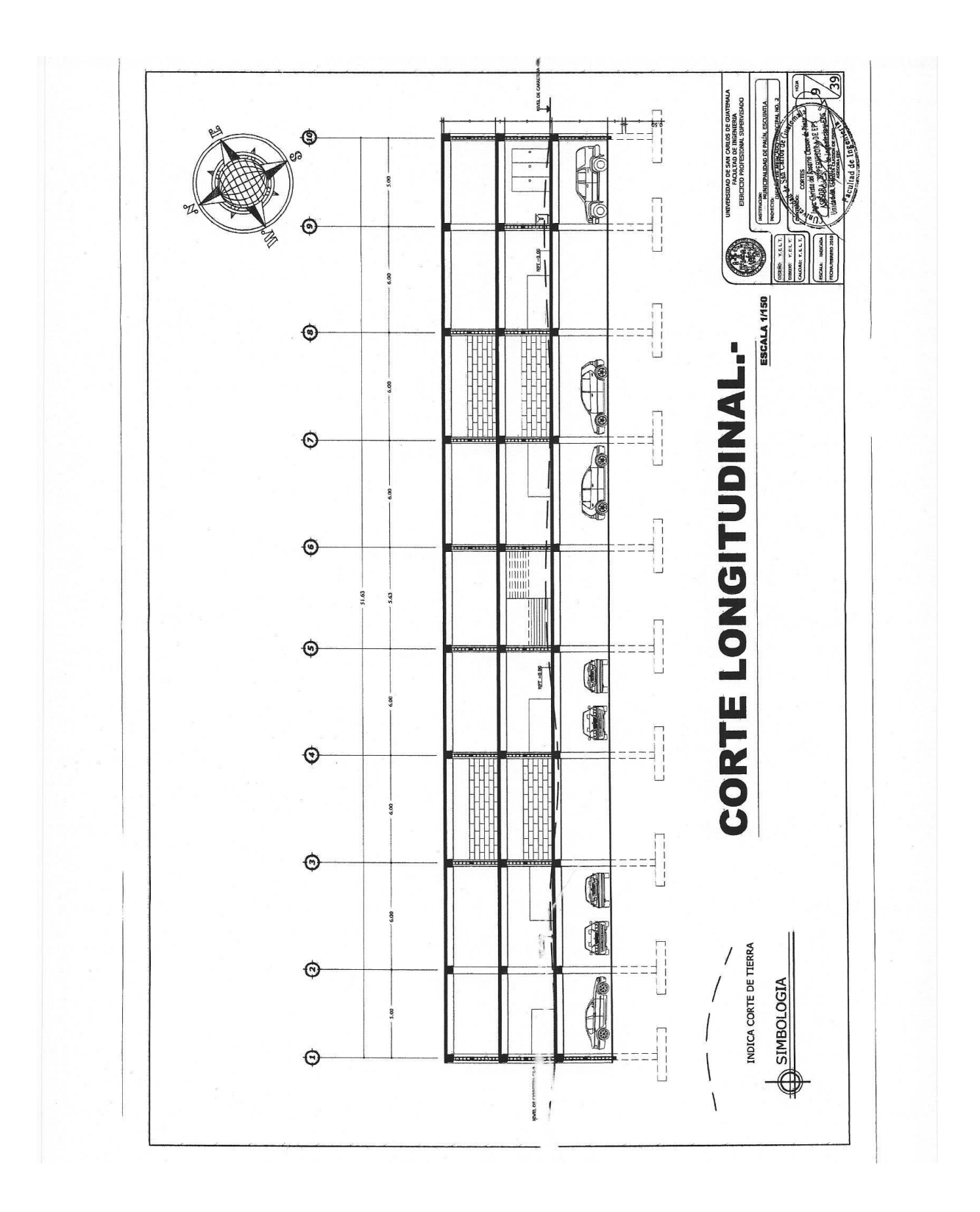

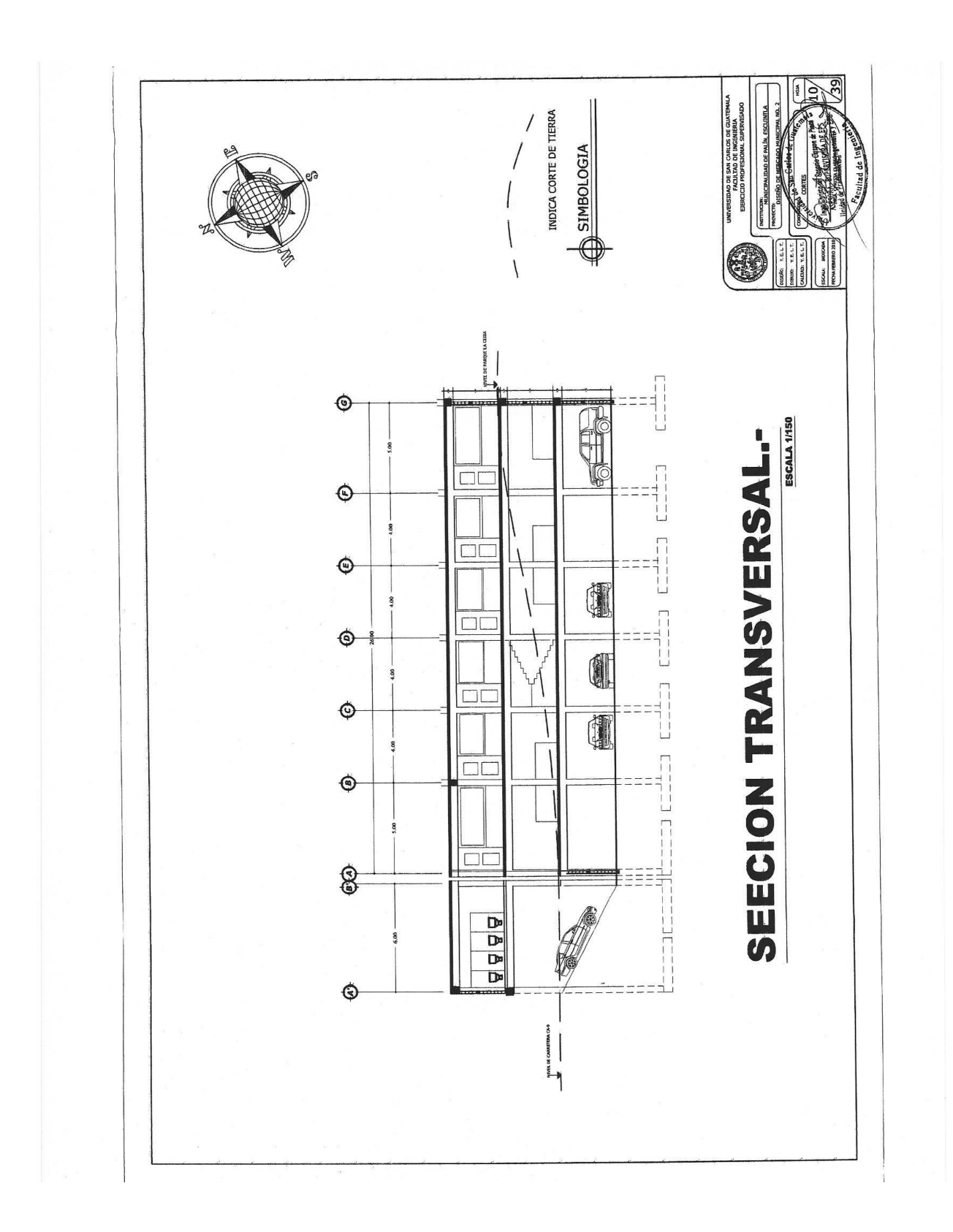

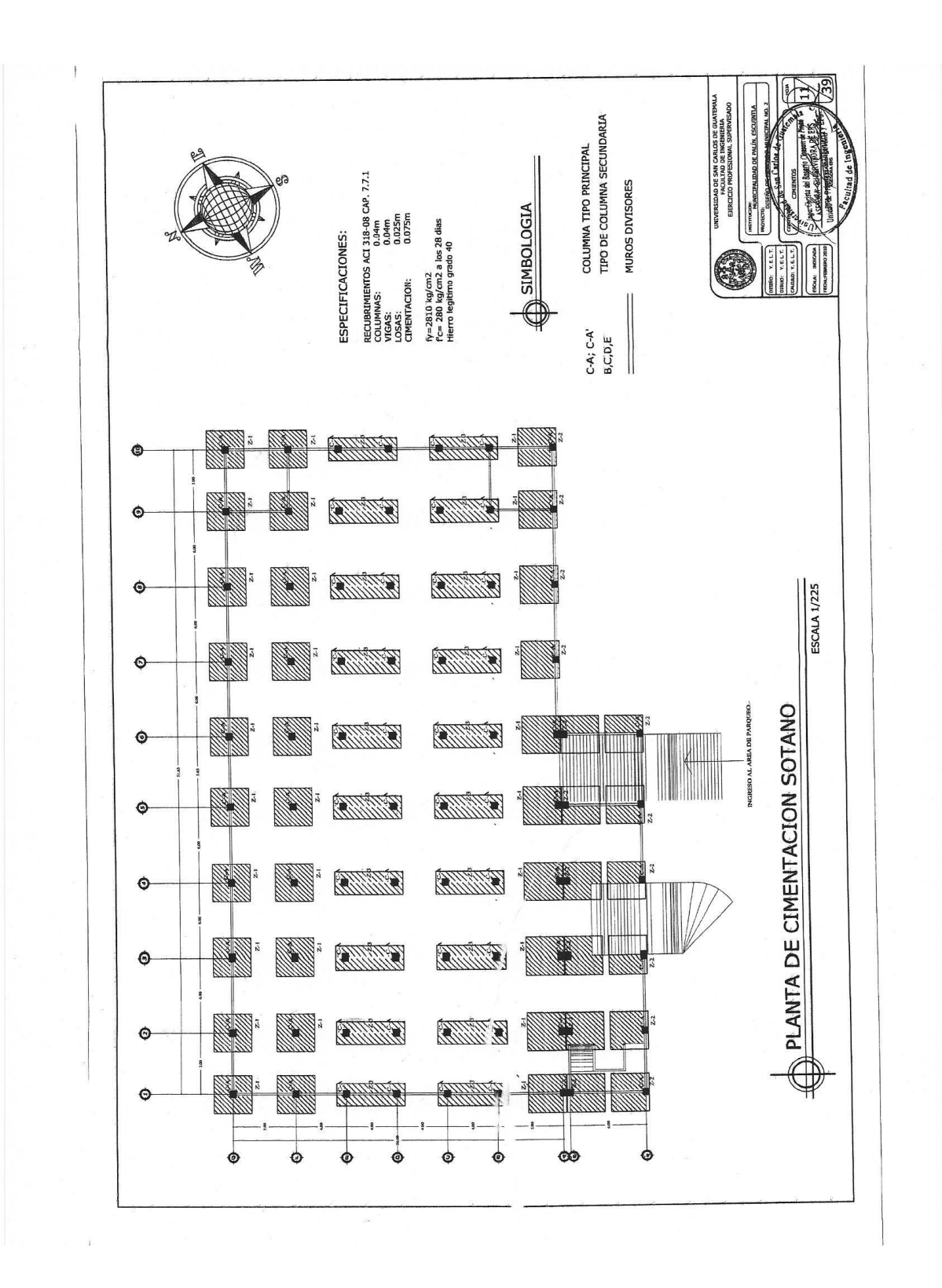

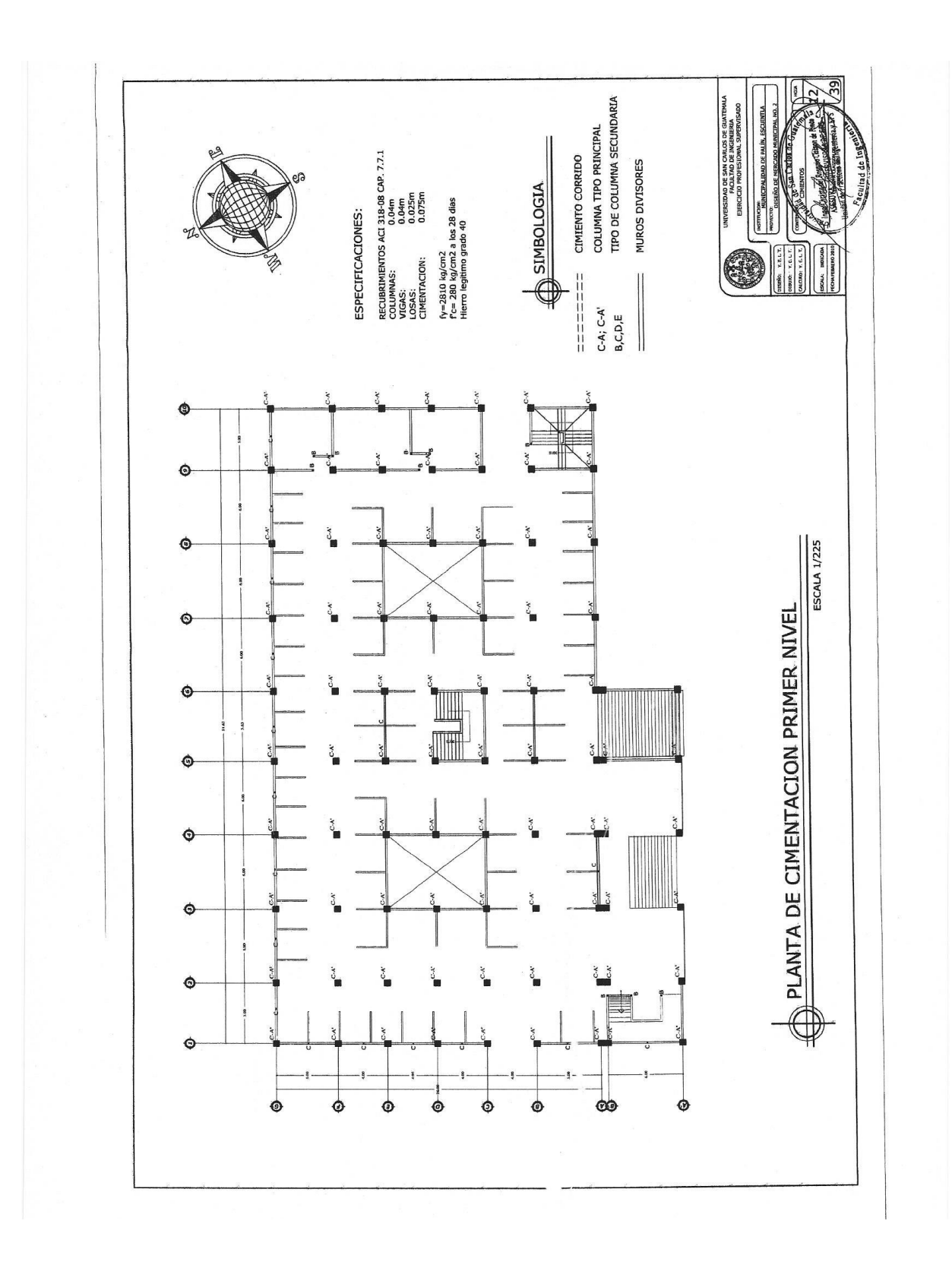

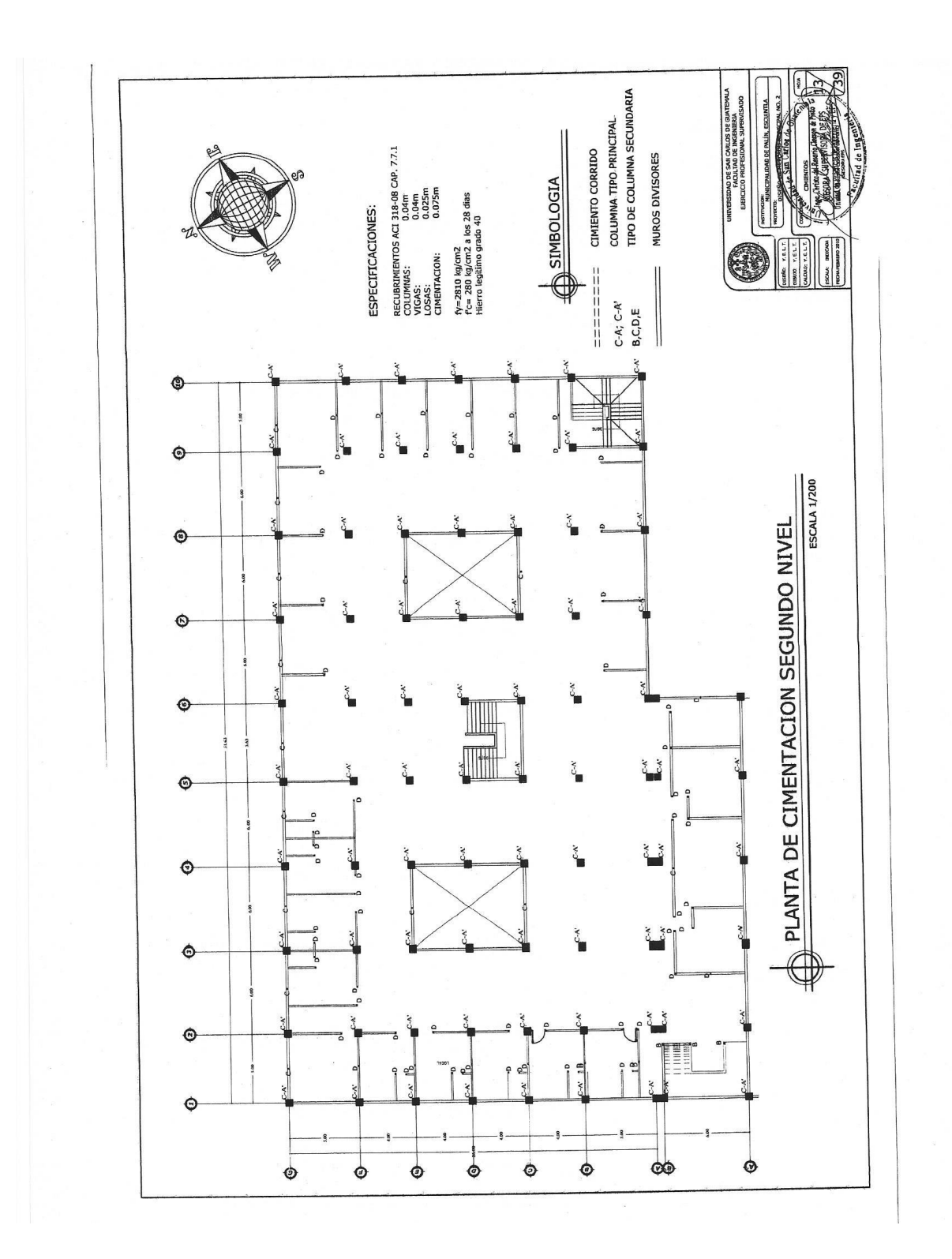

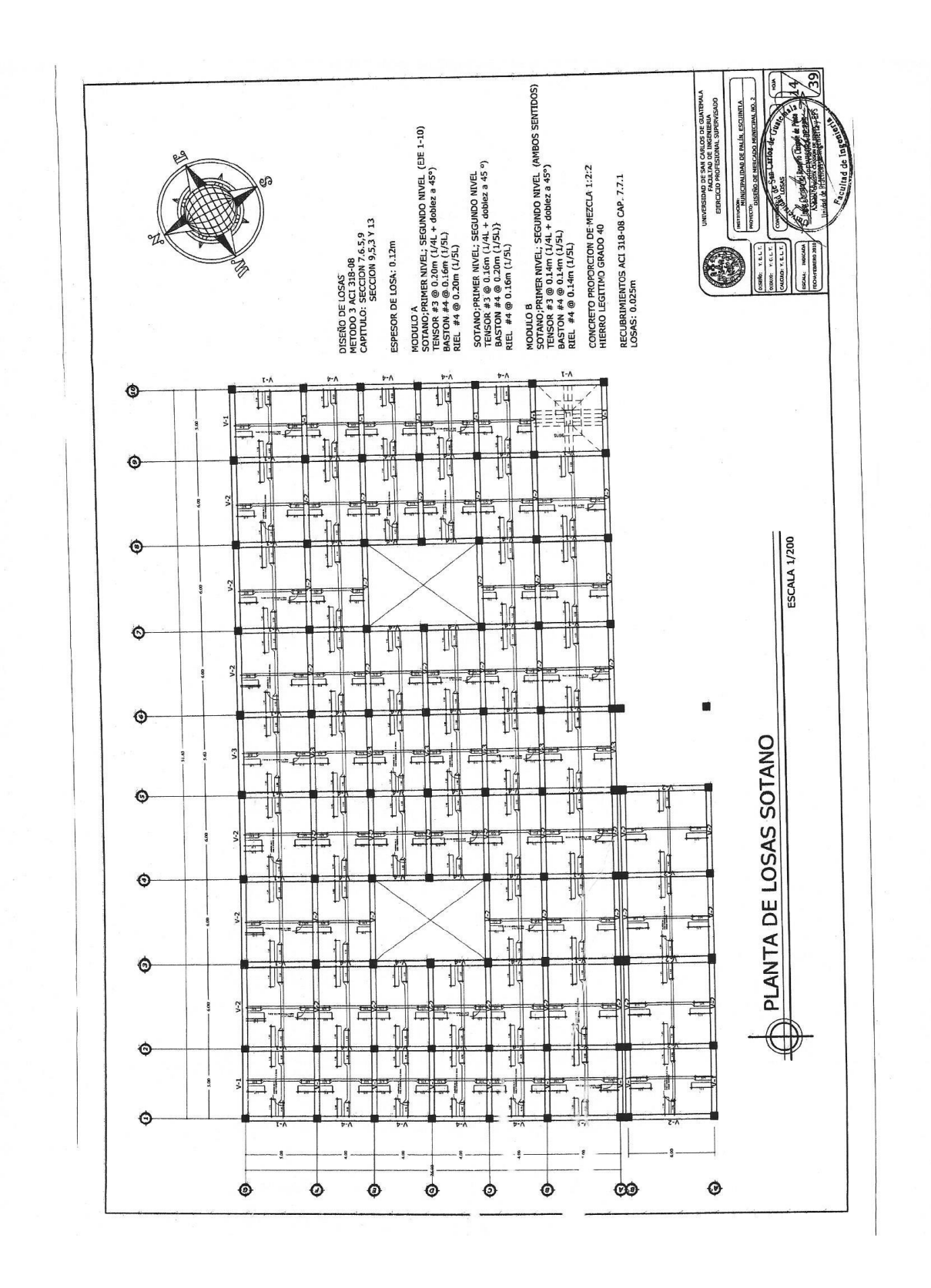

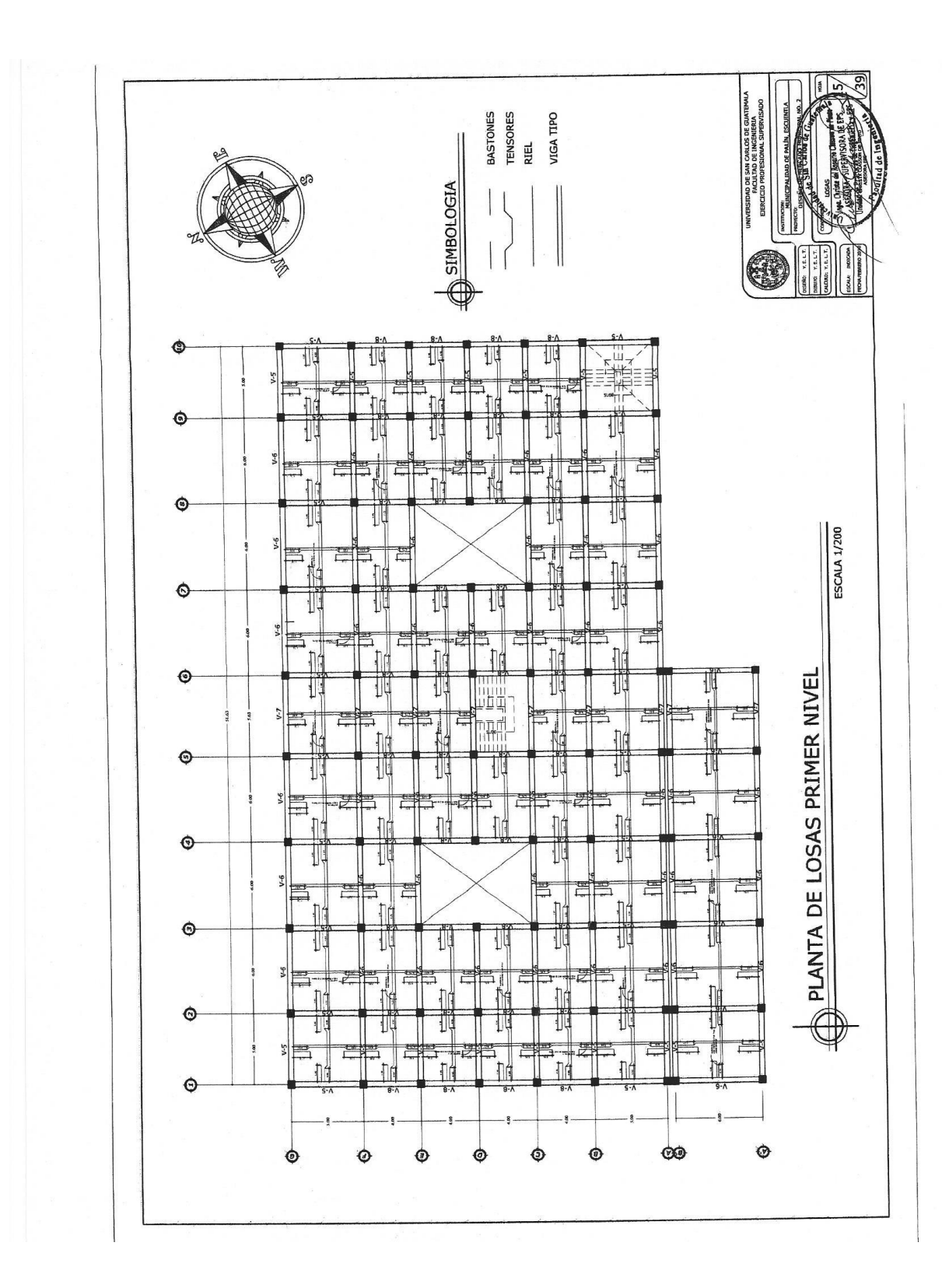

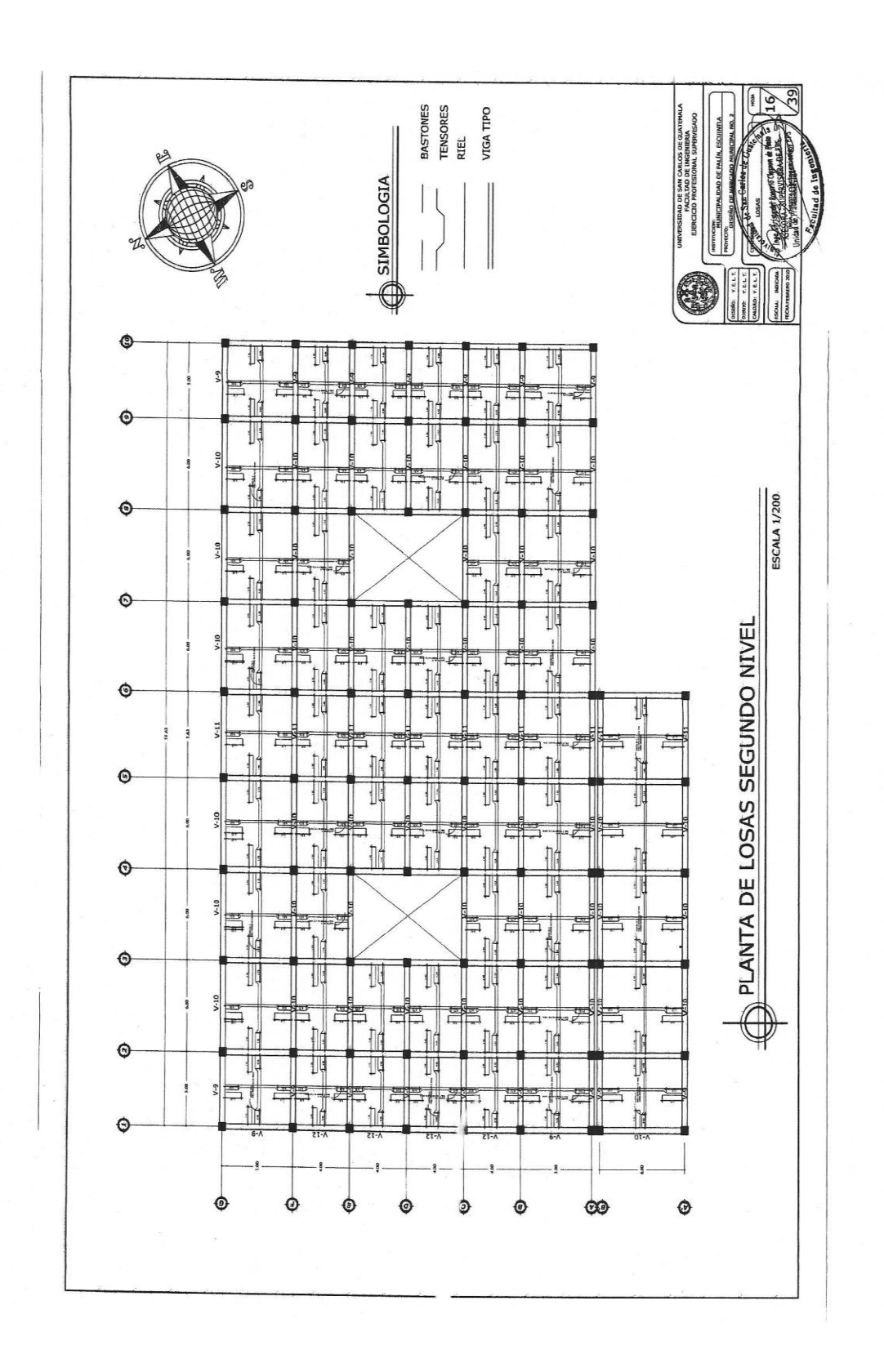

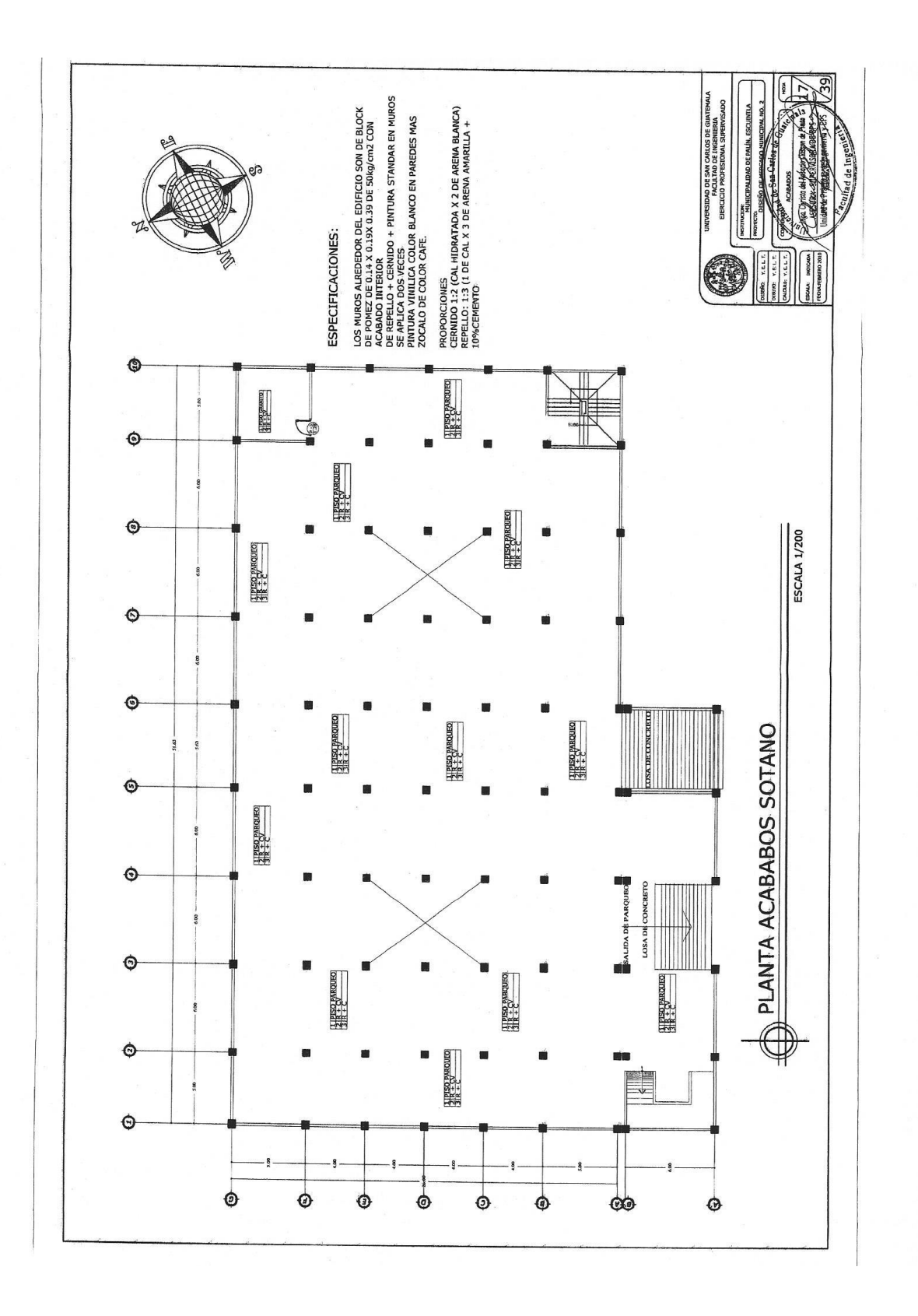

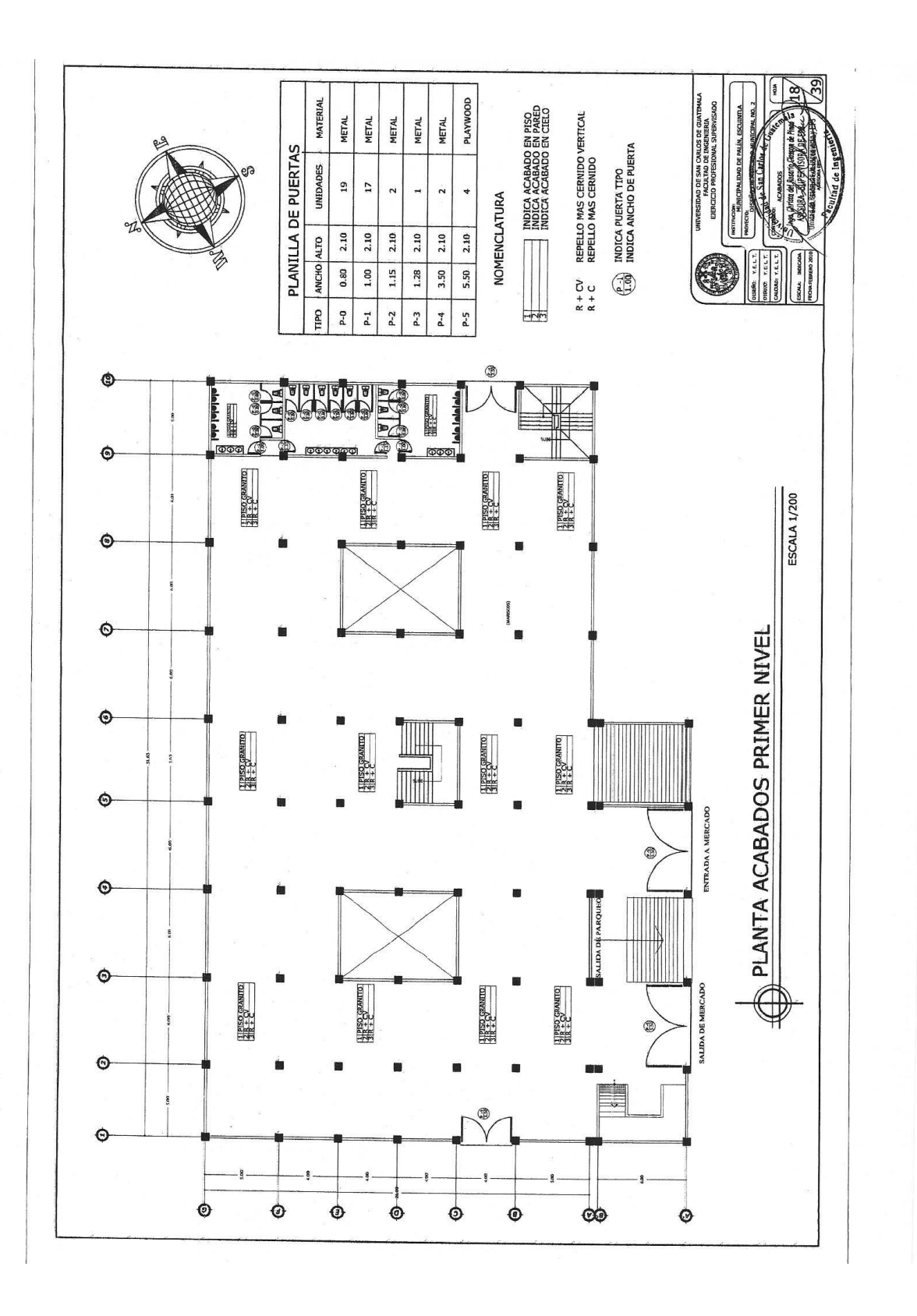

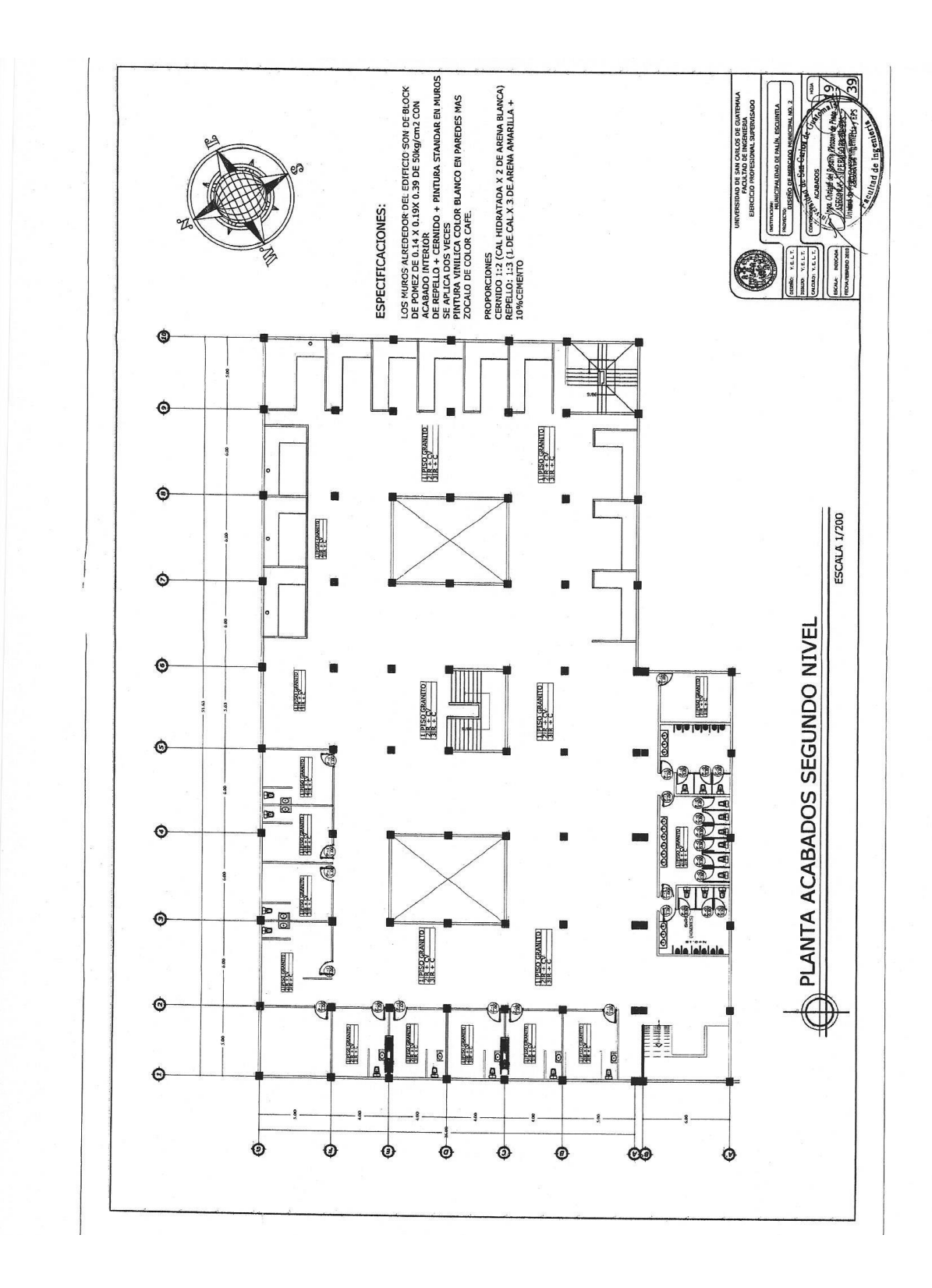

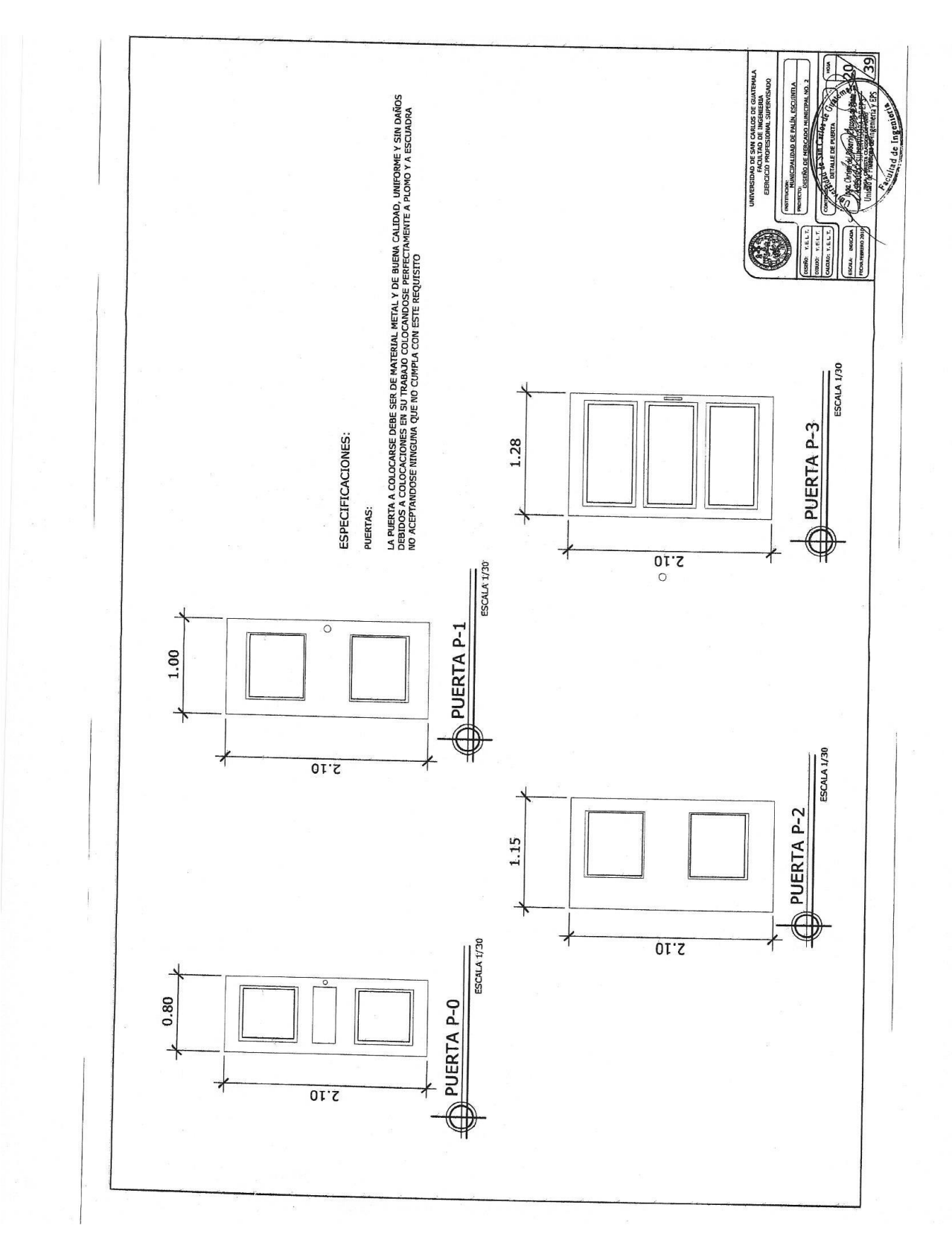

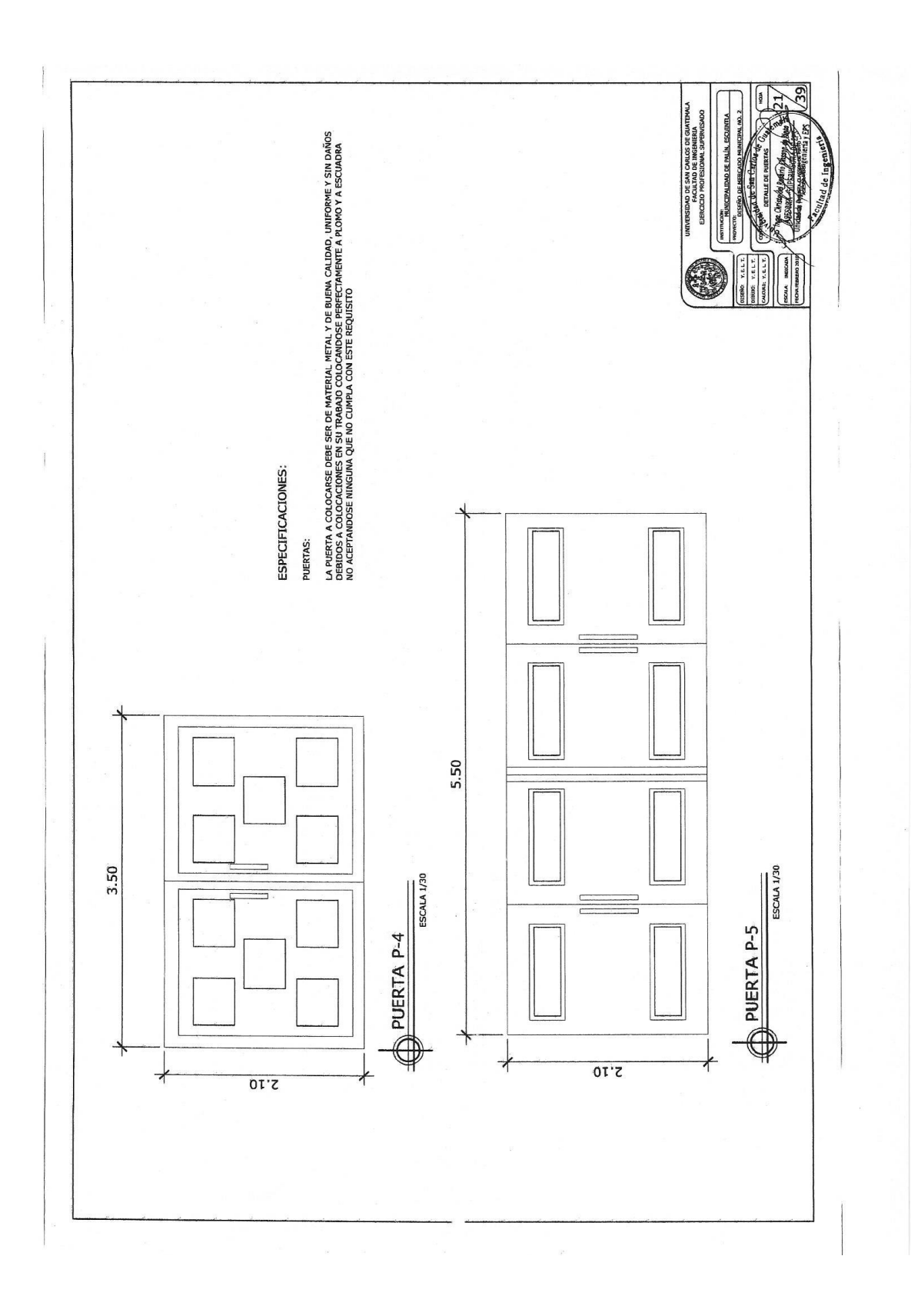

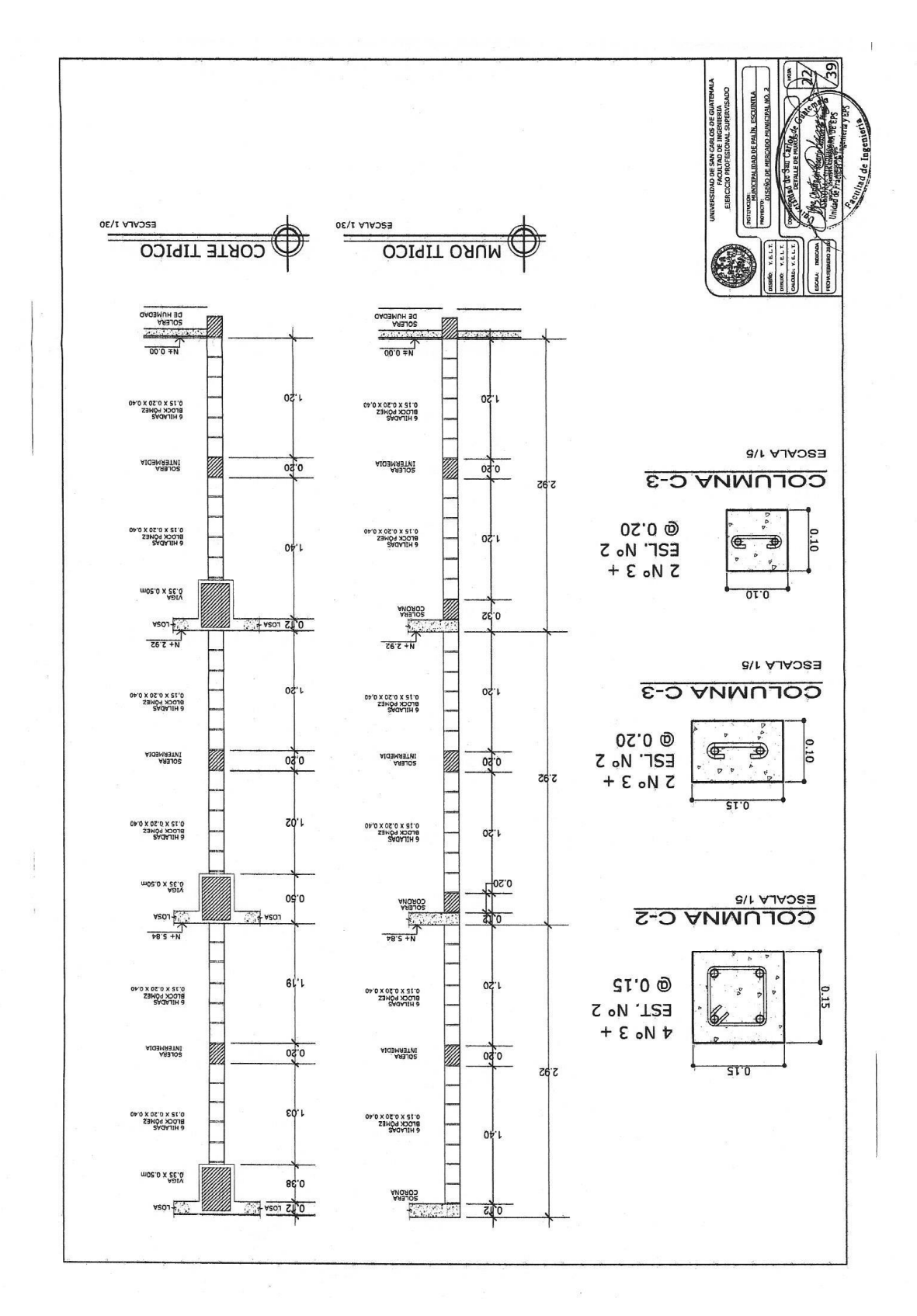

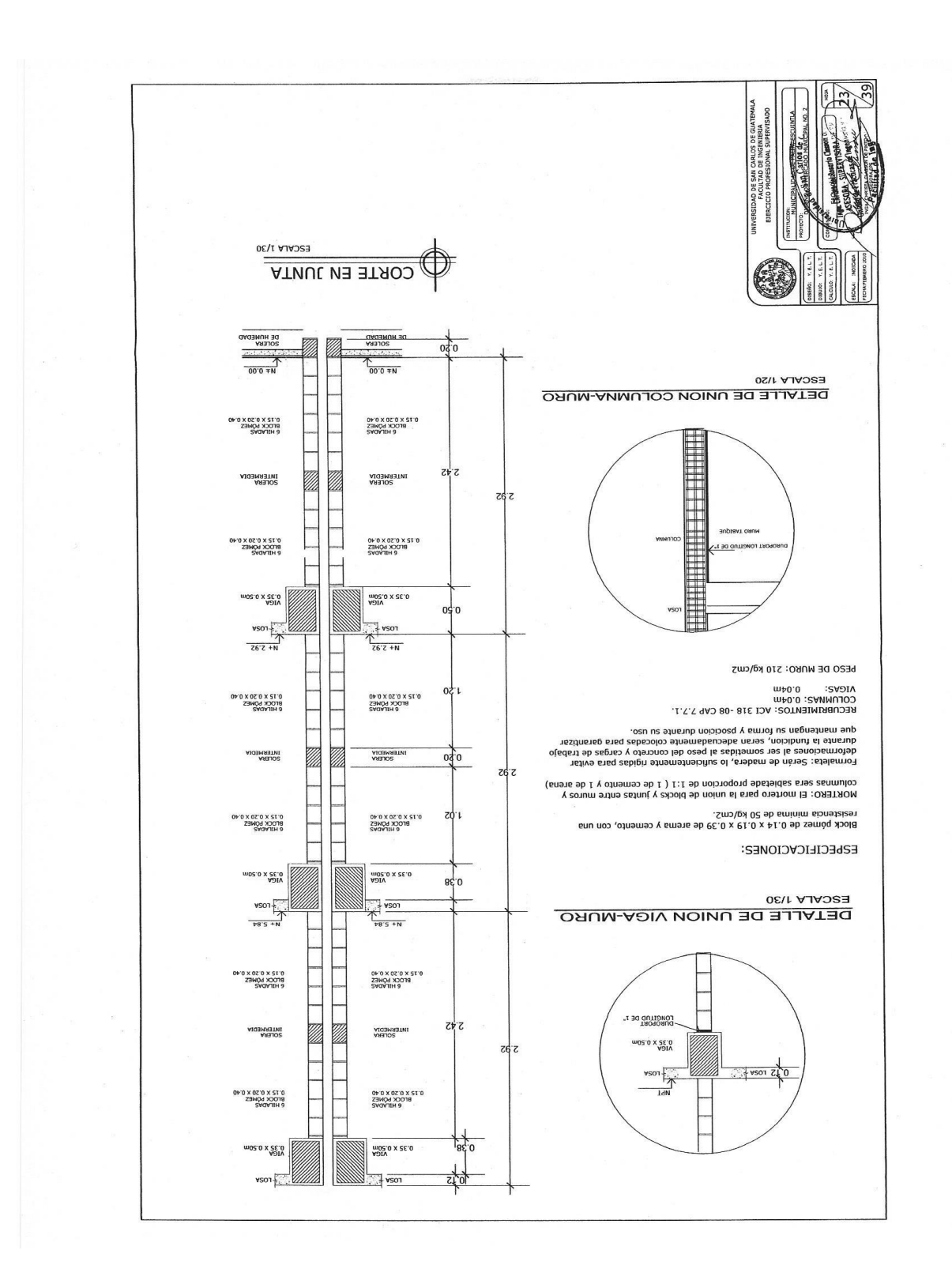

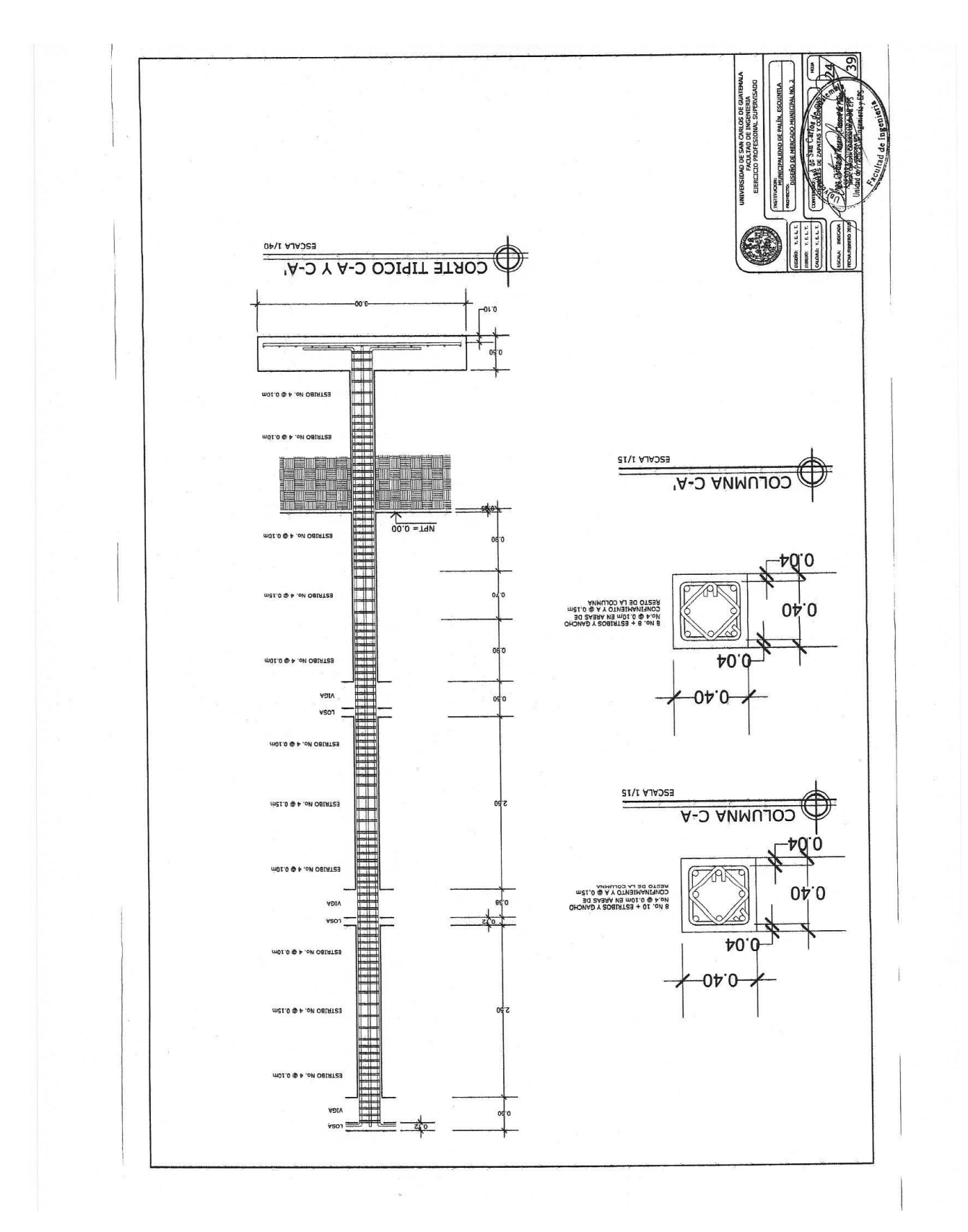
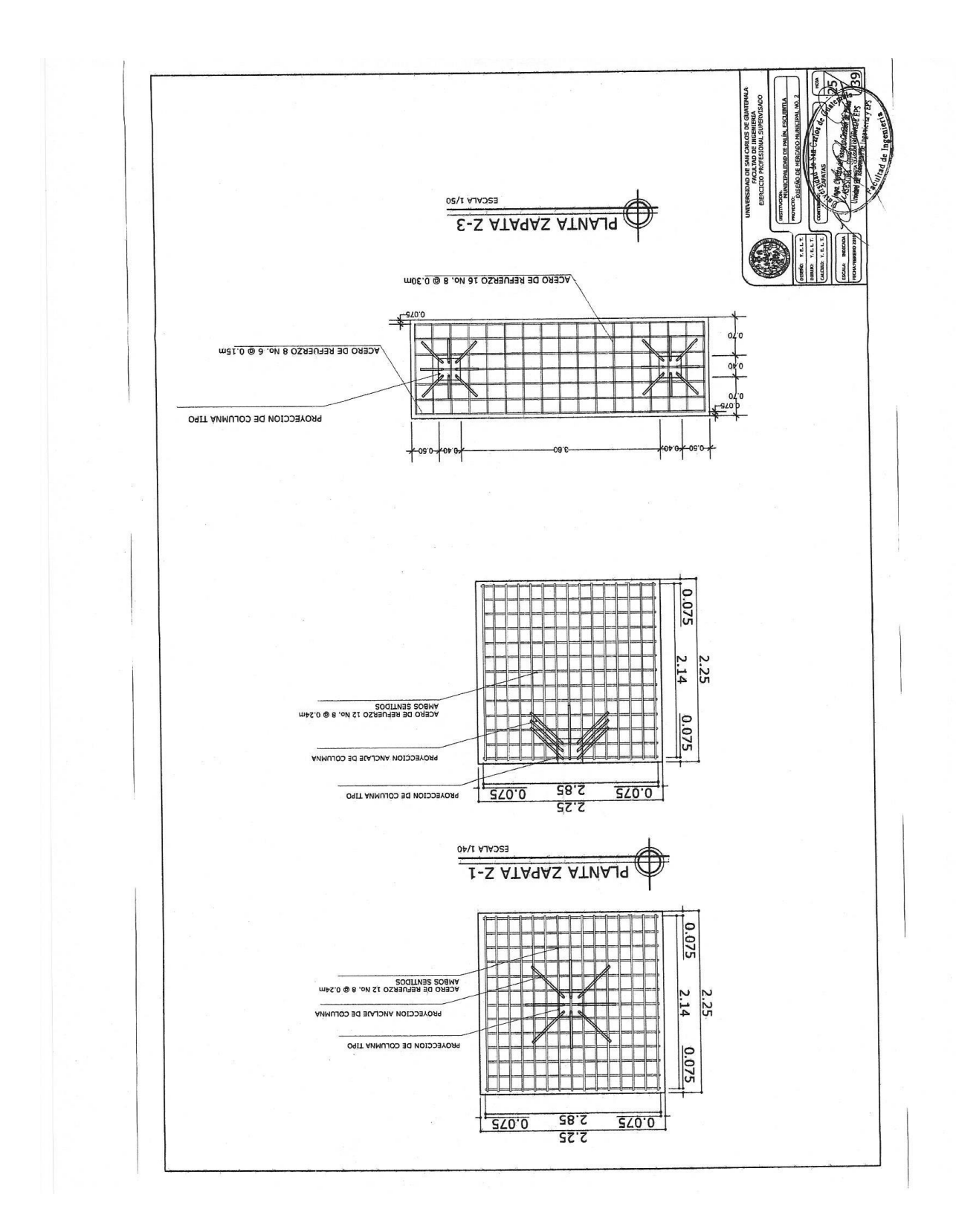

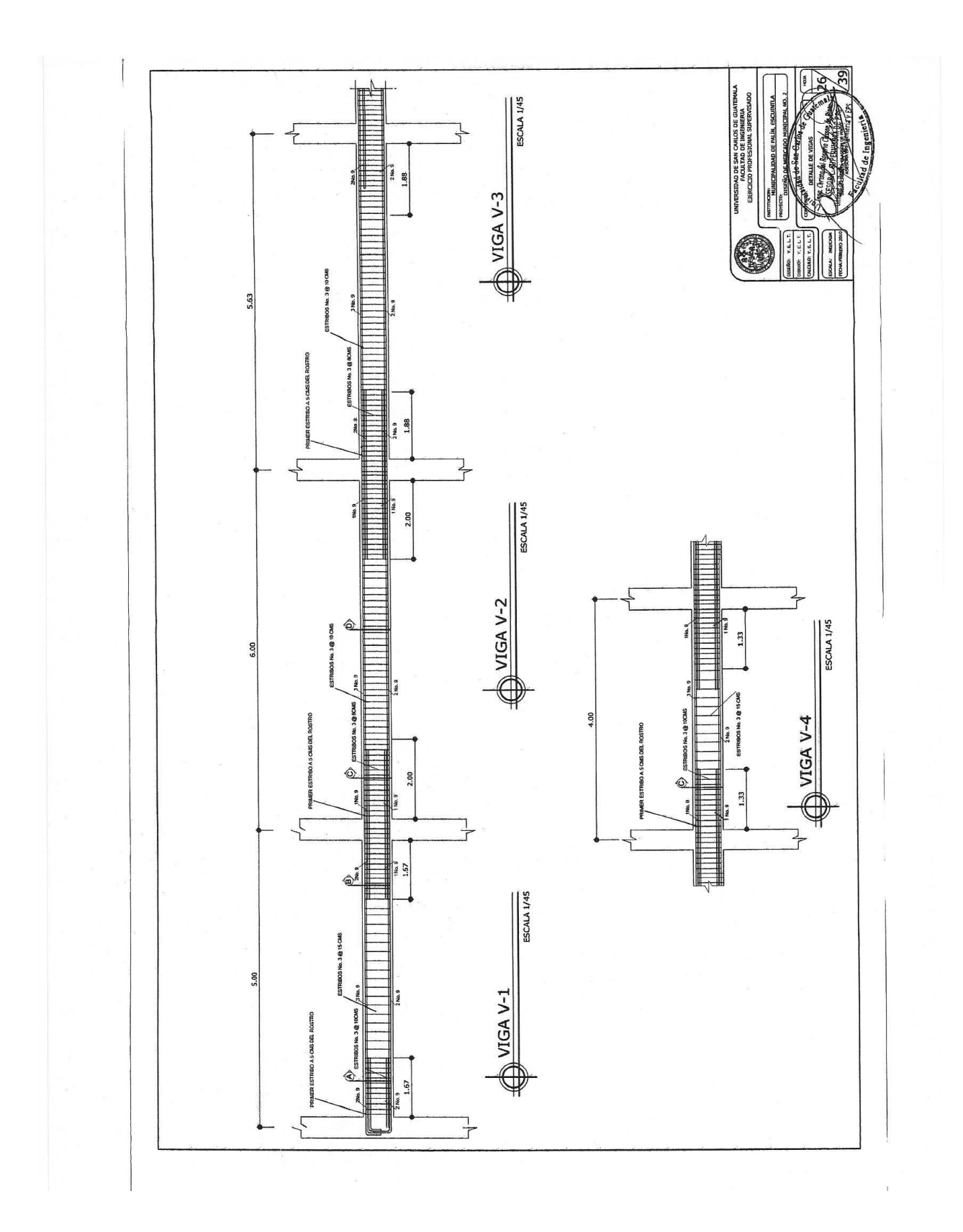

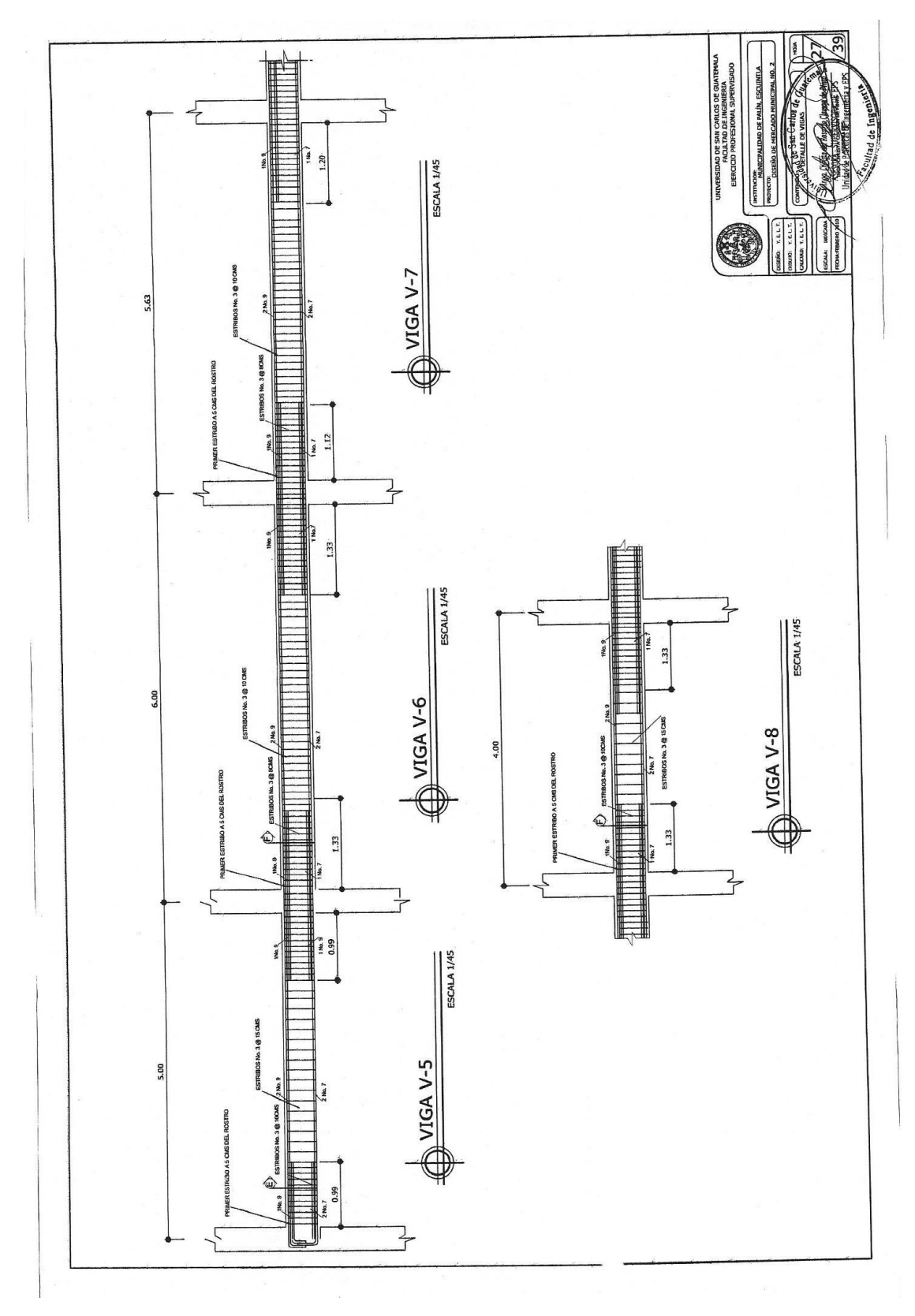

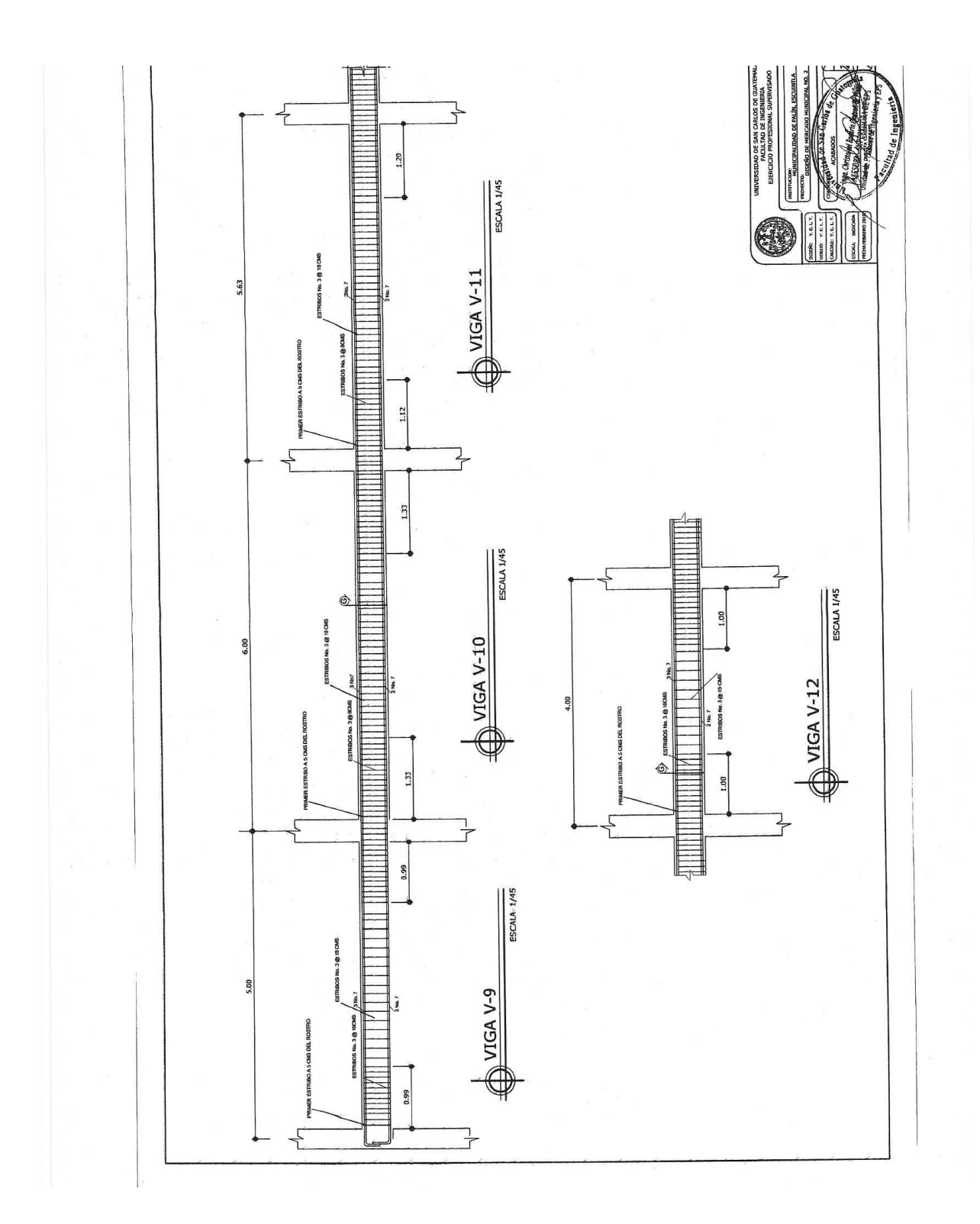

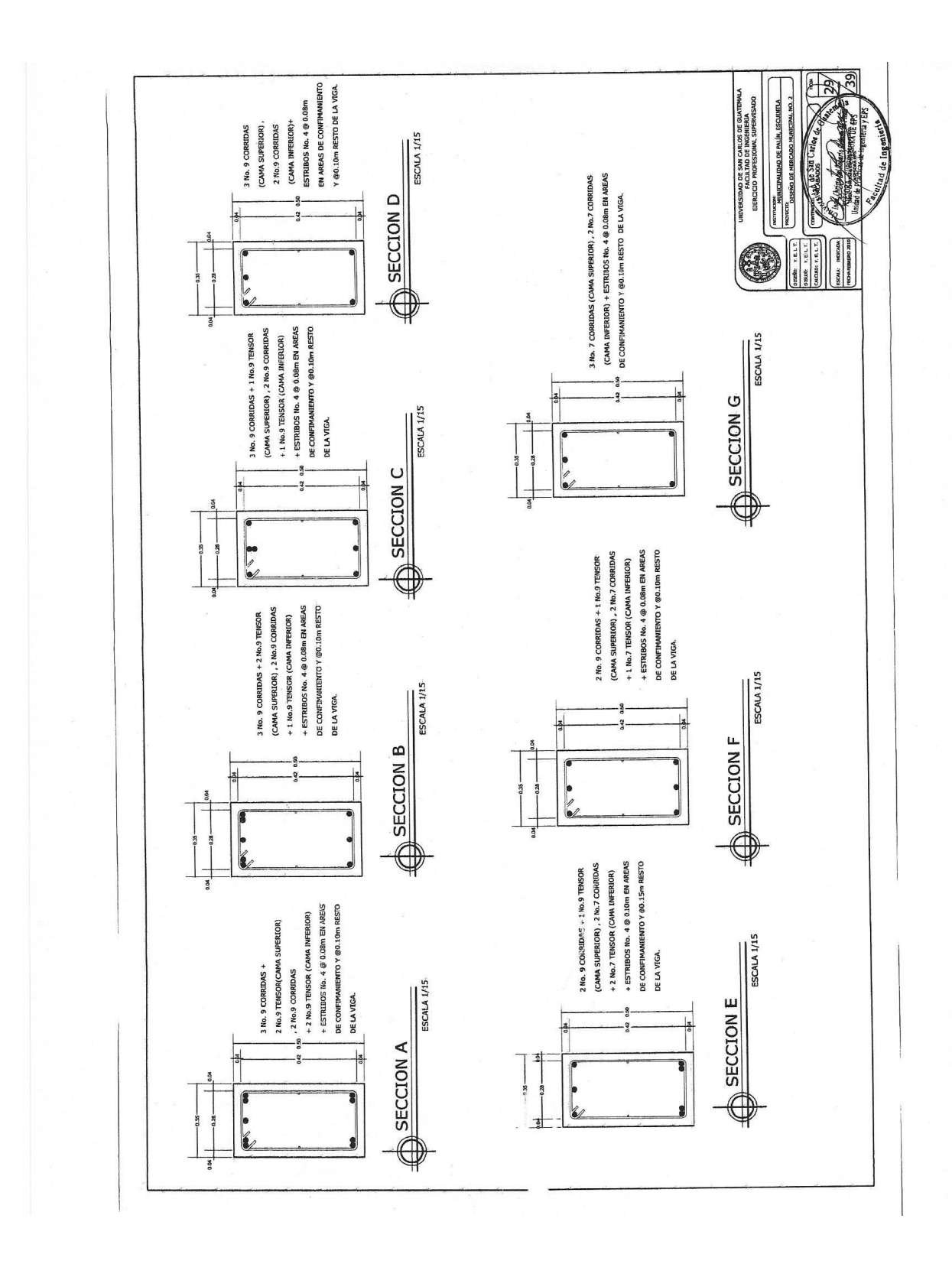

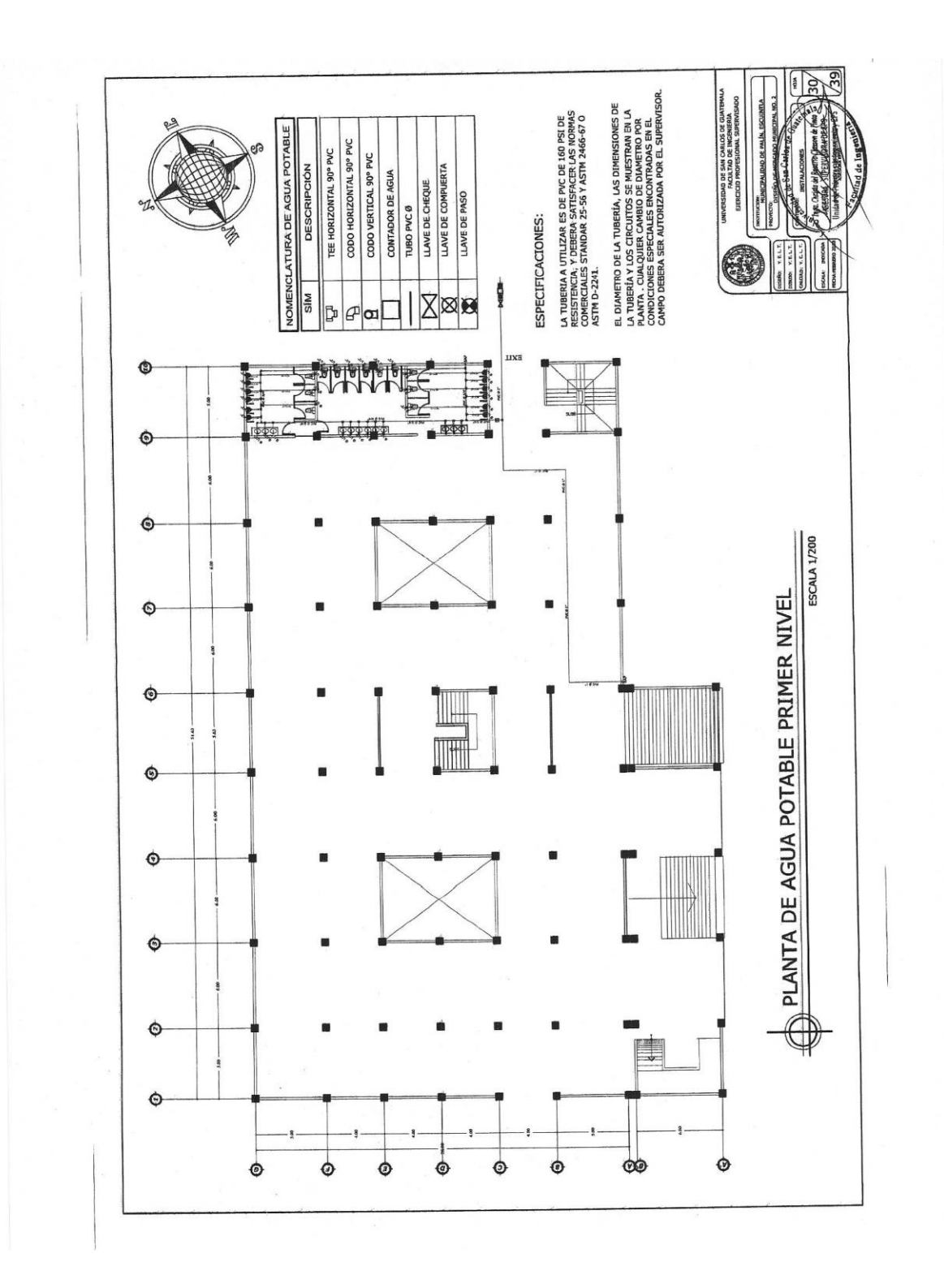

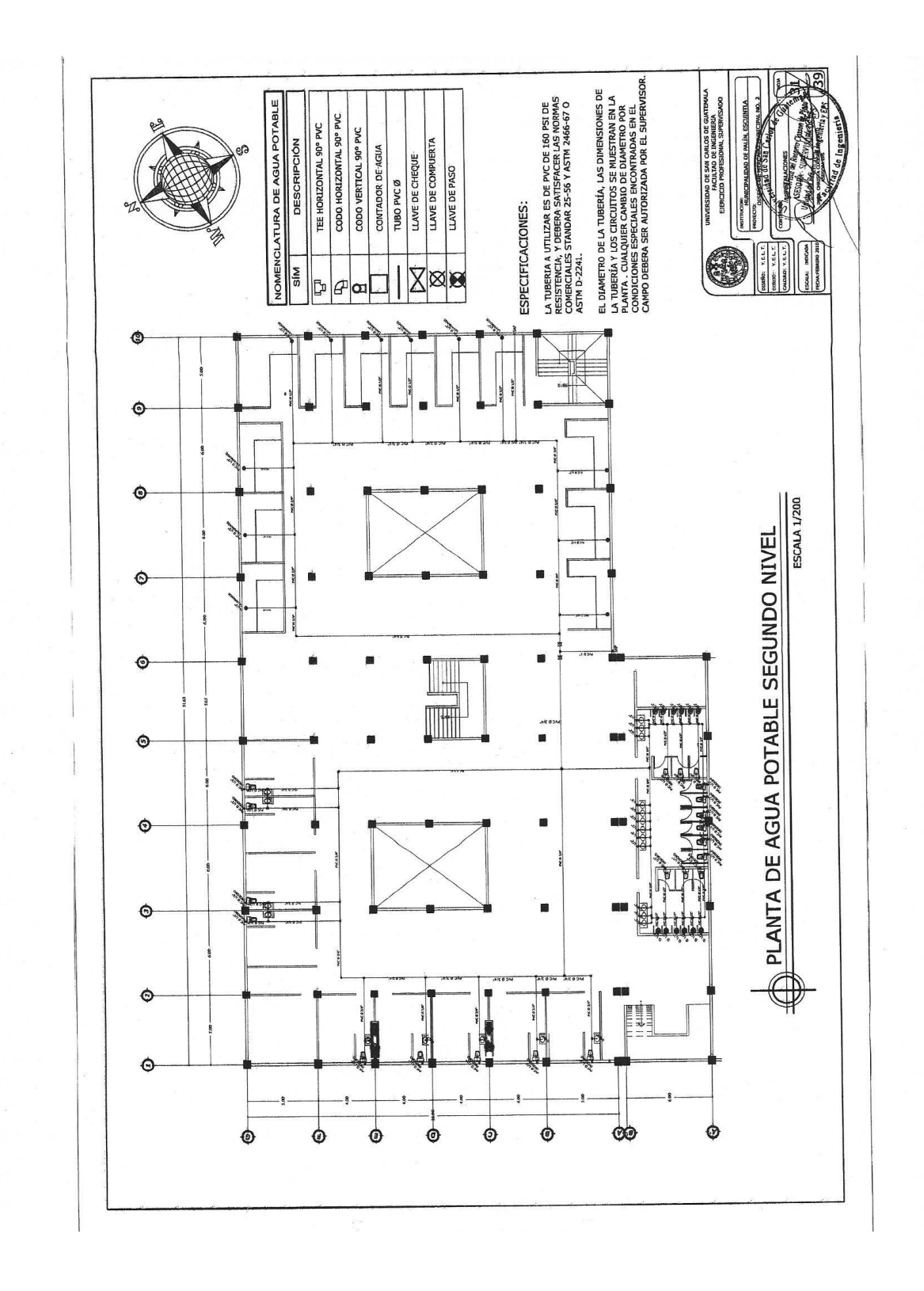

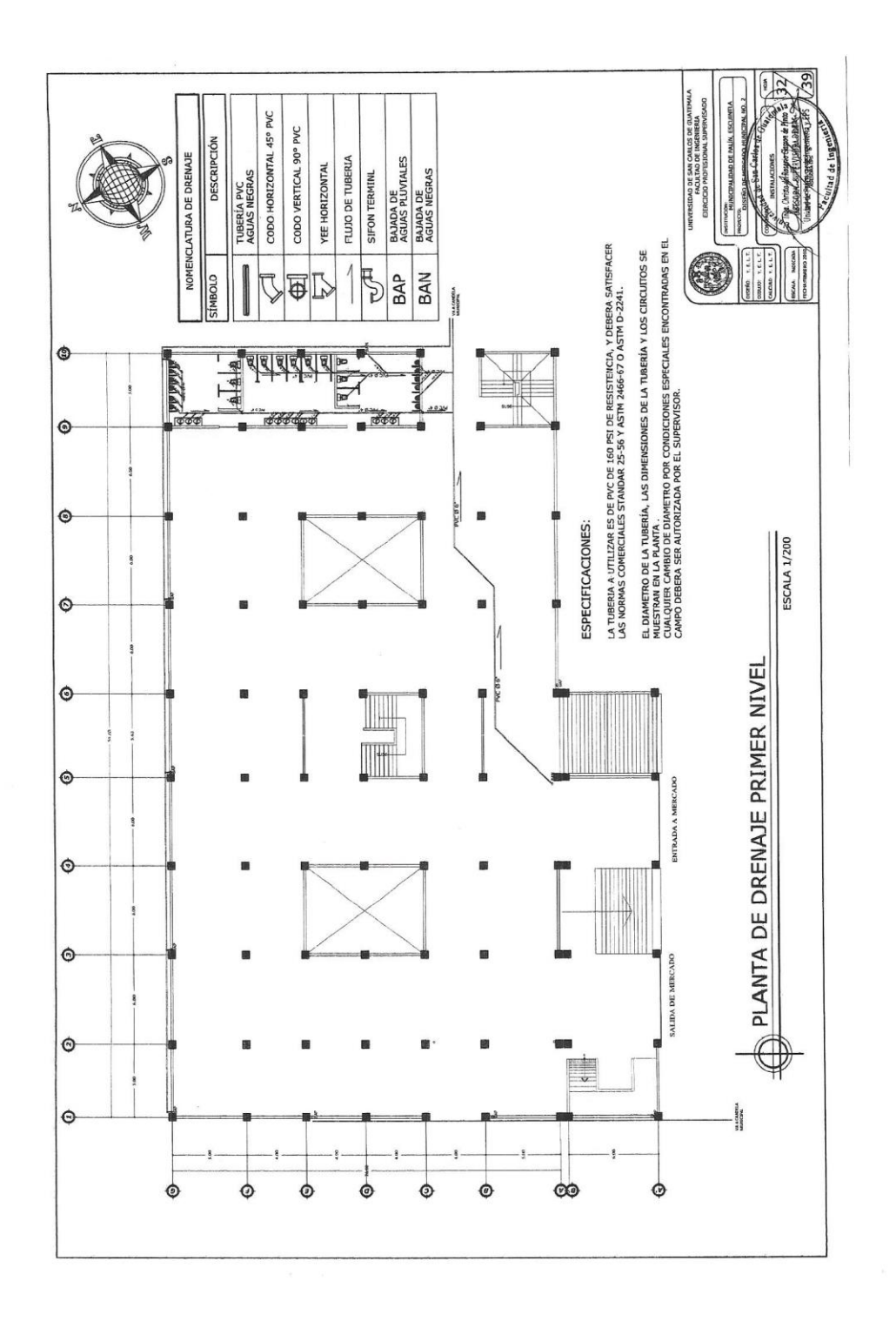

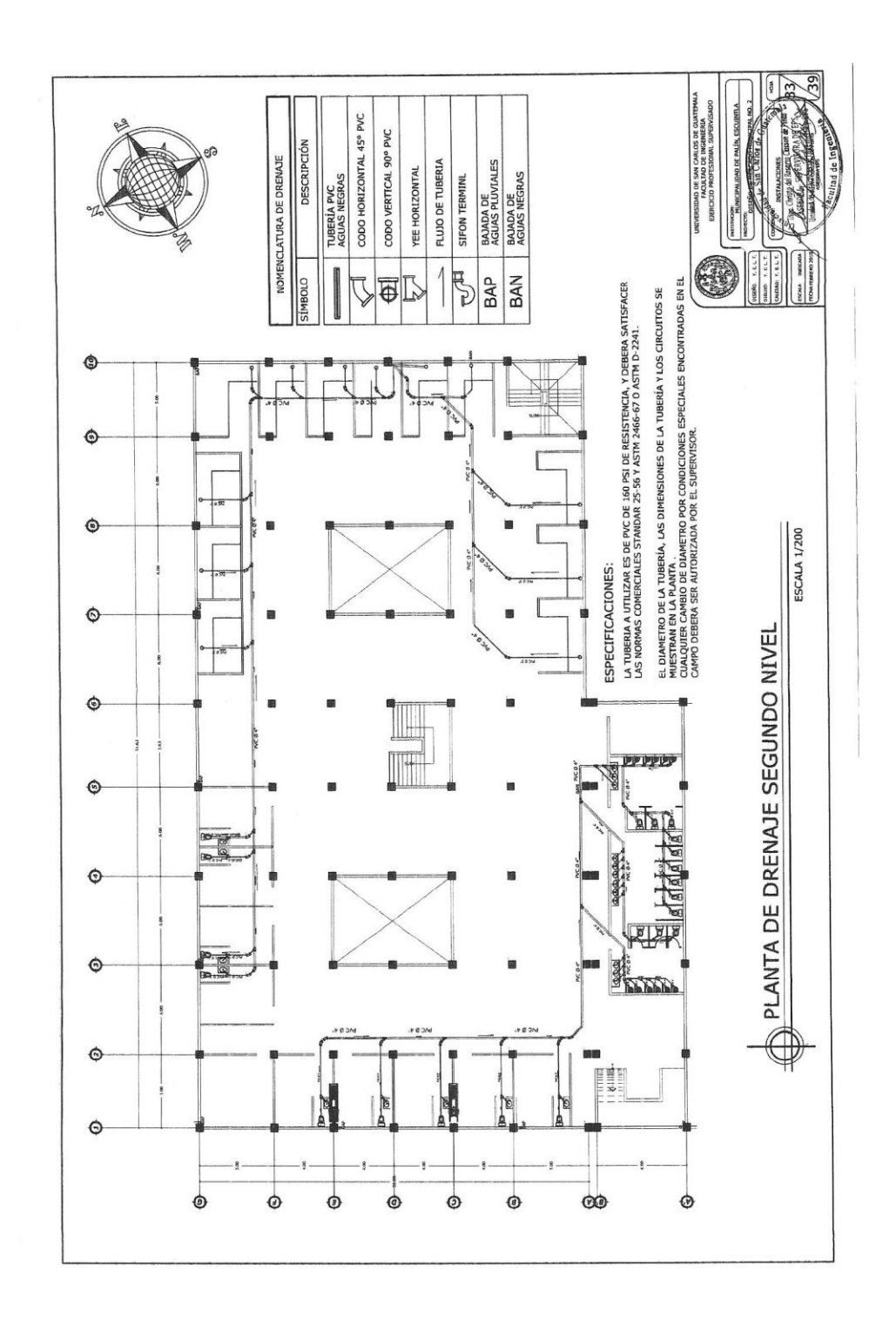

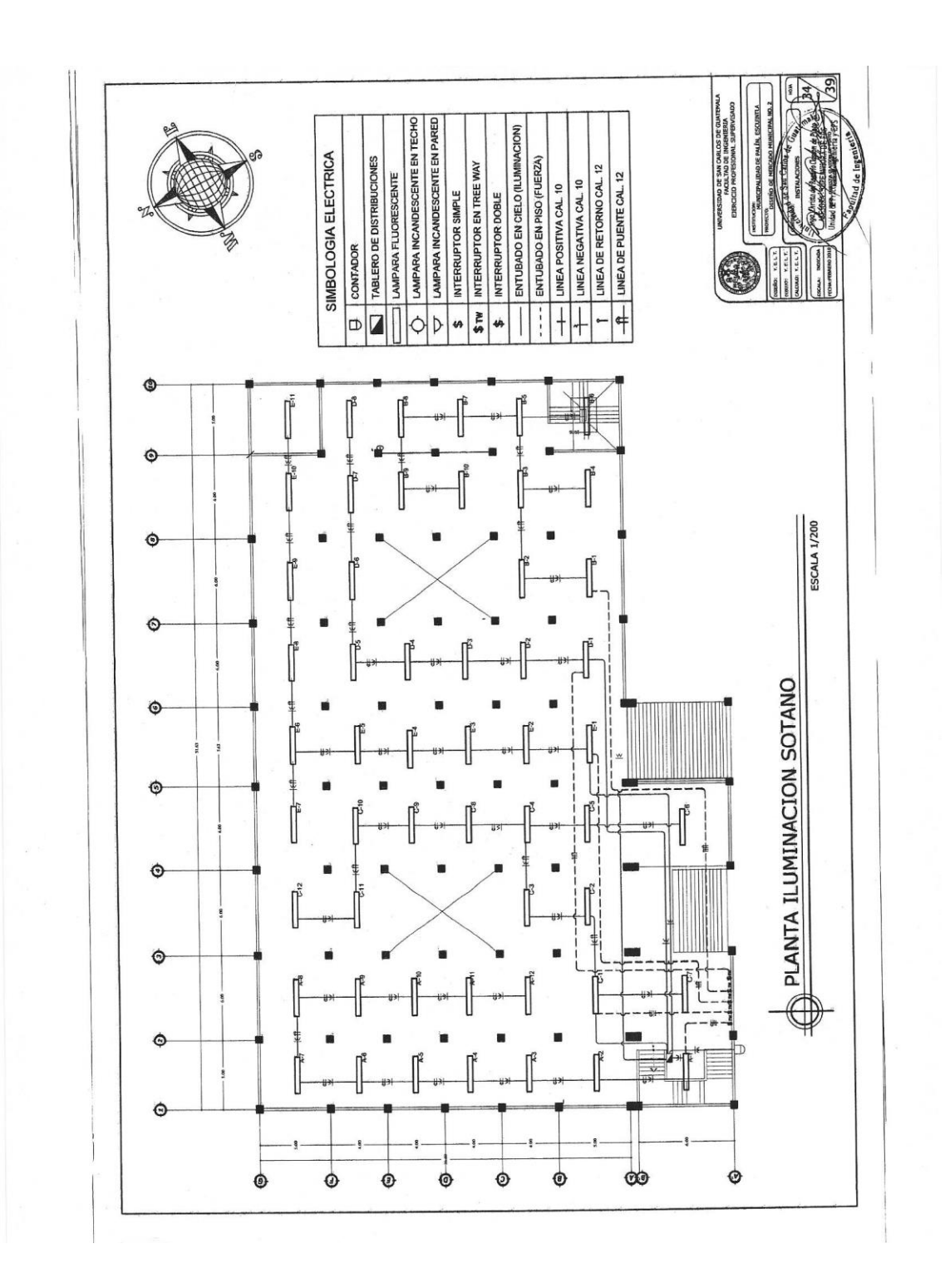

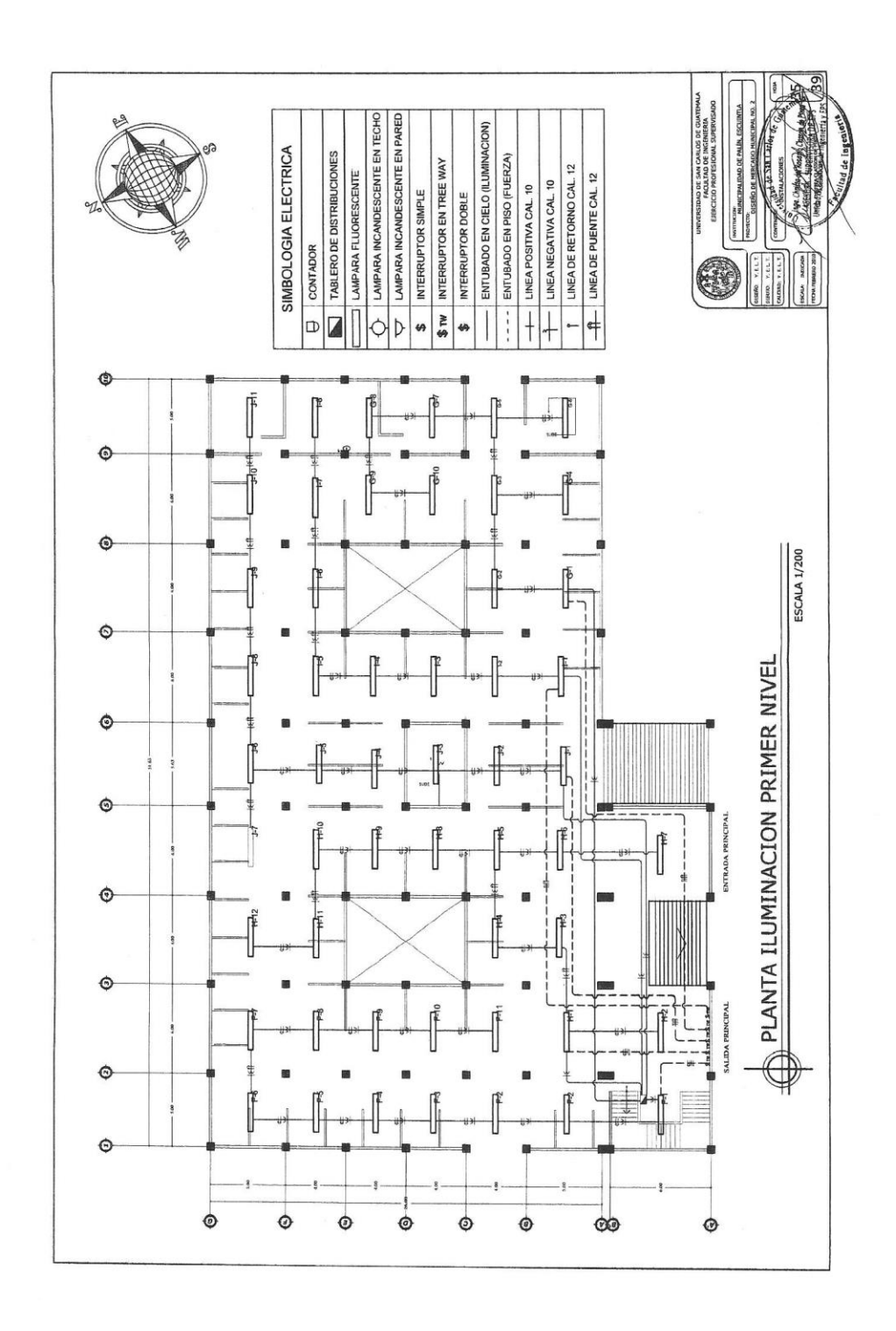

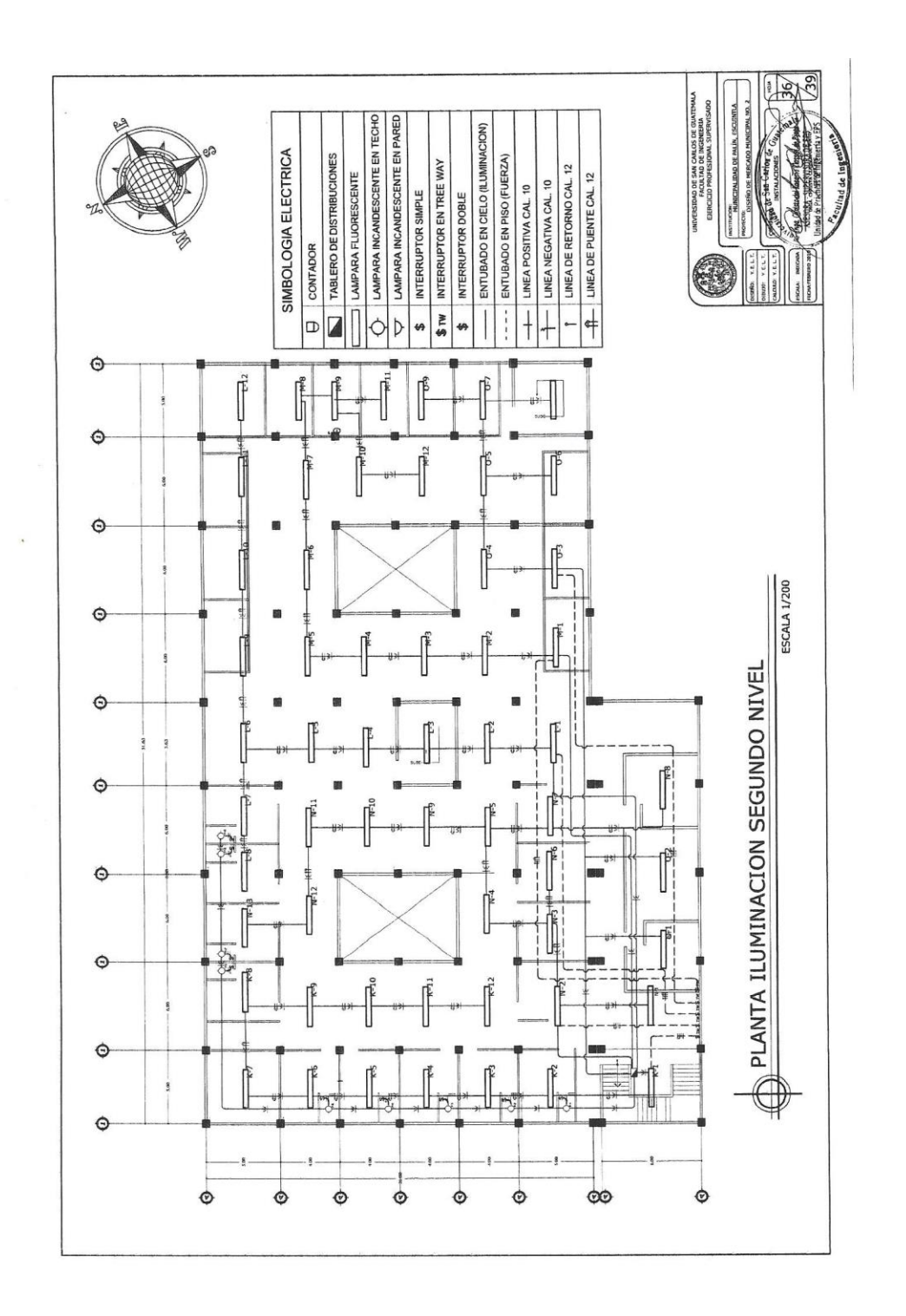

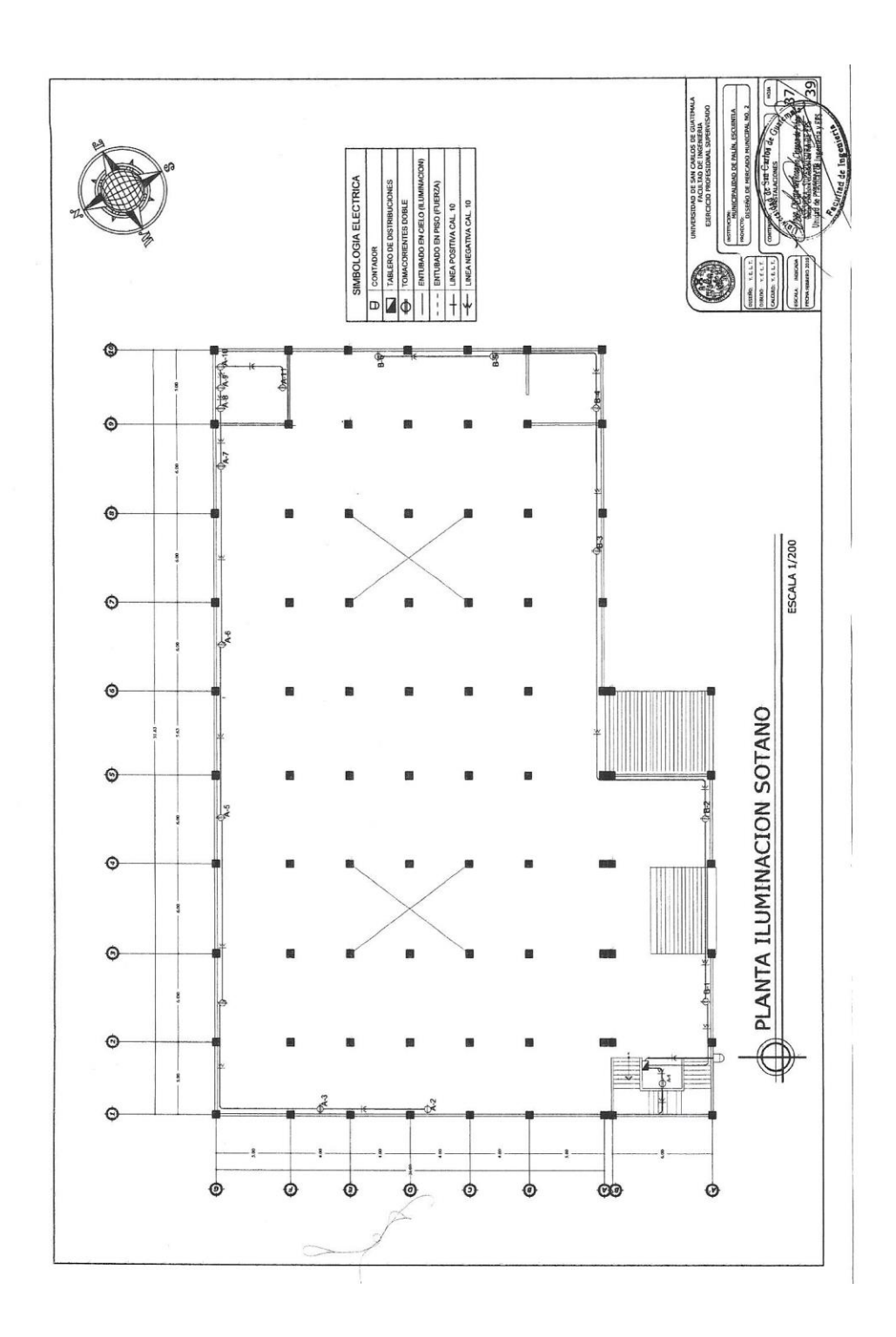

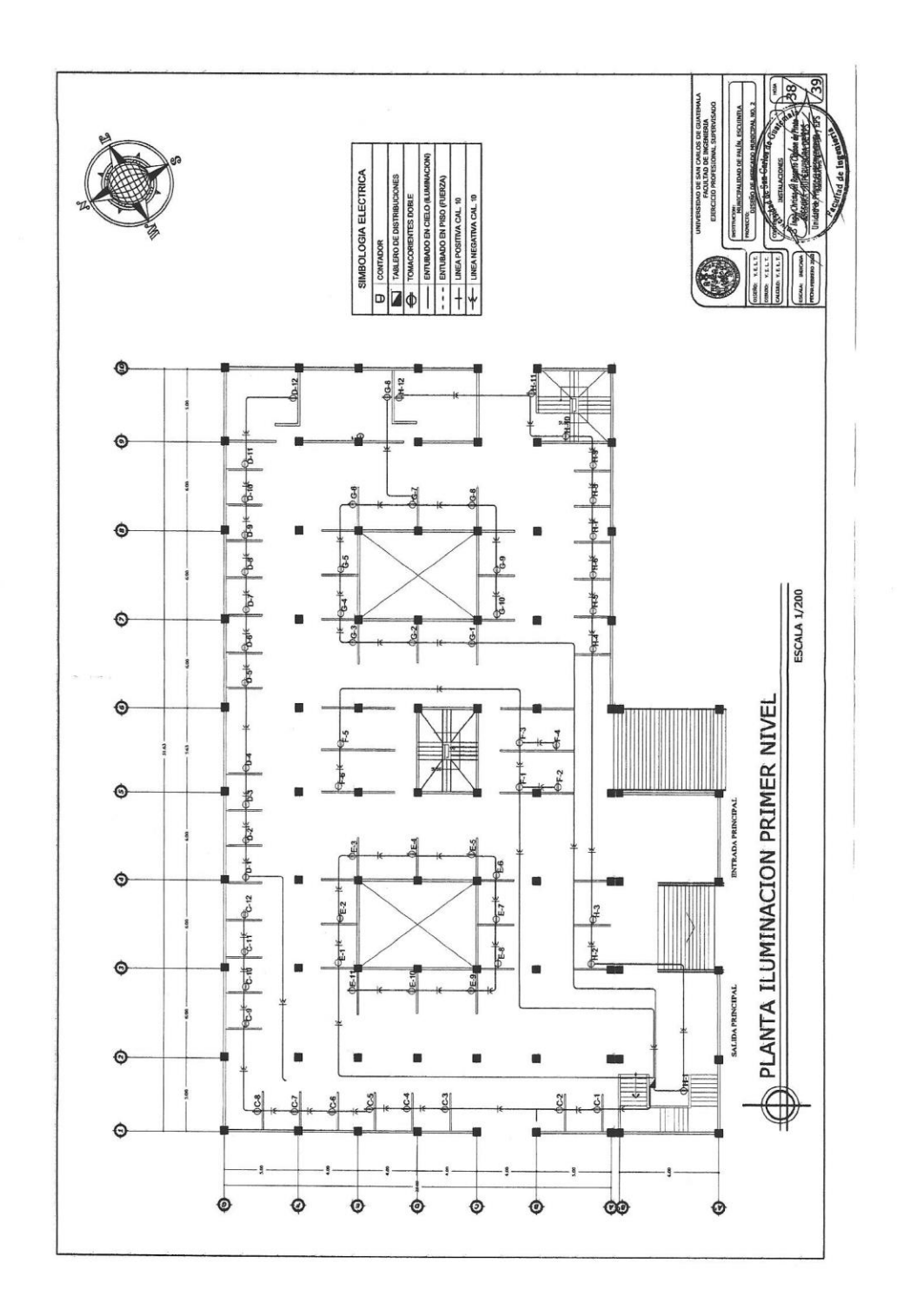

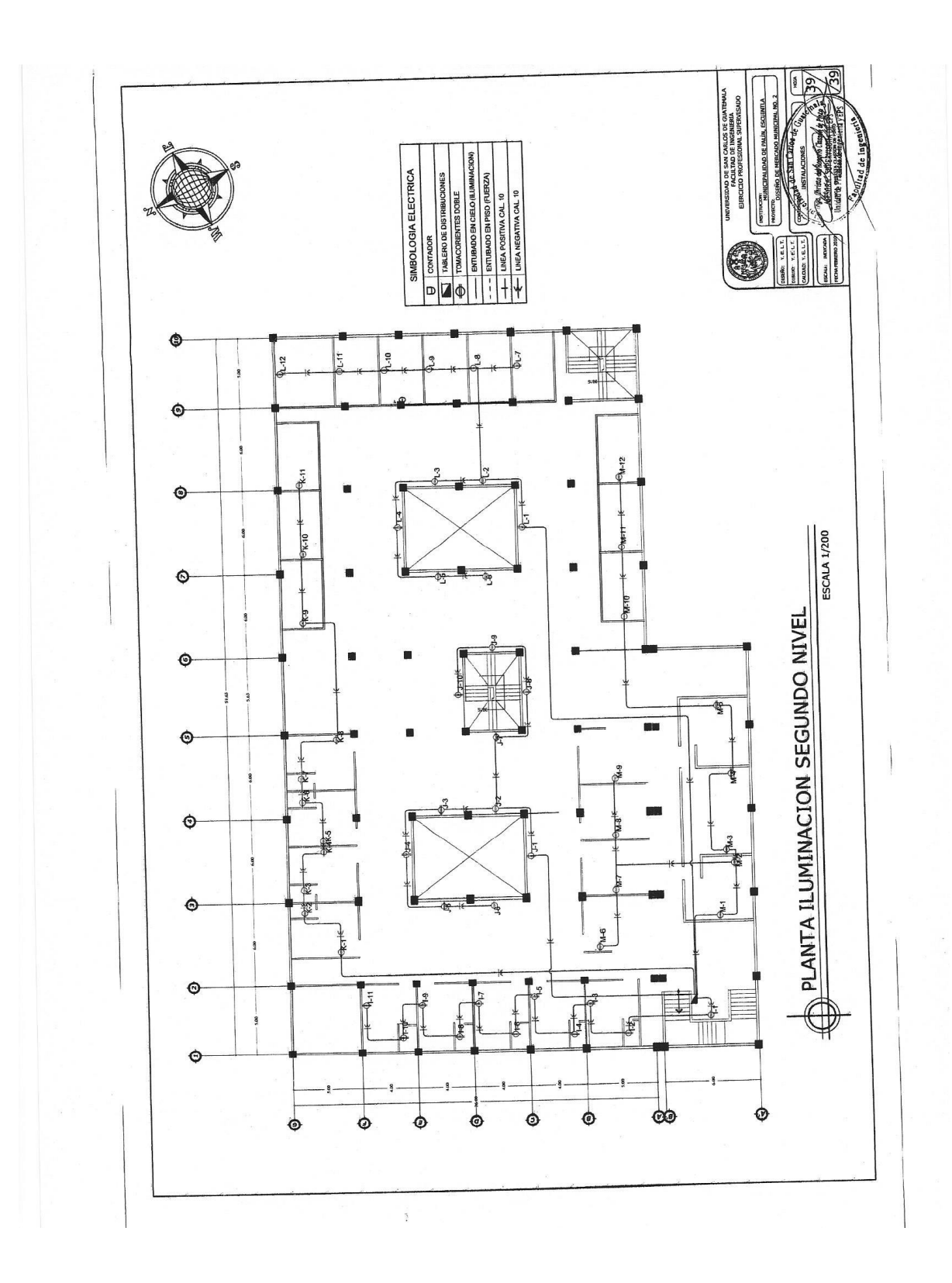

### **ANEXOS**

## **ANEXO 1. FORMATO PARA AVAL AMBIENTAL**

DGGA-GA-R-001

# **EVALUACIÓN AMBIENTAL INICIAL**

### (Formato propiedad del MARN)

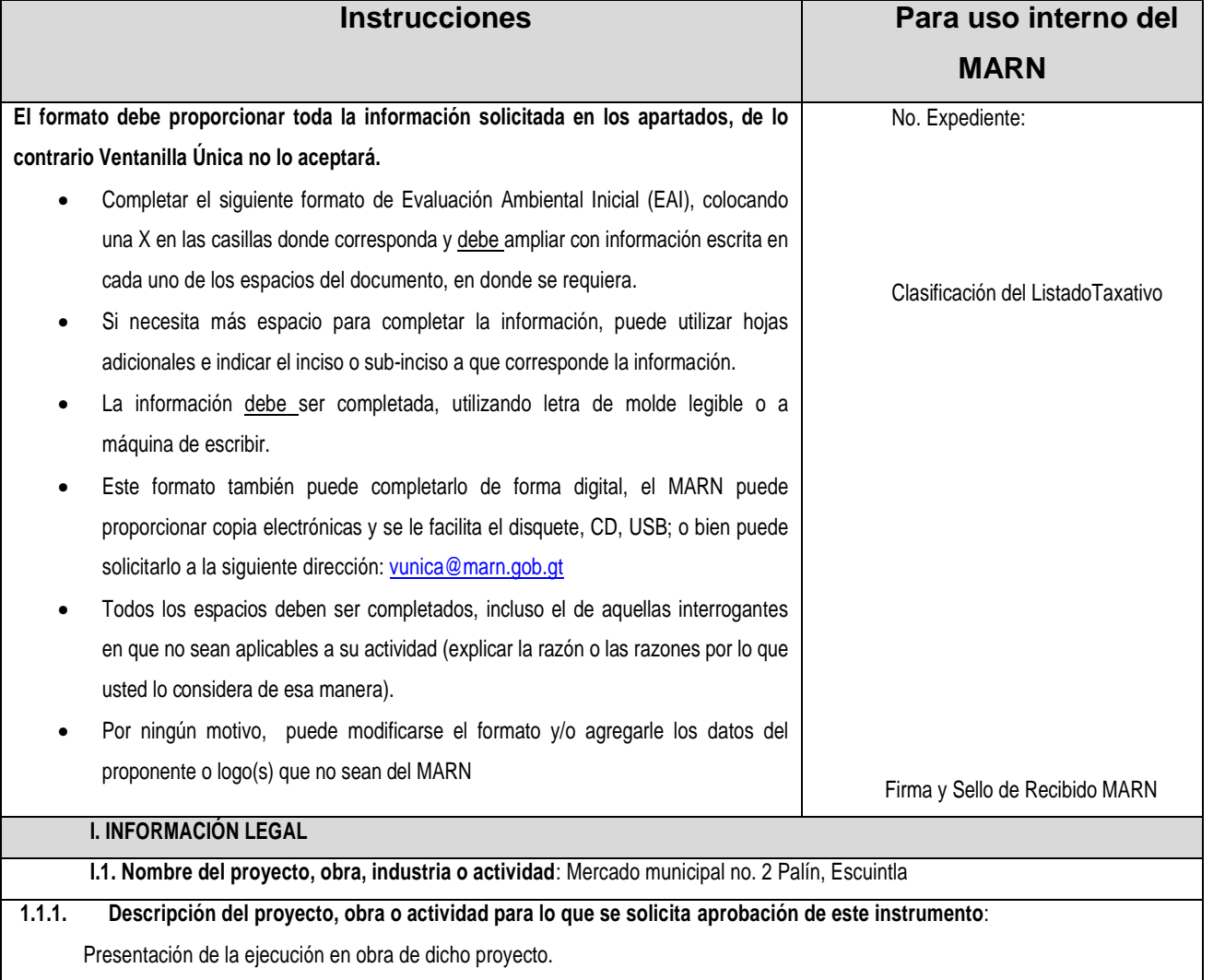

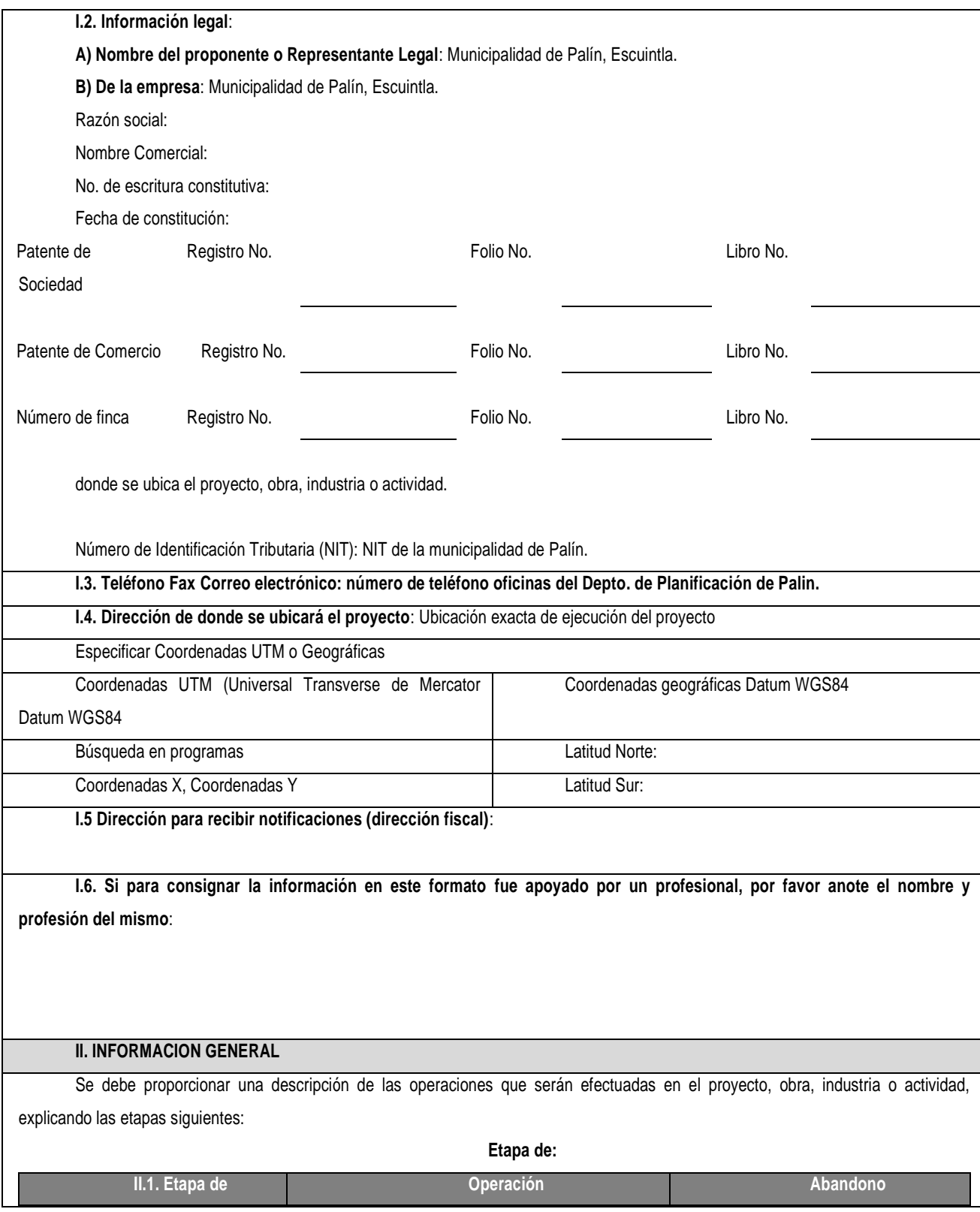

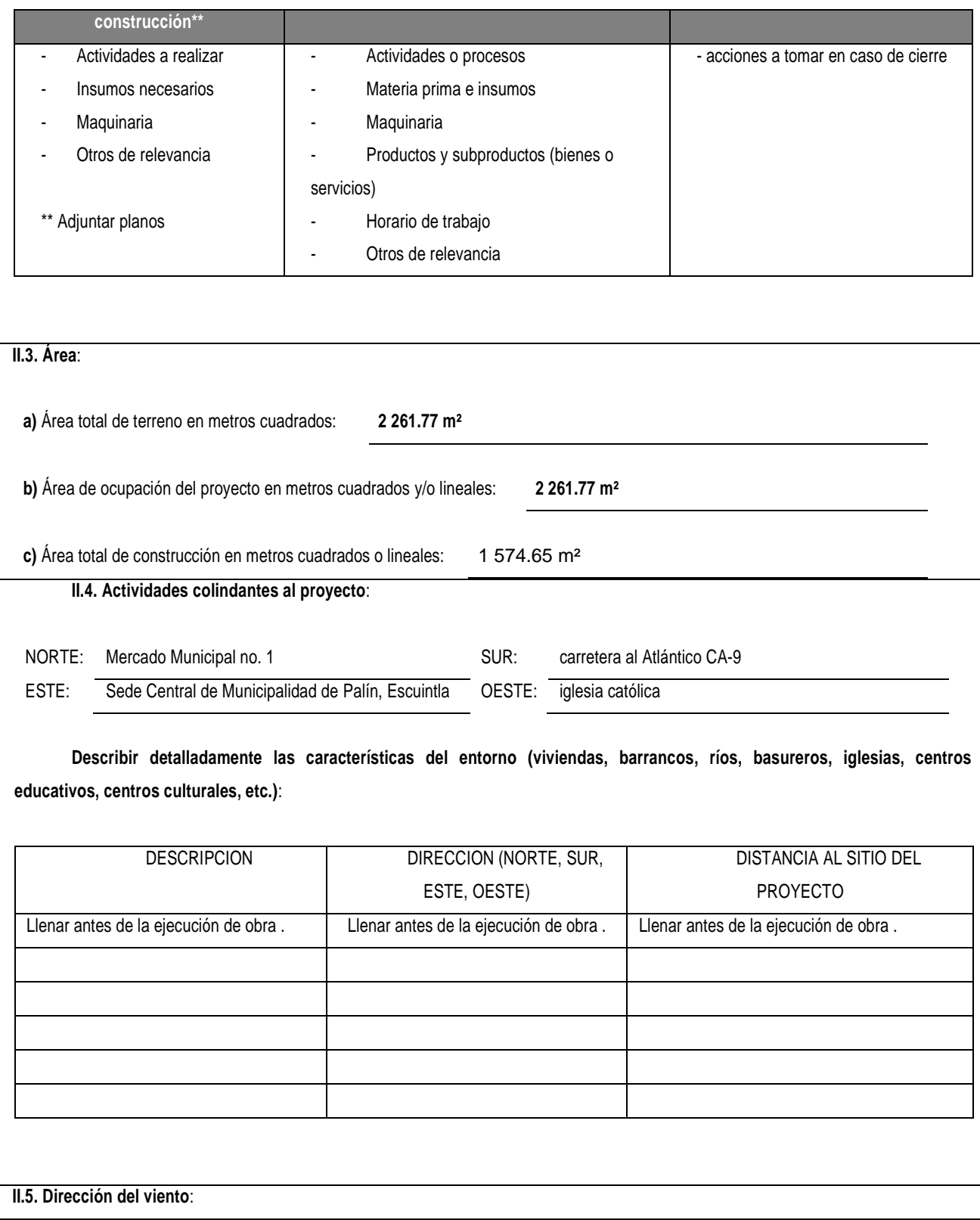

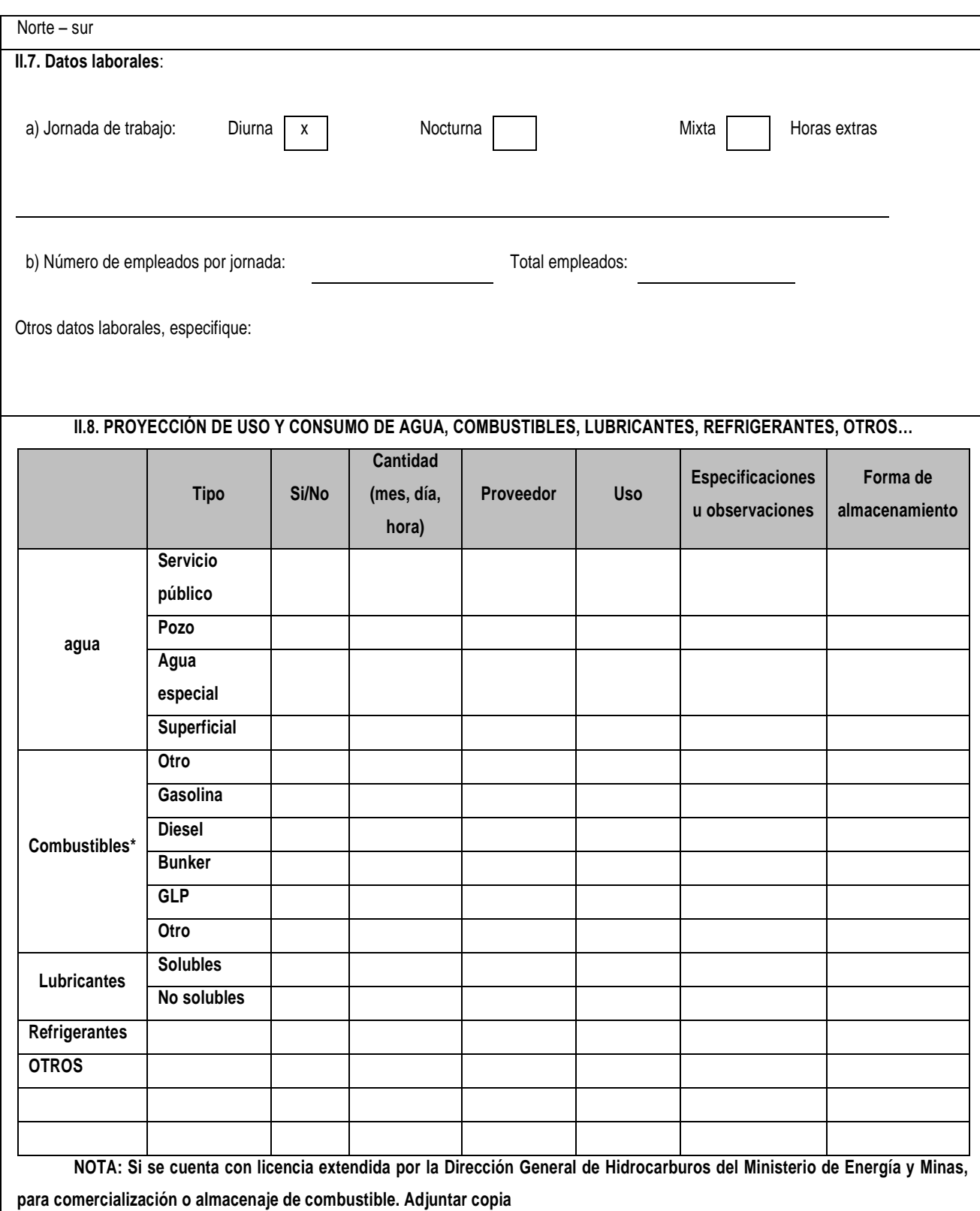

### **III. TRANSPORTE**

III.1. En cuanto a aspectos relacionados con el transporte y parqueo de los vehículos de la empresa, proporcione los datos siguientes:

a) Número de vehículos

b) Tipo de vehículo

c) sitio para estacionamiento y área que ocupa

### **IV. IMPACTOS AMBIENTALES QUE PUEDEN SER GENERADOS POR EL PROYECTO, OBRA, INDUSTRIA O ACTIVIDAD IV.1 CUADRO DE IMPACTOS AMBIENTALES**

En el siguiente cuadro, identificar el o los impactos ambientales que pueden ser generados como resultado de la construcción y operación del proyecto, obra, industria o actividad. Marcar con una X o indicar que no aplica, no es suficiente, por lo que se requiere que se describa y detalle la información, indicando si corresponde o no a sus actividades (usar hojas adicionales si fuera necesario)

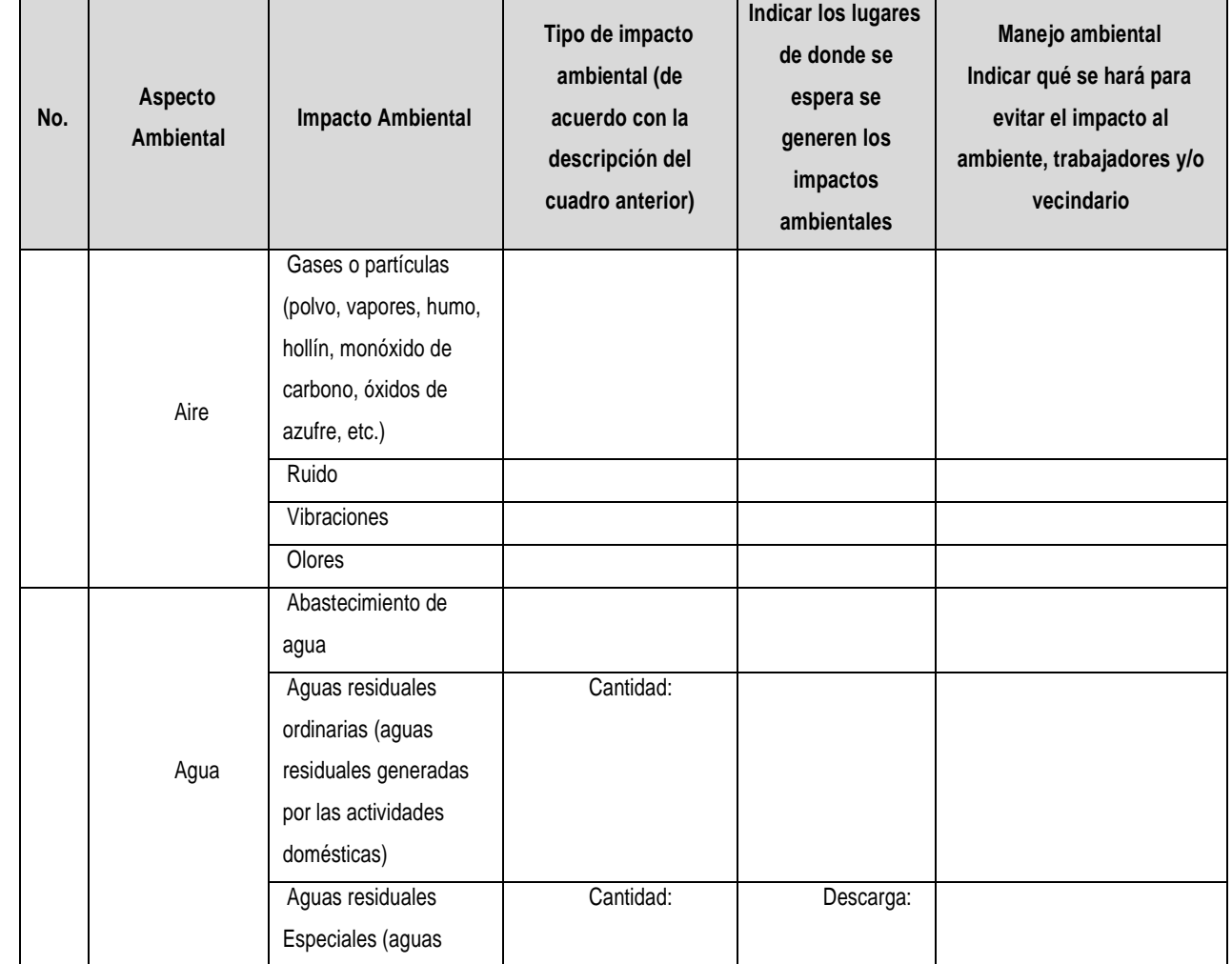

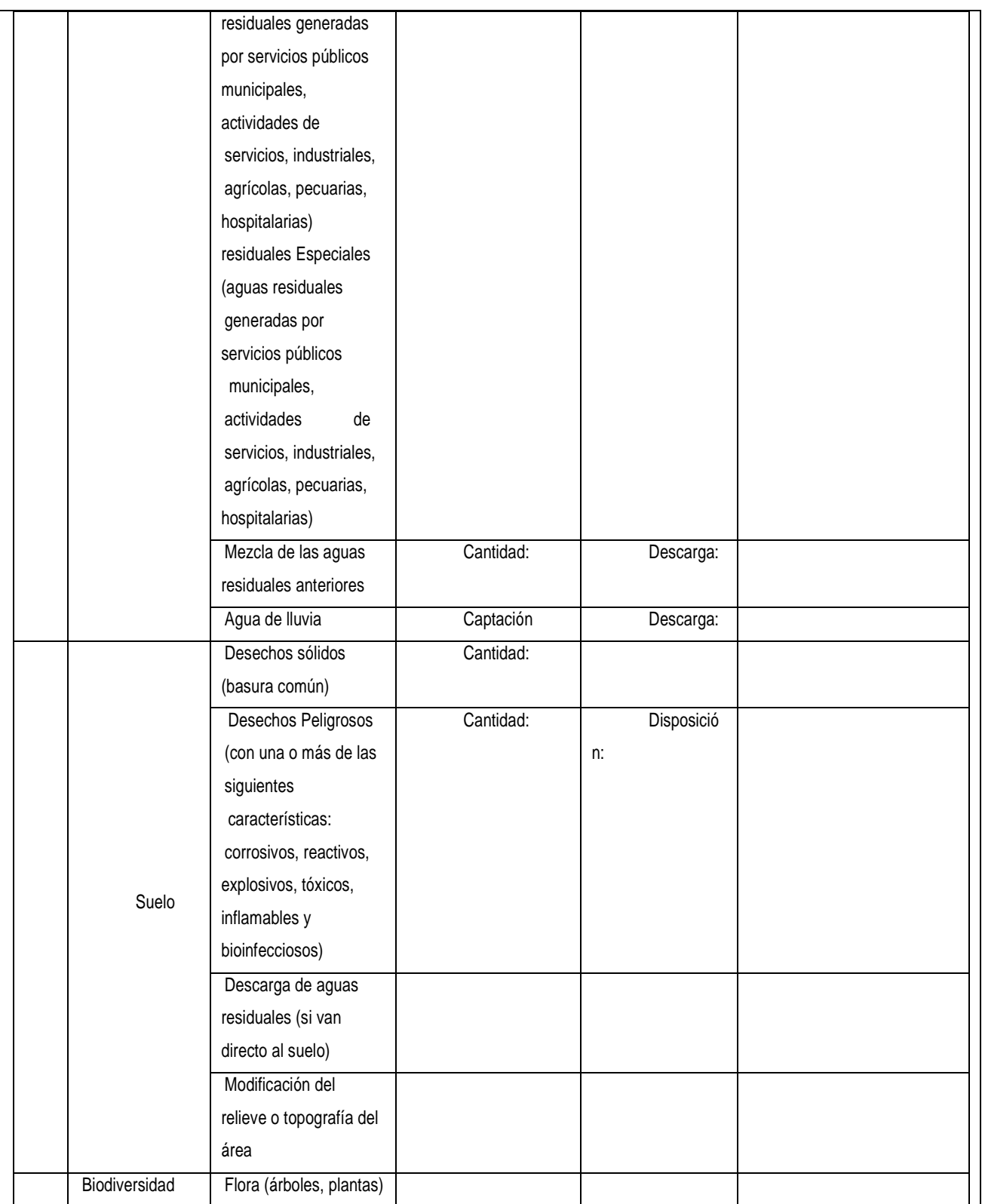

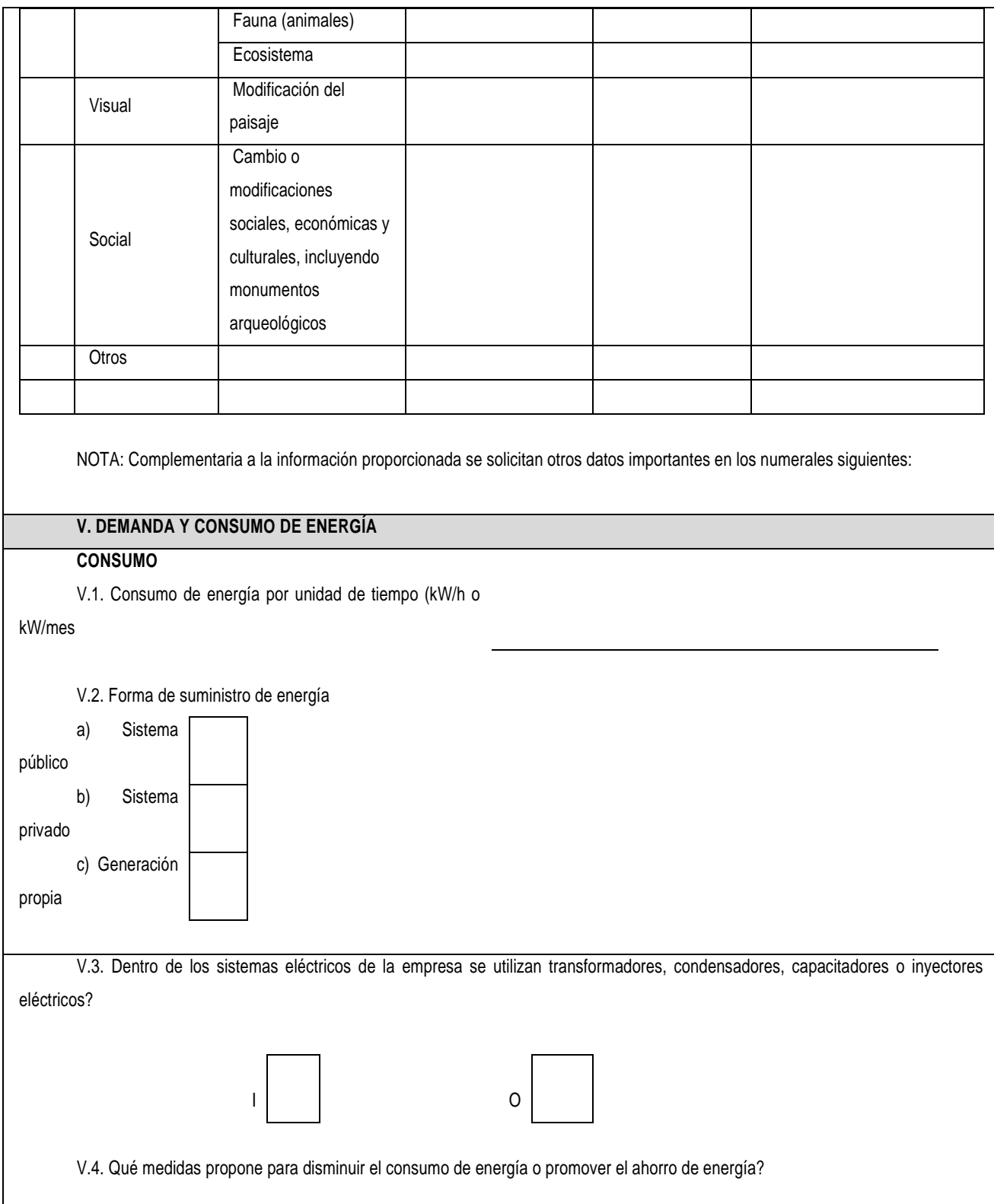

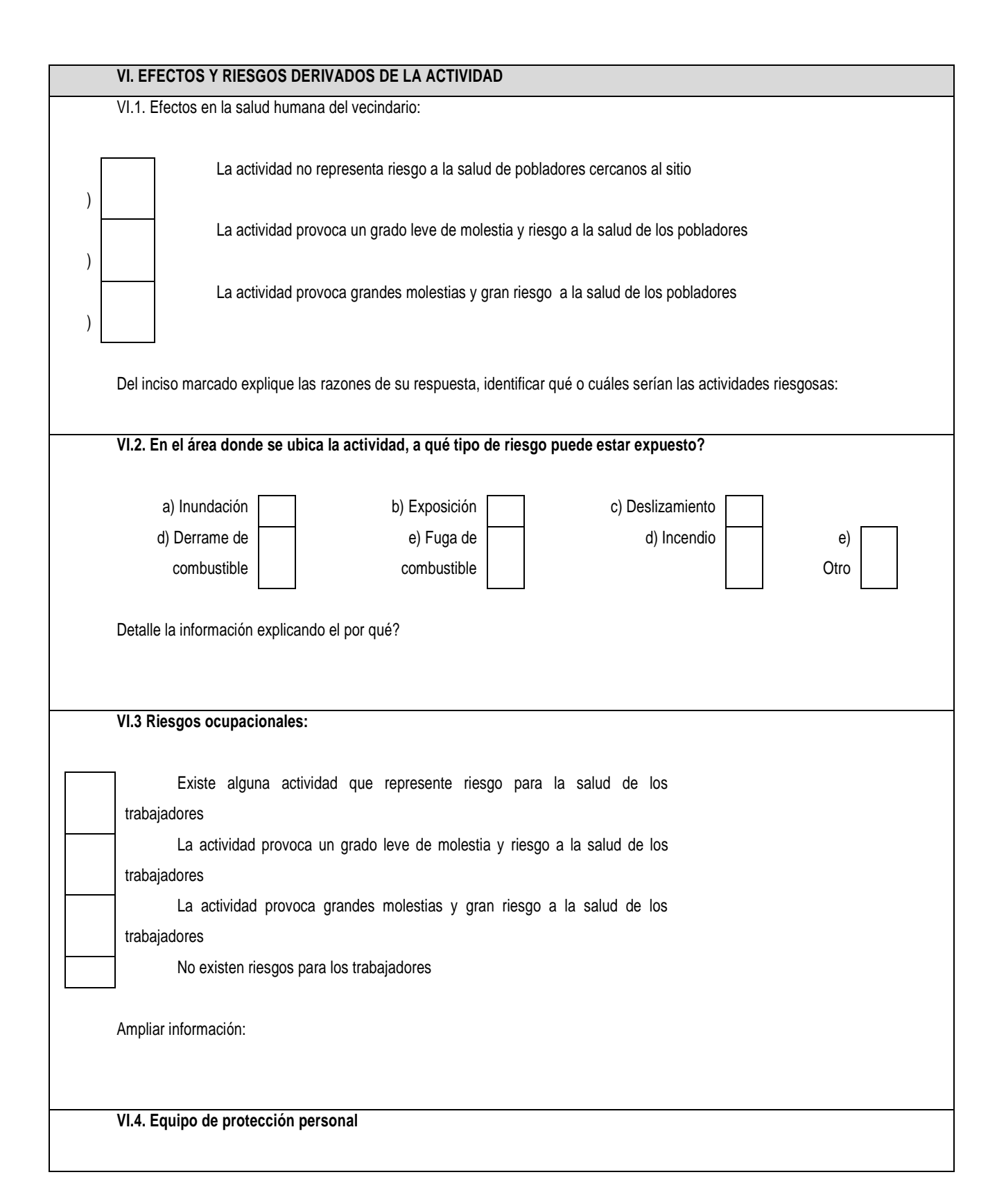

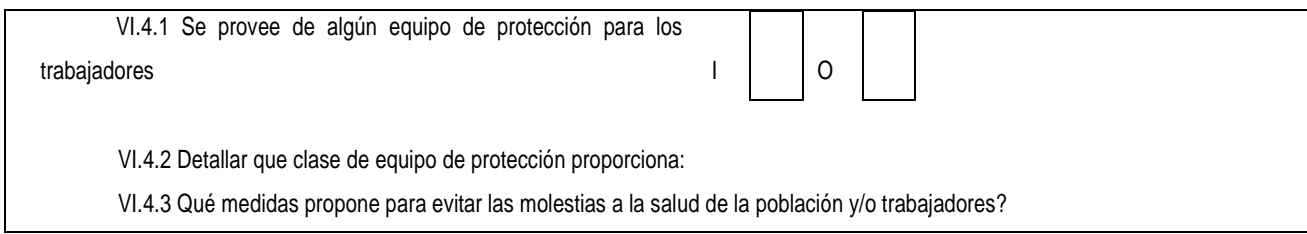

A parte de este formulario debe adjuntarse otros documentos de suma importancia, se presentan a continuación un listado de ellos

- Plano de localización o mapa escala 1:5000
- Plano de ubicación
- Plano de distribución
- Plano de los sistemas hidráulico sanitarios (agua potable, aguas pluviales, drenajes, planta de tratamiento)
- Presentar original del documento en forma física y una copia completa del mismo en medio magnético (cd) (si el proyecto se encuentra fuera del departamento de Guatemala deberán presentarse dos copias magnéticas)
- El expediente se imprimirá en ambos lados de las hojas
- Presentar una copia para sellar de recibido
- El documento deberá foliarse de adelante hacia atrás (dicha foliación irá solamente en la parte frontal de las hojas, esquina superior derecha)
- Fotocopia de cédula de vecindad
- Declaración jurada
- Fotocopia del Nombramiento del Representante Legal

### NOTA: EL TAMAÑO DE PLANOS DEBERA SER:

- CARTA
- OFICIO
- DOBLE CARTA

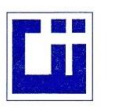

#### CENTRO DE INVESTIGACIONES DE INGENIERIA FACULTAD DE INGENIERIA UNIVERSIDAD DE SAN CARLOS DE GUATEMALA

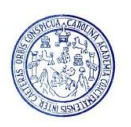

INFORME No. 266 S.S. O.T.: 32.917 Yoselin Elvira López Tul Interesado: EPS "Diseño de Edificio de Dos Niveles con Parqueo en Sotano para Mercado No. 2 Municipal para Palin, Proyecto: Escuintla" Asunto: ENSAYO DE LIMITES DE ATTERBERG Norma: AASHTO T-89 Y T-90 Ubicación: Palín, Escuintla

FECHA: Viernes, 02 de Mayo de 2014

#### **RESULTADOS:**

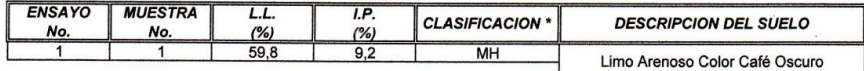

(\*) CLASIFICACION SEGÚN CARTA DE PLASTICIDAD

Observaciones: Muestra proporcionado por el interesado.

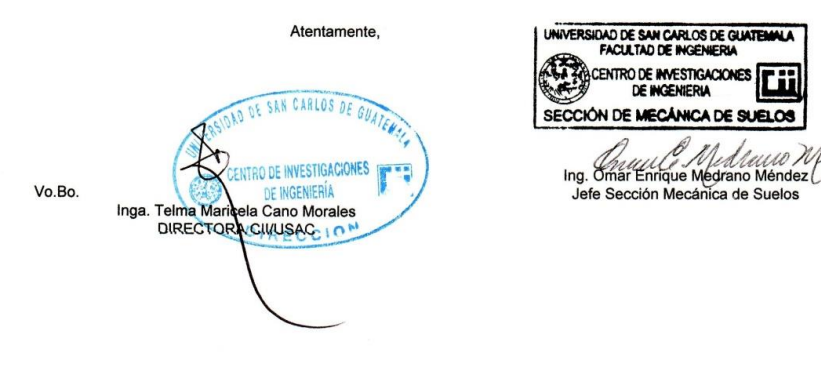

FACULTAD DE INGENIERÍA —USAC—<br>Edificio T.5, Ciudad Universitaria zona 12<br>Teléfono directo: 2418-9115, Planta: 2418-8000 Exts. 86209 y 86221 Fax: 2418-9121<br>Página web: http://cii usac edu.gt

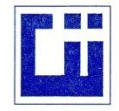

#### **CENTRO DE INVESTIGACIONES DE INGENIERIA FACULTAD DE INGENIERIA** UNIVERSIDAD DE SAN CARLOS DE GUATEMALA

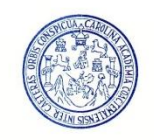

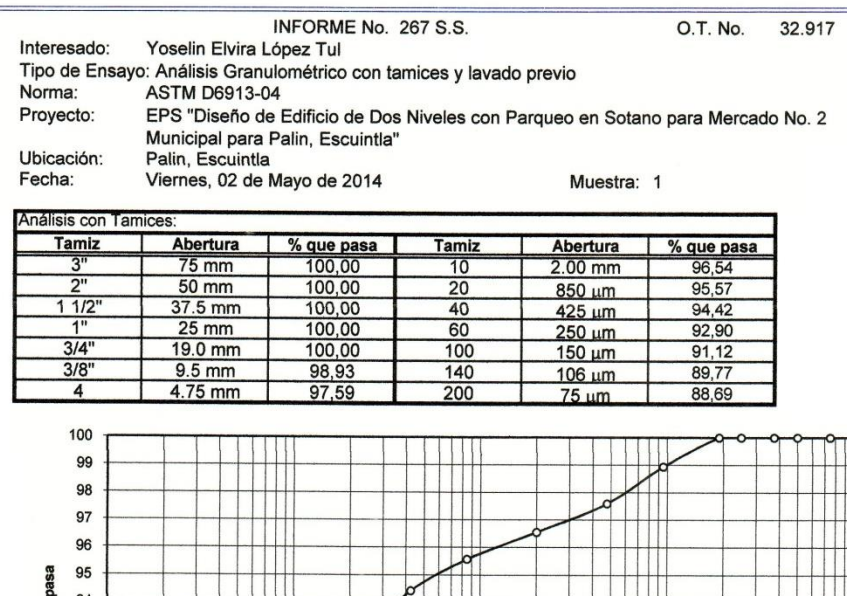

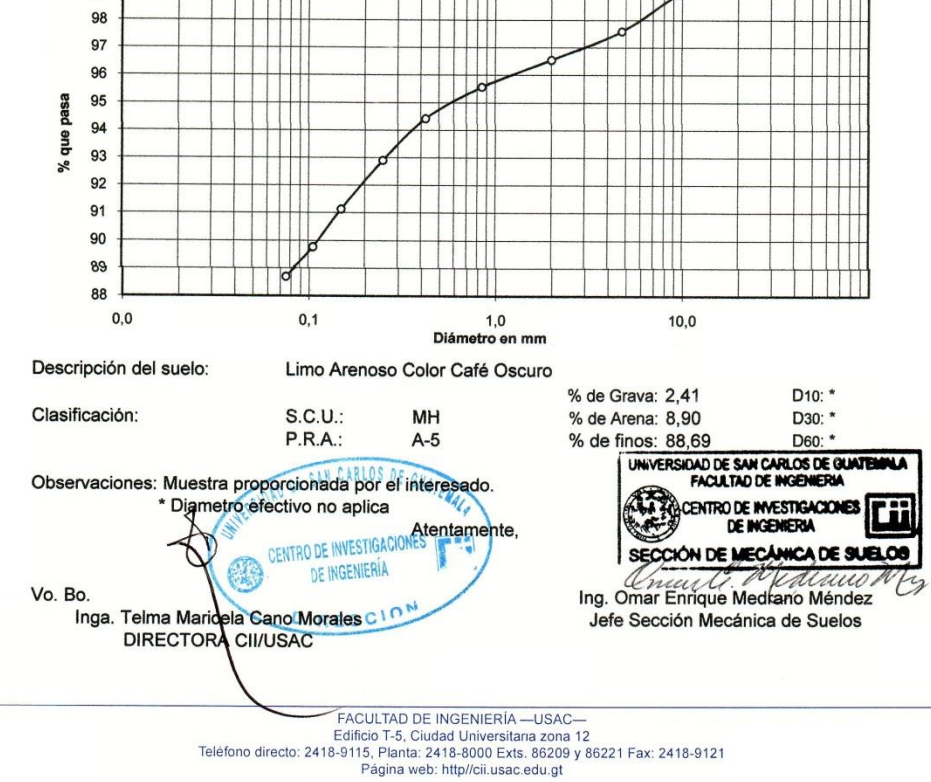

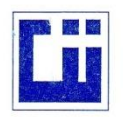

#### **CENTRO DE INVESTIGACIONES DE INGENIERIA FACULTAD DE INGENIERIA** UNIVERSIDAD DE SAN CARLOS DE GUATEMALA

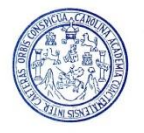

#### ENSAYO DE COMPRESION TRIAXIAL, DIAGRAMA DE MOHR INFORME No.: 268 S.S. O.T.: 32.917 INTERESADO: Yoselin Elvira López Tul PROYECTO: EPS "Diseño de Edificio de Dos Niveles con Parqueo en Sotano para Mercado No. 2 Municipal para Palín, Escuintla" **UBICACIÓN:** Palín, Escuintla FECHA: Viernes, 02 de Mayo de 2014 POZO: PROFUNDIDAD: 2,50 m **MUESTRA:**  $\mathbf{1}$  $\mathbf{1}$ 40 35 30 Esfuerzo Cortante (T/M<sup>2</sup>) 25 20 15 10 5  $\mathsf{o}$ 10 5 15 20 25 30 35 40 45 50 55 60 65 Esfuerzo Normal (T/M<sup>2</sup>) **PARAMETROS DE CORTE: ÁNGULO DE FRICCIÓN INTERNA : Ø = 25,03°** COHESIÓN: Cu = 0,00 Ton/m<sup>2</sup> **TIPO DE ENSAYO:** No consolidado y no drenado. DESCRIPCION DEL SUELO: Limo Arenoso Color Café Oscuro DIMENSION Y TIPO DE LA PROBETA: 2.5" X 5.0" **OBSERVACIONES:** Muestra proporcionada por el interesado **PROBETA No.**  $\overline{2}$ **PRESION LATERAL**  $(T/m<sup>2</sup>)$  $\overline{5}$  $10$  $\overline{20}$ DESVIADOR EN ROTURA q(T/m<sup>2</sup>) 7,33 16,25 29,35 PRESION INTERSTICIAL u(T/m<sup>2</sup>) X  $\boldsymbol{\mathsf{x}}$  $\boldsymbol{\mathsf{x}}$ DEFORMACION EN ROTURA Er (%)<br>DENSIDAD SECA (T/m<sup>3</sup>)  $2,5$  $5,0$  $8,0$  $0,98$ 0.98 0.98 **DENSIDAD HUMEDA (T/m<sup>3</sup>)** 1,55 1,55 1,55 HUMEDAD (%H)  $58,14$  $58.14$ 58.14 DE SAN CARLOS DE GI Atentamente, Ing. Contar Enrique Medicino Mandez Vo. Bo. **CENTRO DE INVESTIGACIONES** INGENIERÍA Inga. Telma Maricela Cano Morales Jefe Sección Mecánica de Suelos DIRECTORA CHUSAC<sub>E C C</sub> LON UNIVERSIDAD DE SAN CARLOS DE GUATENNU C. FACULTAD DE INGENIERÍA -USAC-**ACENTRO DE INVESTIGACIONES** m Edificio T-5, Ciudad Universitaria zona 12<br>2418-8115, Planta: 2418-8000 Exts. 86209 y 86221 Fa DE INGENIERIA Teléfono SECCIÓN DE MECÁNICA DE SUELOS Página web: http//cii.usac.edu.gt

Grafico A-3; Diagrama de interacción para columna rectangular f'c=281 kg/cm $^2$  y fy=4,200 kg/cm $^2$ 

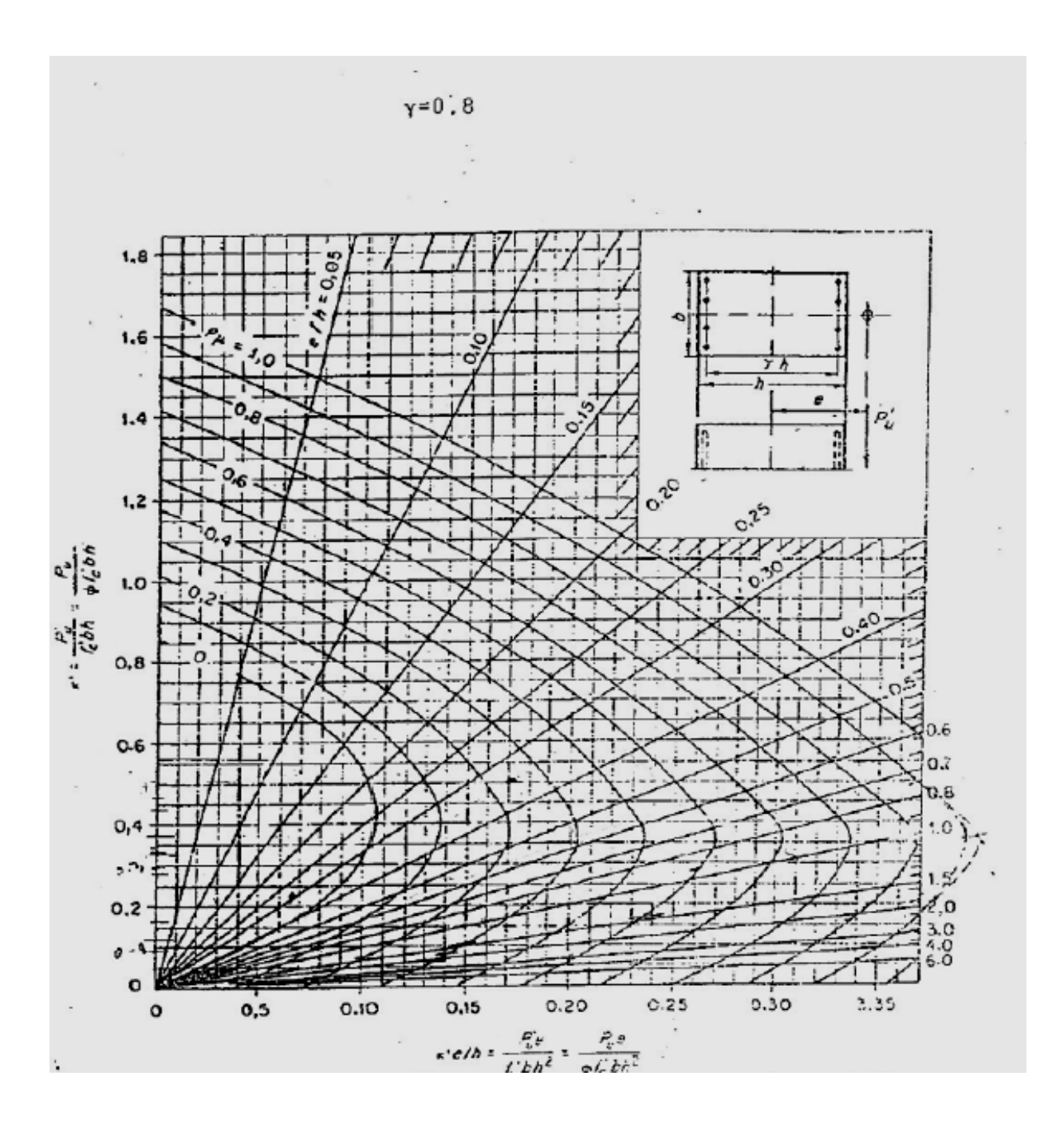

| Relación A/B |        | 8      |        | a      |        | ,,,,,,,,,,,,,<br>nmmm | ,,,,,,,,,, |        |        | mmmm   |
|--------------|--------|--------|--------|--------|--------|-----------------------|------------|--------|--------|--------|
|              |        | Caso 1 | Caso 2 | Caso 3 | Caso 4 | Caso 5                | Caso 6     | Caso 7 | Caso 8 | Caso 9 |
|              | Ca -   |        | 0,045  |        | 0.05   | 0,075                 | 0.71       |        | 0,033  | 0,061  |
| 1,00         | Cb-    |        | 0,045  | 0,076  | 0,05   |                       | 0,29       | 0,071  | 0,061  | 0,033  |
|              | Ca-    |        | 0,05   |        | 0,055  | 0.079                 | 0,75       |        | 0.038  | 0,065  |
| 0,95         | Cb -   |        | 0,041  | 0,072  | 0,045  |                       | 0,25       | 0,067  | 0,056  | 0,029  |
|              | Ca-    |        | 0.055  |        | 0,06   | 0.08                  | 0,79       |        | 0.043  | 0,068  |
| 0,90         | Cb-    |        | 0,037  | 0,07   | 0,04   |                       | 0,21       | 0,062  | 0,052  | 0,025  |
|              | Ca-    |        | 0,06   |        | 0,066  | 0.082                 | 0,83       |        | 0,049  | 0,072  |
| 0.85         | Cb-    |        | 0.031  | 0,065  | 0,034  |                       | 0.17       | 0,057  | 0,046  | 0,021  |
|              | Ca-    |        | 0,065  |        | 0.071  | 0.083                 | 0,86       |        | 0.055  | 0,075  |
| 0.80         | Cb-    |        | 0,027  | 0,061  | 0,029  |                       | 0.14       | 0,051  | 0,041  | 0,017  |
|              | Ca-    |        | 0.069  |        | 0,076  | 0.085                 | 0.88       |        | 0,061  | 0.078  |
| 0.75         | Cb-    |        | 0,022  | 0.056  | 0,024  |                       | 0.12       | 0,044  | 0.036  | 0,014  |
|              | Ca-    |        | 0,074  |        | 0,081  | 0,086                 | 0,91       |        | 0,068  | 0,081  |
| 0.70         | Cb-    |        | 0,017  | 0.05   | 0,019  |                       | 0,09       | 0,038  | 0,029  | 0,011  |
|              | Ca -   |        | 0,077  |        | 0,085  | 0,087                 | 0,93       |        | 0.074  | 0,083  |
| 0.65         | Cb-    |        | 0,014  | 0,043  | 0,015  |                       | 0,07       | 0,031  | 0,024  | 0,008  |
|              | Ca-    |        | 0,081  |        | 0,089  | 0,088                 | 0,95       |        | 0,08   | 0,085  |
| 0,60         | Cb-    |        | 0.01   | 0,035  | 0,011  |                       | 0.05       | 0,024  | 0,018  | 0.006  |
|              | Ca -   |        | 0.084  |        | 0,092  | 0.089                 | 0,96       |        | 0,085  | 0,086  |
| 0.55         | Cb-    |        | 0,007  | 0,028  | 0,008  |                       | 0.04       | 0,019  | 0,014  | 0,005  |
|              | Ca -   |        | 0,086  |        | 0,094  | 0.09                  | 0,97       |        | 0,089  | 0,88   |
| 0.50         | $Cb -$ |        | 0,006  | 0.022  | 0,006  |                       | 0.03       | 0.014  | 0,01   | 0,003  |

Coeficientes para momentos negativos en losas

Fuente: NILSON, Arthur H. Diseño de estructura de concreto. p. 380.

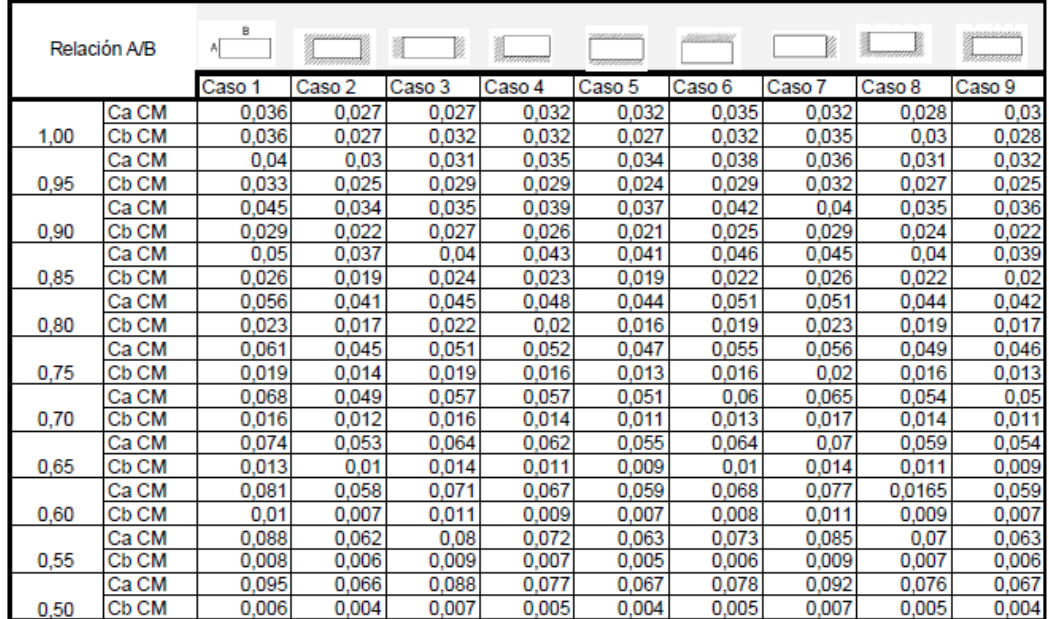

Coeficientes para momentos positivos debido a cargas vivas en losas

Fuente: NILSON, Arthur H. Diseño de estructura de concreto. p. 380.

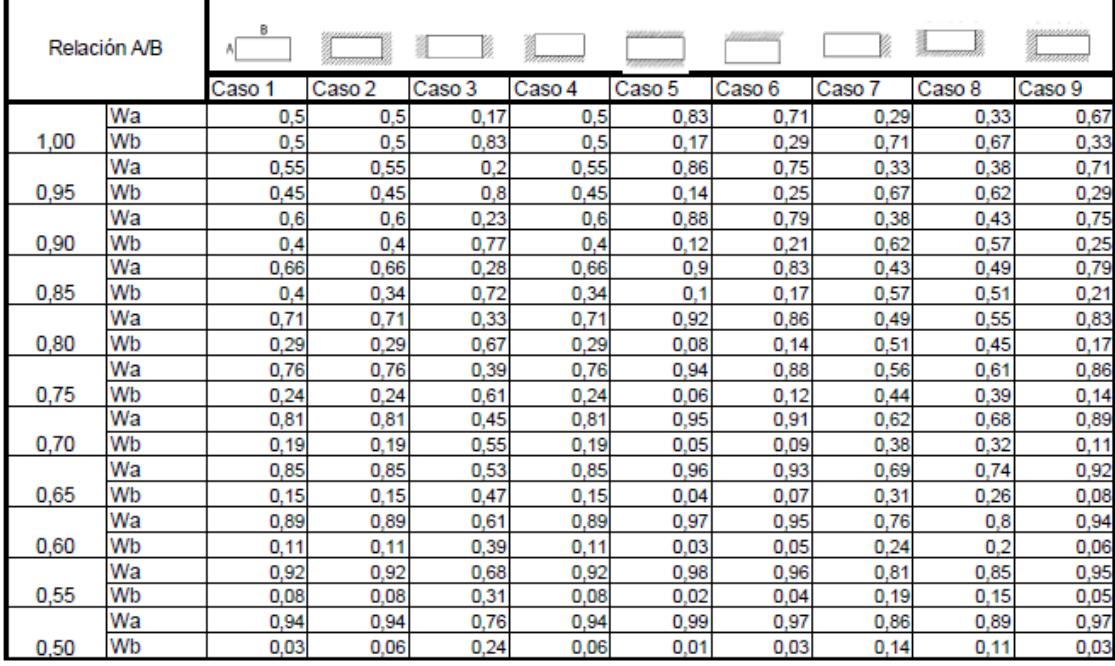

Relaciones de carga W que se transiten en las dirección del lado corto (a) y lado largo (b) para calcular el cortante en losa y las cargas en los apoyos

Fuente: NILSON, Arthur H. Diseño de estructura de concreto. p. 382.